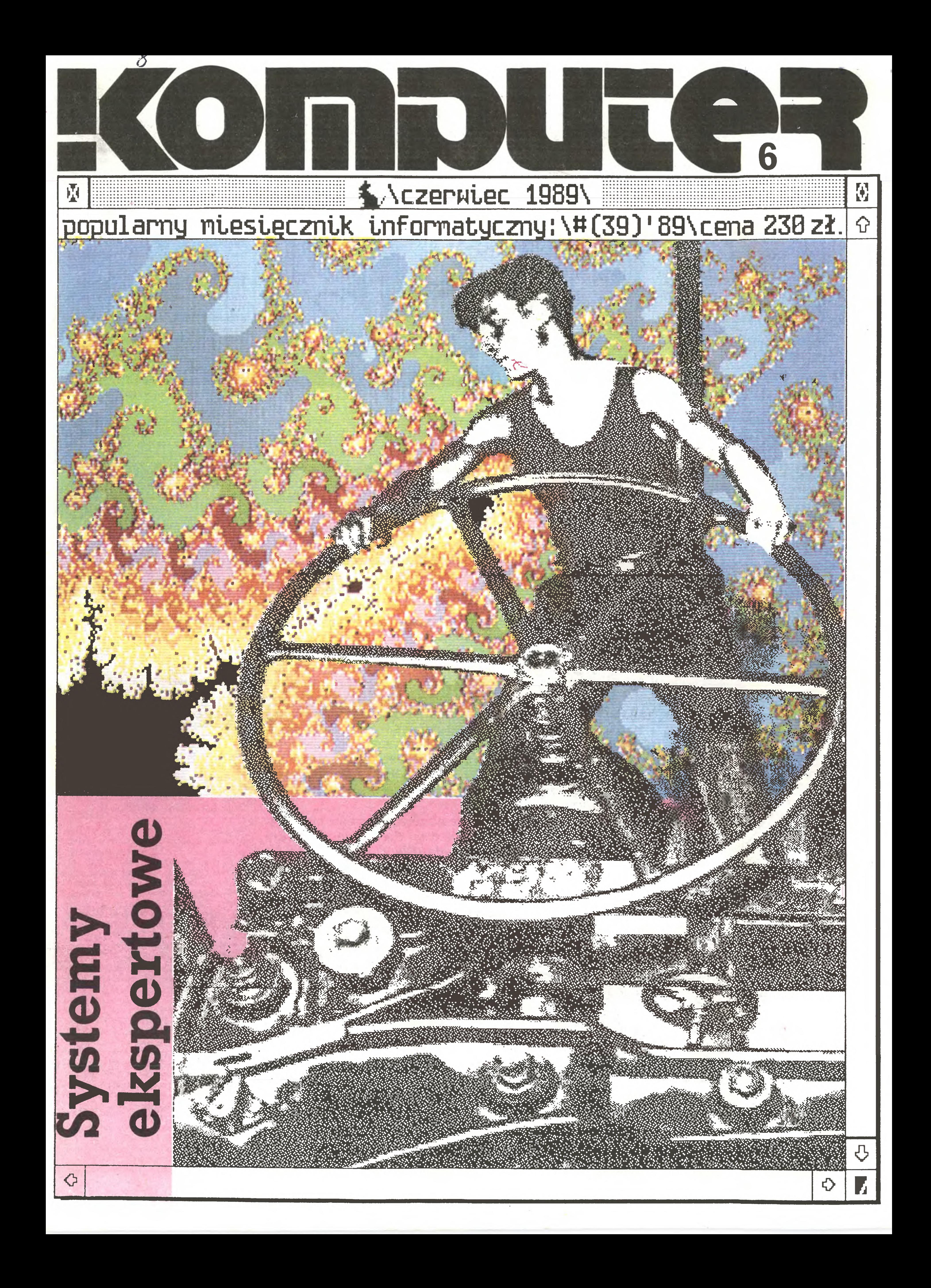

#### Menu

#### Kurier 3 Dwie wiadomości Marek Młynarski 3 Nasza impreza Grzegorz Eider 4 Na 10 dni przed drukiem 5 Zarzucamy sieć Władysław Majewski 6 I co dalej? Zbigniew Blewoński Grzegorz Eider Stanisław Marek Królak Małgorzata Luzińska Krzysztof Matey Zenon Rudak Tomasz Zieliński 11 Terminator terminologiczny [24] Stanisław Marek Królak 11 Czytaj!

12 Warto czytać (po rosyjsku) Marek Car

12 Nowości

<sup>13</sup> Komputeryzujemy się

- 14 Mikro Historicus Krzysztof Matey
- 15 Komputerowy świat Brytyjczków Wojciech Wojtanowski
- 16 Epson w natarciu Tomasz Zieliński
- 17 W sercu Syberii Marek Car

#### Komputer w domu

19 Komputer dla medyka [4]

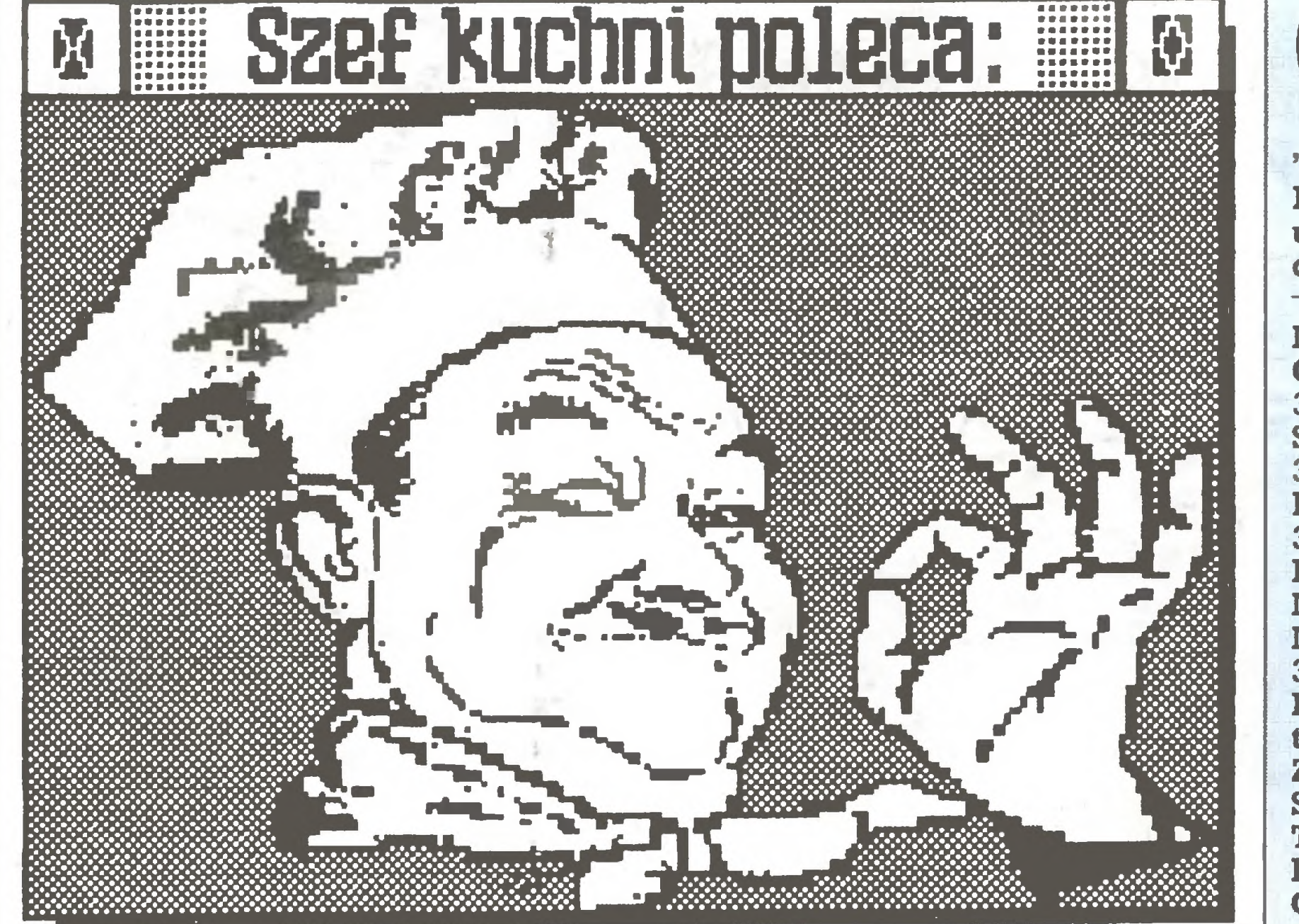

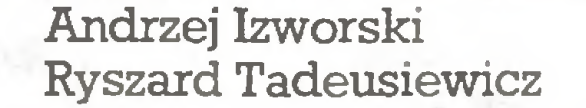

Tematem dominującym <sup>w</sup> tym numerze naszego miesięczni ka jest Infosystem'89. Poświęcamy mu obszerne sprawozdanie zatytułowane I co dalej?, wywiad Tomasza Zielińskiego Epson w natarciu oraz w bloku Mikromarket proponujemy spojrzenie na poznańską imprezę oczami wystawców. Pytanie postawione w tytule sprawozdania <sup>z</sup> kwietniowych targów można odnieść tak do sytuacji na rynku jak i kierunków rozwoju całej branży komputerowej. Sądzę, że odpowiedzi na nie znajdą Pań stwo <sup>w</sup> zamieszczonych tekstach. Ale wydaje się, że pytanie: <sup>I</sup> co dalej? <sup>z</sup> całą ostrością postawić należy przed organizatorami Infosystemu. Moim zdaniem, a mam podstawy by tak sądzić, że nie jestem odosobniony w swoich poglądach, tegoroczne targi wykazały dobitnie, że <sup>w</sup> dotychczasowej postaci, poznańska impreza nie ma racji bytu, nie ma bowiem szans na rozwinięcie się w targi komputerowe europejskiego formatu. Błędy organizacyjne, rutyna, brak należytej reklamy <sup>i</sup> promocji to grzechy główne, a pamiętać trzeba, że nie jest to jedyna tego typu im preza <sup>w</sup> kraju. Dlatego sądzę, że należy jak najszybciej przemy śleć założenia Infosystemu, jego miejsce i związki z innymi wystawami w kraju i zagranicą oraz cel jaki powinna spełniać najważniejsza ponoć impreza komputerowa w kraju. Samo pokazywanie się nikogo już nie bawi <sup>i</sup> nikomu nie jest potrzebne. W części sygnowanej Kurier pragnę zwrócić jeszcze uwagę na interesującą korespondencję <sup>z</sup> Londynu (Komputerowy świat Brytyjczyków) oraz reportaż z Nowosybirska (W sercu Syberii). Spośród kilku tekstów pomieszczonych w części pisma oznaczonej <sup>W</sup> domu zasygnalizuję dwa: Przydatne procedury oraz Słowa kluczowe do Amstrada 6128. Pierwszy z nich napisany przez dra Leonarda Tykarskiego z Politechniki Warszaw skiej, przyniesie zapewne sporo satysfakcji użytkownikom Spectrum czy Amstrada. Osiem procedur napisanych w kodzie maszynowym do języka Hisoft Pascal może bowiem znakomicie pomóc przy rozwiązywaniu bardziej skomplikowanych zadań. Właściciele Commodore i zarazem entuzjaści gier kompute rowych znajdą coś dla siebie w tekście Adres startowy - początek sukcesu. Komputer w pracy to tym razem przede wszystkim Systemy ekspertowe. Wydaje się, że artykuł wyjaśniający podstawowe zasady tworzenia oraz oceny systemów ekspertowych był bar dzo potrzebny i znajdzie licznych Czytelników. Komputery <sup>z</sup> procesorem <sup>80386</sup> nie są już nowością na na szym rynku, za to niewiele było publikacji poświeconych systemom operacyjnych do nich przeznaczonym. W jakiejś mierze tę lukę starali się zapełnić Autorzy tekstu Systemy operacyjne

- 22 Przydatne procedury (Hisoft Pascal) Leonard Tykarski
- 24 Polskie znaki raz jeszcze Andrzej Popławski
- 26 Słowa kluczowe do Amstrada 6128 Tadeusz Golonka
- 27 Adres startowy początek sukcesu Andrzej Urbankowski
- 28 Gry do "peceta" Przemysław Wnuk
- 29 Klub Mistrzów Komputera Marcin Jędrzejewski Leszek Rudak
- 29 Forum

#### Komputer w pracy

- 31 Systemy ekspertowe Tomasz Zieliński
- 34 Wskaźniki w Pascalu
- 35 Zegar Wieńczysław Hetko
- 37 Systemy operacyjne 386 Marek Nowak Michał Sobański
- 40 Od kamienia do... DTP Małgorzata Luzińska Zenon Rudak
- 42 Digitizer HIPAD Plus Zenon Rudak

#### **Mikromarket**

44 Infosystem oczami wystawców Zbigniew Blewoński Grzegorz Eider Stanisław Marek Królak

Ogłoszenia przyjmuje Biuro Reklamy Prasowej <sup>i</sup> Ogłoszeń, uL Poznańska 38, 00-689 Warszawa, tel. 29-83-28, 28-86-41. fax: 28-61-36, telex: 814461, 814462, 814463,814464. Zamawiając ogłoszenia listownie należy podać datę <sup>i</sup> miejsce wpłaty (konto W.W.P: NBP III O/M Warszawa nr 370015-6969 z zaznaczeniem "ogłoszenie w KOMPUTERZE").

lcm<sup>2</sup> ogłoszenia kosztuje 900 zł. najmniejsze ogłoszenie – 15 cm<sup>2</sup>, kolor – 50% drożej. <sup>1</sup> cm^ ogłoszenia na kolum nie ekspresowej – 1800 zł. Za treść ogłoszeń redakcja nie odpowiada.

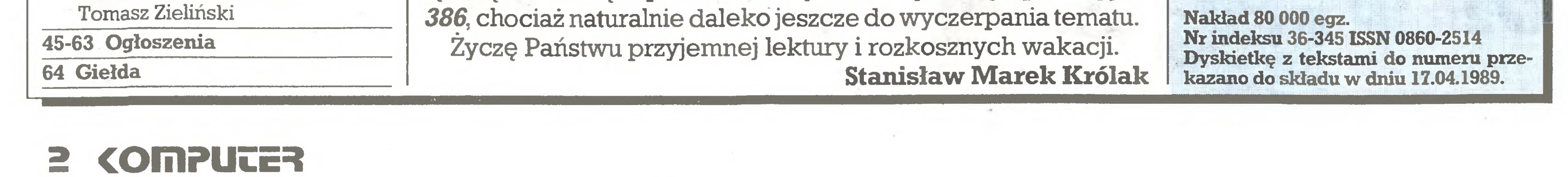

# <sup>6</sup>(39)

"Komputer" Popularny Miesięcznik Informatyczny - pismo miłośników i użytkowników mikrokomputerów redagują:

MarekMłynarski(red. nacz. teł. w. 330) Grzegorz Eider (z-ca red. nacz. teł. w. 330) Stanisław M. Królak (sekr. red. teL w. 330) Irena Urbaniak (z-ca sekr. red. tel. w. 330) Kierownicy działów: Marek Car (publicystyka tel. w. 329) Małgorzata Luzińska (dział tech. tel. w. 310) Krzysztof Matey (komputery domowe teL w. 329) Zenon Rudak (sprzęt tel. w. 310) Stefan Szczypka (dział graf. tel. w. 329) TomaszZieliński(programy teL w. 310) Dziennikarze: Grzegorz Czapkiewicz Mariusz Dec Piotr Kakiet oraz zespół: Zbigniew Blewoński, Andrzej Kadlof, Tomasz Mazur, Wiesław Migut,Juliusz Rawicz, Leszek Rudak, Michał Setlak, Jakub Tatarkiewicz, Roland Wacławek (Katowice) i współpracownicy: Maciej Borkowski (Poznań), Tadeusz Jedynak (Tarnowskie Góry), Jarosław Kania, Zbigniew Kasprzycki, Marek Matuszczak, Mariusz Pietruszka (Tarnowskie Góry), Jan Stożek (sysop), Tadeusz Wil czek, Andrzej Załuski (Kraków)

Magdalena Stachorzyńska (operatorka komputera) Korekta: Maria Omiecińska, Romualda Miarecka

Adres redakcji ul. Koszykowa 6A, 00-564 Warszawa, Telefony 21-19-85 lub centrala 28-22-01 wew. 243 lub 328 telex 812405 ruch pl

Sieć FIDO 211985 w godz.  $16^{00} - 10^{00}$ soboty i niedziele całą dobę. Wydawca: Warszawskie Wydawnictwo Prasowe RSW "Prasa-Książka-Ruch", Al. Jerozolimskie 125/127, dyr. Maciej Hoffman 02-017 Warszawa, tel. centrali: 28-52-31. Skład i druk: Prasowe Zakłady Graficzne, Łódź, uL Armii Czerwonej 28. Cena: 230 zł. Zam. 1509/89, A-48.

Prenumeratę od instytucji przyjmują oddziały RSW, a od osób prywatnych poczta (na wsi także doręczyciele). Cena prenumeraty rocznej 2760 zł, p^ rocznej 1380 zł, kwartalnej 690 zł. Prenumeratę ze zleceniem wysyłki za granicę (droższą o 50% dla osób prywatnych i o 100% dla instytucji) przyjmuje Centrala Kolportażu RSW, ul. Towarowa 28, 00-958 Warszawa, I PKO BP XV Oddz. W-wa 1658-201045-139-11.

#### Widziane z Koszykowej

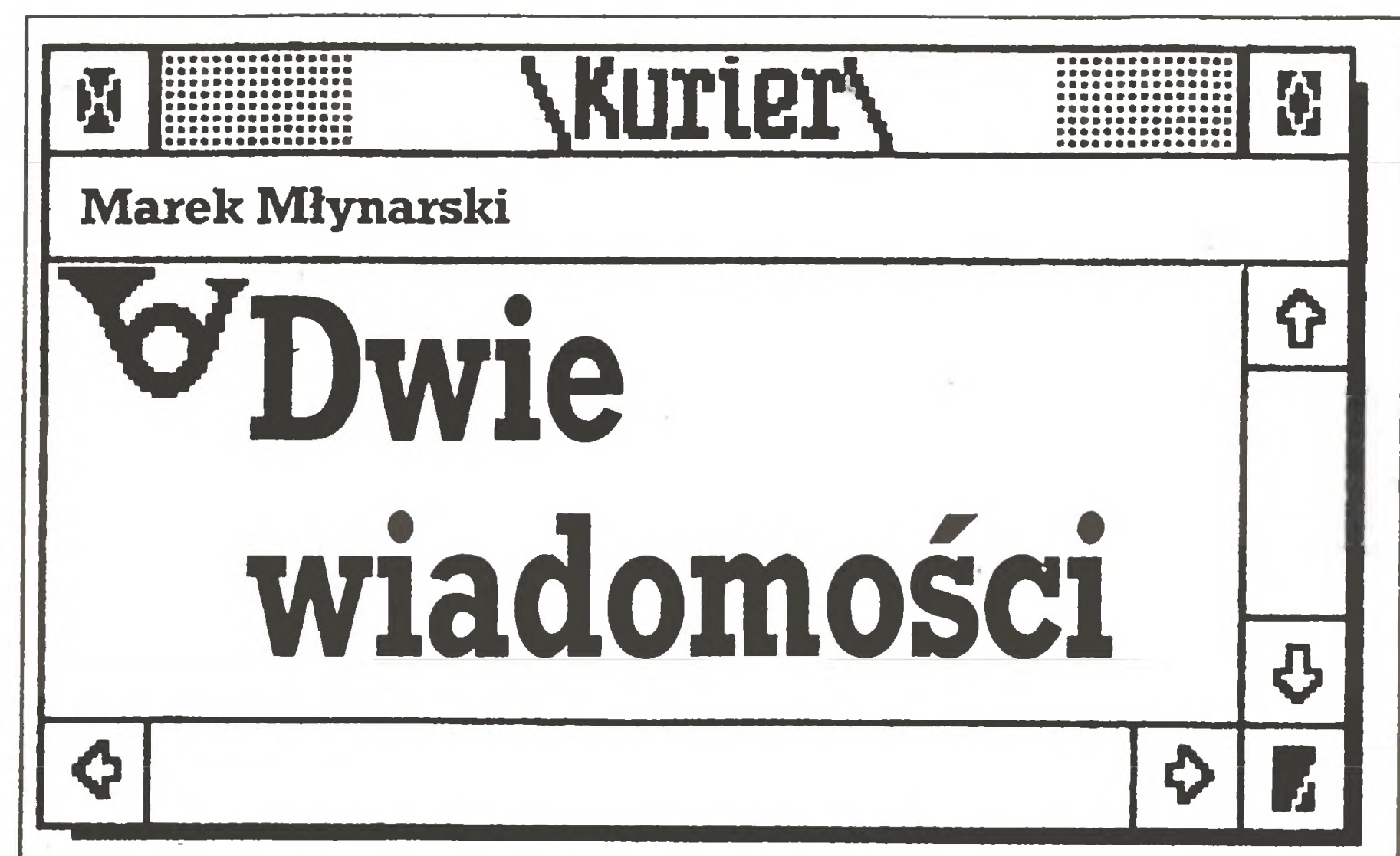

Tradycyjne powiedzonka o dwu wiadomościach jedną z nich zawsze kwalifikują jako złą. Druga niekiedy (rzadko) bywa dobra. Wśród dwu metod odpowiedzi, którą wolicie najpierw, przeważa chęć najszybszego dowiedzenia się, co złego nas czeka. Jestem też zwolennikiem takiego trybu postępowania, jako że dobra wiadomość zazwyczaj jest tylko niewiele lepsza od złej.

Ale o tej drugiej za chwilę, najpierw ta wiadomość gorsza.

Jest ona całkowicie widoczna nawet dla najbardziej niewprawionego oka. Mija kolejny miesiąc (kalendarzowy), a numery naszego miesięcznika nijak się do niego nie mają. Zło zaczęło narastać na samym początku roku, a jego korzenie sięgająjeszcze głębiej. Nasz numer pierwszy ukazał się w terminie wskazującym raczej, że jest to kwartalnik, a nie miesięcznik. Numer drugi był podobnie opóźniony. Dramatyczne pytanie – co robić?

W okolicach marca opracowany został Wielki Plan, co mianowicie na leży zrobić, aby "Komputer" znowu był miesięcznikiem, ukazującym się <sup>w</sup> rytmie nadchodzenia kolejnych miesięcy <sup>w</sup> roku.

Plan ten zakładał , że redakcja przygotuje technicznie <sup>i</sup> opracuje do dnia, <sup>w</sup> którym piszęten artykuł , numery "Komputera" od 3/89 do 8/89, a drukarnia nadrobi zaległości i w lecie nasi Czytelnicy, schowani przed deszczem <sup>w</sup> dobrze ogrzewanych pomieszczeniach, będą mogli czytać nasze pismo <sup>z</sup> bieżącym numerem miesiąca. Tu konieczna jest mała dygresja, wyjaśniająca ów zapowiadany (zwróćcie uwagę na datę napisania tego felietonu) deszcz <sup>i</sup> chłód wakacyjny. <sup>W</sup> maju przeprowadziliśmy (z red. Tomaszem Zielińskim) bardzo interesujący wywiad z pracownikami prognoz krótkoterminowych IMiGW. Krótkoterminowe prognozy sprawdzają się <sup>w</sup> ok. 80%, <sup>a</sup> najważniejszą pomocą w tych działaniach są komputery. Z czystej przekory zadaliśmy pytanie o pogodę na wakacje (długoterminową, trafność zdecydowanie inna) <sup>i</sup> stąd ta dygresja, której oczywiście nie jestem <sup>w</sup> stanie zweryfikować. <sup>A</sup> więc nasi rozmówcy mieli (nie mieli) rację(racji) (skreślić niepotrzebne).

W porozumieniu z wydawnictwem "Finanse i Statistika" z Moskwy, od 1990 roku będziemy wydawać wybór artykułów z "Komputera" po rosyjsku. Na początek będzie to 64-stronicowy kwartalnik <sup>w</sup> nakładzie 100-200 >tys. egz. Zamieścimy <sup>w</sup> nim najciekawsze artykuły, <sup>a</sup> także pisane specja lnie z tej okazji. Nad wydaniem tym czuwa cała redakcja, a szczególnie red. Marek Car. Dla naszych Czytelników wydanie rosyjskie będzie mo żliwością wymiany doświadczeń, <sup>a</sup> dla OGŁOSZENIODAWCÓW jest to szansa poinformowania o swych działaniach na olbrzymim, ale wymaga-

Deszcz, nie deszcz, plan został dotrzymany, numery zesłane, makiety sporządzone.

<sup>I</sup> cóż? Niestety, <sup>w</sup> drukami grasują "siły złe <sup>i</sup> nieczyste", przyjmując za tłumaczenie opóźnień terminologię średniowiecza (dziś nazywa się to inaczej).

Najwyraźniej one to nie zezwalają na terminowy druk "Komputera" i jako redaktor naczelny - proszę do nich kierować pretensje, które Wy, Czytelnicy, kierujecie do mnie.

Pozostaje mi przeprosić Czytelników, nie za nasze (redakcyjne) winy, ale ku memu głębokiemu żalowi nic więcej nie mogę obiecać. Pełne na dziei rozważania, o poprawie termmowości, Staszka Królaka w nr 2/89, <sup>z</sup> którymi wówczas <sup>w</sup> pełni się zgadzałem, dziś trzeba określić <sup>w</sup> ramach wypełniania "biah/ch plam", jako błędy młodości.

Najprostsze wyjście <sup>z</sup> tej sytuacjisprowadza się do "zgubienia" jednego numeru, czyli wydania jednego z "Komputerów" z podwójną numeracją. O komputerach naprawdę można i trzeba pisać dużo – w kolejce czeka sporo materiałów do publikacji, a jeden numer w roku mniej, to 1/12 mniej in formacji, które chcemy przekazać Czytelnikom. Ale niestety tak będzie.

Goban-Klas - szef ośrodka badań prasoznawczych, wykładowca uniwersytecki, popularyzotor zastosowań komputerów <sup>w</sup> humanistyce. Tworzą ją zaś: Lech Majewski - grafik, projektant, prodziekan wydziału grafiki warszawskiej ASP; Bogusław Miarecki-szefjednego z większych i nowocześniejszych fotoskładów w Polsce (PZG Łódź); Jakub Tatarkiewicz – fizyk, współpracownik redakcji "Komputera", pionier DTP w Polsce (np. książka przygotowana tą techniką), użytkownik Macintosha (komputer standardowy dla DTP); Roman Tomaszewski – członek ATYPI, wybitny specjalista w dziedzinie teorii i praktyki znaku, komunikacji wizualnej, wychowawca i nauczyciel wielu roczników typografów; Stefan Szczypka, grafik "Komputera", człowiek-encyklopedia w dziedzinie DTP i zarazem praktykujący użytkownik.

Na domiar złego, już teraz informuję <sup>o</sup> kolejnej podwyżce cen papieru, którą zafundowały nam papiernie. Wierzę, że musiały, bo w chorym systemie ekonomicznym nie da się inaczej. Niestety, czuję całkiem wyraźnie, że bardzo szybko wzrost tych cen odbije się na kieszeni Czytelników.

Druga konferencja toczyć się będzie równolegle, a przeznaczona będzie dla osób, które mają już jakieś doświadczenia <sup>z</sup> systemami DTP oraz działalnością wydawniczą i są zainteresowane najnowszymi tendencjami <sup>w</sup> tym. obszarze, reperkusjami kulturowymi, ewolucją narzędzi, ale także kanonów estetycznych itp.

Zgnębiwszy naszych Czytelników wiadomością pierwszą, może trochę pocieszę wiadomością drugą, chociaż dotyczy Ich <sup>w</sup> małym stopniu.

> <sup>O</sup> tym, że cykl wydawniczy "Komputera" stał się przerażająco długi Czytelnicy już wiedzą. <sup>Z</sup> tego też powodu bieżące, konkretne informacje dotyczące naszego przedsięwzięcia publikować będziemy na kolumnie "Flesz", która wprawdzie przestała (chwilowo, mamy nadzieję) być eks-

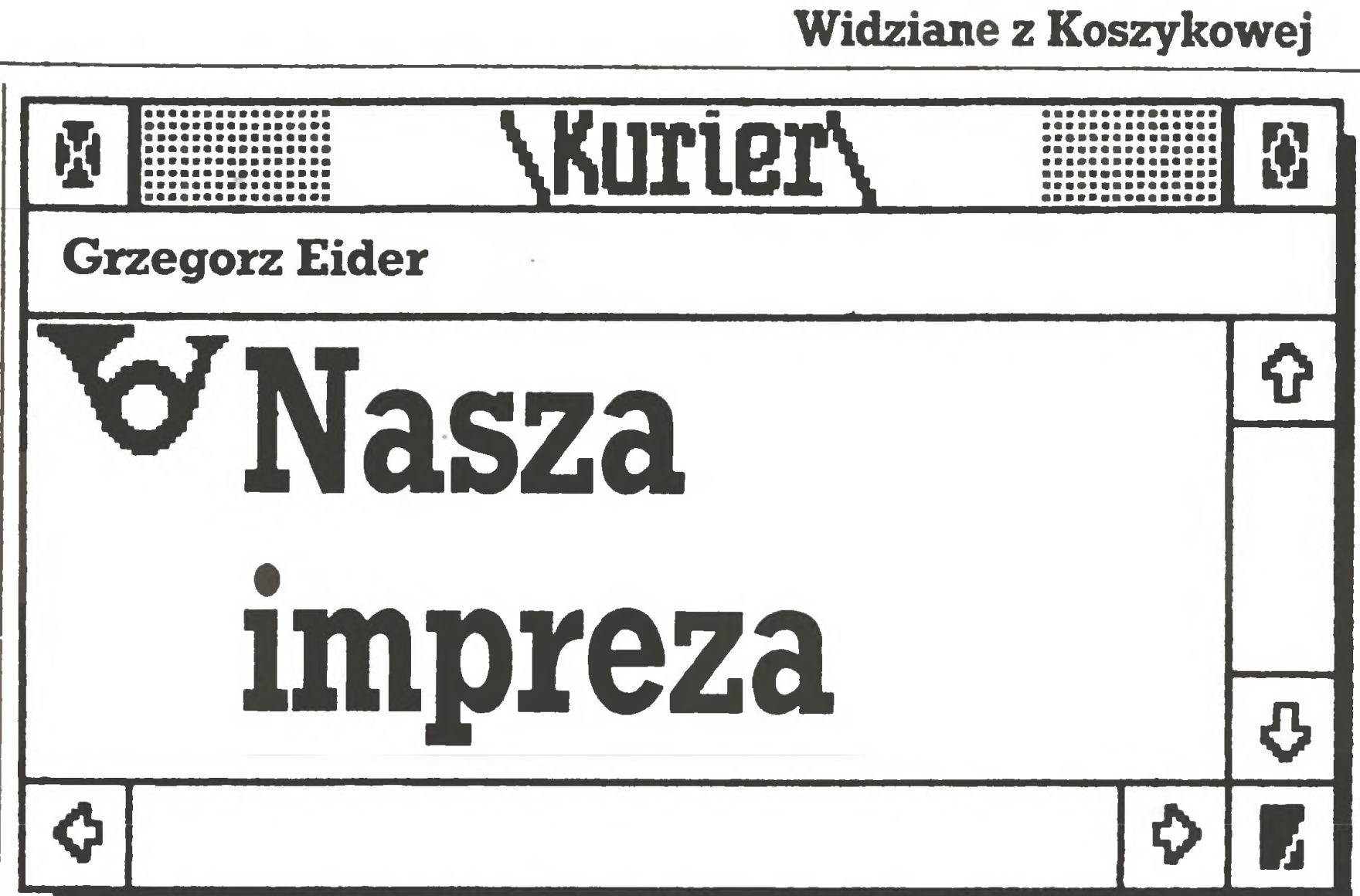

w czwartym numerze naszego szacownego miesięcznika, który najwy raźniej staje się (za sprawą "towarzyszy sztuki drukarskiej") kwartalni kiem, informowałem Czytelników z tego miejsca o redakcyjnym zamiarze zorganizowania pod koniec rokuwystawy sprzętu <sup>i</sup> oprogramowania oraz cyklu konferencji poświęconych Desktop Publishing. Zamiar ten powoli zaczyna się materializować - pozwolę więc sobie zatrzymać Państwa uwagę na tej sprawie.

Znaleźliśmy partnera, <sup>z</sup> którym wspólnie będziemy przeprowadzać to przedsięwzięcie. Jest nim Naczelna Organizacja Techniczna, a ściślej mó wiąc wyspecjalizowany ośrodekjej Rady Stołecznej. Przewidujemy udział w wystawie nie tylko najbardziej zaawansowanych w dziedzinie DTP firm krajowych, ale także kilku wystawców zagranicznych. Będzie to zatem impreza nie całkiem lokalna, choć nazwanie jej międzynarodową byłoby - w tym roku jeszcze - nieco na wyrost. Za rok, owszem - wystawa i konferencje odbędą się z udziałem większej liczby firm światowych. Przyszłoroczną imprezę zostawmy jednak, póki co, na boku.

Nasze przedsięwzięcie ma Radę Programową. Jej skład gwarantuje wy soki poziom merytoryczny konferencji. Radzie przewodniczy: Tomasz

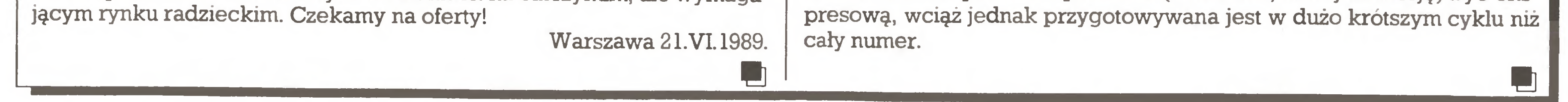

Słów kilka wypada powiedzieć o programie konferencji i planowanym ich przebiegu. W ciągu dwóch dni prowadzone będą cztery cykle spotkań. Pierwszy stanowi konferencja podstawowa, na której zostaną przedstawione zastosowania systemów Desktop Publishing, sposób ich funkcjonowania, zostanie dokonany przegląd sprzętu <sup>i</sup> oprogramowania itd.; innymi słowy: DTP od A do Z.

Trzeci cykl tworzyć będą dyskusje panelowe użytkowników systemów DTP (wydawców, redaktorów, przedstawicieli firm oferujących skład, drukarzy itd.) dotyczące ich doświadczeń <sup>z</sup> nowymi technikami. Na pod stawie zapisu tych dyskusji, a także referatów zgłoszonych do konferencji drugiej i pierwszej powstanie, zredagowany pod nadzorem Rady Programowej, raport o stanie komputerowych tecłmik wydawniczych w Polsce.

Czwarty, wreszcie, cykl to zajęcia prowadzone przez przedstawicieli firm - wystawców, w czasie których zaprezentują oni oferowane przez siebie systemy. Wystawcy otrzymają, po prostu, sale i czas do dyspozycji.

Niestety wystawa nie będzie tak imponująca, jak moglibyśmy to sobie wymarzyć. Ze względu na brak odpowiedniej bazy wystawienniczej <sup>w</sup> Warszawie zmuszeni jesteśmy ograniczyć liczbę wystwców do ok. dwu dziestu firm. Może za rok...

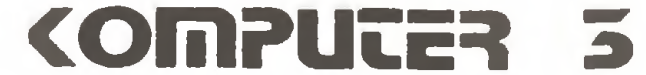

## Na 10 dni przed drukiem

#### Nowe wirusy

Ostatnio pojawiły się <sup>w</sup> Warszawie dwa nowe wirusy. Jeden z nich dokładnie pasuje do opisów słynnego wirusa izraelskiego (znanego również jako czarny piątek). Przykleja się zarówno do plików typu COM jak i EXE. Pliki COM powiększa <sup>o</sup> <sup>1808</sup> bajtów, a EXE coś koło tego (zazwyczaj mniej, a czasem niewiele więcej). W piątki 13 kasuje wszelkie uruchamiane programy, <sup>w</sup> pozostałe dni zwalnia pracę komputera i po pół godzinie niszczy część zawartości ekranu. Do plików EXE dokleja się wielokrotnie.

Drugi nowy wirus to "muzykant". Atakuje tylko pliki typu COM powiększając je o ponad 2700 bajtów. Na komputerach AT objawia się tym, że co jakiś czas wygrywa swoją melodyjkę. Na innych modelach jedynie się mnoży. Prawdopodobnie nie wyrządza użytkownikowi żadnych szkód. Oba wirusy instalują się rezydentnie <sup>w</sup> systemie <sup>i</sup> bardzo szybko się powielają. Redakcja dysponuje już szczepionkami na oba typy wirusa.

Ofiarą opisywanego powyżej wirusa padł jeden z komputerów redakcyjnych, wystarczyło wczytanie programu przywiezionego przez znajomych informatyków z Moskwy. Skończyło się na sformatowaniu twardego dysku. (T.Z.)

#### Wściekłe lisy!

#### Andrzej Kadlof

#### P.S. Ostrożności nigdy za wiele !!!

Zrzeszająca 386 Klubów Ogólnopolska Federacja Klubów Komputerowych Młodych Mistrzów Techniki po raz drugi zorganizowała w Warszawie (26-29 VI) ogólnopolski przegląd dorobku. Byli także przedstawiciele podobnych placówek z Bułgarii, CSRR i ZSRR. Podczas towarzyszących INFOKLUBOWI Obrad II Forum Prezesów KK MMT rozdano nagrody najlepszym. <sup>I</sup> miejśce zajął Wojewódzki Klub Komputerowy MMT "REM" przy ZW ZSMP w Białymstoku. Istniejący od <sup>1986</sup> <sup>r</sup> Klub (prezes - Krzysztof Antonowicz) za swoje największe osiągnięcie uznał szko-

<sup>20</sup> czerwca br. Sekcja Zastosowań Informatycznych Komitetu Na k Weterynaryjnych PAN, Wojskowy Ośrodek Naukowo-Badawczy Służby Weterynaryjnej i Przedsiębiorstwo Zagraniczne "CASTLE" zorganizowały w Puławach konferencję <sup>o</sup> zastosowaniu technik komputerowych <sup>w</sup> medycynie weterynaryjnej. Jej tematyka obejmowała bardzo szeroki zakres, od usprawniania działalności klinik, lecznic <sup>i</sup> zakładów poprzez programy obsługujące bazy danych literatury <sup>z</sup> zakresu medycyny <sup>i</sup> weterynarii, aż do komputerowego wspomagania technik badawczych. Szczególnie interesujący jest program symulujący i analizujący rozwój epidemii wścieklizny wśród lisów wolnożyjących. Lisy są w Polsce głównym źródłem wścieklizny. Program pozwala na obserwację rozwoju epidemii w terenie o dowolnie określonej konfiguracji pionowej <sup>i</sup> wpływu na jej rozwój różnych technik zwalczania, jak: polowania sanitarne, szczepienia, sterylizacja lisów. Przebieg symulacji odzwierciedlony jest w formie graficznej na ekranie monitora, program pozwala na wszechstronne pełne badanie epidemii wścieklizny w populacji lisów.

Miesięcznik BYTE podaje listę 10 programów profesjonalnych najlepiej sprzedawanych na początku tego roku w USA. Oto klasyfikacja:

Wojskowym dziękujemy za przysłanie informacji.

Advanced Edition 4.5 Peter Norton Computing 5. Fastback Plus 2.01 Fifth Generation Systems Inc. 7. Carbon Copy Plus 5.0 Meridian Technology Inc. 8. Harvard Graphics 2.12 Software Publishing Corp. 9. Sideways 3.2 Funk Software Inc. 10. **dBASE IV 1.0** Ashon-Tate Corp.

#### INFOKLUB ' 89

Z komentarza redakcji wynika, że firma Lotus, której program utrzymuje się nadal na pierwszym miejscu, drogo płaci za ten zaszczytny tytuł. Musi ona bowiem ponosić koszty dystrybucji dyskietek z dodatkowymi programami, dołączanymi do 1-2-3 ("Value Pack" oraz "Always"- program rozszerzający możliwości wydruku). Dalsze utrzymanie tej strategii zależy od powodzenia nowej wersji - 3.0. Pierwsze, próbne egzemplarze trafiły już do potencjalnych klientów, planowanym terminem premiery był koniec czerwca br. (pw)

Objęta naszym patronatem księgarnia ELEKTRONIKA przy ul. Mokotowskiej 51/53. tel. 28 16 14 poleca:

#### Milion, <sup>a</sup> może dwa ?

Według informacji podanych przez radio moskiewskie. Związek Radziecki i Stany Zjednoczone bliskie są podpisania kontraktu o dostawie do ZSRR sprzętu komputerowego wartości <sup>1</sup> miliarda dolarów. W informacji podano też, że przedmiotem dostawy mają być przede wszystkim komputery klasy PC.

Przyjmując wygórowaną cenę tysiąca dolarów za jeden komputer otrzymamy olbrzymią ilość miliona komputerów, których dostawy rozpocząć się mają <sup>w</sup> najbliższym czasie. Producenci urządzeń peryferyjnych zacierają ręce. Szykuje się dobry interes, (mc)

#### Króciutki komentarz

Jest to wiadomość pocieszająca, bo ciągle miałem w pamięci przebieg rozmów na temat literatury komputerowej w ZSRR, w których to rozmowach brałem udział w marcu w Moskwie. Zaproszony na nie .ekspert strony radzieckiej, oczywiście odpowiednio utytułowany, stwierdził w pewnym momencie (w odpowiedzi na wygłoszony przeze mnie pogląd, że IBM PC (plus klony) <sup>i</sup> sytem DOS jest obecnie najpopularniejszy na całym świecie), że ONI opracują <sup>i</sup> będą stosowali swój własny system. Do tej pory nie wiem, kogo miał na myśli, mówiąc ONI. Od razu przypomniała mi się kwestia szerokości kolejowych szyn, ale wtedy, <sup>w</sup> wieku ubiegłym, był to podobno przypadek, a dziś... Pozostaje nadzieja, że komputerowy świat jednak będzie przynajmniej w grubszych zarysach standardowy. (M.Młynarski)

#### To się sprzedaje!

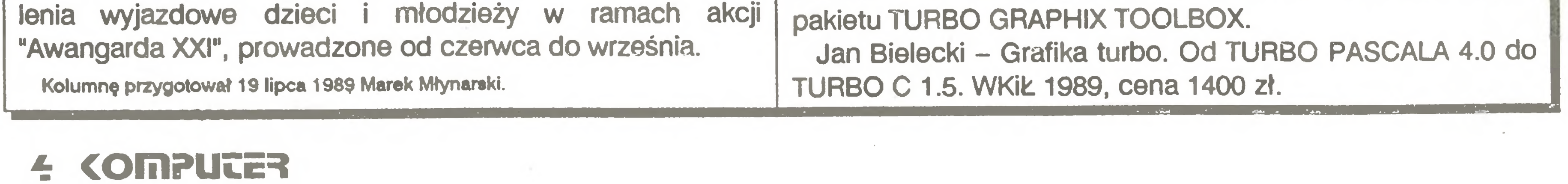

1. Lotus 1-2-3 V. 2. 01 Lotus Developement Corp. 3. WordPerfect 5.0 WordPerfect Corp.

- 
- 2. Ouicken 2.0 Intuit
- 
- 4. The Norton Utilities
- 
- 6. PC Tools Deluxe 5.0 Central Point Software
- 
- 
- 
- 

#### W naszej KSIĘGARNI

Jan Bielecki - Podstawy grafiki <sup>w</sup> językach BASIC <sup>i</sup> TURBO PASCAL. WKiL 1989, cena 1600 zł. M.in. omówienie

#### Nasze rozmowy

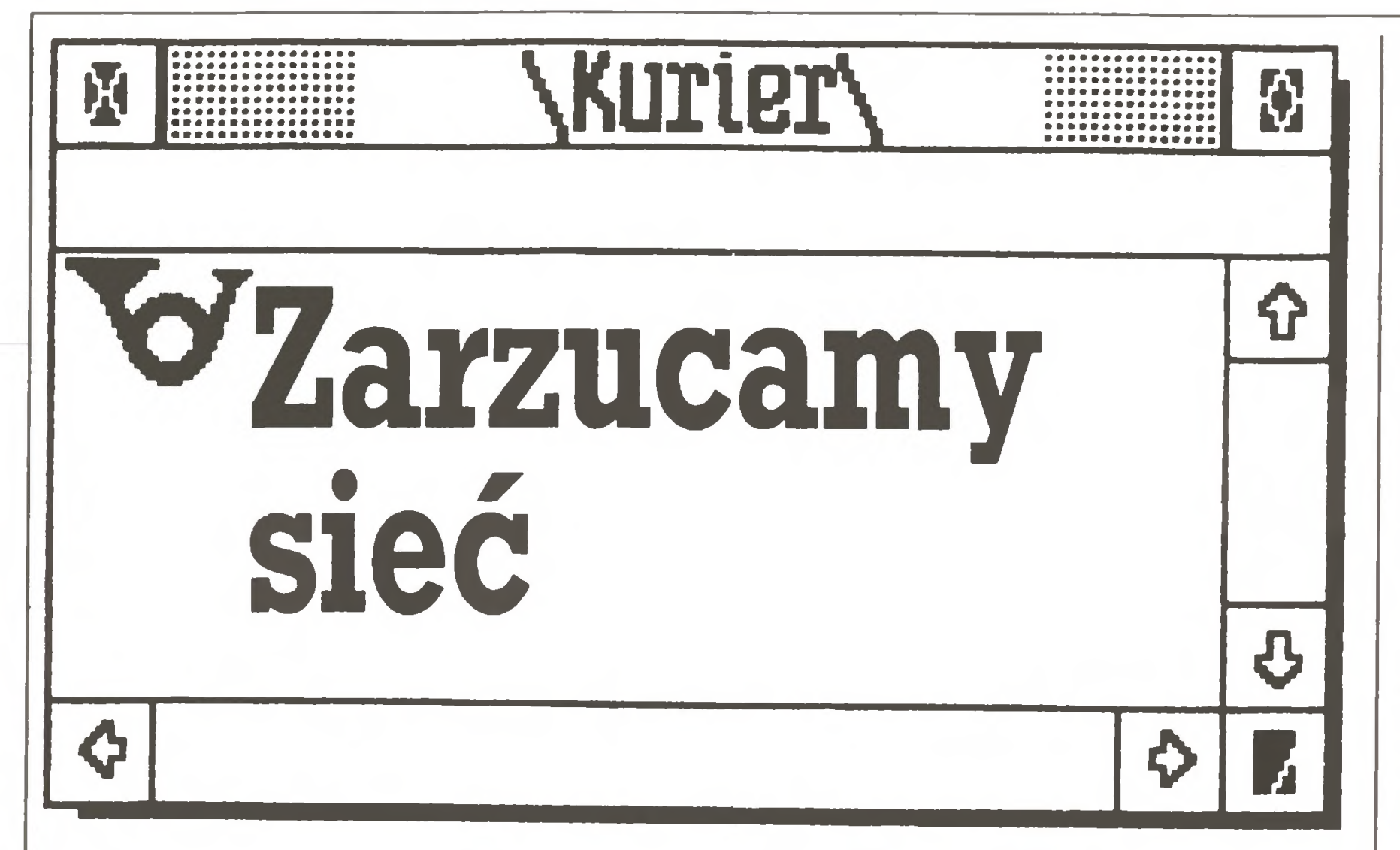

Z Keithem Morrisem, dyrektorem handlowym Quest Automation Ltd., wyłącznego dystrybutora wyrobów firmy Novell na rynku polskim, rozmawia Władysław Majewski.

- Czy to Pana pierwsza wizyta w Polsce?
- Nie, przyjeżdżam tu regularnie od <sup>30</sup> lat.
- Quest handluje z nami już tyle lat?

- Nie, początkowo reprezentowałem firmę Honeywell, <sup>a</sup> następnie moją własną firmę zajmującą się oprogramowaniem.

- A od jak dawna zajmujecie się dystrybucją produktów firmy NoveU?

Ouest ma klientów <sup>w</sup> Polsce od <sup>10</sup> lat, największym <sup>i</sup> najstarszym jest wrocławskie "ELWRO", które kupiło sześć naszych minikomputerów wraz z oprogramowaniem do projektowania obwodów drukowanych. Ouest ma duże doświadczenie w zakresie tej bardzo specyficznej grupy systemów. Ostatnio rozszerzyliśmy nasze zainteresowania na wszelkie sy stemy do wspomagania projektowania.

- Od stycznia ubiegłego roku a na rynkach wschodnioeuropejskich od

marca 1988 r.Jesteśmy obecnie jedynym dystrybutoremuprawnionym do działania na rynku polskim i radzieckim.

- Co wpraktyce oznacza Wasze prawo do wyłączności?

- Jedyną legalną drogą nabycia systemów firmy Novell jest zakupienie ich od nas lub upoważnionych przez nas firm polskich - obecnie takie upoważnienie ma jedynie firma "Zjednoczone Zakłady Wytwórcze ICS, Sp. z 0.0." z Zielonki koło Warszawy. Pertraktujemy z dalszymi firmami, ale umowę podpisaliśmy tylko <sup>z</sup> ICS, jako jedyną firmą, która zdecydowa ła się ponieść niezbędne nakłady na wyposażenie <sup>w</sup> sprzęt <sup>i</sup> wyszkolenie personelu gwarantującego właściwy poziom obsługi klienta - <sup>a</sup> naszym obowiązkiem, jako dystrybutora, jest zapewnić polskiemu użytkownikowi obsługę serwisową i instalacyjną nie gorszą niż użytkownikom brytyjskim.

- Niestety, czas potrzebny na uzyskanie decyzji jest trudny do przewidzenia – czasami wystarczają trzy tygodnie, a czasami trzeba czekać cztery lub pięć miesięcy. Nigdy nie mamy pewności w jakim terminie uzyskamy odpowiedź. Spore nadzieje wiążemy <sup>z</sup> ostatnimi zmianami proceduralnymi, zgodnie <sup>z</sup> którymi większość decyzji będzie mogła być podejmowana przez poszczególne rządy narodowe, bez przesyłania sprawy do centrali COCOM w Paryżu. - Czy wyroby firmy Novell stanowią główną pozycję Waszej obecnej oferty dla polskich klientów?

Dlatego poszukujemy dalszych krajowych partnerów, zwłaszcza w odległych od Warszawy miastach, by mogli zapewnić należytą obsługę miejscowych klientów.

- Oczywiście dysponujemy bardzo szeroką gamą sprzętu komputerowego i oprogramowania. Novell jest naszą najnowszą propozycją i dlatego jej promocji poświęcamy najwięcej uwagi. Oferujemy mikrokomputery, oprogramowanie CAD, dwu- i trójwymiarowe pakiety graficzne, oprogramowanie do projektowania narzędzi <sup>i</sup> sterowania obrabiarkami.

- Jaka jest pozycja Waszej firmy na rynku brytyjskim?

#### - Jak sądzę, oferujecie najnowszą wersję systemu NetWare firmy Novell?

- Dostarczamy obecnie wersję 2.12. Oferujemy także uproszczoną wersję ELS (Entry Level System), przydatną dla klientów, którzy pragną na początek poznać jedynie smak pracy <sup>w</sup> sieci. Można <sup>u</sup> nas nabyć także "pośrednią" wersję 2.06, zakładamy jednak, że nowi klienci kupować po winni przede wszystkim najnowszy produkt, jako dający największe mo żliwości.

- WPolsce nie brak dostawców nielegalnych kopii wyrobów Novella, często nawet bezprawnie posługujących się nazwą firmy. Ich klienci często nie wiedzą, że korzystają z nielegalnej kopii lub wręcz nie wiedzą nawet, że korzystają z dorobku firmy Novell, gdyż nazwa, pod jaką wyrób jest dostarczany, może być dowolna... Jak zamierzacie postępować w tej sprawie?

#### - Czy oferując najnowsze systemy sieciowe nie natrafiacie na przeszkody ze strony COCOM?

- Oczywiście każda transakcja sprzedaży produktów firmy Novell <sup>w</sup> Polsce wymaga uzyskania licencji eksportowej zaaprobowanej przez rząd brytyjski <sup>i</sup> amerykański. Novell, jako firma amerykańska, bardzo dba <sup>o</sup> zgodność swego postępowania <sup>z</sup> wymaganiami rządu USA. Stanowi to pewne utrudnienie <sup>w</sup> działalności handlowej, lecz nie zniechęca nas, zwłaszcza że stosowane tu reguły postępowania są bardzo jasne i precyzyjne.

#### - Jak długo trwa uzyskanie licencji?

Użytkownicy, którzy z nieuprawnionych źródeł zakupili, przed rozpoczęciem naszej działalności na tym rynku, 'wyroby Novella, ich nielegalne kopie lub imitacje dostarczane pod innymi nazwami, byli do tego zmuszeni, gdyż legalny zakup nie był możliwy. Oczywiście trudno mieć <sup>o</sup> to do nich pretensje. Obecnie znajdują się oni <sup>w</sup> niekorzystnej sytuacji, gdyż pozbawieni są możliwości uczestnictwa w światowym systemie użytkowników, me mają dostępu do najnowszych wersji wyrobów firmy oraz nie mogą liczyć na pomoc firmy w rozbudowie instalacji i dopasowaniu ich do własnych potrzeb. Użytkownikom tym już wkrótce zaproponujemy - na bardzo korzystnych warunkach, których opracowanie właśnie kończymy - możhwość nabycia praw legahiego użytkownika, wykupienia pełnego serwisu i wsparcia ze strony dystrybutora ijego polskich sprzedawców. W ramach tego wsparcia planujemy m.in. regularne wydawanie biuletynu i organizację stałych spotkań polskich użytkowników, a także uruchomienie centrum szkoleniowo-serwisowego. O szczegółach tej oferty poinformujemy Waszych Czytelników <sup>w</sup> najkrótszym możliwie czasie. - Czy planujecie jakiekolwiek działania prawne przeciw nielegalnym dystrybutorom wyrobów Novella? - Na pewno nie przeciwko nabywcom takich kopii. Podejmujemy na tomiast kroki - <sup>w</sup> ramach systemu dystrybucji firmy Novell - przeciw sprzedawcom z USA, zachodniej Europy lub Dalekiego Wschodu, którzy sprzedają wyroby Novella klientom <sup>z</sup> Polski, choć mają upoważnienie do ich dystrybucji tylko na własnym rynku. Novell bardzo wyraźnie zaznacza w umowach ze wszystkimi dystrybutorami, że mają oni prawo działać tylko na dokładnie określonym obszarze. Novell jest na te sprawy bardzo czuły, m.in. ze względu na naruszanie przez takich dystrybutorów zasad uzyskiwania licencji eksportowych, co naraża firmę na kłopoty prawne. Nie planujemy natomiast na razie żadnej akcji prawnej <sup>w</sup> Polsce, gdyż uważamy, że stan ochrony praw autorskich do oprogramowania, do korzystania <sup>z</sup> owoców pracy <sup>i</sup> nakładów inwestycyjnych włożonych <sup>w</sup> jego opracowanie nie tylko <sup>w</sup> Polsce, lecz <sup>w</sup> większości krajów pozostawia wiele do życzenia. Dlatego uważamy, że najskuteczniejszym postępowa niem jest podrywanie rynku, na jakim mogą działać nielegalni dostawcy, przez oferowanie oryginalnego produktu wraz z odpowiednim wsparciem serwisowym po konkurencyjnych cenach.

- Jesteśmy jednym <sup>z</sup> czterech dystrybutorów wyrobów firmy Novell na rynku brytyjskim <sup>i</sup> <sup>w</sup> ciągu <sup>10</sup> miesięcy, to jest od momentu podpisania umowy, uzyskaliśmy z ich sprzedaży ponad milion funtów, wykonując założenia umowy. Urzeczywistniliśmy także podstawowy obowiązek dystrybutora, jakim jest stworzenie sieci sprzedawców dysponujących od powiednim wyposażeniem <sup>i</sup> wysoko kwalifikowanym personelem.

- A jaką pozycję w Waszych obrotach zajmuje polski rynek?

- Potencjalnie bardzo poważną. Problem <sup>w</sup> tym, jak zamienić ten potencjał <sup>w</sup> coś bardziej realnego. Wierzymy, że zapewniając sprawny serwis i wsparcie dla klienta ze strony naszych polskich partnerów przekonamy użytkowników, iż lepiej kupować legalnie oryginalny produkt niż jego naśladownictwa.

- Novell jest bardzo zatroskany problemem tzw. nielegalnych kopii nie tylko w Polsce, lecz na całym świecie. Istnienie takich kopii jest jednym z podstawowych powodów, dla których firmie bardzo zależy na udostępnieniu możliwości legalnego nabycia jej oryginalnych wyrobów na wszystkich rynkach i maksymalnym uproszczeniu takiej transakcji.

#### - Czy <sup>w</sup> ramach tego wsparcia dla polskich klientów planujecie opracowanie polskiej dokumentacji technicznej?

- Nasze długoterminowe plany <sup>w</sup> oczywisty sposób zależą od rozwoju sprzedaży naszych wyrobów na polskim rynku. Dokumentacja, jaką do starczamy wraz z wyrobami Novella, jest niezwykle obszerna i wyczerpująca, tak więc jej adaptacja będzie bardzo kosztowna. W pierwszej kolejności rozważamy spolszczenie wszelkich komunikatów dla użytkownika <sup>i</sup> przeznaczonej dla niego części dokumentacji. Uważamy, że technikowi zajmującemu się instalacją sieci wystarczy oryginalna dokumentacja.

#### - Czy planujecie korzystanie <sup>z</sup> dorobku polskich użytkowników i włączanie opracowanych przez nich udoskonaleńlub uzupełnień do światowej oferty firmy?

- Jest to jedno <sup>z</sup> podstawowych zadań dystrybutora. <sup>W</sup> praktyce ryn kowa egzystencja każdego tego typu wyrobu <sup>w</sup> znacznym stopniu opiera się na dorobku użytkowników, wzbogacającym oryginalny system.

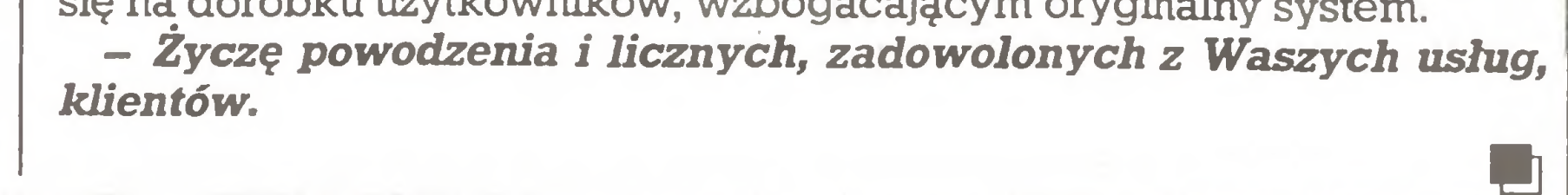

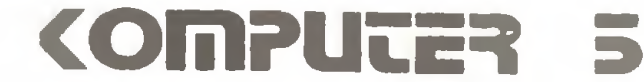

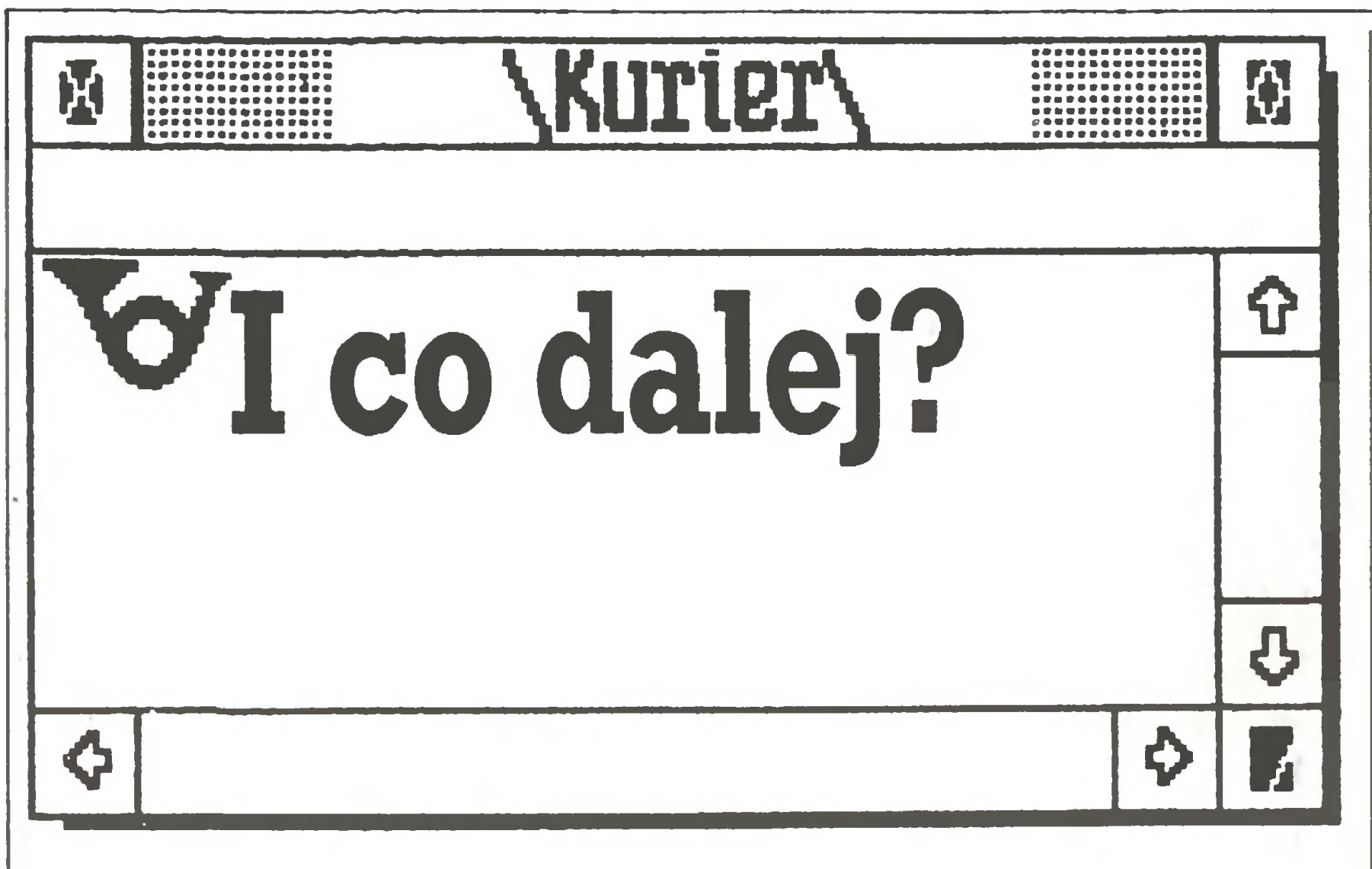

Międzynarodowe Targi Elektroniki, Telekomunikacji i Techniki Komputerowej INFOSYSTEM'89 odbyły się <sup>w</sup> Poznaniu <sup>w</sup> dniach od 10. do 14. kwietnia. To już trzecie targi INFOSYSTEM (drugie <sup>w</sup> Poznaniu). Można powiedzieć, że niemowlęctwo ma ta impreza za sobą. Co będzie dalej - rozkwit wieku dojrzałego czy też uwiad starczy?

Imprezy tego rodzaju, jak targi INFOSYSTEM, mają w sobie coś z sabatu czarownic. Zjeżdżają się na nie <sup>z</sup> całej Polski (i jeszcze paru in nych krajów) tabuny ludzi, których życie w ten czy inny sposób jest związane z komputerami, z tymi wszystkimi bitami, pinami, pikselami, slotami, flopsami i czym tylko jeszcze. Zbiegają się jak pszczoły do miodu. Interesująca byłaby odpowiedź na pytanie – co ich właściwie łączy, czy komputerowy światek jednoczy jakaś specyficzna mentalność lub też typ osobowości? Nie na to pytanie szukaliśmy jednak odpowiedzi w Poznaniu, lecz na pytanie o nowe wydarzenia na polskiej scenie komputerowej, o kondycję naszego rynku informatycznego.

Relację naszą rozpoczniemy od tematu nieco zaskakującego dla czytelników przyzwyczajonych do standardów sprzętu profesjonalnego.

#### Małe jest piękne?

Zaczęliśmy nasze sprawozdanie od komputera jako zabawki, co jest niezbyt dydaktyczne. Dlatego też spieszymy się poprawić.

Wydawać by się mogło (a wrażenie to potwierdzały obserwacje ostatnich wystaw <sup>i</sup> targów), że komputery 8-bitowe przestały istnieć na polskim rynku (przynajmniej tym profesjonalnym) przenosząc się całkowicie w zacisea domów. Tymczasem podczas INFOSYSTEMU na kilku stoiskach znowu pojawiły się maszyny 8-bitowe. To chyba wynik zaostrzających się na rynku warunków. Nie były to jedynie sterowniki automatyki i własnej produkcji systemy mikroprocesorowe (np. firmy Impol), ale także wykorzystywane do różnych celów mikrokomputery Amstrad 6128.

Tłum młodzieży otaczał stoisko firmy PZ Karen. Przebojem był XE Games System, ostatnie dziecko Atari, które niedawno pojawiło się w sklepach Pewexu.Jest to "nowa" (na rynkach zachodnich pokazała się na gwiazdkę <sup>1987</sup> roku) wersja Atari 65XE przystosowana do gier. Płyta główna zamknięta jest w oddzielnej obudowie i stanowi samodzielną całość. Pudełko zaprojektowano inaczej niż dotąd. Tylko kolor jest ten sam – szary. Charakterystyczne są duże, okrągłe przyciski w pastelowych kolorach. Są to znane z "maJego" Atari klawisze funkcyjne <sup>i</sup> klawisz zasilania. Również od góry przewidziano miejsce na tzw. cartridge (jak w 800XL). Z boków porty dwóch joysticków i złącze klawiatury. Z tyłu komplet standardowych wejść/wyjść. Po dołączeniu standardowej klawiatury otrzymujemy "normalne" Atari 65XE. Zaprezentowany zestaw składał się <sup>z</sup> konsoli Gamę, klawiatu ry, pistoletu świetlnego, budzącego zachwyt młodych Poznaniaków, i podobnej do LDW 2000 stacji dysków (ma być sprzedawana w Pewexie). Pierwsze zestawy: konsola Game, klawiatura i pistolet świetlny, mimo wyższej ceny niż 65XE, zostały sprzedane przez Pewex <sup>w</sup> mgnieniu oka.

Sprzętu i to różnorodnego na stoiskach INFOSYSTEMU było rzeczywiście dużo. Od niezwykle szybkich AT (np. w firmie Microvex), poprzez rozwiązania sieciowe (niemal <sup>u</sup> każdego wystawcy) <sup>i</sup> mini komputery, aż po sprzęt klasy RIAD (oczywiście w pawilonie Elwro). Zacznijmy może od wrocławskiego giganta.

#### w szkole

<sup>W</sup> pawilonie 20, na piętrze. Ogólnopolska Fundacja Edukacji Komputerowej urządziła wystawę EDUKACJA'89 (powierzchnia <sup>700</sup> <sup>m</sup> kw. użyczona została przez Targi Poznańskie, awspółorganiza torami były także - Ministerstwo Edukacji <sup>i</sup> poznańskie kuratorium). Jej celem było pokazanie organizacji i wyposażenia klas komputerowych szkół państw europejskich. Wystawa podzielona została na klaputery Bosman. Klasa bułgarska wyposażona była w komputery Prawec oraz urządzenia automatyki. Prezentowano kilka doświadczeń pomagających zrozumieć podstawowe prawa fizyki. W klasie angielskiej demonstrowano komputery Acom Master i BBC Micro oraz bardzo bogate oprogramowanie edukacyjne z wielu dziedzin nauki. Klasa austriacka korzystała z komputerów standardu PC oraz własnych programów uczących podstawowych pojęć ekonomii. Kla sa norweska także wykorzystywała komputery standardu IBM. Pokazano elementy dodatkowe pozwalające na korzystanie z komputera przez dzieci niepełnosprawne.

<sup>W</sup> porozumieniu <sup>z</sup> poznańskim Kuratorium Oświaty <sup>i</sup> Wychowania w czasie INFOSYSTEMU odbywały się tu "normalne" lekcje (w każdej klasie narodowej po 4 dziennie). Po "lekcjach" kontakt z komputerami się nie kończył-dzieci pozostawały często <sup>w</sup> klasach (oblega ne były głównie klasy: norweska i brytyjska; zupełnie pusto było w klasie bułgarskiej – widać **Prawec** to nie to a gospodarze – "nauczyciele" specjalnie pracą się nie przejmowali).

Szkoda, że ta miniwystawa nie była szerzej reklamowana, gdyż w natłoku wystawców <sup>i</sup> efektownego sprzętu umknęła uwadze wielu zwiedzających.

#### Tęczowy kolos

Jeśh brać pod uwagę powierzchnię wystawienniczą, wrocławskie Zakłady Elektroniczne Elwro są potentatem. Zajmowały cały pawilon obstawiony stylizowanymi piramidami w barwach tęczy, reklamującymi Elwro (jednym wystarcza niepozorny błękit, innym potrzebna jest cała paleta kolorów). Pawilon przestronny, dużo w nim powietrza, sprzęt gustownie rozstawiony, trzeba było się nachodzić od jednego komputera do drugiego. A i ludzi dużo mniej, nie było tłumów walących drzwiami <sup>i</sup> oknami by zobaczyć osiągnięcia polskiej elektroniki. <sup>W</sup> spokoju można było zapoznać się <sup>z</sup> ofertą firmy.

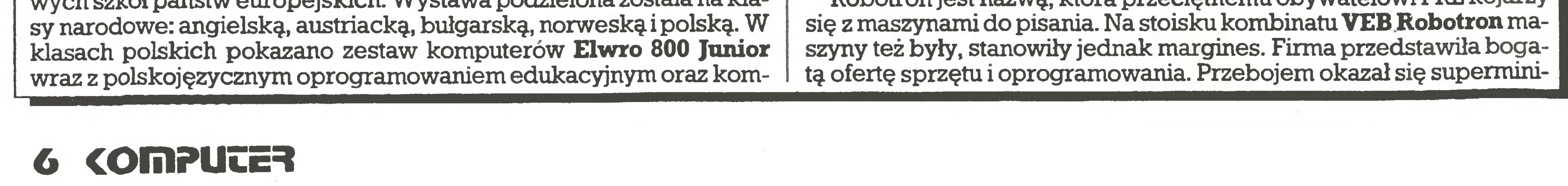

System EC1034 (Riad 34) oraz podsystem teleprzetwarzania da nych (PTD) TELE JS produkowany <sup>w</sup> różnych wersjach od <sup>1979</sup> roku - kilkadziesiąt sztuk rocznie - uważany jest przez samych producen tów za przestarzały. W tym roku Elwro podejmie produkcję unowocześnionego systemu teleprzetwarzania TELE JS. Nowa konstrukcja będzie dostosowana do pracy <sup>w</sup> sieci <sup>o</sup> architekturze SNA (jest to IBM-owska wieloregionalna sieć hierarchiczna). Trudno nazwać to rozwiązanie nowoczesnym, jako że sieć SNA pojawiła się w roku 1974. Producent twierdzi jednak, że jest dość nowoczesna i atrakcyjna dla użytkowników <sup>z</sup> RWPG. Atrakcja <sup>z</sup> <sup>1974</sup> roku? Mikrokomputer zgodny <sup>z</sup> IBM PC/AT można było obejrzeć w kil ku miejscach. Sławetne Elwro 801 AT powstaje we współpracy z tajwańską firmą Liteton. Złośliwi twierdzą, że Elwro opanowało już produkcję obudowy, a optymiści dodają prowadnice i zamek. Najczęściej spotykana konfiguracja to: procesor 80286 6/8 MHz, 512 KB RAM, Centronics, RS232C, Hercules, 2xFDD firmy Teac: 360 KB oraz 1,2 MB, HDD firmy Segate 20MB, klawiatura 84 klawisze, monitor monochromatyczny <sup>12</sup> cali <sup>z</sup> Polkoloru. Dostępne są rozszerzenia: pamięci RAM do 3 MB, koprocesor 80287, karta EGA i odpowiedni monitor 14 cali, płyta wielodostępu 4xRS232C, mysz, itp. Wydzieloną częścią oferty Elwro był komputer szkolny Elwro 800 Junior. Nie cieszy się on zbyt dobrą opinią. Może zaprezentowana na targach jego najnowsza wersja - Elwro 800-4 Junior zdobędzie pochlebniejsze recenzje. Maszyna ma wbudowaną stację dla dyskietek 3,5 cala, wbudowany interfejs szeregowy RS 232 C, interfejs równoległy Centronics, wyjście RGB dla monitora kolorowego, wyjście całkowitego sygnału wizyjnego dla monitora monochromatycznego, dwukanałowy układ generatora dźwięku. Pozostałe parametry i realizowane funkcje są takie same jak poprzednich wersji Juniora. Uzupełnieniem oferty były znane i produkowane od wielu lat kal kulatory oraz aparatura kontrolno-pomiarowa. Elwro prezentowały także własne konstrukcje modemów telefonicznych, pracujących <sup>z</sup> maksymalną szybkością 2400 bodów,

#### Sęsiedzi zza miedzy...

Na tegorocznych targach obecni byli także producenci <sup>z</sup> krajów RWPG. Czechosłowację reprezentował koncern KOVO. Oferta jego obejmowała maszyny duże – typu  $SM$  52/12, przemysłowe urządzenia kontrolno-pomiarowe oraz sprzęt klasy PC i urządzenia peryferyjne. Jedną z nowości był komputer zgodny ze standardem IBM PC/ XT - PC <sup>16</sup> NB zakładów ZPA <sup>z</sup> Nowego Boru (ze sterownikiem VGA i dyskiem twardym 30 MB). Drugą nowością był ośmiokolorowy ploter **Aritma 0512 Kolorgraf** rysujący na arkuszu formatu A3 z dokładnością 0,08 mm.

Robotron jest nazwą, która przeciętnemu obywatelowi PRL kojarzy

#### Infosystem '89

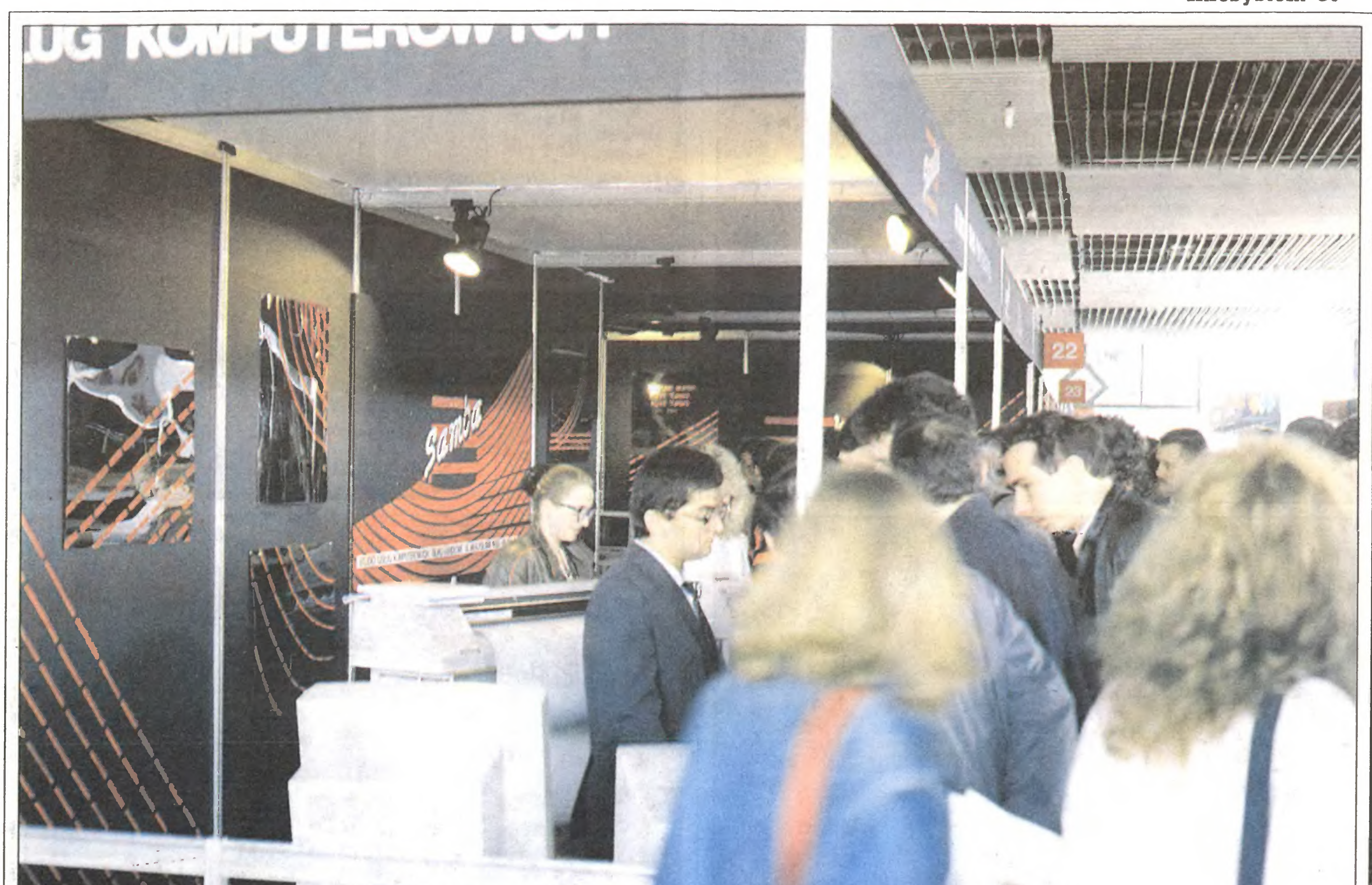

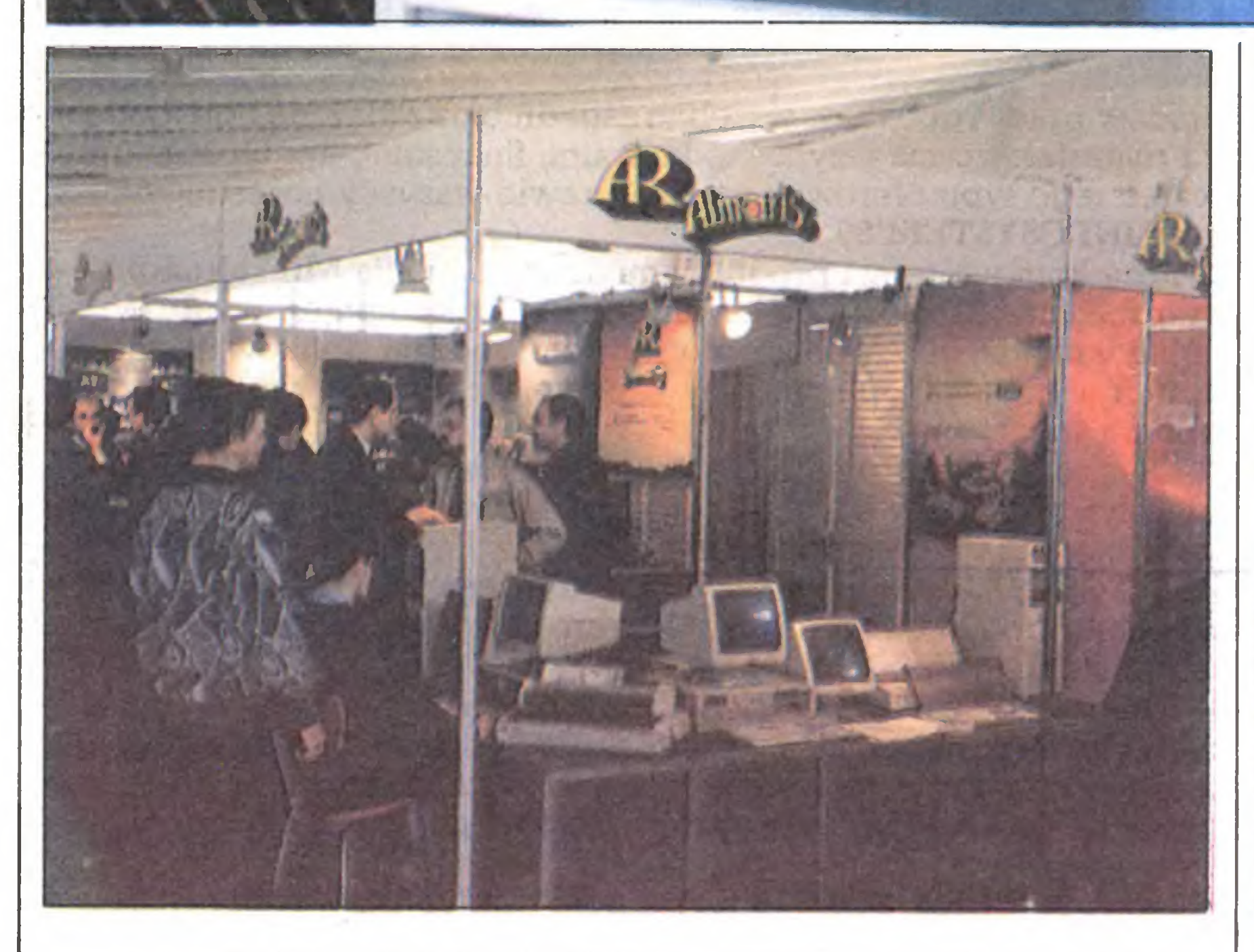

#### ... i dalsi sąsiedzi

Na tegorocznych targach dwa duże stoiska zajmowały firmy jugosłowiańskie. Zjednoczenie Energoinvest przedstawiło ofertę obejmującą komputerowe centrale telefoniczne, urządzenia pomiarowe, komputery Iris oraz urządzenia do obsługi obrotu towarowo-pieniężnego. Na szczególną uwagę zasługuje system do obsługi typowych kart kredytowych, który zresztą może być w łatwy sposób adoptowany do kontroli przepustek czy czasowych kart pracy. Urządzenia te mogą pracować samodzielnie lub stanowić elementy sieciowego systemu kontroli przedsiębiorstwa, sklepu lub banku. Znajdujące się <sup>w</sup> ofercie komputery standardu PC -Iris - składane są <sup>z</sup> elementów im portowanych z Dalekiego Wschodu. Na tej zasadzie wytwarzane są także urządzenia peryferyjne: modemy, drukarki, plotery. Do oferty

komputer RVS K 1840 (CM 1710). Jest to komputer 32-bitowy z pamięcią wirtualną, zrealizowany jako system dla wielu użytkowników. Oto jego najważniejsze parametry: szybkość ok. <sup>1</sup> miliona operacji na sekundę, pamięć robocza rzeczywista od <sup>2</sup> do <sup>16</sup> Mbajtów, wirtualny obszar adresowany do 4 Gbajtów. Superminikomputer pracuje ze sterowaniem mikroprogramowym, ma do dyspozycji ponad 300 wydajnych rozkazów oraz różne sposoby adresowania. Przeznaczony jest do tworzenia wysoko wydajnych systemów wielodostępnych.

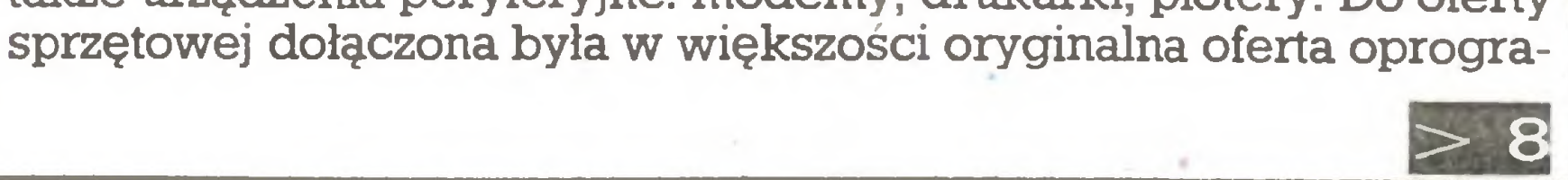

#### Na stoisku znalazło się też komputerowe stanowisko pracy Robotron A <sup>7150</sup> <sup>z</sup> 16-bitowym procesorem, a także 8-bitowy komputer osobisty Robotron 1715, opracowany do przetwarzania tekstów.

Pokazano również komputer osobisty Robotron EC <sup>1834</sup> zgodny <sup>z</sup> IBM PC/XT, pamięć RAM 640 Kbajtów, możliwość zastosowania koprocesora arytmetycznego, napędy 5,25" <sup>720</sup> KB <sup>i</sup> twardy dysk <sup>40</sup> MB, opcjonalnie karta VGA.

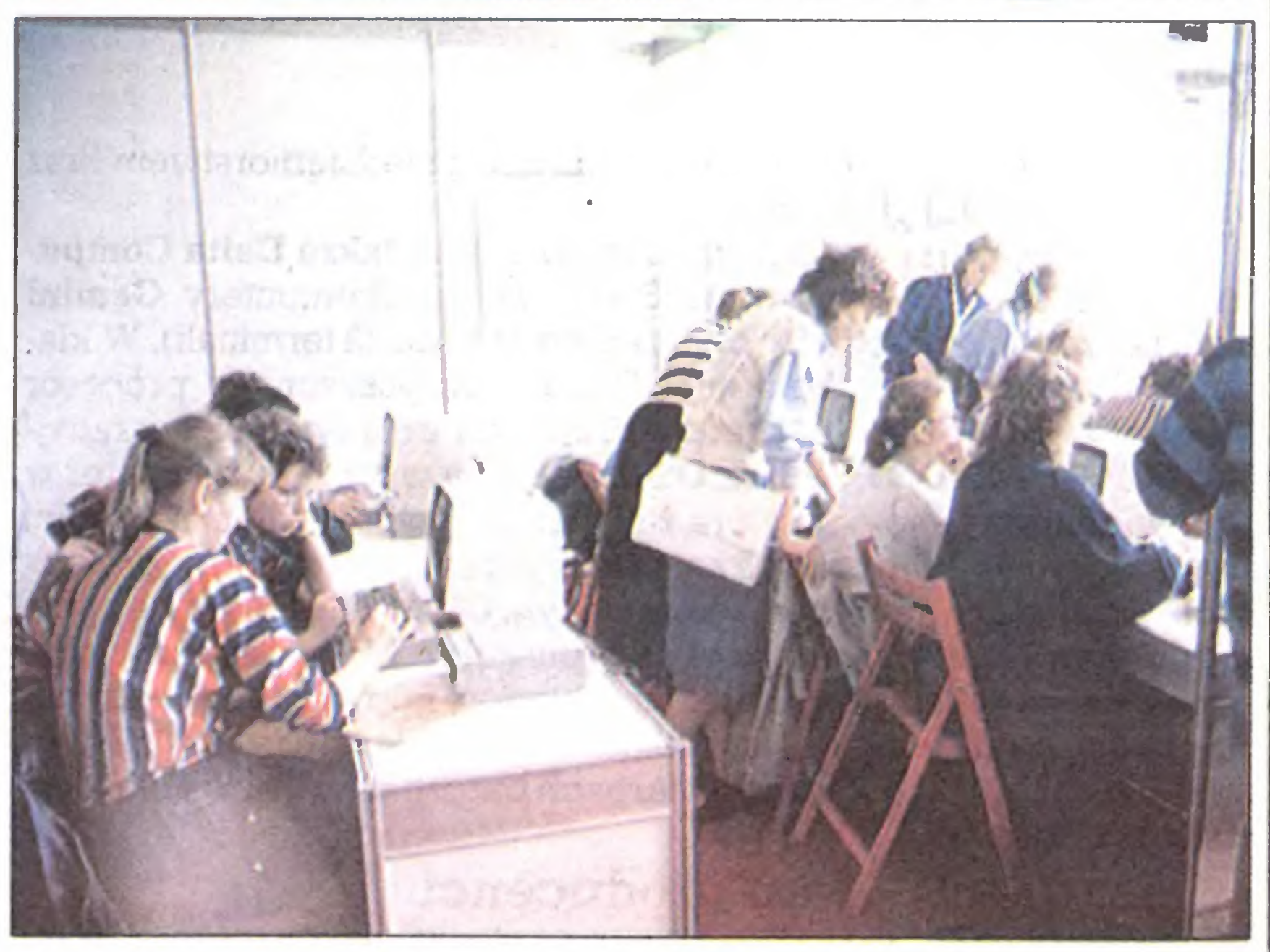

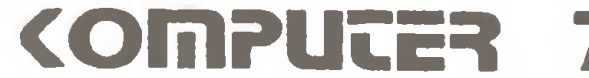

#### Infosystem '89

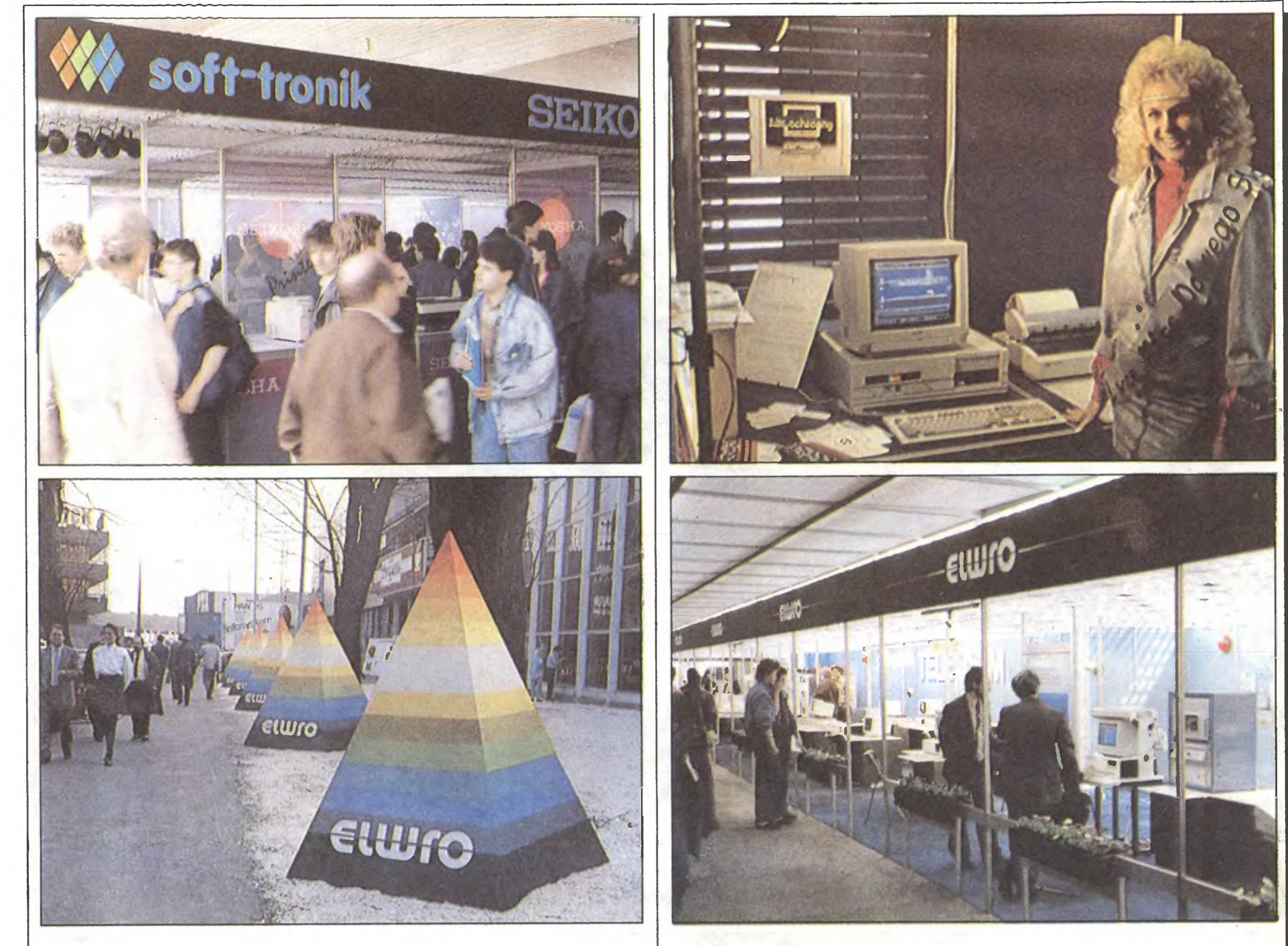

#### $|7|<$

mowania, obejmująca głównie zarządzanie przedsiębiorstwem oraz wspomaganie projektowania.

Drugie stoisko należało do przedsiębiorstwa Iskra Delta Computers z Lubljany. Prezentowano 32-bitowe minikomputery Gemini przeznaczone do ośrodków obliczeniowych (do 32 terminali). W kla sie PC przedstawiono komputer Triglav wyposażony <sup>w</sup> procesor Motorola 68010. Może on pracować pod kontrolą systemu operacyjnego CP/M, MS-DOS, Xenix, OS-9. Fabryka wyposaża komputer w odpowiednią wersję emulatora zależnie od potrzeb klienta. Drugirr. komputerem był 8-bitowy Partner przeznaczony do prac graficznych, pracujący <sup>z</sup> systemem operacyjnym CP/M <sup>3</sup>+. Pokazano także rodzinę terminali komputerowych typu Paka. Mogą one współpracować z pozostałymi urządzeniami zakładów Iskra oraz z powszech nie dostępnymi komputerami standardu IBM PC. Maszyny <sup>z</sup> Iskry wyróżniały się na tegorocznych targach bardzo oryginalną i ciekawą szatą graficzną.

Firma nr 1 na świecie w dziedzinie drukarek - Epson - także zapowiedziała szerokie wejście na polski rynek. Reprezentowana w Polsce przez firmęIMC<sup>z</sup> Wiednia, najbliższe kontakty posiada <sup>z</sup> Domem Handlowym Nauki. Podczas konferencji zaprezentowano plany firmy Epson dotyczące jej ekspansji w Polsce.

Kilka słów <sup>o</sup> rodzimych wytwórcach. Przedsiębiorstwo handlowo- -produkcyjne Mikrokomputery oferowało – oprócz komputerów

#### Inni producenci

Obecna po raz pierwszy w Polsce na styczniowych targach Komputer'89 w Warszawie firma Seikosha przedstawiła tym razem duży asortyment drukarek. Od najprostszych 9-igłowych drukarek mozaikowych SP-180, SP-1600, MP-1350 czy MP-5350, poprzez 24-igłowe SL-80 i SL-230 do prawdziwego kolosa -18- igłowego SBP-10 o prędkości druku <sup>800</sup> znaków na sekundę <sup>i</sup> najnowszego osiągnięcia <sup>w</sup> dziedzinie drukarek laserowych - OP-105.

Centrum Projektowania i Zastosowań Informatyki ZETO-ZOWAR oferowało dzierżawę sprzętu komputerowego. Firma nie pobiera <sup>|</sup> kaucji, a opłaty comiesięczne są stosunkowo niewielkie. Ponadto ZETO-ZOWAR proponuje uzywane komputery typu IBM 370, IBM 43xx oraz komputery typu SM. W zakresie sprzętu mikrokomputerowego oferta jest podobna do innych wystawców.

Krakowskie zakłady MERA-KFAP prezentowały własne opracowania nowych napędów dyskowych dla dyskietek 5,25 cala. Napędy te mogą zapisywać informacje na 40 lub 80 ścieżkach dając pojemności 180 – 720 KB. Producent gwarantuje 5000 godzin niezawodnej pracy swoich stacji.

W ramach polskiej reformy gospodarczej dozwolone są bezpośre- <sup>j</sup> dnie działania handlowo-dewizowe. I tak firma Partner zBydgoszczy z firmą REMA z Berlina zachodniego stworzyły coś w rodzaju mini strefy bezcłowej dla obrotu sprzętem koreańskiego koncernu Hyun-

kładów pracy i obejmuje wszelkie zagadnienia związane z gospodar-1 ką materiałowo-magazynową, kadrami, finansami, itp. Oprogramo-1 wanie tego typu oferowali zresztą prawie wszyscy uczestnicy Tar-1 gów INFOSVSTEM'89.

Poza komputerami i programami do nich spółka Mikrokompute-1 ry przedstawiła ofertę mebli dla stanowisk komputerowych. <sup>W</sup> jej skład wchodzi około <sup>12</sup> wzorów różnego rodzaju stolików, regałów, szafek - budowanych tak, aby zapewnić najlepsze warunki pracy operatorom.

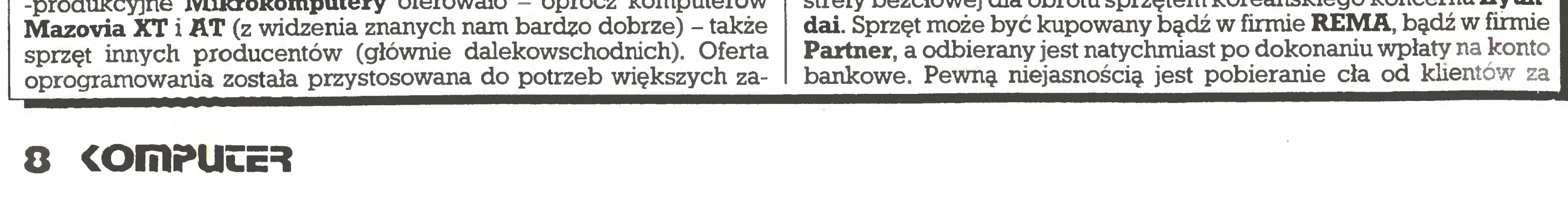

Zakłady MERA-POLTIK po raz kolejny przedstawiły opracowany przez siebie czterokolorowy ploter rysujący na formacie A3 oraz no wość <sup>z</sup> wystawy Komputer'89 - myszkę do komputerów klasy PC.

Centrala handlu zagranicznego ELEKTRIM zaproponowała w swej ofercie między innymi automatyczną, sterowaną procesorem, centralę telefoniczną (INFOSYSTEM to nie tylko wystawa komputerów - także sprzętu telekomunikacyjnego). Urządzenia takie przez naczone są do tworzenia niewielkich, lokalnych (osiedlowych, wiejskich) sieci telefonicznych. Prezentowano także klawiszowe odmiany powszechnie znanych modeli telefonów.

#### Infosystem '89

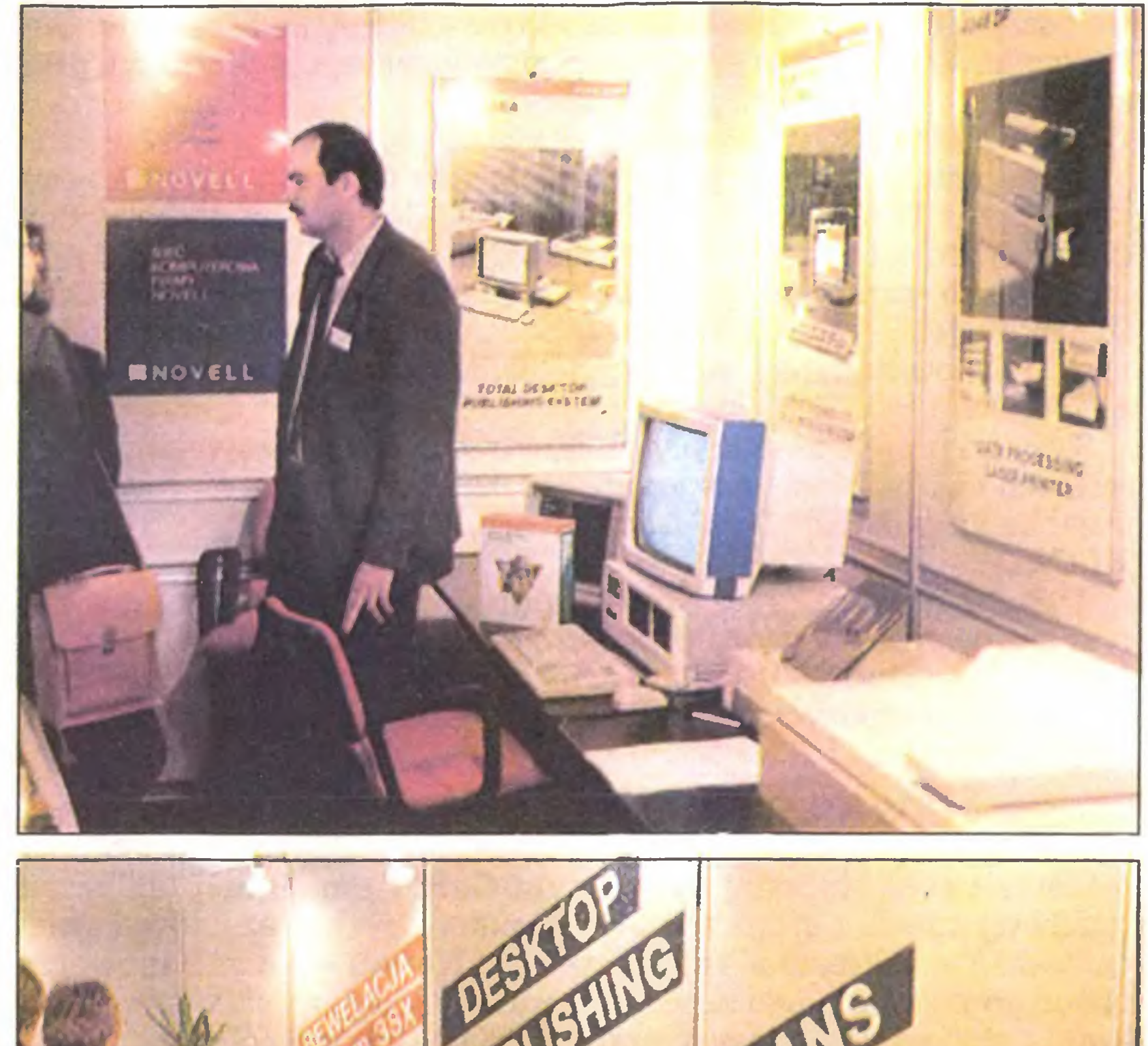

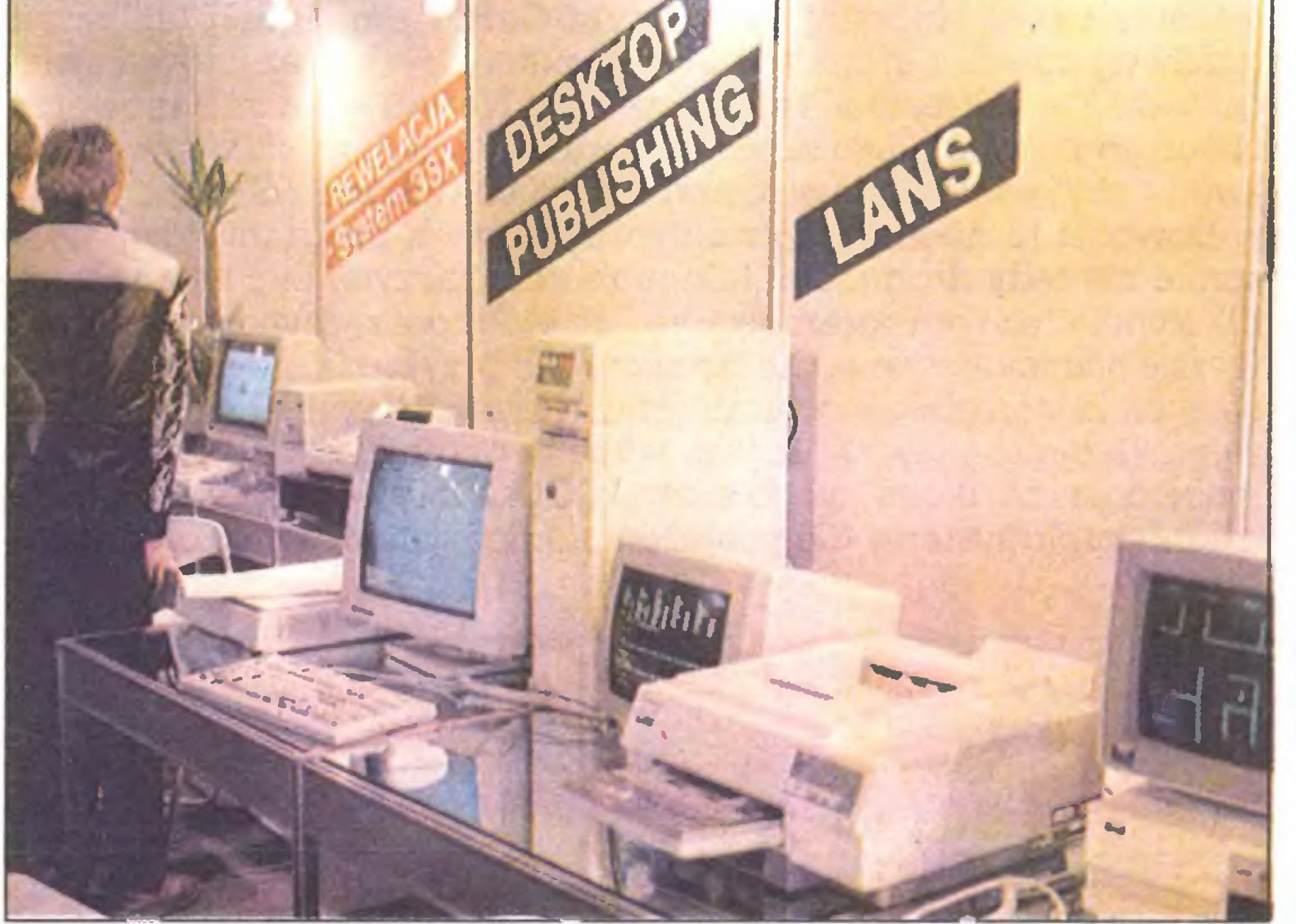

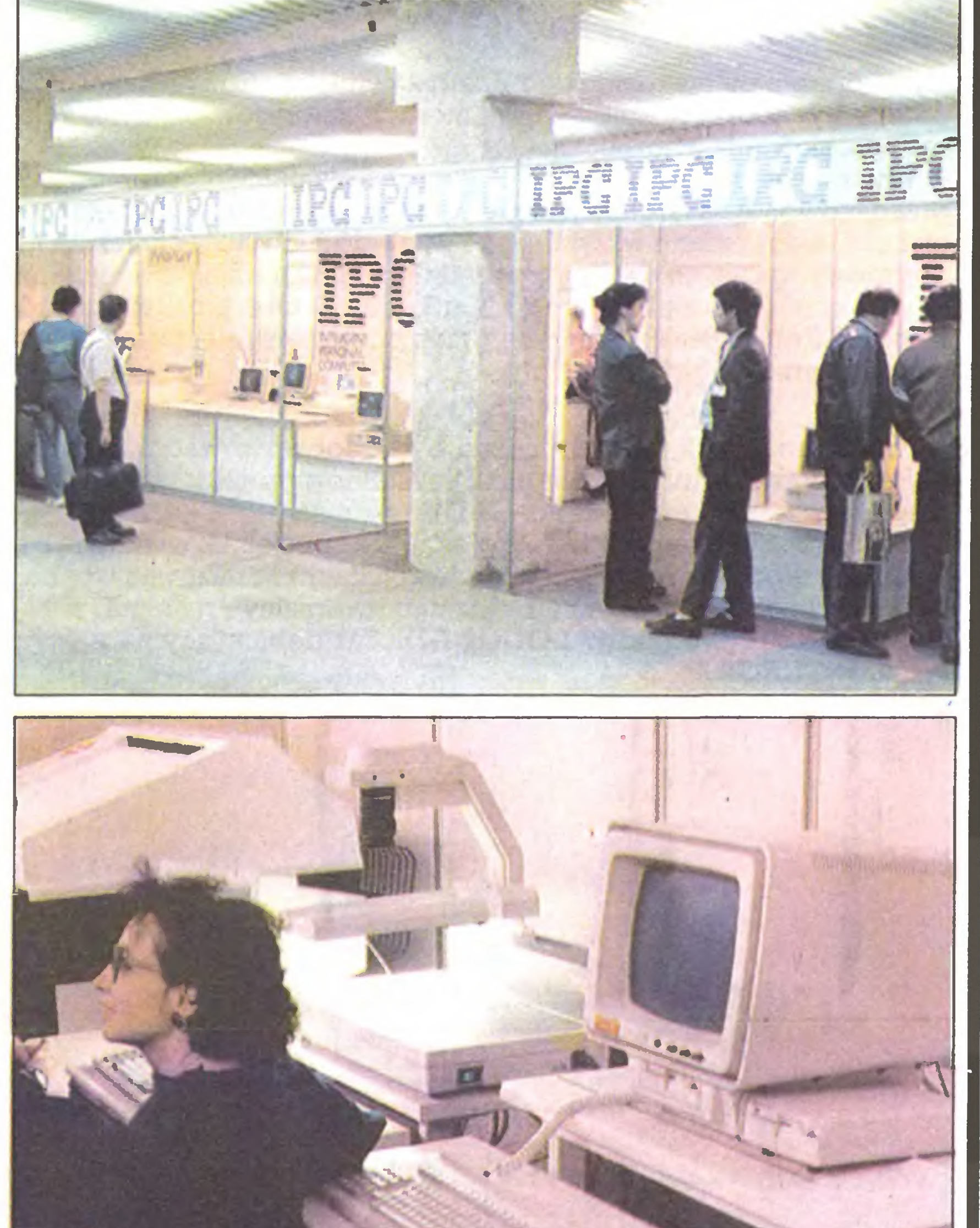

przeprowadzenie takiej transakcji, tym bardziej, że sprzęt mikrokomputerowy dla odbiorców prywatnych zwolniony jest od cła.

#### Drobiazgi

Brak było na targach różnych komputerowych drobiazgów, ułatwiających użytkownikom życie. Jednym <sup>z</sup> nielicznych, zauważonych przez nas, były filtry ochronne do monitorów. Kto spędza długie go dziny przed ekranem, wie jak taki filtr podnosi komfort obsługi. Oferowano filtry w dwóch wymiarach 12- i 14-calowe oraz w wersji dla monitorów jednobarwnych i kolorowych. Są one produkowane przez spółkę TETA <sup>z</sup> Wrocławia.

Bydgoska firma **RYSTOR** zaprezentowała pisaki tuszowe do ploterów. Produkowane w 6 odmianach, mają tulejki dopasowujące do ploterów ponad 80 firm. Na lipiec zapowiadane są pisaki o podwyższonej trwałości (z utwardzonymi końcówkami). Niestety do pełni szczęścia potrzebny jest dobry tusz, którego się <sup>w</sup> Polsce nie produ kuje. Na razie do każdego kompletu pisaków dołączana jest mała buteleczka tuszu niemieckiej firmy STEADTŁER - po jej wyczerpaniu pozostaje komis lub import prywatny. (Redakcja otrzymała komplet pisaków do testowania; o wynikach testu niebawem poinformujemy Czytelników).

Aż do znudzenia powtarzane w światku komputerowym jest stwierdzenie (skądinądw zasadzie słuszne), że komputer bez programu to tylko kupa złomu. Co ciekawe, z masochistycznym upodobaniem wygłaszają podobne creda także przedstawiciele firm handlujących sprzętem. Cóż, widać obrót surowcami wtórnymi jest w modzie.

Problem praw autorskich do oprogramowania na polskim rynku, to zagadnienie interesujące nie tylko krajowe firmy. Ciekawe stanowisko reprezentuje obecna na targach firma Microsoft. Amerykański potentat zainaugurował właśnie współpracę z polskim dystrybutorem swojego oprogramowania aplikacyjnego -ZETO Wrocław. (Do tej pory Microsoft miał kontakty z zakładami Elwro, które, jako na razie jedyny polski producent mikrokomputerów, zakupiły licencję na system MS-DOS dla swoich komputerów - Elwro <sup>801</sup> AT.) Od maja można już nabyć oprogramowanie firmy Microsoft legalnie kompletne <sup>i</sup> <sup>z</sup> podręcznikami. Sprzedaż na razie odbywa się za dewi-^ zy, ale jak obiecuje szef ZETO - Kazimierz Gołecki- <sup>w</sup> przyszłości nie wykluczona jest sprzedaż także za złotówki. Tymczasem ZETO, jako wyłączny dystrybutor, poszukuje dealerów. Pod koniec roku Microsoft zapowiada polską wersję MS-DOS. <sup>W</sup> dalszej kolejności firma przewiduje także inne programy aplikacyjne w polskiej wersji językowej. Microsoft nie chce na razie walczyć <sup>z</sup> polskimi piratami, gdyż uważa, że do tej pory nie było warunków legalnego nabycia oprogramowania. Swoją rolę widzi raczej <sup>w</sup> uświadamianiu użytkow nikom potrzeby korzystania z legalnych źródeł software'u. Podczas konferencji prasowej przedstawiciel firmy – Reiner Michl - stwierdził, że do pełnej ochrony prawnej oprogramowania trzeba docho-

Żarty na bok. Jest jednak ciekawe, że obnoszenie się <sup>z</sup> ambicjami tworzenia oprogramowania należy do dobrego tonu wśród firm kom puterowych. Najwyraźniej rynek wymaga czegoś więcej niż komputerów sprzedawanych jak kartofle. Poza tym gra tu zapewne rolę także snobizm tej części środowiska, która zawodowo (i <sup>z</sup> wykształce nia) jest związana z informatyką, i która chciałaby ten fakt jakoś zdyskontować. Zatem zajmijmy się <sup>i</sup> my oprogramowaniem.

#### Prawa autorskie

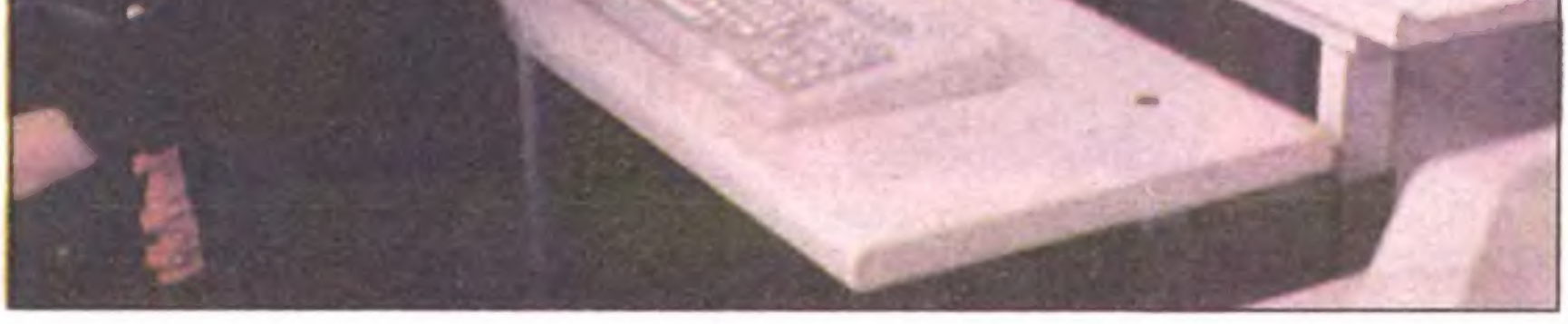

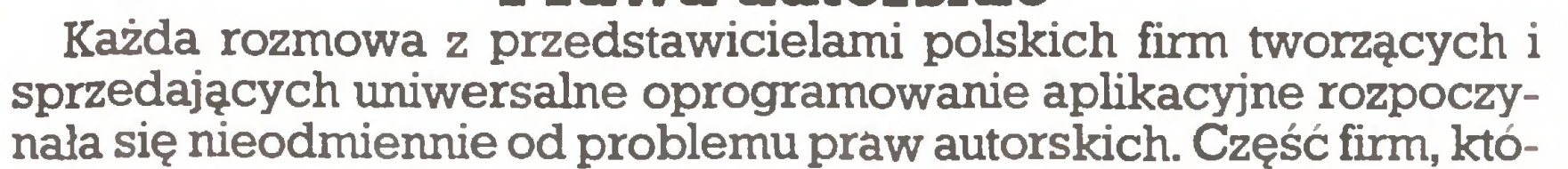

re do tej pory podpisywały za każdym razem <sup>z</sup> klientem umowę <sup>o</sup> ochronie programu, obecnie przechodzi na zabezpieczenie programowe lub nawet sprzętowe. Oznacza to przede wszystkim skomplikowanie życia legalnego nabywcy. Poza tym jest to dokładnie przeciwny kierunek rozwoju, aniżeli za granicą. Pozostaje mieć nadzieję, że ochrona zostanie wreszcie wprowadzona i egzekwowana. Wspominał o tym min. Pregiel na konferencji prasowej otwierającej targi. Nie chcemy być złośliwi, ale rok temu min. Pregiel naciskany przez nas podczas analogicznej konferencji zrobił wszystko, by nie zająć przypadkiem jakiegoś stanowiska w tej sprawie, co zresztą było zgodne z ogólną strategią "specjalistów" od postępu w administracji państwowej – milczącego przyzwolenia na złodziejstwo w tej branży. Czyżby nastąpiło przebudzenie?

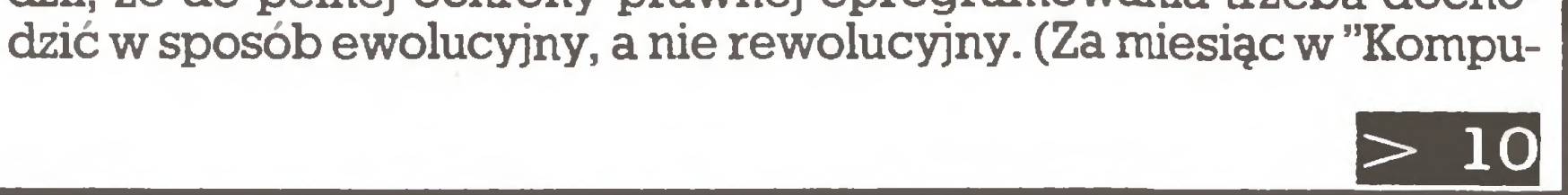

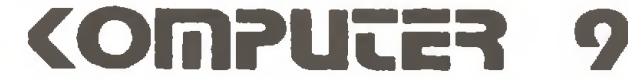

#### $|9|<$

terze" opublikujemy rozmowę <sup>z</sup> przedstawicielem firmy Microsoft, a potem, być może, <sup>w</sup> kolejnych numerach autoryzowaną dyskotekę oprogramowania Microsoft).

Wyczerpujące opisanie oferty w dziedzinie oprogramowania przedstawionej na targach jest niemożliwe. Nie tylko dlatego, że była ona obfita, ale przede wszystkim ze względów czysto technicznych doprawdy trudno cokolwiek powiedzieć o programie po obejrzeniu jego "ekranu" początkowego i kilku kuglarskich sztuczkach przedstwiciela firmy. Dlatego tym razem skoncentrujemy się na jednej grupie programów:

Po pierwsze, przypadkiem czy też może specjalnie, w jednym pawilonie (szkoda, że nie w sąsiednich stoiskach) znalazły się trzy najważniejsze systemy CAD: najbardziej uniwersalny <sup>i</sup> najlepiej znany AutoCAD, drogi i solidny LOGOCAD oraz debiutujący na naszym rynku INTERCAD.

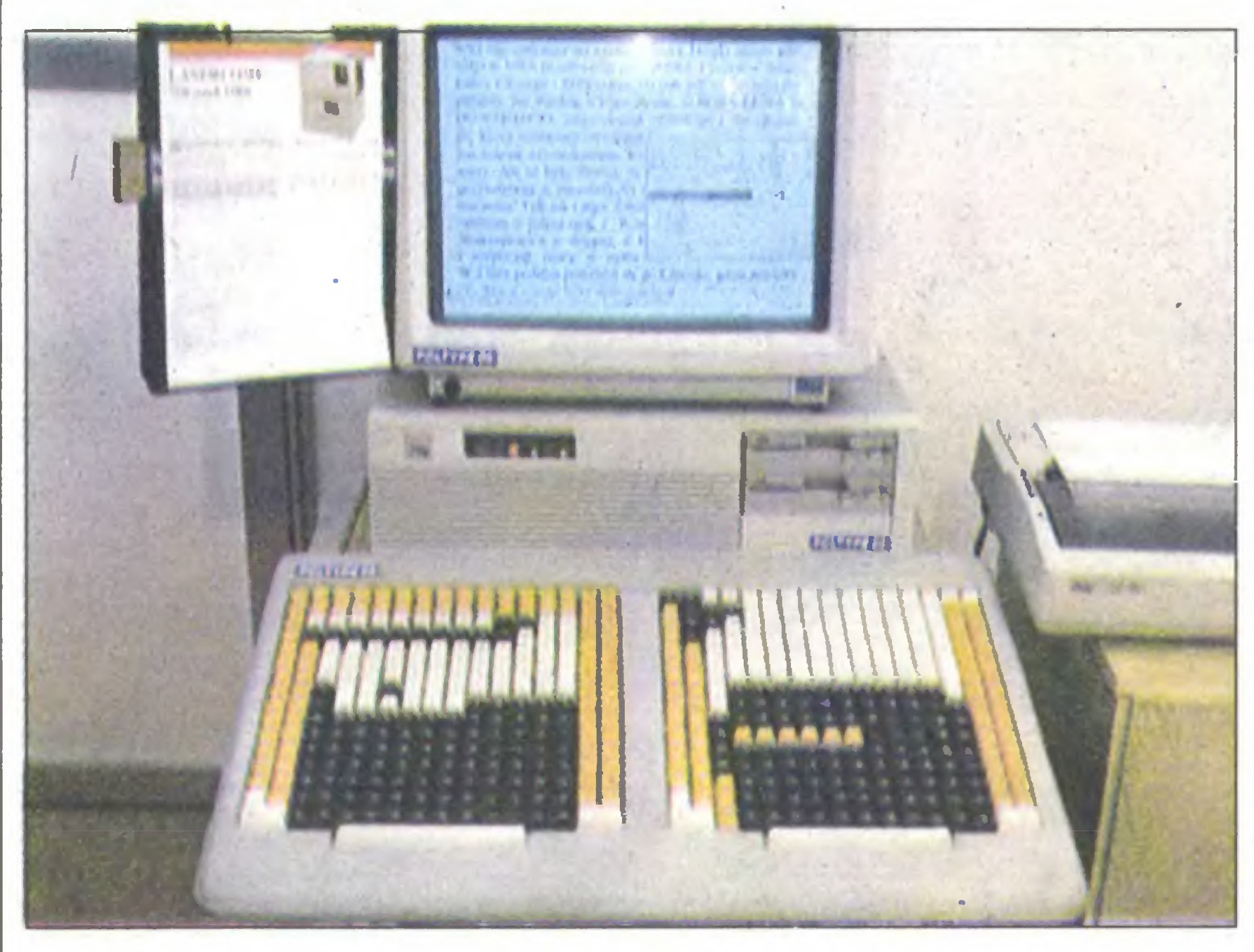

we przejście do systemu MS-DOS nie trwa dłużej niż 1 sekundę. Ciekawostką są zawarte w systemie podstawowe opcje programu dBase III.

#### CAD-y

Na tegorocznych targach można było zaobserwować postęp (na polskim rynku) w trudnej dziedzinie systemów projektowania wspomaganego komputerowo (ang. CAD).

To prezentowany przez Elwro program do projektowania automatyki sterowania i nadzoru procesów technologicznych. "Chodzi" na komputerze Elwro 801 i zastąpić może stosowane dotychczas świetlne tablice dyspozycyjne. System sprzedawany będzie pod koniec roku.

Po drugie, wszystkie oferowane systemy CAD są sprzedawane legalnie, tzn. przez autoryzowanych dystrybutorów.

#### CONCEPTION3D

To francuski program rozpowszechniany w wersji angielskojęzycznej przez POLMAX S.A. z Wrocławia. System ten wykorzystuje obecnie około <sup>3</sup> tysięcy użytkowników we Francji <sup>i</sup> ponad <sup>1000</sup> poza nią. Polska premiera programu nastąpiła na targach INFOSY-STEM'89. Jeśli system cieszyć się będzie w naszym kraju powodzeniem, to zapowiadane jest przygotowanie jego polskiej wersji. **LAYKON** 

Służy do projektowania płytek drukowanych o maksymalnych wymiarach 812x812 mm i dokładności 0,025 mm. System oferowała austriacka firma ARISTO należąca do grupy ROTRING. **ELCAD** 

Po czwarte, firmy oferujące systemy CAD zajmują się tylko tym, co związane jest <sup>z</sup> nimi, nie rozdrabniając się na inne działania.

#### Słówko <sup>o</sup> sieciach <sup>i</sup> wielodostępie

<sup>Z</sup> dużą przyjemnością możemy powiedzieć, że na tych targach zna leźliśmy cechy wspólne ze słynnym CeBIT-em. Otóż praktycznie każdy wystawca <sup>z</sup> grona spółek komputerowych prezentował swoją gotowość <sup>w</sup> zakresie instalacji systemu Novell -jak <sup>w</sup> Hanowerze. Nieco gorzej wyglądała zapewne sprawa licencji wykorzystywanych kopii – zbyt wiele podawało numer 0000000 lub 9999999 (?).

Po trzecie, wszystkie (te ważne) systemy CAD oferowane są już <sup>w</sup> polskiej wersji językowej.

Po piąte, każdy stara się zademonstrować wyższość swojego CAD-a bez twierdzenia, że konkurencyjny jest gorszy.

Chyba nikt nie spodziewał się, że rynek systemów komputerowego wspomagania projektowania stanie się pierwszym normalnym  $rynkiem$  oprogramowania – a tak się już stało.

Nieco szczegółów na temat prezentowanych na targach systemów CAD, zarówno tych znanych, jak i całkiem nowych: AUTOCAD

> W dobie niepodzielnego panowania systemu Novell dużym zaskoczeniem (w sensie jak najbardziej pozytywnym) jest kompleksowe rozwiązanie sieci oraz wielodostępu <sup>i</sup> wieloprogramowości (ADOS), proponowane przez firmę Microsystem z Gdańska. Własne procesory komunikacyjne (SIPA-RS), terminale oraz oprogramowanie, zaprezentowane nam wraz ze schematami elektrycznymi płyt wzbudza zaufanie i przede wszystkim cieszy, że są w naszym kraju jeszcze konstruktorzy, którzy mają ochotę nie tylko naprawiać wyroby z Tajwanu.

Na targach miała miejsce premiera polskiej wersji językowej wy dania nr 10. AutoCAD-a. Została ona opracowana wspólnie z firmą Aplikom<sup>z</sup> Łodzi, będącą autoryzowanym dystrybutorem AutoCADa. Program komunikuje się <sup>z</sup> użytkownikiem całkowicie <sup>w</sup> języku polskim. Legalna kopia programu jest zabezpieczona specj^ym kluczem sprzętowym wpinanym <sup>w</sup> złącze szeregowe komputera. Zgodnie bowiem z filozofią firmy AutoDesk, program AutoCAD (ponad <sup>200</sup> tys. legalnych użytkowników) zakupiony raz, może być zain stalowany w wielu komputerach, ale używany w danej chwili tylko w jednym <sup>z</sup> nich. (W jednym <sup>z</sup> najbliższych numerów przedstawimy opis programu.)

#### INTERCAD

To polska premiera zachodnioniemieckiego systemu CAD. Pow stał on w <sup>1984</sup> roku <sup>i</sup> zainstalowany jest obecnie u około <sup>900</sup> użytkow ników. Legalnym dystrybutorem systemu jest firma INTERCAD z Lublina. System dostarczony być może jako specjalizowane narzędzie do projektowania płytek drukowanych, tworzenia rysunków elektrotechnicznych, konstrukcji maszyn, itp. Przy tworzeniu tych na rzędzi duży wkład mieli użytkownicy systemu. LOGOCAD

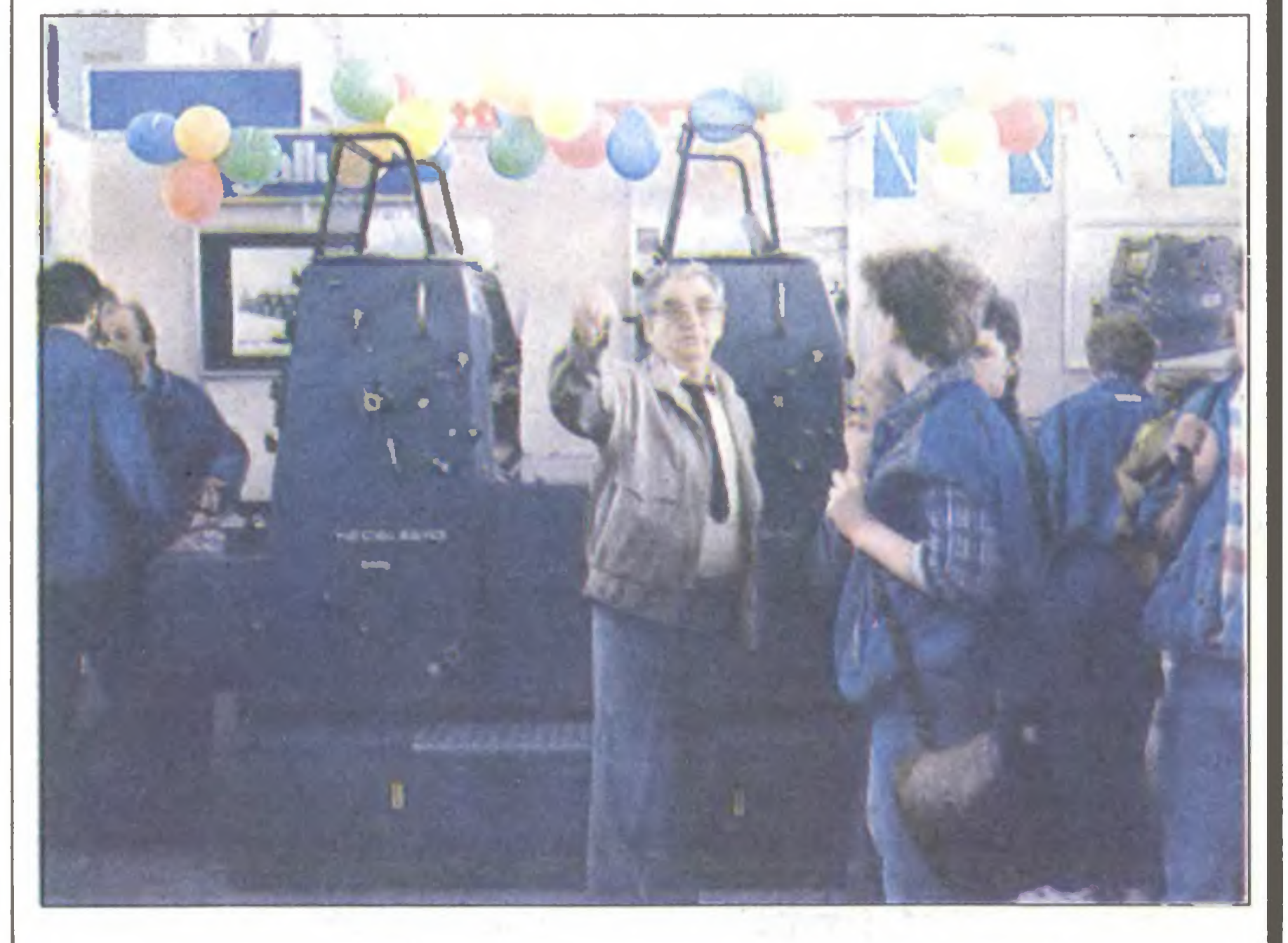

Dowodzi to niemałych możliwości naszych programistów, ale w sumie nie tędy droga. Ten fakt nareszcie zaczyna być istotny także dla kupujących oprogramowanie -również oni zaczynają się pytać <sup>o</sup> wersje licencjonowane. Cieszy także fakt przybycia na te targi przed- . stawiciela londyńskiej centrali firmy Novell, który miał zresztą sporo zajęć. Jednakże, tak to już jest, także <sup>w</sup> przypadku tej firmy Polska może dostać tylko to, ha co zezwala COCOM. Na razie więc będzie trudno kupić systemy dla połączeń pomiędzy mini- i mikrokomputerami.

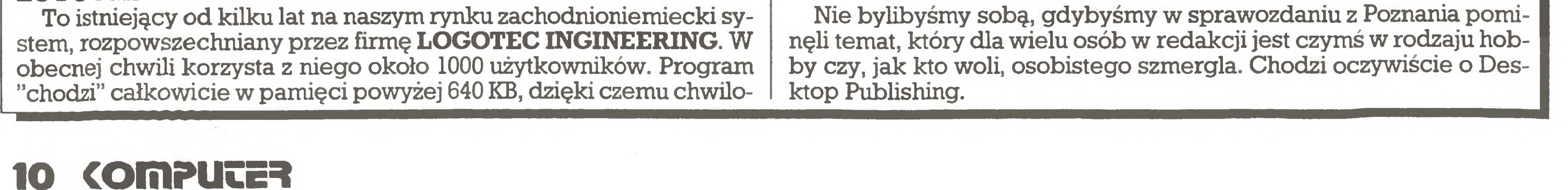

Szczególnie cenna wydaje się oferta sterownika sieci lokalnej <sup>o</sup> na zwie SIPA-LAN pracującego w standardzie Ethernet. Może być on dostarczony w wykonaniu specjalnym  $-$  z własnym systemem uruchomieniowym obsługiwanym z terminala. Oczywiście komputer klasy PC, <sup>w</sup> którymjest on uruchamiany, ma także dostęp do pamięci i portów sterownika. Wspomniane już procesory komunikacyjne rodziny SIPA-RS także cechuje duża elastyczność oraz ... możliwość uruchomienia na nich oddzielnych aplikacji CP/M.

#### DeTePe

#### Z drugiej ręki

Teren targowy Poznania podzielony był na dwie części, jedną zajmowały targi INFOSYSTEM'89, drugą - wystawa POLIGRAFIA'89. Wystawa ta odbywa się co dwa lata. W tegorocznej swoje wyroby za $prezentowaly$  firmy takie jak: **Heidelberg** – producent najlepszych maszyn do druku offsetowego, Agfa - producent materiałów drukarskich i kopiarek, Berthold – producent urządzeń fotoskładowych, Crosfield – producent najwyższej klasy skanerów przeznaczonych dla drukarń, Linotype - producent fotoskładowych naświetlarek laserowych, Monotype – konkurent poprzednika, AM – producent zestawów fotoskładowych i naświetlarek laserowych oraz wielu innych producentów maszyn drukarskich, maszyn do składania wydrukowanych książek, maszyn do prac introligatorskich, ma szyn pakujących <sup>i</sup> sortujących wydrukowane czasopisma <sup>i</sup> książki.

Najciekawsze rozwiązanie urządzeń fotoskładowych zaprezentowała firma **AM.** Jest to zestaw Varityper wyposażony w bardzo szybką jednostkę centralną z procesorem Motorola serii 68000, całostronicowy monitor graficzny, drukarkę laserową <sup>o</sup> rozdzielczości <sup>600</sup> dpi (punktów na cal) do sporządzania wydruków kontrolnych i naświetlarkę laserową dla filmu o szerokości 35 cm i rozdzielczości naświetlania 1000 linii na cm.

Podobny zestaw, uzupełniony o skaner dla formatu A3 o rozdzielczości maksymalnej 1000 punktów na cal, zaprezentowała firma Linotype. Oba zestawy miały moduły pozwalające na naświetlanie tek stów zapisanych <sup>w</sup> języku PostScript.

Trzeci prezentowany zestaw fotoskładowy pokazano na stoisku firmy Berthold. Składał się <sup>z</sup> jednostki centr^ej <sup>i</sup> podłączonych do niej czterech terminali, których rolę spełniały komputery IBM PS/2 Model 50.

<sup>Z</sup> firm krajowych kolejną wersję programu do składania tekstów za pomocą komputera standardu PC przedstawiła firma Cyfronex. Prezentowane oprogramowanie (Cyfroset) pozwala na w pełni profesjonalne tworzenie gotowych kolumn czasopism. Do tworzenia dia pozytywów tekstowych program firmy Cyfronex przystosowany jest do obsługi naświetlarek Monotype.

Liczących się wydarzeń INFOSYSTEM nie przyniósł. Rynek komputerowy, widziany przez pryzmat poznańskich targów, jest ustabilizowany, chciałoby się powiedzieć – w rozkwicie - choć w wielu rozmowach wyczuwa się nutkę niepokoju <sup>o</sup> przyszłość. Zaostrzające się warunki konkurencji będą zapewne sprzyjały koncentracji i rozwarstwianiu się dosyć jednorodnej dotychczas grupy firm komputero wych. Jedni w wyniku tego procesu dobiją się dobrze prosperujących przedsiębiorstw <sup>o</sup> liczącej się pozycji <sup>i</sup> kapitale, inni zostaną zepchnięci na pozycje drobnych ciułaczy żyjących w niszach ekologicznych rynku. Którzy będą tymi "jednymi", a którzy "innymi" wyro kować nie będziemy.

Program typu Desktop Publishing o nazwie PL-Druk przedstawiła firma Mikrograf z Gdyni. W czasie wystawy za pomocą tego programu opracowano okolicznościową kilkustronicową gazetkę. Drugim programem tego typu był program Ventura (wciąż bez polskiej wersji), prezentowany na stoisku firmy Rank Xerox. Brytyjska firma Crosfield pokazała nowy skaner wraz z urządzeniami dodatkowymi pozwalający na czysto "aptekarską", w pełni komputerową korektę wyciągów barwnych ilustracji. Możliwości urządzenia są tak ogromne, że trudno jest znaleźć funkcję, której ska ner ten nie mógłby wykonać. Odnotujmy na zakończenie, że <sup>w</sup> czasie wystawy na stoisku firmy Heidelberg demonstrowano pracę kontrolowanej przez komputer dwukolorowej arkuszowej maszyny offsetowej dla formatu A2.

#### Odpowiedź?

Na początku naszego sprawozdania postawiliśmy pytania o kondy cję polskiego rynku mikroinformatyki, o istotne wydarzenia i premiery podczas INFOSYSTEMU'89, a wreszcie o ocenę samych targów. Spróbujmy zatem podsumować, najkrócej jak to możliwe, naszą relację.

INFOSYSTEM\*89 był od strony organizacyjnej przedsięwzięciem niewysokich lotów. Zła organizacja, kiepska informacja, nijaka rekla ma - to nie powinno się przytrafiać profesjonalistom za jakich się zapewne mają organizatorzy. Relację przygotowali:

> Zbigniew Blewoński Grzegorz Eider Stanisław Marek Królak Małgorzata Luzińska Krzysztof Matey Zenon Rudak

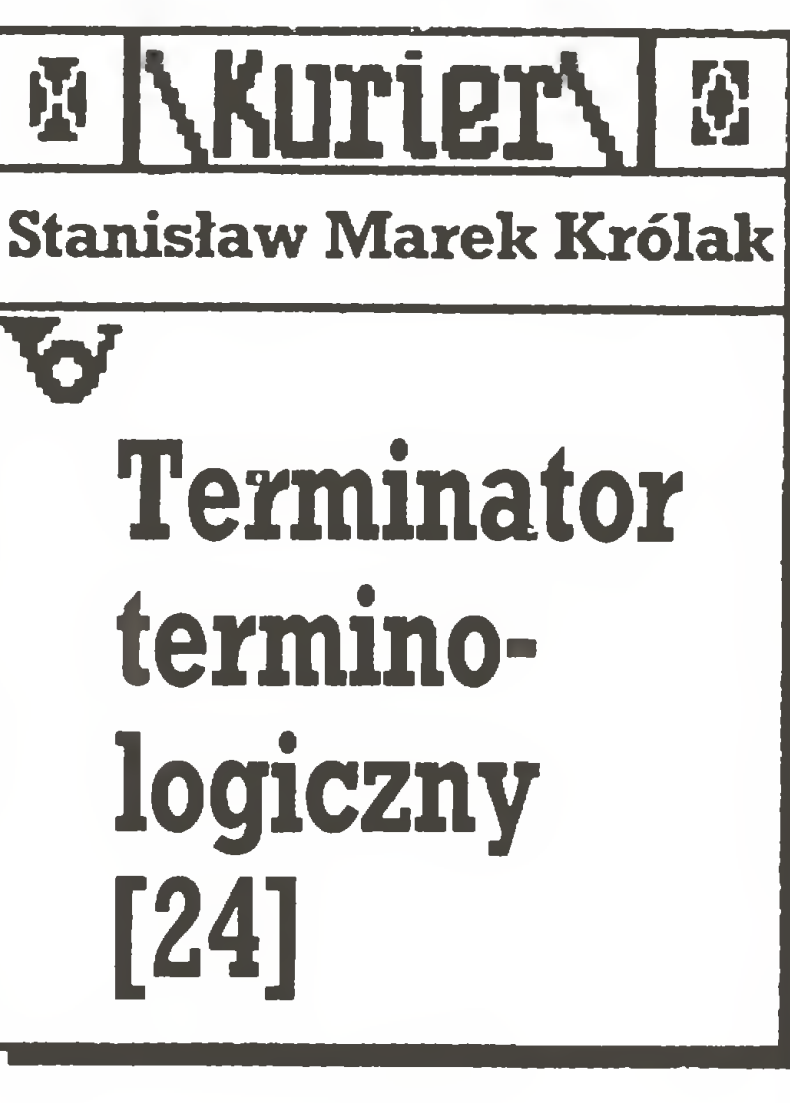

Czy wiecie Państwo, że sprity mogą całkiem zatruć życie młode mu programiście? Nie wiedzieliście? – ja też żyłem nieświadom tego problemu, do czasu gdy otrzymałem tekst ambitnego informatyka, który pisze: "przy pracy nad no wym programem graficznym przez długi czas nie mogłem wyeliminować zakłóceń, które objawiały się jako latające po ekranie sprity". W dalszej części artykułu słowo to pojawiło się jeszcze kilkakrotnie <sup>w</sup> najróżniejszych formach, ale konia z rzędem temu, kto czytając poszczególne zdania zawierające to słowo zgadłby o co chodzi.

Ten przykład dotyka szerszego problemu. Otóż nierzadko występujący w tekstach żargon oraz mieszanie angielskiego słownictwa z polską składnią wynika nie tyle z trudności w znalezieniu rodzimych określeń, co ze zwykłego niechlujstwa językowego. Niestety! Nie jest to na pewno problem li tylko miłośników bitów i bajtów, lecz znacznie szerszy, problem traktowania języka wyłącznie jako systemu zna ków, jako środka przekazu informacji. Warto pamiętać jednak, że ten przekaz, oprócz zgodności z normą poprawnościową, powinien mieć <sup>w</sup> sobie odrobinę piękna. Szkoda, naprawdę szkoda, że <sup>o</sup> tej estetycznej funkcji języka mało kto pamięta, <sup>a</sup> nauczyciele, także poloniści, niemal o niej zapomnieli. <sup>A</sup> przecież nie tylko <sup>o</sup> estetykę tu idzie. "Wpadam do Soplicowa jak <sup>w</sup> centrum polszczyzny; Tam się człowiek napije, nadysze Ojczyzny." IBIS napisał był kiedyś, że gdy szuka odtrutki na trucizny współczesnego języka sięga właśnie do "Pana Tadeusza". Może równieżin formatykom pomogłaby taka tera pia? <sup>A</sup> już na pewno powinno nie być kłopotów ze spirtami. Występujące w grafice o wysokiej rozdzielczości angielskie określenie sprite oznacza obiekty ruchome umożliwiające szybką <sup>i</sup> prostą animację. <sup>U</sup> nas coraz szerzej przyjmuje się termin duszek <sup>i</sup> nie widzę <sup>w</sup> tym nic złego. <sup>W</sup> końcu rodzime duszki czy skrzaty nie ustępują angielskim krasnoludkom.

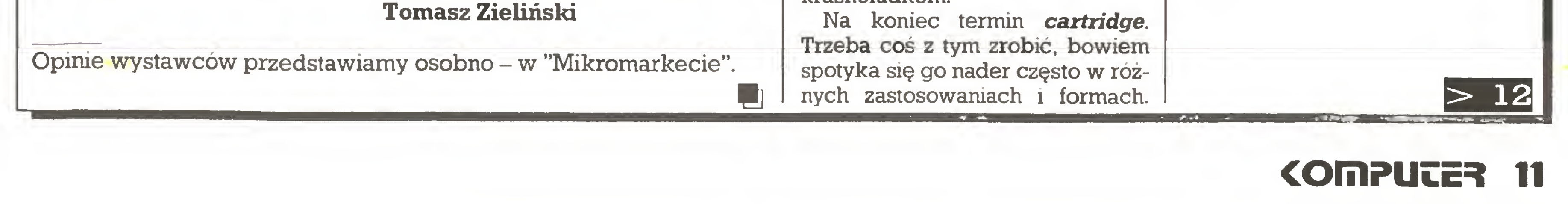

Mało tego, niektórzy usiłują bezce remonialnie stosować niby polskie słowo: kartrydż. Znalazłem tę formę <sup>w</sup> kilku tekstach <sup>i</sup> wstrząsnęło mną do głębi. Ludzie litości, że też takie paskudztwo Wam nie przeszkadza. Czy nie prościej znaleźć polskie słowo-wytrych, na przykład magazynek czy kasetka? To moje propozycje, o każdej innej na piszę po otrzymaniu listów Czytelników.

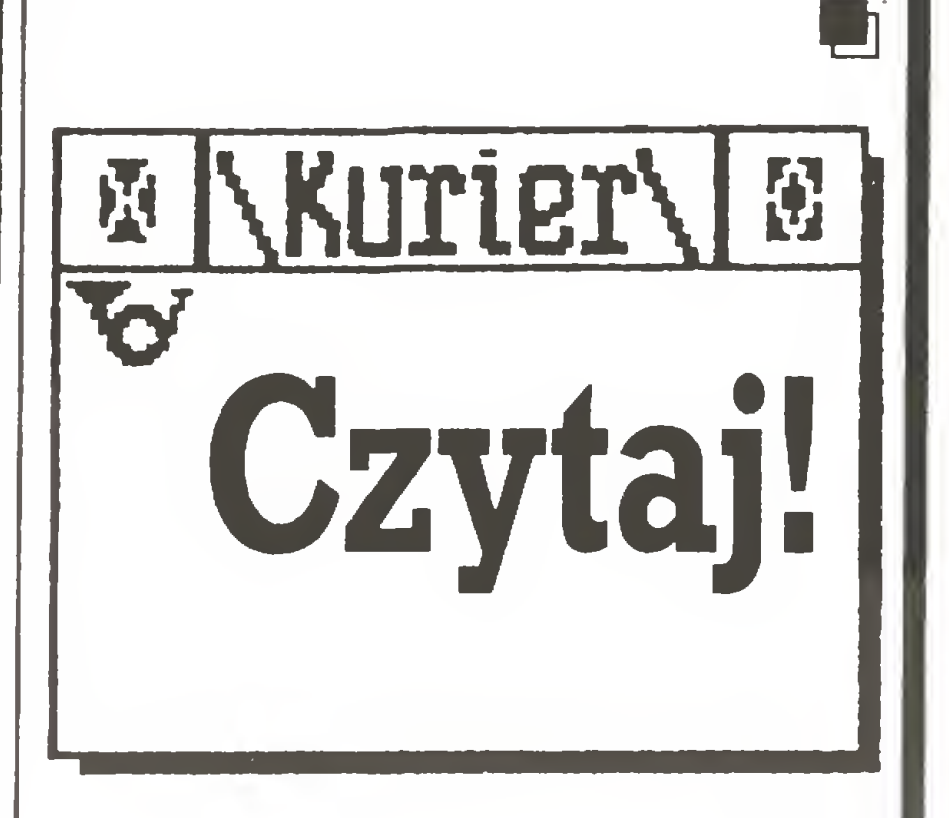

Roman Świniarski "System ope racyjny CP/M", WNT 1988, wyd. I, 19 700  $+$  300 egz., 199 str., 650 zł, seria "Mikrokomputery".

System operacyjny CP/M należy zaliczyć już raczej do systemów przechodzących do historii infor matyki. Tym niemniej jego olbrzy mia popularność związana z po wszechnym jeszcze stosowaniem mikrokomputerów 8-bitowych skłania do poważnego jego traktowania. Tym bardziej u nas, gdzie solidnej literatury nie ma zbyt dużo, za to wielu jest użytkowników ma łych komputerów. Do książek cennych <sup>i</sup> potrzebnych zaliczyć należy pracę Romana Świniarskiego. Autor szczegółowo przedstawia system operacyjny CP/M-80 (wersja 2.2) <sup>w</sup> sposób bardzo przystępny, <sup>a</sup> zarazem możliwie pełny. Dzięki temu książka może być przydatna tak dla początkujących, jak i mających pewne doświadczenie użytkowników komputerów. W pracy znajdujemy krótkie wprowadzenie w dziedzinę mikrokomputerów z wyjaśnieniem pod stawowych pojęć <sup>i</sup> terminów, po czym następuje opis języka: jego struktury, dyrektyw, zasad organizacji danych. Zarówno moduły systemu, pliki, jak i dyrektywy omawiane są szczegółowo. Wiele uwa gi poświęcono asemblerowi ASM, testowaniu i uruchamianiu programów, organizacji plikóww pamięci dyskowej, funkcjom BDOS oraz wprowadzeniu do programowania <sup>w</sup> językach: Basic, Fortran, Pascal <sup>i</sup> Turbo Pascal. Odrębne miejsce zajmuje moduł BIOS. Uzupełnieniem wykładu są liczne dodatki, bibliografia oraz skorowidz.

#### z drugiej ręki

Jarosław Deminet "M5 DOS 3.2\*^, WNT 1988, wyd. I, 29 700 + 300 egz., 73 str., 300 zł, seria "Podręczna Pamięć Programisty".

#### $|11|<$

Zasygnalizuję teraz dwie książeczki z nowej propozycji przygotowanej przez WNT. Publikacje z tej serii dotyczyć mają poszczególnych produktów programowych, tj. systemów operacyjnych, systemów baz danych, edytorów tekstowych, arkuszy elektronicznych itp. Zawierać będą ogólną prezentację produktu, opis składni instrukcji i poleceń oraz sposób ich użycia po party prostymi przykładami. Zda niem wydawcy książki <sup>z</sup> tej serii będą cenną pomocą zarówno dla początkujących, jak i dla zaawansowanych programistów, gdy zajdzie potrzeba przypomienia sobie np. rzadko używanej instrukcji.

To co wcześniej napisałem wyjaśnia treść książeczki Demineta: są tu omówione wszystkie podstawowe pojęcia systemu MS DOS poparte przykładami. Na pewno korzystając <sup>z</sup> niej można oswoić się <sup>z</sup> podstawowym narzędziem, jakim jest system operacyjny. Jednakże pozostaje znaczne uczucie niedo sytu, które bierze się stąd, iż autor napisał książkę <sup>z</sup> punktu widzenia osoby znakomicie znającej system. W efekcie zabrakło systematyczności i porządku w wyjaśnianiu ko lejnych zagadnień, co powoduje, że niektóre kwestie pojawiają się niewiadomo skąd, a wiele fragmentów jest dla początkującego użytkownika niezrozumiałych. I kwestia ostatnia: MS-DOS 3.2 to prehistoria systemów operacyjnych. Czy warto więc wydawać książeczkę o czymś co nawet u nas było aktualne dwa lata temu?

szukać <sup>w</sup> książce zagadnień nieco bardziej złożonych, na przykład wychodzących poza problem jak usunąć fragment tekstu. Usuwanie fragmentów tekstu czy wprowadzanie poprawek to sprawa niewątpliwie ważna, szkoda tylko, że nie wspomniano o nieco subtelniejszych problemach, których przy sto-

Hanna Włodarska "ChiWriter 2.04", WNT 1988, wyd. 1,29 700 + 300 egz.f 75 str., 200 zł, seria "Podręczna Pamięć Programisty".

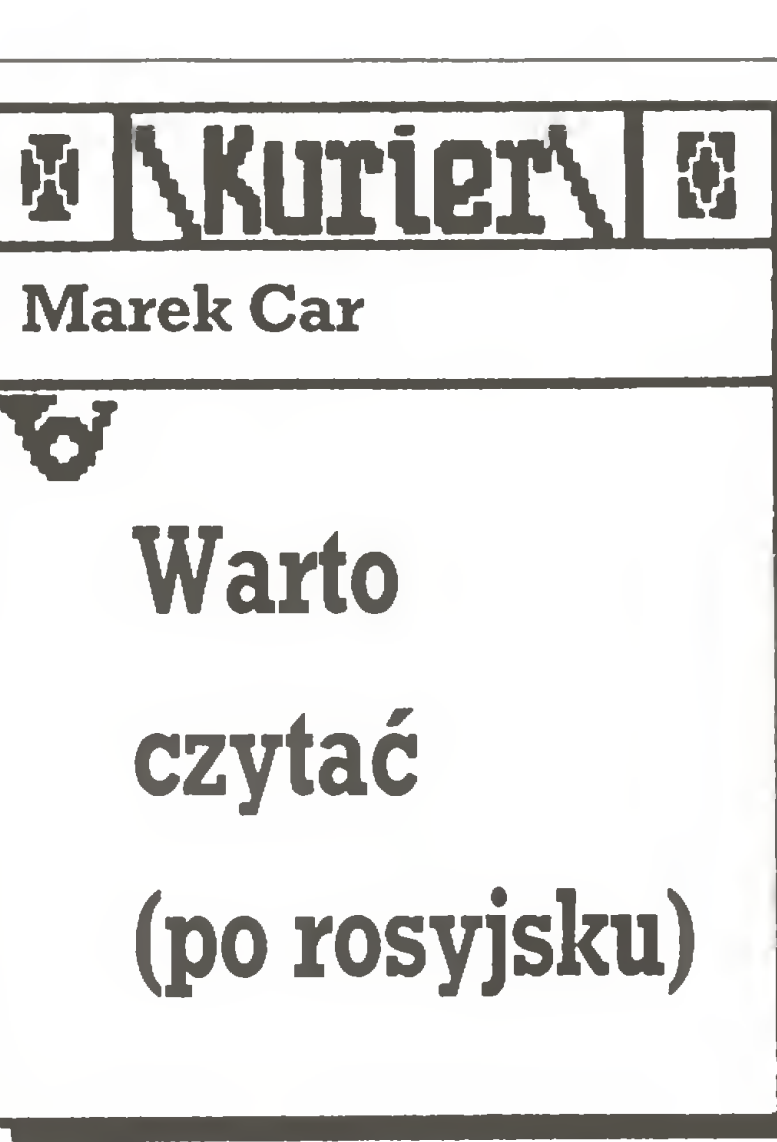

wspomnianych książek spowodowała, iż plany wydawnicze "Finansów i Statistiki" na rok bieżący przewidują podwojenie liczby pozycji tłumaczonych z innych języków. Najciekawsze z nich to:

Komputerowa fala, która z pew nym opóźnieniem dotarła również do ZSRR, sprawiła, że na rynku ukazało się wiele znakomitych publikacji. W dziedzinie literatury komputerowej prym wiodą zdecydowanie trzy wydawnictwa  $-$  "Radio i swjaz", "Nauka" i "Finansy i Statistika". Dwa pierwsze, poza książkami, podjęły się również wydawania rosyjskojęzycznych edycji dwóch znanych czasopism amerykańskich - "PC World" <sup>i</sup> "PC Magazine". Natomiast moskiewskie "Finansy i Statistika" są głównym wydawcą komputerowej literatury tłumaczonej <sup>z</sup> języków obcych, choć nie tylko. Na początku tego roku ukazało się np. znakomite opracowanie wileńskiego programisty z Instytutu Cybernetyki Dmitrija Biereszczańskiego "Prakticzeskoje programmirowanije na dBase", poświęcone programowaniu w dBase III. Zacznijmy jednak od najciekawszych publikacji tego wydawnictwa, które ukazały się na radziec kim rynku księgarskim w ubiegłym roku. Na uwagę zasługuje zwłaszcza książka Roberta Kram-. ma "Uprawlenije bazoj dannych na personalnom kompiuterie" (Zarządzanie bazą danych na PC). Stanowi ona podręcznik użytkowania programów dBase II i III, z uwzględnieniem różnic wynikających ze stosowania tych programów pod kontrolą różnych systemów <sup>W</sup> tym samym roku ukazała się

Program "101 Utilities" firmy Macropac/Cupertino stanowi zbiór procedur użytecznych dla programistów tworzących <sup>w</sup> języku dBa se. Jakkolwiek podobne biblioteki programów np. dla Turbo-Pascala istnieją już od dłuższego czasu, to jednak dla tej, licznej przecież, grupy użytkowników stanowią one no wość. Pakiet ten jest adresowany nie tylko do doświadczonych zna wców dBase, lecz także do nmiej zaawansowanych. Znajdują się <sup>w</sup> nim m.in. podprogramy obsługi baz danych, manipulacji na zbiorach tekstowych, funkcje matematyczne i z dziedziny rachunkowości, procedury dostępu do zegara systemowego, <sup>a</sup> także symulacja DOS-u z poziomu dBase. Co prawda nie wszystkie programy zawierają to, co obiecują ich tytuły, jednak 3/4 spośród nich nadaje się do wykorzystania.

Lotus Agenda, uniwersalny terminarz osobisty i kalendarz, jest pierwszym spośród jedenastu no wych programów, jakie Lotus zamierza wypuścić na rynek w ciągu najbliższych dwóch lat. (pw)

\* \* \*

"Persuasion" firmy Aldus Software stanowić ma pomost między "Desktop Publishing" a "Desktop Presentation". Wpisywany tekst rozwijany jest za pomocą funkcji Outline, <sup>a</sup> następnie automatycznie przetwarzany do formatu slajdów i foliogramów.

Twardy dysk ze szkła został wreszcie skonstruowany. Jeszcze przed kilkoma laty zaprzątał on

Wreszcie coś dla zawodowców, czyli "Assembler minikomputera VAX-11" Simona Baaze (pierwsze, amerykańskie wydanie ukazało się <sup>w</sup> <sup>1983</sup> r.).

H.Blend "Osnowy programmirowanija na jazyke Bejzik w standartie MSX", czyli MSX-Basic, popularnych swego czasu komputerków SPECTRA-VIDEO. Jej recenzję nasi czytelnicy również znajdą wkrótce w rubryce "Czytaj".

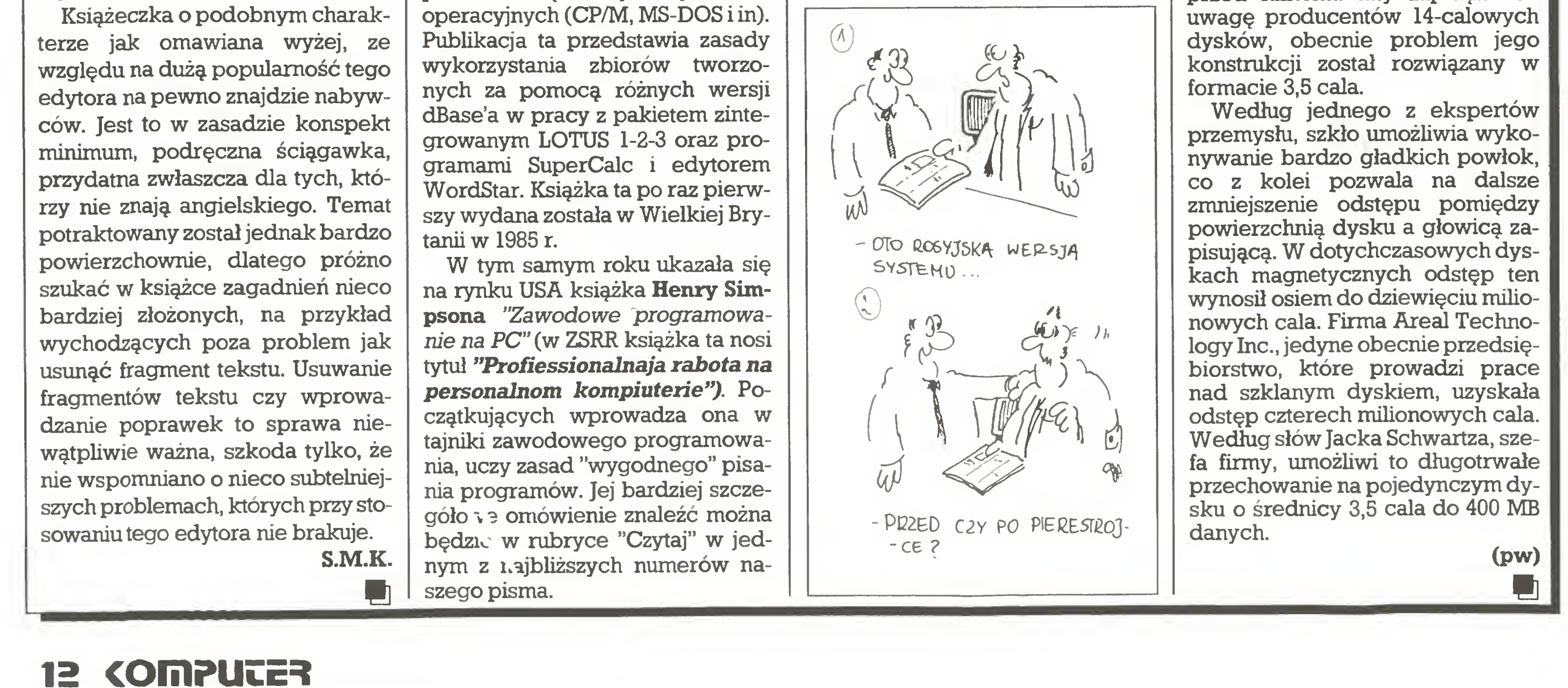

#### $\boldsymbol{*} \ \boldsymbol{*} \ \boldsymbol{*}$

HJohnston "Uczities'programmirowat", czyli teoretyczne podstawy programowania w Pascalu. Książka ta dedykowana jest studentom.

Programowaniu w Turbo Pascalu poświęcona jest publikacja pary amerykańskich autorów JJonesa i K.Harrowa "Rieszenije zadacz w sistiemie Turbo Paskal", a w języku Forth – książka brytyjskiego autora L.Browdy "Naczalnyj kurs programmirowanija na jazykie Fort".

Najciekawsza, moim zdaniem, książka, która wydana zostanie przez wydawnictwo "Finansy i Sta tistika" w IV kwartale tego roku, poświęcona będzie systemom ekspertowym na PC. Jej tytuł: "Projektirowanije iprogrammnaja re alizacja ekspertnych sistem na personalnych EWM". Dwaj amerykańscy autorzy  $-$  K.Townsend i D.Focht omawiają w niej projektowanie i realizację systemów ekspertowych w języku Forth, przytaczając procedury obróbki indeksów oraz ucząc zasad programowania logicznego. Jak zapewnił nmie Konstanty Korobow, kierujący w wydawnictwie "Finansy i Statistika" redakcją przekładów, plany wydawnicze na rok przyszły są jeszcze ciekawsze, ale <sup>o</sup> tym następnym razem.

e

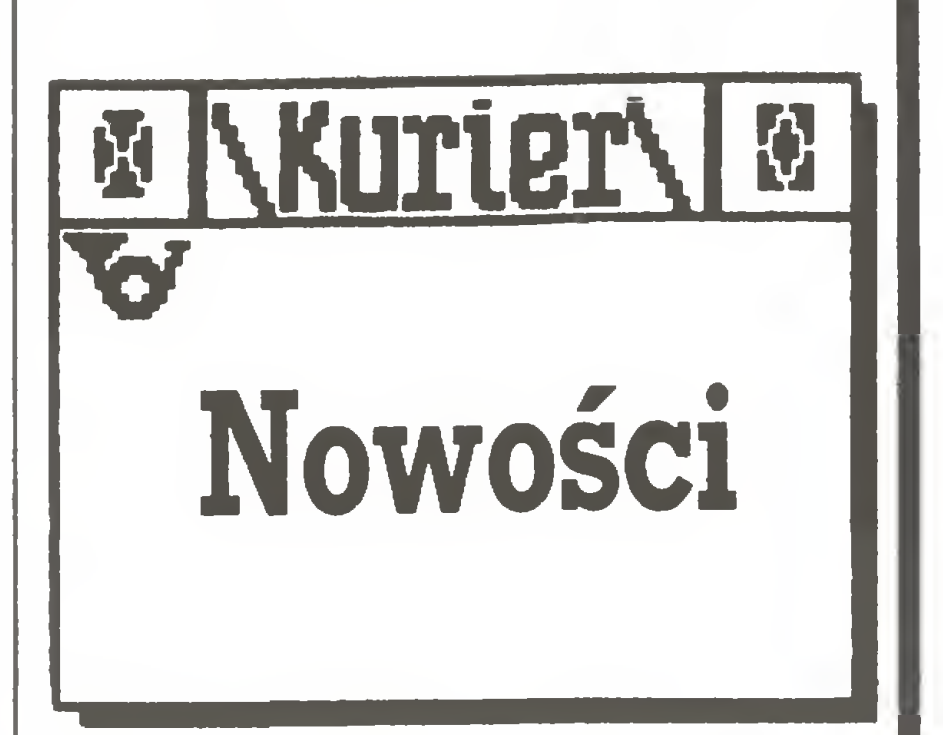

#### (pw)

(pw)

#### $\boldsymbol{*}$   $\boldsymbol{*}$

Twardy dysk ze szkła

#### z drugiej ręki

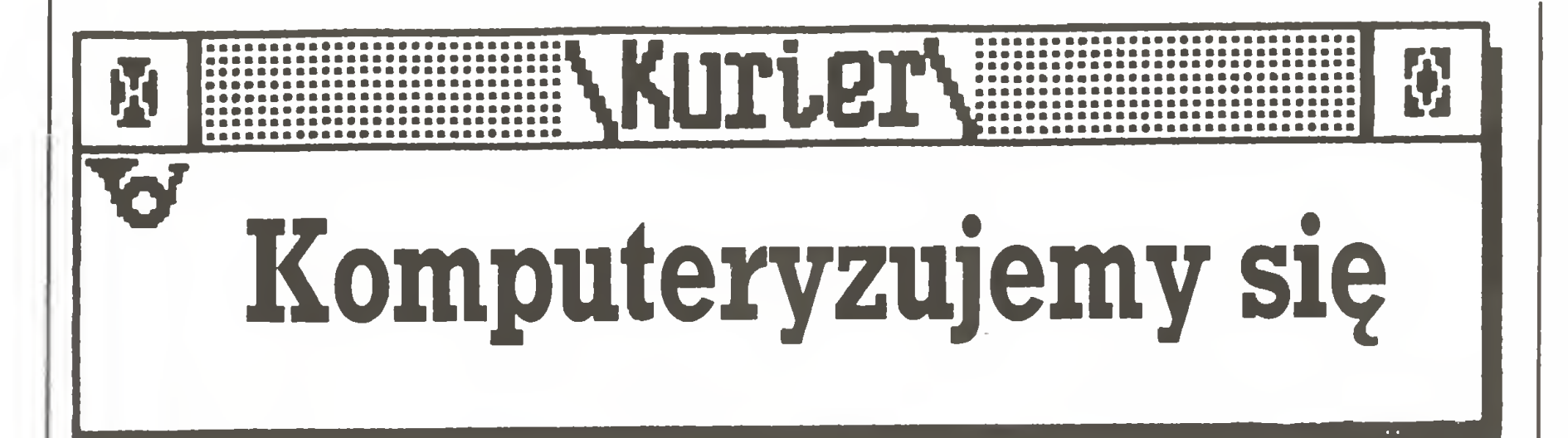

Na rynku komputerowym coraz tłoczniej <sup>i</sup> rotacja duża. Wiadomo, im tłoczniej, im więcej firm, tym większa możliwość - jak to wtłumie  $-$  że znajdą się wśród nich kombinatorzy, hochsztaplerzy, geszefciarze i amatorzy łatwego zarobku.Jak się działa na tym rynku? Sposobów jest wiele. Oto kilka przykładów.

Fragment artykułu zamieszczonego w tygodniku "Polityka".

"W <sup>1987</sup> roku <sup>w</sup> miesięczniku "Komputer" ukazało się całostronicowe kolorowe ogłoszenie: holenderska firma KOLGAR oferowała komputery. Od lutego 1988 roku sześćdziesiąt osób, które wpłaciły <sup>600</sup> do <sup>2</sup> tysięcy dolarów czeka na ten drogocenny sprzęt. <sup>A</sup> firma? Zginęła. Przy ul. Bełdan 1 w Warszawie, gdzie w wynajętym mieszkaniu mieściło się jej "przedstawicielstwo" - nie ma nikogo od paź dziernika 1988 roku. Ludzie piszą więc do ambasad, do prokuratury, ale brak odpowiedzi. Cisza. Nikt nie odpowiada też na listy wysłane do siedziby firmy na przedmieściach Amsterdamu. Jej właściciel M. Kolo, który ma ponoć paszport konsularny PRL - tylko tyle udało się dowiedzieć wykiwanym klientom o człowieku, któremu powie rzyli swoje pieniądze – przepadł. Żadna z tych osób nie spisała z fir mą Kolgar żadnej umowy." To też sposób. Dajemy ogłoszenie. Ceny atrakcyjne. Kilka pierwszych zamówień realizujemy. Wręczamy czek na 1000 dolarów na odpowiedni fundusz, np. pomocy dzieciom i to najlepiej na tle szklanej klatki "Teleexpressu". Pieniądze i tak z kieszeni klienta, a reklama na całą Polskę. Zbieramy forsę od pozostałych. Gdy mamy około <sup>200</sup> tysięcy zielonych, znikamy.

gielskim rozchodziły się jak świeże bułeczki - taki był wówczas głód informacji o informatyce. Zyskawszy tak wielkie powodzenie "PRO-INFO" szybko rozszerzyła krąg swych zainteresowań poza samą literaturę <sup>i</sup> zajęła się również promocją oraz sprzedażą standar $d$ owych  $-i$  to w najnowszych wersjach – programów i systemów mikrokomputerowych.  $(...)$  I jak to mówią apetyt rośnie w miarę jedzenia, nic więc dziwnego, że ludzie <sup>z</sup> "PRO- INFO" myślą dziś już <sup>o</sup> czymś więcej (...), a trzeba przyznać, że pomysły są bardzo ambitne.

Interes możemy zrobić nie tylko na komputerach. Jeśli ktoś ma komputer, to musi kupić program i coś niecoś o tym poczytać.

"Gazeta Poznańska" <sup>z</sup> wielkim zachwytem przedstawia taki przypadek.

"(...) złotą żyłę, jeżeli chodzi o literaturę informatyczną już jakieś trzy lata temu odkryła katowicka firma "PRO-INFO", która (...) weszła bardzo ekspansywnie na nasz rynek zarówno z literaturą amatorską, jak i profesjonalną. Ludziom z "PRO-INFO" udało się <sup>w</sup> tym czasie zorganizować wiele wystaw połączonych ze sprzedażą swych propozycji w najważniejszych ośrodkach naukowych i przemysłowych kraju. Trzeba przyznać, że nie naj-

#### $* * *$

"W elektronice liczy się dziś nie tylko ilość, lecz przede wszystkim nowoczesność produkcji. I pod tym względem załoga wrocławskiej fabryki odnotowuje ostatnio istotny postęp. <sup>W</sup> ubiegłym roku opanowała ona właśnie technologię wytwarzania mikrokomputerów, zarówno profesjonalnych - "Elwro 801 AT" - jak i edukacyjnych "Juniorów". Te ostatnie, wo bec ograniczonych możliwości finansowych szkolnictwa, zostały zmodernizowane z myślą o zastosowaniu ich jako mikrokomputerów domowych, osobistych. Decyzja taka podyktowana została zaró wno koniecznością lepszego zaspokojenia potrzeb rynku, jak i możliwościami wytwórczymi fabryki. (...) Szansą dalszego rozwoju na szego przedsiębiorstwa – podkreśla dyrektor Chełchowski – stały się spółki. Dzięki łączeniu się <sup>z</sup> in nymi jednostkami gospodarczymi <sup>w</sup> znacznym stopniu zwiększamy nasze możliwości, zarówno w dzie dzinie postępu technicznego, roz-

To, że o Zakładach Elektronicznych "Elwro" wrocławskie gazety piszą dobrze, wiemy nie od dziś.

"Kurier Spółdzielczy" zamieszcza informacje pt. "Komputer dla młodzieży" <sup>o</sup> działalności jednej ze spółdzielni.

Dużo nam nie trzeba, kserograf może być używany, trochę "załatwionej" obcojęzycznej literatury <sup>i</sup> tłuczemy ją "żywcem", <sup>a</sup> dla tych co "nie władają językiem" wydajemy polską wersję opracowaną przez znajomego studenta anglistyki. A to, że sprzedajemy czyjeś prace bez jego zgody i wiedzy, cóż szkodzi? Jak mnie złapiesz, to co mi zrobisz? Do tego jeszcze "najnowsze wersje programów" za godziwą cenę plus koszt nośnika. To, że są to nielegalne kopie nic nie szkodzi. Zbijamy szmal, a w prasie zostaniemy pochwaleni jako człowiek przedsiębiorczy i z bardzo dobrymi, ambitnymi pomysłami.

Wrocławskie "Słowo Polskie" informuje <sup>o</sup> ostatnich posunięciach Zakładów Elektronicznych "Elwro".

"Tadeusz Hassa, główny specjalista do spraw informatyki Spółdzielni Pracy Absolwentów Szkół Wyższych "Elmechem" mówi, że sprzedaż i pośrednictwo w sprzedaży sprzętu komputerowego to coś nowego w dotychczasowych działaniach studenckiej spółdzielczości pracy. Ale trzeba rozwiać mity. Na pośrednictwie wcale się dużo nie zarabia - pod warunkiem, że marża jest uczciwa. Poza tym sprawa pośrednictwa nie jest jeszcze <sup>w</sup> "Elmechemie" do końca do pięta, są pewne problemy prawne. To, co obecnie robimy dla naszego austriackiego kontrahenta - firmy Future Technologie jest formą pośrednictwa, ale zupełnie inną od znanych dotychczas <sup>w</sup> Polsce - po wiada Tadeusz Hassa. Nie kojarzymy kontrahentów z dostawcami pobierając za to marżę. <sup>W</sup> naszych kontaktach <sup>w</sup> grę wchodzi drugi obszar płatniczy i teoretycznie my nie pobieramy marży, klient wpłaca dewizy na konto Future Technologie. Co, ile i jak na tym korzysta "Elmechem", jest to kwestia umowy, której tajniki kierownictwo obu firm zachowuje dla siebie. Na pew no nikt na tym nie traci. (...) Na razie nie handlujemy jeszcze oprogramowaniem - mówi Tadeusz Hassa, chociaż to podstawowe, standardowe zapewniamy, aby odbiorca mógł zobaczyć jak funkcjonuje jego komputer. (...) Krajowy rynek komputerowy jest bardzo młody i roisię od firm prowdzących fałszy wą reklamę. Gwarancja, którą da jemy na rok, jest również formą reklamy. A fałszywa reklama na Zachodzie jest ścigana prawem. Wiele firm ogłasza się oferując do sprzedaży sprzęt, którego faktycznie nie posiada. (...) Niektóre udzielają dłuższych gwarancji chociażby ze względu na długi okres oczekiwania na wymianę uszko dzonych urządzeń(...) "Elmechem"

jednostkami produkcyjnymi i han dlowymi- podkreśla pełnomocnik dyrektora do spraw spółek Bogdan Safader – nie tylko po to, by rozszerzyć możliwości dostawcze, lecz i zapewnić sobie zbyt. Ten ostatni cel realizujemy m. in. przez bezpośrednią współpracę <sup>z</sup> ban kami. Upowszechnianie w bankowości systemów informatycznych zwiększy bowiem zapotrzebowanie na nasze wyroby."

"Nowoczesne" wyroby "Elwro" znamy. Widać, moda na spółki nie ominęła też tych szacownych za kładów. To nic z tego nie wynika. Wszystko to znamy, wszystko to było. Czekamy na wyroby nowoczesne i niezawodne. Jakość to jest to.

#### $* * *$

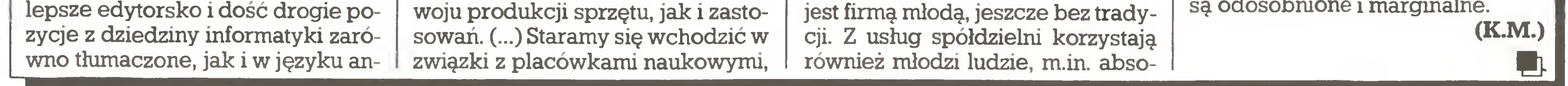

lwenci elektroniki, zarządzania. Można spytać: kupujący to młodzi ludzie, kogo oni reprezentują? Okazuje się, że najpoważniejsi kon trahenci reprezentują duże zakłady pracy. (...) Nad każdą taką ofertą trzeba poważnie się zastanowić, czasem coś zasugerować. Bywa i tak, że z zamówienia widać, iż formułowali je kompletni laicy. (...) Takim kontrahentom sugeruje się, jak powinno wyglądać wykorzystanie urządzenia, <sup>a</sup> więc wybór komputera."

Ponieważ trzeba "rozwiać mity" odczytujemy dokładnie tekst i in formujemy, że trzeba to między bajki włożyć.

Oto przykład wspaniałej firmy, która nie ma się czego wstydzić, bo wszystko robi najlepiej i nie uprawia "fałszywej reklamy". Nie pobiera nawet marży. Drodzy Czytelnicy, to następne zjawisko  $-$  "dobry" tekst w prasie o tym, że jesteśmy naj... i wszystko mamy naj..., a inni..., inni są do kitu. I jeszcze jedno, gdzie jest ten komputer dla młodzieży.

Na zakończenie krótka notatka ze "Słowa Polskiego".

"Nie maleje zainteresowanie propozycjami Ośrodka Usług Kom puterowych "Mikrozet" - ZETO we Wrocławiu (...) w ośrodku tym mo żna się zetknąć ze wszystkimi no wościami na rynku gier komputerowych. Obecnie preferowane są te na Commodore 64, Atari przynajmniej w ZETO, przestało istnieć. W zamian miłośnikom mikrokomputerów zaproponowano Commodore Amiga 500. Propozycja to niezła (...) emulator pozwala wykorzystać wszystkie programy C 64. Pewne perturbacje sprawia nośnik. Amigę wyposażono w stację dysków na małe 3,5-calowe dyskietki. Jednak i z tym w ZETO sobie poradzono. Do kopiowania niezbędne są dwie stacje 1541 (5,25 cada) i 1581 (3,5 cala). Zainteresowanie Amigą jest duże (...) na razie na ryn ku krąży ok. 1000 różnych propozycji programowych (...) Na razie w Ośrodku Usług Komputerowych ZETO kompletuje się oprogramowanie na grafikę i animację komputerową." Nareszcie wiemy po co powołano ośrodki ZETO i co jest grane w polskiej informatyce. Zawsze to przyjemnie pobawić się w pracy na takim sprzęcie jak Amiga i to oficjalnie. Ciekawe jak przebiega "kompletowanie oprogramowania" - pewnie ZETO kupuje je od oficjalnych dystrybutorów za twardą walutę? Do czego służą te "wszystkie nowości na rynku gier komputerowych"? Na czym polegają "propozycje" "Mikrozetu", które wymagają kopiowania programów? Nie oczekujemy odpo wiedzi na te pytania. Mamy nadzieję, że na naszym komputerowym rynku te zjawiska są odosobnione i marginalne.

 $\star$   $\star$ 

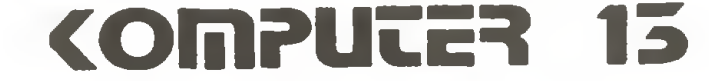

<sup>^</sup> ^ ^

#### z drugiej ręki

Jesienią 1986 roku ogłosiliśmy, wspólnie z "Magazynem Razem", konkurs MIKRO HISTORICUS na scenariusz i program komputerowy o tematyce historycznej. Celem konkursu było opracowanie i rozpowszechnienie wartościowych programów komputerowych do nauki historii. MIKRO HISTORICUS składał się z dwóch części: konkursu na scenariusz programu komputerowego i konkursu na program komputerowy.

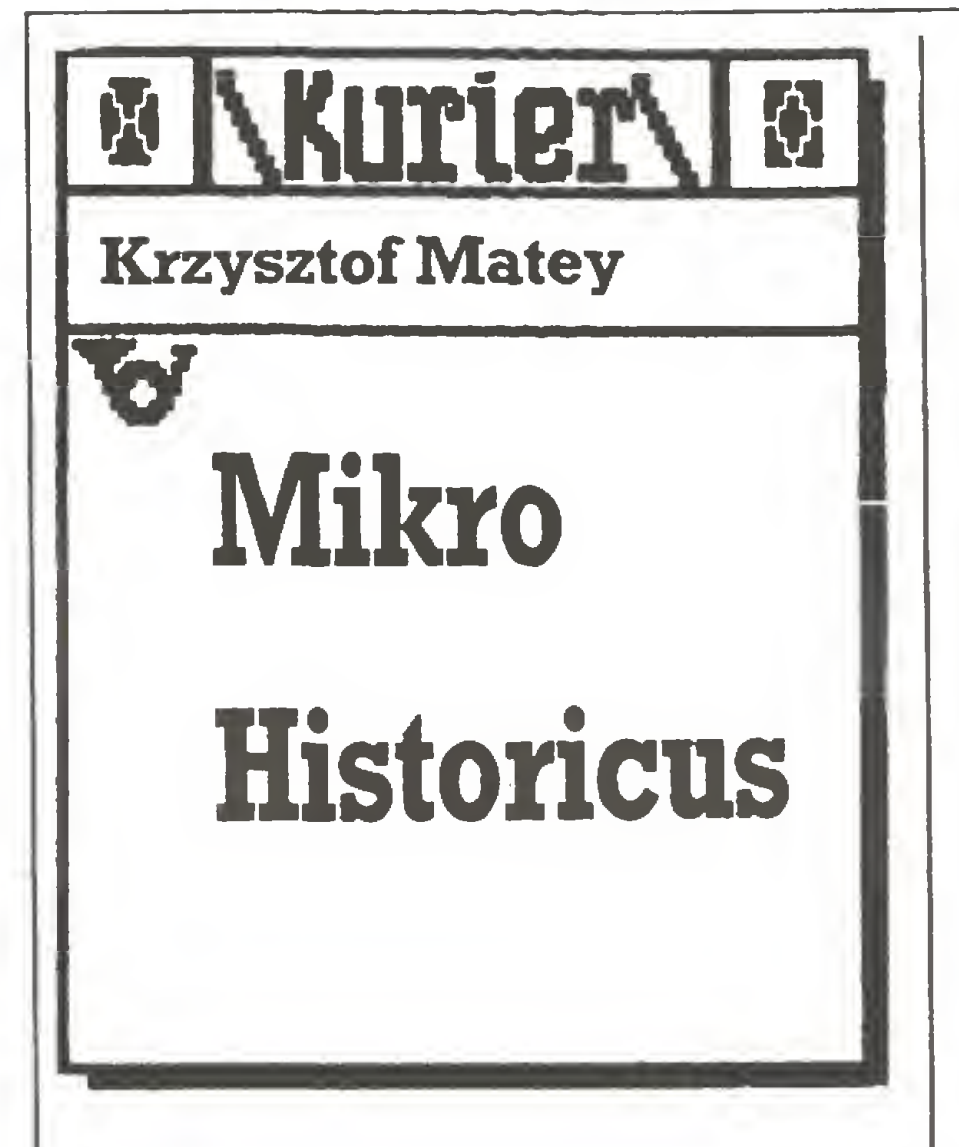

Część pierwsza, ta scenariuszowa, zakończyła się pod koniec roku 1987. Wpłynęło na nią <sup>110</sup> prac. Wyłoniono z nich najlepsze, wyróżniające się scenariusze. Były to:

• gra decyzyjna <sup>o</sup> Powstaniu

- Kościuszkowskim pt."1794" autorstwa Leszka Klimaszyka z Poznania;
- praca pt."Wachlarz", symulacja działań partyzanckiego oddziału AK z okresu II wojny światowej, Dominika Horodeńskiego <sup>z</sup> Białegostoku;
- "Miasto historii", atrakcyjna wędrówka po zaułkach historii, Jacka Pawła Sobierajskiego z Warszawy;
- "Podróże kupca Bartłomieja", podróż po średniowiecznej Europie, Studenckiego Koła Naukowego Historyków Uniwersytetu Marii Skłodows-Idej-Ćurie w Lublinie.

W kwietniu bieżącego roku zakończył się etap właściwy konkursu, czyli ocena produktu końcowego - programu. <sup>W</sup> ten sposób za kończyła się strona merytoryczna MIKRO HISTORICUSA. Pozostało nam jeszcze uroczyste wręczenie nagród, o czym na pewno napiszemy.

Organizatorzy konkursu powołali jury, w skład którego weszli: historycy - naukowcy <sup>i</sup> nauczyciele, informatycy oraz przedstawiciele organizatorów. Jury obejrzało wszystkie, dopuszczone do konkursu, programy.

W czasie, gdy miłośnicy historii nadsyłali swoje scenariusze, programiści przysyłali własne, dowol ne programy. Autorzy najciekawszych otrzymali prawo pisania programów na podstawie najlepszych scenariuszy. Niezależnie od tego istniałamożliwość przysyłania gotowych programów historycznych stworzonych na podstawie własnych scenariuszy.

programista: Michał Lewandowski, Konin;

scenariusz i programista: Stanisław Węsławski, Gdynia;

scenańusz <sup>i</sup> programista: Krzysztof Stanowski, Lublin.

Część druga konkursu składała się <sup>z</sup> dwóch etapów:

- 1. Kwalifikacji;
- 2. Właściwego konkursu.

Wszystkim scenarzystom i programistom najlepszych programów jury przyznało nagrody rzeczowe. Gratulujemy!

Powołana przez organizatorów komisja kwalifikacyjna oceniła po nad sto programów i wybrała do Za najlepsze ugnano:

• "Podróże kupca Bartłomieja", komputer Spectrum:

scenariusz: Studenckie Koło Naukowe Historyków, Uni wersytet Marii Skłodowskiej-Curie, Lublin,

jem sytuacji. Ważne było trafne wykorzystanie grafiki. Tej pierwszej poprzeczki nie potrafiły przeskoczyć liczne testy, a tych było najwięcej. Nie bez znaczenia była również historyczna treść programu, a ściślej jej poprawność. Przyznać jednak trzeba, że czołowe prace nie zawierały rażących błędów. Premiowane były programy wykorzystujące te możliwości komputera, którym nie są w stanie dorównać książki, filmy, zdjęcia, <sup>a</sup> na wet... nauczyciel. Komputer przecież pozwala użytkownikowi na podejmowanie decyzji, zaskakuje go niekontrolowanym <sup>i</sup> często nie powtarzalnym rozwojem sytuacji. Daje duże możliwości dynamicznej grafiki. Poza tym sprawnie prowadzi wszelkie obliczenia. Nagrodzone programy posiadają te cechy.

0 "Miasto historii", komputer Spectrum:

scenariusz: Jacek Paweł Sobierajski, Warszawa,

programista: Jacek Jurczyk, Lubliniec;

• "Piramida", komputer Spec trum:

mku i polowanie. Program jest ciekawie wykonany, w pełnym kolorze i z bardzo stararmą grafiką. Ma łatwą obsługę <sup>i</sup> czytelne polecenia dla użytkowriika. Szczególnie starannie są dopracowane gry zręcznościowe.. Wszystko to wykonał kilkunastoletni uczeń!

• "Mapy", komputer Amstrad 6128:

"Miasto historii" jest programem testowym, bardzo ładnie "opakowanym". Jest to gra zręcznościowa. Uczestnik gry prowadzi ludzika - tropiciela historii przez dziwne miasto. Ulice i place mają "historyczne" nazwy, które należy kojarzyć z pojawiającymi się informacjami (daty, wydarzenia, nazwiska). Prawidłowa odpowiedź pozwala posuwać się graczowi do przodu. Czasu jest mało a miasto duże. Im szybciej gracz je przej dzie, tym lepiej. Czekają go też różne niespodzianki: niebezpieczne duszki, dziwne pomniki, ciemne bramy. Gra uczy szybkiego kojarzenia faktów historycznych. Szyb kość, refleks, a nade wszystko wiedza są sprzymierzeńcami gracza.

<sup>w</sup> zależności od wyboru: Konstan tynopol – Kolonia, Nowogród – Norymberga, Genua - Brugia, gracz rozwiązuje stojące przed nim zada nia. Niełatwe było wówczas życie kupca; narażał się na napaść zbójów, głód, błądzenie, zarazy, aby tylko handlować z zyskiem. Gracz, jako pomocnik Bartłomieja, musi pomagać mu w jego wędrówce. Handluje, walczy, ucieka, udziela rad napotkanym w podróży osobom. Poznaje zasady kolonizacji i wymiany handlowej, rynku lokal-

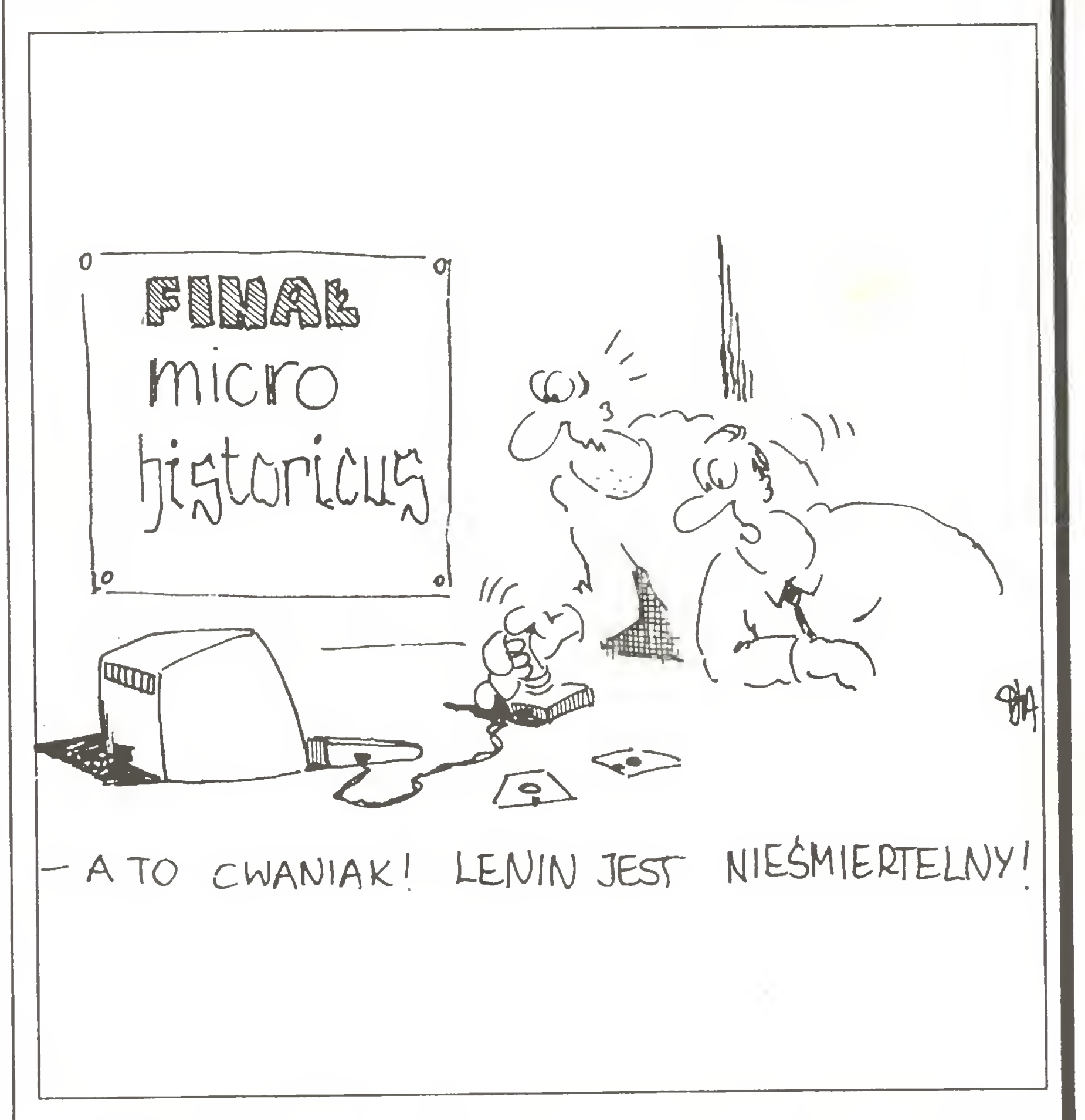

Wybór nie był łatwy. Kryteriami oceny były: sprawność techniczna, szybkość i niezawodność działania, opracowanie graficzne i dźwiękowe, czytelność i zrozumiałość opisu, staranność opracowania, poprawność historyczna, logiczny rozwój akcji, wartości eduka cyjne. Jak widać, komisja musiała wiele elementów brać pod uwagę. Trzeba jednak powiedzieć, że ża den z ocenianych programów nie spełniał w pełni przyjętych kryteriów. Wszystkie miałyjakieś błędy. Do najczęściej występujących niedopatrzeń należały: niezerowanie bufora klawiatury przed przyjęciem informacji, nieeleganckie i niebezpieczne sposoby przyjmowania poleceń użytkownika (np. możliwość wprowadzenia rozkazu czyszczenia ekranu), brak oprogramowania klawiszy funkcyjnych <sup>i</sup> wiele innych. Można zauważyć, że programiści bardzo nieoszczędnie wykorzystywali pamięć komputerów i praktycznie nie stosowali procedur, działając "na piechotę". Zapominali również o zabezpieczeniu programów przed niestandardowymi zachowaniami użytkownika, co jest szczególnie niedopuszczalne w programach edukacyjnych.

właściwego konkursu 27 z nich. Wśród ocenianych programów znalazło się <sup>50</sup> programów według scenariuszy konkursowych i ponad 50 według własnych opracowań. Warto wiedzieć, że 115 programistów zadeklarowało chęć pisania programów na podstawie najlepszych scenariuszy konkursowych, lecz tylko 50 się z tego wywiązało. Byli też autorzy, którzy przysłali po kilka swoich prac Konkurs MIKRO HISTORICUS był prekursorski. Jury zdawało sobie <sup>z</sup> tego sprawę. Przyjęte przez nie kryteria z miejsca wyeliminowały znaczną liczbę prac. Przede wszystkim liczył się pomysł. Największe szanse miały programy umiejętnie łączące zdobywanie wiedzy z zabawą, dające graczowi możliwość podejmowania decyzji, a komputerowi – możliwość zaskakiwania niespodziewanym rozwonego, organizację społeczeństwa. Spotyka przedstawicieli ówczesnych ruchów społecznych. Uczestniczy w życiu codziennym i znamienitych uroczystościach, m.in. pasowaniu na rycerza, pielgrzym ce, itd. W ten sposób utrwala swoją wiedzę historyczną, uczy się i bawi. Czekają go różne niespodzianki, również trzy gry zręcznościowe: ładowanie statku, obrona murów zaby dotrzeć do komory z grobow cem faraona. Na ekranie widoczny jest "rentgenowski" trójwymiarowy plan już odkrytych przez gracza korytarzy. Niestety często na jego drodze znajdują się bloki zagradzające korytarz. Czasem można je obejść, ale najczęściej trzeba je usunąć odpowiadając na pytanie towarzyszące pojawieniu się głazu. Wybranie prawidłowej odpowie-

"Podróże kupca Bartłomieja" pozwalają przybliżyć średniowieczną Europę, poznać jej zwyczaje <sup>i</sup> prawa oraz kulturę. Jest to z^awna gra przygodowa. Przemierzając jeden z trzech szlaków handlowych.

> Jest to dobra zabawa, a od strony programistycznej - dobra robota. Ruch na ekranie, prosta animacja, możliwość kierowania ludzikiem, dynamika i kolor. To wszystko rekompensuje dość prostą grafikę, ale jest to tylko Spectrum z 48 kB pamięci RAM.

"Piramida" jest grą edukacyjną na temat historii i kultury starożytnego Egiptu. Jest to też forma testu. Gracz jest egiptologiem penetrującym labirynt korytarzy (tworzony losowo) nieznanej piramidy po to,

#### **KOMPUTE?** 14

#### Anglia: trwa

dzi usuwa przeszkodę. Odpowiedź zła uniemożliwia przejście. Jeśli chce się przerwać grę, to wychodzi się <sup>z</sup> piramidy. Pokazuje się wtedy kompletny plan labiryntu z zaznaczoną drogą gracza i umiejscowieniem bloków – pytań oraz osiągnięty wynik. Gracz otrzymuje punkty za przebytą drogę, dobre odpowiedzi i odkrycie grobowca. Pytaniom towarzyszą bardzo dobre dwubarwne ilustracje. Cały program charakteryzuje się wysmakowaną grafiką, co nie dziwi gdy się wie, że program napisał artysta plastyk. Gra wciąga i jest wspaniałym sposobem poznania starożytnego Egiptu.

"Mapy" to program ukazujący historię Polski w latach 966 – 1945 w specyficzny sposób. Poznajemy ją od strony granic i ziem wchodzących <sup>w</sup> skład państwa polskiego. To też test. Komputer na konturowej mapie środkowej Europy (zaznaczone są tylko główne rzeki i li nia wybrzeża), obszarem zakreskowanym, określa fragment terenu, podaje jego nazwę <sup>i</sup> zadaje py tanie. Pytania są tak sformułowane, że wymagają odpowiedzi tylko tak lub nie i dotyczą zaznaczonego terenu. Jeśli gracz pomyli się, musi odpowiadać aż do skutku. Tu kom puter jest bezwzględny. Do wyboru jest sześć epok: okres Piastów, Jagiellonów, Rzeczpospolita szlachecka, czas rozbiorów, okres międzywojenny, II wojna światowa. Zaletą programu jest to, że "uparty" komputer wbije graczowi wszystkie podawane wiadomości i użytkownik tzw. pytanie <sup>z</sup> mapy będzie miał <sup>w</sup> małym palcu. MIKRO HISTORICUS okazał się konkursem trudnym. Ogólny po ziom ocenianych programów nie był wysoki. Dominowały testy i to w kiepskim wykonaniu. Jest to pochodna sposobu nauki historii w naszych szkołach. Odpytywanie z dat, wydarzeń <sup>i</sup> nazwisk, zamiast uczenia kojarzenia faktów i wyciągania wniosków. Zastanawiające też jest, że prawie wszystkie pro gramy dotyczyły historii Polski. Dominującym komputerem był Spectrum. Mimo możliwości udzia łu programów pisanych dla "małych" Atari, Amstradów i Commodorów, czyli wszystkich popularnych w Polsce ośmiobitowców, efekt był mniej niż mizerny. To prawdopodobnie wpływ terminu ogłoszenia konkursu -jesień 1986. W tym czasie najpopularniejsze i "rozpracowane" było właśnie tylko Spectrum. Taki konkurs był potrzebny i choć jego plon nie jest zbyt obfity, na pewno jest jeszcze jedną przetartą ścieżką na trudnej drodze prowadzącej komputer do szkoły. Organizatorzy konkursu dziękują wszystkim, którzy przyczynili się do jego ogłoszenia i przeprowadzenia, a szczególnie przedstawicielom Polskiego Towarzystwa Hi storycznego za czuwanie nad poprawnością historyczną.

Komputerowy świat Brytyjczyków jest znacznie bogatszy od na szego, ograniczonego praktycznie do komputerów osobistych. Oni mają również superkomputery, mainframe, mini, workstations, sieci ogólnokrajowe (WAN - Wide Areał NetWork) i lokalne (LAN), elektroniczną pocztę, wreszcie sklepy pełne kabelków, wtyczek, dyskietek, oprogramowania, książek, czasopism i innego komputerowego dobra. Obraz uzupełnia agresywny marketing <sup>i</sup> duża podaż usług związanych z instalowaniem, uruchamianiem, szkoleniem i serwisem oraz doradztwem. Słowem sielanka, której źródła upatrywać należy <sup>w</sup> ścisłym historycznym związku Wielkiej Brytanii ze Stanami Zjednoczonymi, niekwestionowanym liderem technologii kom puterowej. Praktycznie też wszystkie liczące się firmy amerykańskie na czele z IBM mają swoje europejskie kwatery główne rozmieszczone na Wyspach. I nie tylko kwatery. Na przykład IBM ulokował w Szkocji ogromną i supernowoczesną montownię mikrokomputerów serii PS/2, w pobliżu buduje się też główny konkurent IBM-a w klasie

nki finansowe dla firm inwestujących w tym regionie. W ten sposób w pobliżu Glasgow powstało Silicon Glen - szkocki odpowiednik kalifornijskiej Doliny Krzemowej. Już ponad trzydzieści firm elektronicznych ma tam swoje siedziby, a następne już to planują. Szczególnie zainteresowani są Japończycy, którzy chcąc uniknąć wprowadzonych ostatnio przez EWG ceł im portowanych na drukarki, lokują swoje fabryki w Europie.

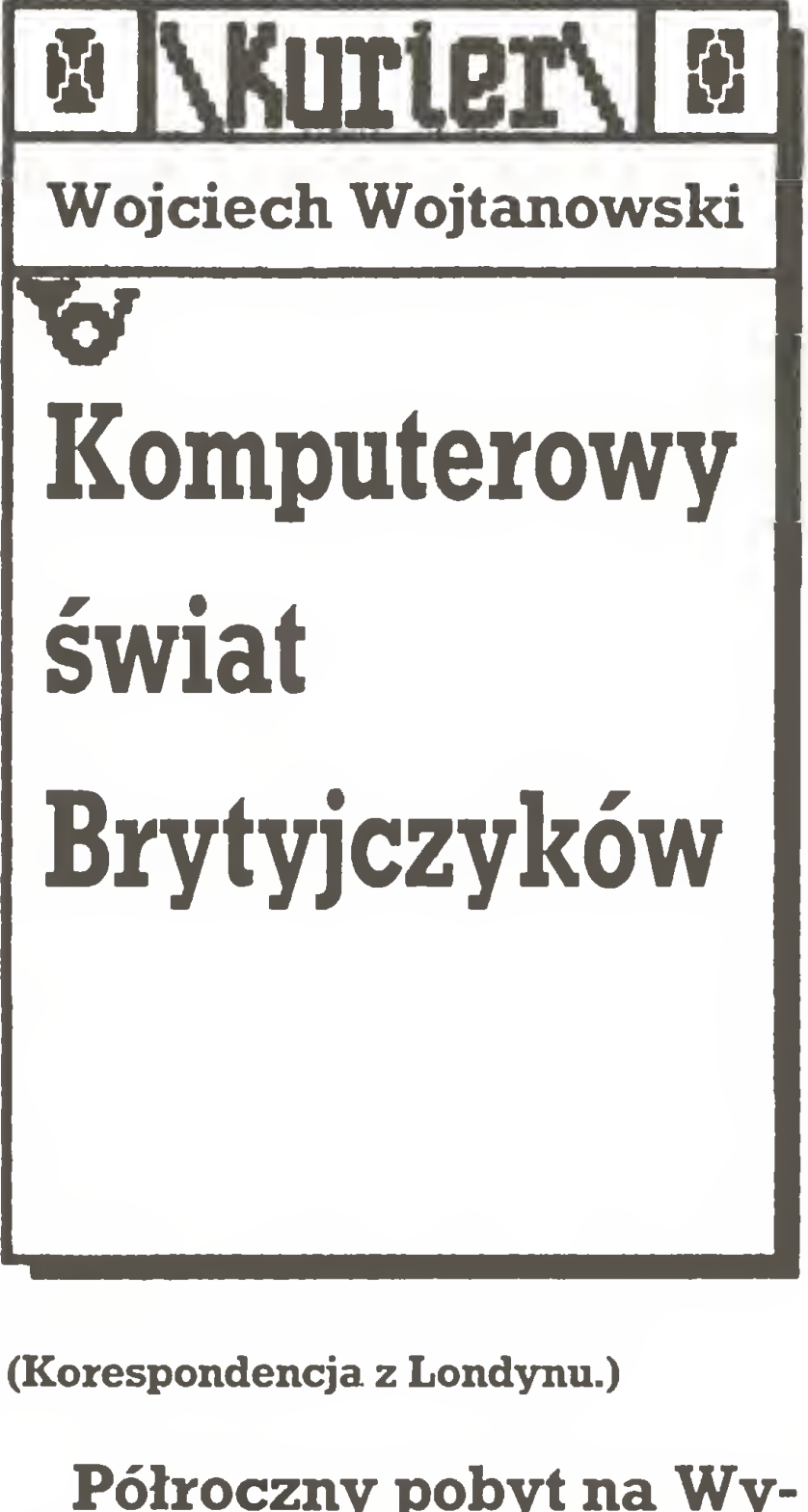

Półroczny pobyt na Wy spach stworzył mi niepowtarzalną okazję do do kładnego przyjrzenia się wkraczaniu techniki kom puterowej do codziennego życia Brytyjczyków. Robiłem to starannie - chcąc zrozumieć globalną koncepcję rozwoju, ale także zobaczyć co, jak i na czym się liczy, zbadać gdzie i za ile można kupić sprzęt <sup>i</sup> oprogramowanie, wreszcie jak się handluje, rekla muje, zapewnia serwis i doradztwo.

Społeczeństwo angielskie zaakceptowało już komputery, choć ludzie ciągle utyskują, że komputerowe automaty kasowe mylą się za wsze na korzyść banku, a automaty telefoniczne na karty magnetyczne czyszczą ich zawartość właśnie wtedy, gdy kupi się taką na 50 jednostek. <sup>W</sup> bankach, urzędach cen tralnych i dużych przedsiębiorstwach lwią część obliczeń wykonują komputery duże (mainframe)i mini. W tej pierwszej grupie poza IBM nie ma znaczącego lidera. Oprócz produkowanej przez IBM serii <sup>300</sup> czasami spotkać można bardzo dobre i szybkie Amdahle (całkowicie zgodne z trzysetkami i znacznie od nich tańsze). Znane <sup>w</sup> Polsce Cybery firmy Control Data Corporation stosowane są głównie do obliczeń numerycznych, określanych po angielsku obrazowym "number crunching" (chrupanie czy kruszenie liczb). Pewną popularnością cieszą się również kom putery firmy ICL (przodkowie na szej Odry) oraz modele firm mniej znanych w Polsce jak NCR, Unisys, Honeywell czy Sperry. W grupie sprzętu mini zdecydowanie dominują, szczególnie w środowisku uniwersyteckim, różne typy Vaxów produkowanych przez Digital Eąuipment Corporation (DEC): od starszych serii 11/750 do nowszych serii 8200 czy 8600. Dru gą poważną grupę stanowią ma szyny mało znanej w Polsce firmy Priam serii 9000, z bardzo dobrym oprogramowaniem do prac typu CAD/CAM. Na tym polu dużo do powiedzenia ma także firma Hew lett-Packard z modelami serii HP 3000, Wang z biurową serią VS, no i wreszcie sam IBM, który jakoś nie ma szczęścia w programowaniu swoich mini. Liczy jednak mocno na nowy model AS/400. Jest to pierwszy komputer IBM, który spełnia wszystkie wymogi nowej koncepcji strategicznej tej firmy, ukrytej pod nazwą SAA (System Application Architecture). Idea SAA polega na ujednoliceniu środowiska użytkownika dla wszystkich klas sprzętu oferowanego przez IBM; w skrócie znaczy to tyle, że np. komendy bazy danych na PC są takie same, jak bazy danych zaimplementowanej w dużym systemie. Nie muszę dodawać, jak bardzo taka koncepcja redukuje koszty szkolenia personelu i uelastycznia działanie. Konkurencja na polu mini i *main*frame jest tak samo duża jak w przypadku komputerów osobis tych. <sup>W</sup> ostatnim roku pojawił się nawet nowy, magiczny wskaźnik sprawności obliczeniowej komputera, którym to różne firmy próbują zamącić w głowie kupującym.

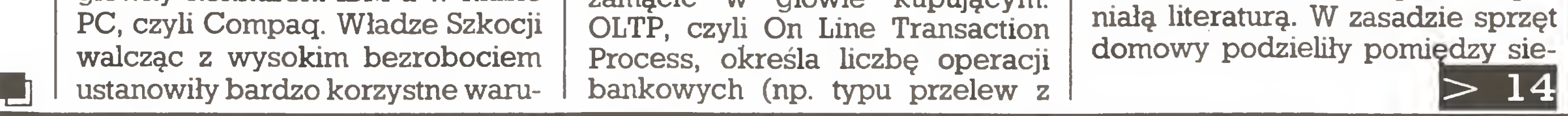

konta na konto) wykonywanych przez komputer w ciągu sekundy. Wspomniany przed chwilą AS/400 wykonuje np. 186 takich transakcji na sekundę. <sup>W</sup> dobie pełnej kom puteryzacji banków posługiwanie się takim wskaźnikiem ma głęboki sens. Znaczy on dla bankiera znacznie więcej niż standardowe MIPS-y - (Milion Instruction Per Second), czy inne MFLOPS-y (Milion Floating-point Operation Per Second).

Swój rozkwit przeżywa lukratywny rynek stacji roboczych (ang. workstations). Konkurencja jest tu olbrzymia i dominacja firm SUN, APOLLO i DEC (MicroVax) stop niowo słabnie. Nowe firmy oferują po szalenie konkurencyjnych cenach sprzęt, oparty głównie na procesorach typu RISC. Na łamach wszystkich specjalistycznych czasopism pisze się <sup>o</sup> znakomitych stacjach graficznych o nazwie Iris firmy Silicon Graphics, oferujących moc obliczeniową solidnego mini (80 MIPS) za ułamek jego ceny. Coraz trudniej jest te komputery sklasyfikować, stacje robocze szybsze niż mini, najszybsze PC sprawniejsze niż niektóre workstations, ceny <sup>w</sup> zależności od klienta, pory roku <sup>i</sup> sytuacji na giełdzie. Stąd duże pole do popisu dla firm zajmujących się doradztwem oraz ogromny wzrost liczby wyspecjalizowanych czasopism, próbujących rozjaśnić czytelnikowi, <sup>z</sup> różnym skutkiem, ten za wiły obraz. Sytuacja w grupie komputerów osobistych jest równie daleka od stabilizacji. Nie tylko Brytyjczycy, ale i cały świat jest świadkiem dwóch bardzo poważnych starć pomiędzy różnymi producentami komputerów osobistych, których wynik w istotny sposób kształtować będzie przyszłość tych kom puterów. Jeden front walki przebiega pomiędzy nacierającą ostro firmą Apple ze swoimi Macintoshami, a zwartą koalicją producentów sprzętu opartego na mikroprocesorach Intela. Na drugim froncie IBM walczy z grupą najpoważniejszych dostawców klonów. Stawką w tej walce jest przyszłość MCA (Micro Channel Architecture), zagrożonej pojawieniem się EISA (Expanded Industry Standard Ar chitecture). Obie te nazwy określają koncepcję rozwiązań technicznych komputerów osobistych. Przeciwnicy zadają sobie potężne ciosy, ale nikt jeszcze nie słania się na nogach. Dezorientuje to zarów no bookmacherów jak i kibiców. Jedynym bezpośrednimpożytkiem dla kupujących sprzęt mikrokom puterowy jest spadek cen, który mógłby być jeszcze większy, gdy by nie utrzymujące się <sup>w</sup> dalszym ciągu wysokie ceny pamięci. Osobny rozdział to komputery domowe i edukacyjne. W szkołach i uczelniach w dalszym ciągu dominuje BBC Micro we wszystkich od mianach. Ale też coraz częściej po jawia się znakomity <sup>i</sup> bardzo szybki Archimedes oraz sprzęt klasy PC. Oprogramowanie szkolne jest do brze przemyślane i wsparte wspa-

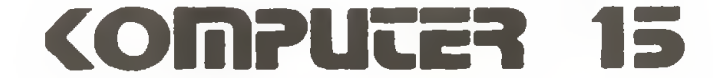

#### $|15|<$

bie Atari oraz ostro nacierający Commodore z coraz lepszą Amigą. Ostatni model tj, Amigę 2000 trudno już nawet nazwać komputerem domowym. Jakby nie było procesor <sup>68020</sup> to już potęga.

Ubiegłoroczny strajk angielskich pocztowców spowodował lawinowy wzrost zainteresowania elektroniczną pocztą. Z tą stroną brytyjskiej rzeczywistości komputerowej mogłem bliżej zapoznać się <sup>w</sup> środowisku akademickim, obsługiwanym przez Janet (Joint Academic NETwork), czyli wspólną sieć akademicką, do której podłączone są również i poza uniwersyteckie ośrodki badawcze. Ujmując rzecz <sup>w</sup> największym skrócie, JANET to sieć komputerowa o ściśle zdefiniowanych parametrach sprzętowych (standard X.25 dla bardziej wtajemniczonych Czytelników), pozwalająca na komuniko wanie się różnych typów komputerów zainstalowanych w podłączonych do niej ośrodkach. Zadaniem tej sieci jest przesyłanie tzw. pakietów. Nazwa pakiet oznacza pewną ilość informacji zgrabnie "owiniętych" w dane adresowe po to, aby sieć wiedziała od kogo i do kogo ta informacja ma być przesłana. Niektóre terminale mogą same przygotowywać gotowe pakiety i "odwijać" nadchodzące. Inne zmuszają do skorzystania z pomocy PAD (Packet Assembler/Disassembler). Sucha definicja brzmi: PAD jest to urządzenie obsługujące do 16 terminali i pozwalające na komunikowanie się ich użytkowników z siecią JANET. W celu zoptymalizowania czasu transmisji i kosztów obsługi sieci, wydzielono w niej główne węzły połączone bardzo szybkimi liniami telekomunikacyjnymi wydzierżawionymi od British Telecom. Ponieważ ilość in formacji przekazywanych przez te węzły jest ogromna, obsługę ich powierzono wyspecjalizowanym komputerom firmy GEC. Co sieć daje przyłączonemu do niej użytkownikowi? Korzyści jest mnóstwo: Po pierwsze, każdy upoważniony ma fizyczny dostęp do wszystkich komputerów pracujących w sieci. Można więc swój program uruchomić w dowolnym z nich, przy czym nie tylko w trybie wsadowym, ale i interakcyjnym. Po drugie, umożliwia przesyłanie programów <sup>i</sup> danych pomiędzy wszystkimi węzłami sieci. Zamiast transportować dyskietki czy taśmy magnetyczne, można to wszystko szybko przesłać siecią. Warto zauważyć, że korzystanie <sup>z</sup> JANET jest bezpłatne. Po trzecie, JANET obsługuje elektroniczną pocztę, będącą dziś zdecydowanie najszybciej rozwijającą się dziedziną telekomunikacji. Liczba jej użytkowników na całym świecie rośnie w tempie wykładniczym. W porównaniu z telefonem i zwykłą pocztą ma ona kilka istot-

Komputerami i oprogramowaniem handluje się w Anglii podob nie jak w Polsce: praktycznie nie ma wydzielonych sklepów handlujących tylko sprzętem. Sprzedażą zajmują się wyspecjalizowani dealerzy, którzy zapewniają też na ogół serwis, szkolenie i doradztwo. Na tomiast dobrze zorientowani w swoich potrzebach i możliwościach klienci kupują w jednej z setek tanich firm wysyłkowych ogłaszających się <sup>w</sup> czasopismach komputerowych. Właśnie duża liczba ogłoszeń <sup>i</sup> brak podatku od wartości dodanej powoduje, że an gielskie czasopisma komputerowe są znacznie tańsze niż w pozostałych krajach Europy Zachodniej. Dobre czasy nastały też dla firm specjalizujących się <sup>w</sup> obsłudze pogwarancyjnej. Liczba zainstalowanego sprzętu jest już olbrzymia. Znaczna jego część ma już za sobą parę lat eksploatacji <sup>i</sup> wymaga przeglądu czy naprawy. Podobnie kupuje się też oprogramowanie, z tym, że co sprytniejsi Anglicy wolą zakupy bezpośrednio w Stanach Zjednoczonych, gdzie ceny są generalnie dużo niższe. Niepisanym standardem na Wyspach jest przeliczanie amerykańskich cen <sup>w</sup> stosunku 1:1, taniej jest więc nawet polecieć samolotem z Londynu do Nowego Jorku aby kupić Macintosha i pójść jeszcze ekstra na przedstawienie na Broadwayu, niż zrealizować ten za kup w Anglii z cenami np. Zachodnich Niemiec. Oprogramowanie jest na Wyspach wyraźnie tańsze, ale akurat w naszym przypadku nie ma to istotnego znaczenia. Ceny sprzętu są bardzo podobne, choć wybór, jak sądzę, jest znacznie większy. W sumie – cena zależy bardziej od firmy, w której się kupuje, niż kraju. Brak miejsca nie pozwala mi poruszyć innych tematów, jak typy najpopularniejszego sprzętu w różnych klasach i preferowane przez Brytyjczyków oprogramowanie. O tym może przy innej okazji.

- Każdy użytkownik mikrokomputera wie co oznacza nazwa Epson. Czy mógłby Pan jednak powiedzieć od jak dawna firma istnieje i od kiedy działa w Europie?

- pozwala na uniknięcie sytuacji typu: A telefonuje do B i go nie zastaje. B oddzwania i nie zastaje A, itd. W rezultacie poczta elektroniczna oszczędza czas, pieniądze, nerwy,
- $\bullet$  umożliwia przetwarzanie przesyłanej informacji za pomocą edytora tekstów, przeglądanie nadchodzącej poczty na ekranie monitora i drukowanie na papierze wybranych fragmentów,
- umożliwia przesłanie danej in formacji do dowolnej liczby od biorców równocześnie.

Dla mieszkańca Polski szybkość przekazywania informacji za po mocą elektronicznej poczty jest szokująca, zważywszy, iż list z Polski do Europy Zachodniej idzie minimum trzy tygodnie, a do Stanów czy Japonii nawet miesiąc.

> Wolf D. Schreiber-Epson powstał jako siostrzane przedsiębiorstwo firmy Seiko, znanego producenta zegarów, z okazji Igrzysk Olimpijskich rozgrywanych w Tokio w 1964 roku. Nowo powstała firma opracowała wtedy pierwszą miniaturową drukarenkę do wydruku tabel z wynikami (czas mierzyły zegary pomiarowe firmy Seiko). W <sup>1979</sup> roku powołane zost^ pierwsze europejskie oddziały fir my: Epson-Deutschland i Epson- -England. Potem doszły do tego oddziały w Hiszpanii, we Francji i we Włoszech. W Europie działaliśmy właściwie także wcześniej, ale odbywało się to wówczas <sup>z</sup> naszej siedziby w Japonii. - Skąd wzięła się nazwa fir my? Nie widać tutaj bezpośrednich związkówz firmą-matką, Wolf D. Schreiber - Nazwa firmy pochodzi od pierwszej drukarki. Jak już wspomniałem, została ona skonstruowana w 1964 roku i nazwana EP-101. Drukarki, które skonstruowano potem były jak gdyby potomkami, synami tej pierwszej. Postanowiono wtedy wybrać język angielski, jako ten najbardziej rozpowszechniony, i dodać do liter EP wyraz syn, czyli son. W ten sposób powstała nazwa Epson. - <sup>W</sup> międzyczasie ta rodzina drukarek rozrosła się. Wolf D. Schreiber  $-$  Tak, powstała bardzo duża rodzina, zresztą nie tylko drukarek. Jako ciekawostkę podam, że pierwszy model EP-101 jest nadal produkowany i z powodzeniem sprzedawany. - Nie tak dawno, na targach CeBITmożna było ogłędać nowe 48-igłowe drukarki Epson. Czy w tej Unii upatrujecie przyszłość

rek o wysokiej jakości druku. Drukarka 48-igłowa ma większe możliwości aniżeli drukarka laserowa: ma większą rozdzielczość druku, może drukować na papierze ze wstęgi jednocześnie w paru kopiach. Jest to oczywiście tylko pewna gałąź produkowanych przez nas drukarek. Jako firma nie myślimy tylko o technologii laserowej. 48-igłówka została skonstruowana w Japonii specjalnie z myślą o tam tym rynku, ze względu na japońskie pismo, które dopiero przy tej rozdzielczości może być dokładnie odwzorowane. Miesięcznie sprzedawanych jest tam około <sup>300</sup> - <sup>400</sup> sztuk tych drukarek.

- Czy drukarki są produkowane tyłko wJaponii?

Wolf D. Schreiber - Nie. Produkujemy drukarki także poza Japonią: <sup>w</sup> USA <sup>i</sup> Europie - <sup>w</sup> Wielkiej Brytanii i Francji. Obecnie poszukujemy lokalizacji dla nowej fabryki, przypuszczalnie będzie to albo w RFN, albo w Austrii.

Wolf D. Schreiber - Nasza firma jest aktywna na całym świecie. Po ulokowaniu się <sup>w</sup> Europie - <sup>w</sup> Niemczech i Anglii - i opanowaniu tych rynków, zaczęliśmy rozglądać się za innymi rynkami zbytu. W Polsce zjawiliśmy się późno, gdyż pierwotnie nie byliśmy przygotowani do sprzedaży naszych drukarek na waszym rynku. Ceny jakie proponowaliśmy nie mogły być wtedy u was konkurencyjne. Asortyment naszych produktów został w ostatnim czasie zmodyfikowany. Weszliśmy także na obszar tanich drukarek (Low-Cost), na którym do tej pory nie byliśmy w pełni reprezentowani. - Czy niska cena drukarek Low-Cost Epsona nie wynika przypadkiem z gorszej ich jakości? Wolf D. Schreiber-Nie oznacza to, że my produkujemy coś o niższej jakości, w żadnym wypadku. Wszystko jedno, czy jest to tania, czy bardzo droga drukarka zawsze jest to ta sama jakość firmy Epson, która jest najlepsza na świecie. **Zbigniew Duchowicz** – Jest to wybór raczej strategiczny, a nie taktyczny odnoszący się do jakości wyrobu. Dzięki temu możemy ofe rować teraz na rynku polskim 15 calową, 9-igłową drukarkę <sup>o</sup> szyb kości druku 240 znaków na sekun dę za cenę, której nikt nie może osiągnąć. Jest to produkt wytwa rzany od lat, dawno już zamortyzował koszty linii produkcyjnej i może być dzisiaj sprzedawany po bardzo korzystnej cenie. - Od jak dawna firma Epson ma kontakty wPołsce? Wolf D. Schreiber-Już od wielu lat, przez różne kanały. W pierwszym rzędzie był to Daleki Wschód. Ale nie jest to reprezentacja jakiej by sobie nasza firma życzyła. Chcemy nie tylko sprzeda wać, ale także dbać o naszych klientów, tzn. poza sprzedażą chcemy zorganizować odpowiedni serwis, co z Dalekiego Wschodu jest raczej niemożliwe. Daleki Wschód może tylko <sup>w</sup> miarę tanio

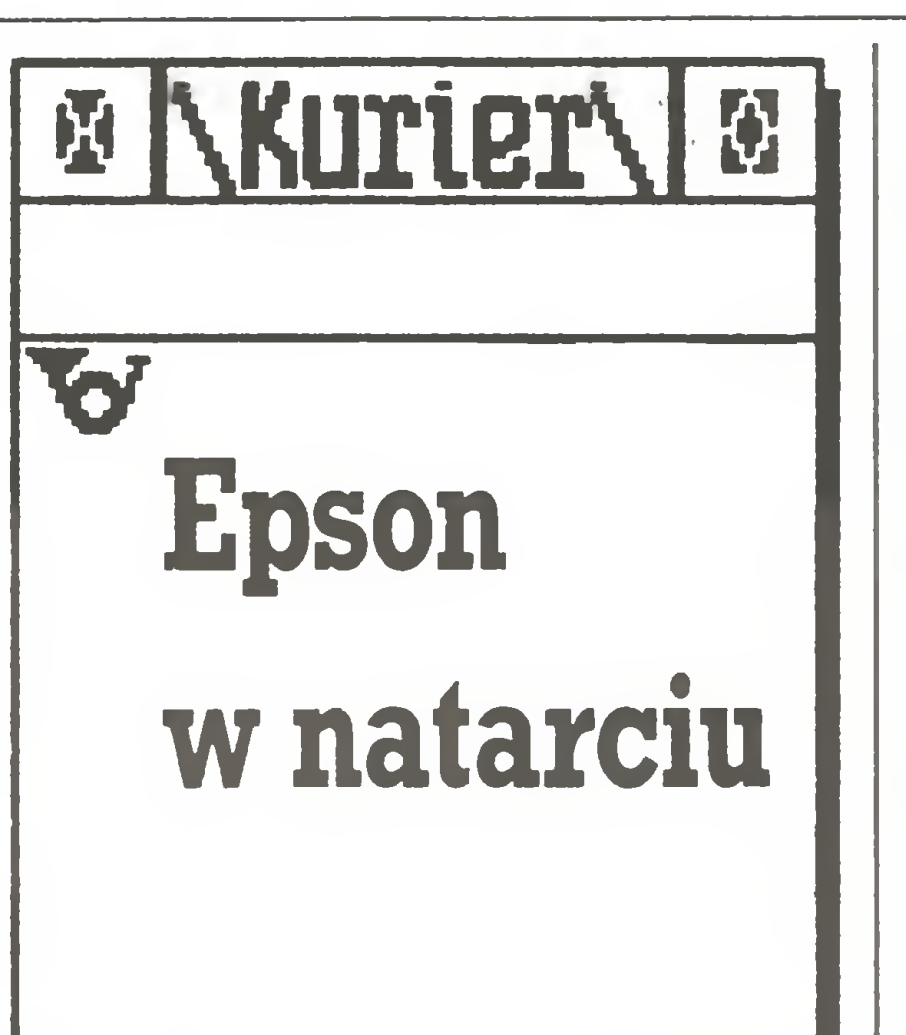

Z przedstawicielami fir my Epson Takehiko Takizawą i Wolfem D. Schreiberem oraz ze Zbignie wem Duchowiczem z firmy IMC rozmawia To masz Zieliński. Rozmowa odbyła się w czasie tegorocznych targów "Infosystem".

![](_page_15_Picture_18.jpeg)

- Skąd zainteresowanie Połską?

#### Syberia: czeka

dalej. Jako firma Epson jesteśmy zobowiązani zapewnić odpowiednią obsługę klientów, także po sprzedaży, każdego naszego produktu, wszystko jedno skąd pocho dzi. I dlatego 15 miesięcy temu znaleźliśmy się oficjalnie na polskim rynku.

#### - Zkim w Polsce bezpośrednio współpracujecie?

Wolf D. Schreiber - Wspołracujemy z siedmioma lub osmioma firmami. Sa to m.in. centrale handlu

różnych konkurentów, np. <sup>w</sup> ob szarze drukarek 9-igłowych najsilniejszym konkurentem jest oczywiście firma Star, nie tylko tutaj w Polsce, także w RFN. W obszarze drukarek 24-igłowych musimy ostro konkurować z firmą NEC. Właśnie ta firma pozbawiła nas dwa lata temu pierwszej pozycji, ale w międzyczasie wróciliśmy na to miejsce. Nasze produkty nie znają wa han cenowych, bo prowadzimy stabilną politykę. Byc może włas-

Wolf D. Schreiber – W ogóle rynki są różne, wszystko jedno czy na wschodzie, czy na zachodzie. Np. w obszarze naszego działania znajdują się położone obok siebie dwa kraje: Belgia i Holandia i oba te rynki są całkowicie odrębne. Mamy tam także różnych konkurentów. To samo dotyczy Szwajcarii i Austrii. Podobnie wyglądają rynki Jugosławi, Węgier. Czechosłowacji, NRD i Polski. Np. w NRD zostaliśmy zaakceptowani jako dostawca uzu-

![](_page_16_Picture_6.jpeg)

- Na rynku drukarek komputerowych jest stosunkowo duża konkurencja. Oprócz Epsona jest jeszcze kilka innych firm produkujących także dobre drukarki. Także <sup>u</sup> nas <sup>w</sup> Polsce jest to od czuwalne. Jak firma chce w tej sytuacjizdobyć część tego rynku dla siebie?

Wolf D. Schreiber - Epson ma dojrzałą i szeroką gamę produktów. W poszczególnych krajach mamy do czynienia <sup>z</sup> różnymi kon kurentami, którymi są przede wszystkim prawie wszyscy japońscy producenci drukarek. Uważam, że w Europie nie ma producenta, który mógłby zaoferować taką jakość produktu po takiej cenie. Ma pan rację, nie tylko Epson wytwa-

- Ile drukarek rocznie sprzedaje Epson?

Takehito Takizawa - Sprzedajemy obecnie na całym swiecie około 200 tysięcy drukarek miesięcznie, z tego w Europie 40 procent.

- <sup>A</sup> jakie są obroty z Europą Wschodnią? Czy ten rynek jest dla Was już ważny, czy dopiero takim może się stać?

zagranicznego: Metronex. Pexim. Rempol, Varimex dokonujące zakupów dla odbiorców typu: Mikrokomputery, Mera, itd. Jest też stosunkowo duży rynek firm prywatnych, spółek, zajmujących się sprzedażą komputerów, drukarek. Tutaj mamy największego partnera, jakim jest grupa DHN. Myślę, że jest to największa firma zajmująca się sprzedażą komputerów w Polsce. Z DHN podpisaliśmy jakiś czas temu kontrakt, gwarantujący nam dostęp do ich sieci serwisowej, składającej się z 18 punktów serwisowych w całej Polsce.

Takehito Takizawa - Jest już teraz ważny, ale większą wagę przywiązujemy do przyszłości tego ryn ku. Miesięcznie, rożnymi kanałami, sprzedajemy na ten teren drukarki za około 4 min marek zachodnioniemieckich, to jest  $6-7$  tysięcy sztuk.

Zbigniew Duchowicz - Szacujemy, że jest to <sup>500</sup> sztuk miesięcznie, z silną tendencją wzrostową.

Zbigniew Duchowicz – Tak. Możemy dostarczać je nawet w rożnych standardach, nie jest to obe cnie żaden problem techniczny. Klient może sobie wybrać takie rozwiązanie, jakie sobie życzy.

- Czy przewidziane jest utworzenie przedstawicielstwa firmy Epson w Europie Wschodniej?

Wolf D. Schreiber – Nasz udział w polskim rynku stale rośnie. Ale muszę powiedziec, że choć nie jesteśmy tutaj numerem pierwszym, to właściwie Epson przez ustanowiony swój standard ESC (Epson Standard Code) jest obecny w każdej czynnej drukarce.

me to powoduje, ze klienci właśnie z naszą firmą wolą współpracować na dłuższą metę. To jest właśnie sukces firmy.

Anonsy prasowe i reklamy w telewizji radzieckiej zapowiadały, że na przeło mie marca i kwietnia w<br>Nowosybirsku odbędzie Nowosybirsku się największa wystawa komputerowa w dziejach Syberii. Zgłoszenia, zbiesybern. Zgroszenia, zbie-<br>rane również podczas warszawskich targów "Komputer'89", przewidy wały opłaty za udział sięgające tysiąca dolarów dziennie od osoby. Organizatorzy gwarantowali, że cały przywieziony na wystawę sprzęt zostanie natychmiast wykupiony, w dodatku za waluty wy-<br>mienialne. Zapowiadała Zapowiadała się duża impreza handlowo-wystawiennicza, w której przedstawiciele na szej redakcji mogli wziąć udział dzięki zaproszeniu Nowosybirskiego Obwo dowego Klubu Kompute rowego. Pierwszym zaskoczeniem, po 4 godzinach lotu z Moskwy, była temperatura panująca w sercu Syberii: + 12"C, o kilkanaście stopni więcej niż w Moskwie. Na przecinającej miasto rzece Ob ani śladu kry. Widać anomalie pogodowe mają już zasięg globalny, skoro <sup>w</sup> odległym o blisko 6 tys. km Nowosybirsku najstarsi ludzie nie pamiętają tak łagodnej zimy. To liczące zaledwie 85 lat, dziś największe miasto Syberii (blisko 1,5 min mie szkańców) nosiło jeszcze siady śniegu, ale słonce przygrzewało już całkiem wiosennie. Poinformowany przez organizatotów, jak mam dojechać na wystawę, nieco jeszcze zaspany (6 godzin różnicy czasu robi swoje, <sup>w</sup> Warszawie była 3 w nocy) środ kiem komunikacji miejskiej, skrupulatnie odliczając przystanki, trafiłem wreszcie do kawiarni "Relaks". Tam bowiem największa <sup>w</sup> dziejach Syberii wystawa komputerowa otwierała swoje podwoje.

- Ile z tego trafia do Polski?

- Czy drukarki dostarczane do Polski wyposażone są już <sup>w</sup> polskie znaki narodowe?

- Jak mógłby Pan porównać

pełniający własną produkcję Robotronu. Jeżeli tam będzie potrzeba więcej drukarek, a Robotron nie będzie mógł zaspokoić tego popytu, to my dostarczać będziemy na sze urządzenia. Nie robimy tam specjalnej reklamy, gdyż <sup>z</sup> powodu centralistycznego zarządzania to czy przedsiębiorstwa kupią nasze drukarki nie zależy wcale od nich. Na Węgrzech jest za to całkowita wolność w tym zakresie. W tym samym kierunku ewoluuje rynek w Polsce.

Wolf D. Schreiber-Na razie nie. Ale nie chcemy nigdy stanowczo mówić nie, gdyż nie wykluczone, że kiedyś może stać się to faktem.

- Mam nadzieję, że większa konkurencja na rynku drukarek przyniesie korzyści przede wszystkim nabywcom.

- Dziękuję za rozmowę.

![](_page_16_Picture_7.jpeg)

Zaopatrzywszy się <sup>w</sup> stosowny

![](_page_16_Picture_29.jpeg)

#### Syberia czeka

![](_page_17_Picture_1.jpeg)

ganizatora ekspozycji przypada 2 wystawców. Ogółem w imprezie uczestniczyło 10 firm, w tym dwie znane (OUEST i RANK XEROX), je den sklepik komputerowy z Holan dii <sup>o</sup> poważnie brzmiącej nazwie BYTE COMPUTERS, japoński poś rednik aparatury wideo OCEAN SEA, jedna <sup>z</sup> wielu spółek węgiersko-austriackich, przedsiębiorstwo bułgarsko-brytyjskie, w którym udziałowcem jest znany i w naszym kraju ICL, francuscy sprzedawcy z ALT-SORICE, radziecko-fińsko- zachodnioniemiecka komputerów oraz nowosybirska

puterowy, prezentując na bułgarskim komputerze "PRAWEC" własne opracowania z zakresu wdrażania zachodniego oprogramowania.

Dwa z eksponowanych na wystawie wyrobów zasługiwały niewątpliwie na uwagę: pierwszy radziecki komputer 32-bitowy o nazwie KRONOS, opracowany i wykonany w Syberyjskim Oddziale Aka demii Nauk ZSRR w Akademgorodku koło Nowosybirska oraz rosyjskojęzyczna wersja znanego na całym świecie programu DTP YENTURA PUBLISHER firmy Rank Xerox. Pokrótce <sup>o</sup> każdym <sup>z</sup> nich.

Radzieckiej trzydziestce dwójce poświęcimy więcej uwagi w jednym <sup>z</sup> najbliższych numerów "Kom putera", teraz więc jedynie w telegraficznym skrócie:

Moskwie przez wydawnictwo PROGRESS jest już prawie gotowa, jak zapewnił mnie przedstawiciel firmy RANK XEROX w Moskwie Stanisław Korybut-Daszkiewicz. Trwają jeszcze prace nad programem dzielącym słowa zgodnie z zasadami gramatyki języka rosyjskiego, słownikiem oraz pełnym zestawem krojów czcionek cyrylicy. Ostateczna, komercjalna wersja tego programu oferowana będzie w ZSRR za waluty wymienialne w chwili, gdy ten numer miesięcznika dotrze do rąk naszych Czytelników. Na uwagę zasługuje fakt, iż przeróbce na język rosyjski pod dano versję 2.0 YENTURY.

Autorami 32-bitowego mikroprocesora byli studenci fizyki i ma tematyki uniwersytetu w Nowosybirsku. Maszyna sterowana jest własnym systemem operacyjnym Exelsior. Zapytani dlaczego odręb ny, autorzy uzasadniali, iż to, co jest dostępne na rynku, przygotowane zostało wczoraj <sup>i</sup> <sup>z</sup> tego też powodu nie nadaje się, ich zdaniem, do użytku dzisiaj. Gros oprogramowania, nad którym prace cały czas trwają, przygotowano w języku Modula-2. Dwuszynowa struktura wewnętrzna procesora umożliwia wykonywanie działań binarnych (dodawanie, odejmowanie, logiczne operacje "and" i "or") w jednym takcie procesora, który w najnowszej wersji sterowany jest 3-MHz zega rem. Tak więc <sup>w</sup> jednym takcie wykonywana jest większość komend, notabene zgodnie z podstawowymi ideami budowy procesorów typu RISC. Komputer może wykonywać do 1,5 min operacji na sekundę. Aby przybliżyć nieco Czytelnikom atmosferę panującą na wystawie w Nowosybirsku, muszę opisać znamienny fakt, którego świadkiem byłem codziennie przez kilka dni trwania imprezy, <sup>i</sup> który już pierwszego dnia wprawił mnie w osłupienie. Organizatorzy zatrudnili przewodników, którzy zorganizowane grupy zwiedzających oprowadzali po wystawie opisując szczegółowo nie tylko eksponowane urządzenia techniczne, lecz ró wnież charakteryzując pokrótce uczestniczące w wystawie firmy. Z charakterystyk tych jednoznacznie wynikało, iż najpoważniejszą firmą uczestniczącą w imprezie był RANK XEROX. I drugi fakt – przedstawiciel tej firmy poinformował mnie po imprezie, iż byłem jedynym zwiedzającym, który poprosił o zademonstrowanie rosyjskiej wersji VENTURY. Nikt inny nie wykazał zainteresowania tym programem, co więcej, jeden z dużych syberyjskich zakładów pracy kupił w trakcie wystawy oryginalną wersję YENTURY (oczywiście wraz ze sto sownym sprzętem). Będzie ona wykorzystywana do składania opisów technicznych produkowanych wyrobów.

Dużym zainteresowaniem cieszyły się natomiast japońskie telefaksy oferowane przez węgierskoDyskietki firmowe 10 sztuk  $-190$  rubli

- 21975 rubli

PCAT"Silesia"(Śląsk-???), zegar 8/10 MHz, dysk twardy 40 MB, monitor kolorowy EGA 14", - 68025 rubli Drukarka Epson FX-1050 (wałek 15")  $-12025$  rubli Drukarka StarNX-15 -9175rubli Karta rozszerzenia pamięci do 3 – 44725 rubli Streamery 60 MB: zewnętrzny - 29500 rubli<br>wewnętrzny - 21975 rubli

Ceny te, o ile zdążyłem się zorientować, nie odbiegają poziomem od realnych kwot, płaconych przez radzieckich nabywców za sprzęt komputerowy "Madę in Far East".

Podsumowując wystawę przedstawiciel organizatorów, w osobie dyrektora miejscowego Stowarzyszenia Współpracy Handlowej z Zagranicą, Wiktor Bychanow poinformował mnie, iż poniesione na kłady zwróciły się w 85 procentach, zaś wliczając w to sprzęt, którym niektórzy uczestnicy wystawy (np. holenderski sklepik) opłacili swój udział w targach – nawet w 105 procentach. "Dla nas jednak najważniejszym kapitałem, który zgromadziliśmy dzięki tej wystawie, jest pełna orientacja w "komputerowych" potrzebach Syberii' dodał Bychanow.

Wystawę zwiedziło ogółem ok. <sup>7</sup> tysięcy osób, <sup>w</sup> tym oddelegowani przez zakłady pracy specjaliści z 200 nuast Związku Radzieckiego. W zorganizowanych grupach, z przewodnikiem, ekspozycję obej-

![](_page_17_Figure_17.jpeg)

Disneya. Byli <sup>i</sup> tacy, którzy dzień <sup>w</sup> dzień płacili <sup>3</sup> ruble za wstęp na wystawę, by cały czas spędzić przed ekranem telewizora.

<sup>W</sup> zasadzie na każdej imprezie komputerowej, w której dotychczas uczestniczyłem, w tej czy innej formie obecne były jakieś polskie akcenty. W Nowosybirsku zabrakło co prawda polsko-radzieckiej spółki POLSIB, grupującej wiodące zakłady polskiego przemysłu kom puterowego (państwowego) przedsiębiorstwo handlu zagranicznego przy Prezydium Syberyjskiego Oddziału Akademii Nauk ZSRR (było ono jednym z organiza torów wystawy). Na ścianach wi siały jedynie plakaty reklamowe spółki LOGIC (która już podczas warszawskich targów KOMPU-TER'89 anonsowała swoje kontakty z nauką i przemysłem Syberii) oraz - to największa gratka dla dziennikarza – cennik sprzętu komputerowego oferowanego przez METRO-NEX. Przytaczam go w całości:

Poproszony <sup>o</sup> ocenę imprezy przez przedstawiciela miejscowej stacji telewizyjnej powiedziałem, zgodnie <sup>z</sup> prawdą, iż ocenę taką sformułować jest mi bardzo trudno. Świeżo mam bowiem <sup>w</sup> pamięci targi CeBIT w Hanowerze, największą europejską imprezę kom puterową, gdzie jedno stoisko liczących się firm miało większą po wierzchnię niż cała ekspozycja <sup>w</sup> kawiarni "Relaks" w Nowosybirsku (ok. 400 m2).

ii

![](_page_17_Figure_18.jpeg)

![](_page_18_Picture_0.jpeg)

W poprzednim odcinku wprowadziliśmy do na szego programu możli wość oceny danych typu<br>jakościowego. Jednak jakościowego. analiza dotyczyła danych pojedynczych,

![](_page_18_Picture_1.jpeg)

#### dzy danymi jakościowymi.

Program ten, jak wszystkie prezentowane <sup>w</sup> tym cyklu, może być traktowany jako wyodrębniona całość lub może być wbudowany jako kolejna "cegiełka" do tworzonego i wzbogacanego z odcinka na odcinek naszego uniwersalnego mie niżej przedstawionej. Następnie zaś (po zarejestrowaniu) można go uzupełnić i zmodyfikować przez dołączenie do dotychczas gromadzonej na taśmie lub dysku pełnej wersji systemu. W efekcie powstanie program o bogatych i różnorodnych możliwościach, który także warto będzie osobno zarejestrować. Wszystkie te czynności zostaną dokładnie opisane, zanim to jednak nastąpi – jak zwykle kilka uwag o tym, co i po co program liczy.

Zacznijmy od bardzo ważnego sformułowania ogólnej natury. Otóż metody statystyczne pozwalają stwierdzić, czy pomiędzy rozważanymi zmiennymi jest związek, czy też są one zupełnie niezależne. Dokładniej - statystyka, a wraz <sup>z</sup> nią przytoczony niżej program, pozwalają na ustalenie, jak bardzo prawdopodobne jest, że ponuędzy wskazanymi danymi istnieje jakaś zależność. Problem niemożności sformułowania na bazie niepew nych obserwacji całkowicie pew nych, kategorycznych sądów omawiany był obszerniej przy okazji badania różnicy średnich w jednym z poprzednich odcinków. Przytoczona tam argumentacja znajduje zastosowanie także w za-

Ustalenie, czy pomiędzy dwiema danymi występuje związek, jest je dnym z podstawowych problemów oceny wyników badań biologicznych i medycznych. Czy palenie papierosów wpływa na zwiększoną zapadalność na infekcje górnych dróg oddechowych? Czy oso by zamieszkujące w ośrodkach wielkomiejskich częściej chorują na choroby nowotworowe? Czy propolis ułatwia gojenie się ran? Podobnych pytań można sformułować bardzo dużo, a wszystkie mają właśnie typowy schemat: czy X ma wpływ na Y?

Statystyka dostarcza stosunko-

![](_page_18_Picture_10.jpeg)

padku danych typu jakościowego, test chi-kwadrat, który stanowi teoretyczną podstawę przedstawione go programu. Nie będziemy pró bowali nawet w skrócie analizować, na czym proponowana metoda polega. Natomiast warto skupić uwagę na tym, co się za pomocą proponowanego programu otrzymuje i jak to wykorzystać.

<u>U</u>

#### $|19|<$

nego przytaczania. Warto więc skupić uwagę na fakcie, że wykrycie istnienia związku pomiędzy da nymi nie wskazuje bynajmniej na istnienie pomiędzy nimi zależności typu przyczynowego. To bardzo ważne stwierdzenie, że \* pewien czynnik jest PRZYCZYNĄ jakiegoś zjawiska, na drodze obliczeń komputerowych jest niemożliwe. Tego typu wniosek musi wynikać za wsze <sup>z</sup> prześledzenia łańcucha przyczyn i skutków bezpośrednio <sup>w</sup> przyrodzie. Natomiast da się stwierdzić  $-$  i to właśnie robi omawiany program  $-\dot{z}e$  określone zjawiska są ze sobą jakoś powiązane. Można z matematyczną dokładnością wyliczyć, jak bardzo prawdopodobne jest istnienie pomiędzy nimi związku, chociaż natura tego związku pozostaje dla nas nie znana. Może tak być, że X jest przyczyną Y, chociaż może być odwrotnie (to znaczy wbrew oczekiwaniom Y wywołuje X), względnie, co jest najczęstszym przypadkiem, zarów no X jak i Y wywołane są przez ten sam, nie znany lub pominięty w badaniach, czynnik <sup>Z</sup> <sup>i</sup> stąd bierze się ich wykrywany statystyczny związek. Zapamiętajmy więc: program, który wpiszemy do komputera, umożliwi wykrycie związku między danymi, natomiast wyśledzenie charakteru tego związku, określenie łańcucha ewentualnych przyczyn i skutków należy do lekarza. Program co najwyżej może zasygnalizować: tu warto kopać, tu być może ukryty jest skarb.Jednak od myślenia, od głębszej refleksji, od właściwej pracy intelektualnej ani ten, ani żaden inny program nie uwolni badacza. Warto wspomnieć o jeszcze jednym szczególe. Cechy jakościowe, na których oparty jest prezentowany program, niosą stosunkowo mało informacji. <sup>W</sup> odróżnieniu od znacznie wartościowszych danych ilościowych, będących wynikiem pomiaru i dostarczających konkre tnych liczb, cechy jakościowe charakteryzują obiekt badań <sup>w</sup> sposób dość ogólny. <sup>W</sup> następstwie tego kategoryczne wnioskowanie na podstawie cech jakościowych wymaga bardzo wielu zgodnych obserwacji – chyba że badany efekt jest bardzo wyraźny i nie budzący wątpliwości. Metody statystyczne w przytoczonym programie uwzględniają podane założenia. W rezultacie program jest "ostrożny" w ferowaniu wyroków o istnieniu związku pomiędzy danymi. Poda wane prawdopodobieństwa istnienia znamiennego statystycznego związku pomiędzywskazanymi da nymi mogą być zaniżone w przypadku bardzo małej ilości posiada nych danych. Uwaga ta nie upowa żnia do "naciągania" wyników według własnego mniemania, nato miast wskazuje, co należy zrobić, jeśli analiza komputerowa nie potwierdza istnienia związku, o którego występowaniu jesteśmy głębo ko przekonani. Dla ostatecznego potwierdzenia (lub odrzucenia, gdy fakty okażą się niełaskawe) naszego przypuszczenia trzeba wówczas zgromadzić więcej ob serwacji. Jest to zawsze trudne, a często wymaga opóźnienia momentu osiągnięcia określonego jakichkolwiek badań. ka na istnienie wysokiego prawdoprawdopodobieństwo rączki wśród zarejestrowanych ob jawów, lub skrótowo zanotowany fakt, że pacjent pochodzi <sup>z</sup> danego województwa lub też spoza jego te-

Jak wspomniano, program wylicza prawdopodobieństwo istnienia związku pomiędzy badanymi zjawiskami. Prawdopodobieństwo to nigdy nie osiąga 100%, gdyż niemożliwa jest pewna konkluzja oparta na niepewnych danych. Jednak badacz zainteresowany jest zwykle kategoryczną i jednoznaczną odpowiedzią: jest zależność czy jej nie ma? Taka odowiedź jest możliwa do sformułowania w przypadku, kiedy zdecydujemy się na pewne ryzyko. Przyjmując dla przykładu, że prawdopodobieństwo wynoszące 95% (lub więcej) będziemy uważali za pewność, możemy podjąć jednoznaczne decyzje, jednak ryzykujemy, gdyż średnio raz na 20 razy nasza decyzja będzie błędna. Mimo tego ryzyka <sup>w</sup> naukach przyrodniczych przyjęto uznawać podaną w^żej zasadę za powszechnie obowiązującą.

Nasz program także akceptuje kryterium 95% poziomu ufności i w przypadku wykrycia danych, których współzależność jest bardziej prawdopodobna niż podany próg drukuje odpowiedni komunikat. Ma on zwracać uwagę użytkowni-

podobieństwa statystycznej istotności związku, nie może być jednak traktowany jako stwierdzenie bezwarunkowo pewne. Fakt wykrycia zależności (a także podawany dodatkowo przez program nuemik siły związku, zwany wskaźni kiem Czuprowa; przyjmuje on wartość 0, gdy związku brak oraz wartość 1 kiedy związek jest bardzo si $ln(y)$  – to jeszcze mało. Nie wystarczy wiedzieć, że palenie tytoniu wpływa na zapadalność na raka płuc. Trzeba także wiedzieć, jaki ten związek jest? Czy palenie zwiększa, czy też może zmniejsza ryzyko? Czy wzrost liczby wypalo nych papierosów wpływa na wzrost zachorowalności, czy też może istnieje jakaś szczególnie niebezpieczna ilość, powyżej której nie widać dalszego przyrostu efektu przy wzroście przyczyny? Takie i podobne pytania muszą być postawione w momencie, gdy uznamy, że podane przez komputer

Jak wiadomo z poprzednich odcinków, dane jakościowe charakteryzują się określoną liczbą wyró żnionych poziomów. Dla kompute ra obojętna jest treść kryjąca się za poszczególnymi symbolami, skła dającymi się na charakterystykę danej jakościowej. Przykładowo: dwa wyróżnione poziomy rozpatrywanej danej jakościowej, to mogą być dwie płcie, ale też może to być występowanie lub brak go¬

#### 20 COMPUTER

celu (publikacji, doktoratu, itp.), in nej drogi nie ma. Tylko pewne i bezspornie wykazane efekty mają jakąkolwiek wartość, a brak gotowości do zaakceptowania wyników komputerowej analizy w przypadku, gdy przeczą one naszym in teresom, stawia pod znakiem zapytania celowość przystępowania do

> 20035 P=VAL(P\$):IF P< <sup>1</sup> OR P>W THEN 20030 20040 L(N)=P:RETURN 20500 POSITION 21,3:? "POPRAWKI NA KONCU!":?

związku uzasadnia dokładniejszą analizę. Na postawione pytania moż na uzyskać z podanego programu precyzyjną odpowiedź, trzeba tylko umieć ją poprawnie zinterpretować.

10 GRAPHICS 0:W=200:K=5 20 DIM A\$(1),F\$(1),P\$(15):A\$=CHE\$(125) 30 DIM  $X(W,K),L(K),S(K),Q(K),R(K)$ 40 DIM VI(100),V2(I5),V3(I5),Y(I00),G(2) 45 ? A\$:? " TEST NIEZALEŻNOŚCI CHI-KWADRAT":?  $47$  FOR  $Z=1$  TO  $2$ 50 GOSUB 20000:G(Z)=N:IF R(G(Z))=1 THEN GOSUB 30200:GOTO 50 55?:?:NEXTZ 60 ? A\$:? "WPROWADZ KOLEJNE POMIARY OBU ZMIENNYCH":?:? 65 FOR  $I = 1$  TO  $L(G(1))$ :? "POMIAR NR: ";I 67 FOR  $Z=1$  TO  $2$ <sup>70</sup> ? " WARTOŚĆZMIENNEJ ":C(Z);": ";:COSUB 30500:IF PF= <sup>1</sup> THEN <sup>70</sup> 75  $P=VAL(P$):X(I,G(Z))=P:IF P<1 OR P>R(G(Z)) THEN 70$ 77 NEXT Z:? :NEXT I 80 COSUB 18000 85 POSITION 2,12:? "KOLEJNE TESTOWANIE (T>tak, N>nie)"; :INPUT F\$ 90 IF  $F$ = "T" OR F$ = "t" THEN 45$ 95 ? A\$:END  $1000$  LW=5:? A\$ 1070 ? "5. TEST NIEZALEZNOSCI CHI-KWADRAT" 1540 ON F COSUB 10000,15000,16000,17000,18000 18000 ? A\$:? " TEST NIEZALEZNOSCI CHI-KWADRAT":? :? :? 18010 ? "PODAJ NR 1-SZEJ ZMIENNEJ (1-";K;") ";;GOSUB 30500 18015 IF PF= 1 THEN 18010 18020 N1=VAL(P\$): IF N1<1 OR N1>K OR L(N1)=0 THEN 18010 18030 IF R(N1)<= <sup>1</sup> THEN GOSUB 30200;GOTO 18010 18040 ? "PODAJ NR 2-GIEJ ZMIENNEJ (1-":K:") "::GOSUB 30500 18045 IF PF=1 THEN 18040 18050 N2=VAL(P\$): IF N2<1 OR N2>K OR L(N2)=0 THEN 18040 18060 IF R(N2)< = <sup>1</sup> THEN GOSUB 30200:GOTO 18040 18070 IF L(N1) < > L(N2) THEN ? A\$:? "ROZNE LICZEBNOSCI!" :GOSUB 30000;RETURN 18090 ? :POKE 621,255:NN = R(N1) \* R(N2):NI = (R(N1)-1) \* (R(N2)-1) 18095 FOR  $I=1$  TO NN:V1(I)=0:NEXT I 18100 FOR I= 1 TO L(N1):V = (X(I,N1)-1) \* R(N2) + X(I,N2) :V1(V) = V1  $(V) + 1:NEXT$  I 18110 LP=0:M=1:FOR I=1 TO R(N1):V3(I)=0:FOR J=1 TO R(N2) 18120  $V3(I) = V3(I) + V1(M):M = M + 1:NEXT$  J:LP=LP+V3(I):NEXT I 18130 FOR  $I = 1$  TO R(N2):V2(I) = 0:FOR  $J = I$  TO NN STEP R(N2) 18140  $V2(I) = V2(I) + V1(J)$ :NEXT J:NEXT I:E=0 18150 FOR I= 1 TO R(N2): FOR J = 1 TO R(N1): P = V3(J) \* V2(I)/LP : $X=I+(J-1)*R(N2)$ 18160  $Y(X)=(V1(X)-P)^{2}/P$ 18170 IF  $R(N1) = 2$  AND  $R(N2) = 2$  THEN  $Y(X) = (ABS(V1(X)-P)-0.5)^{2}$ 18180  $E = E + Y(X)$ :NEXT J:NEXT I 18190 LS=NI:GOSUB 22000:T=E/(LP\*LS);? 18200 ? "ZMIENNA ";N1;" LICZBA POZIOMOW: ";R(N1) 18210 ? "ZMIENNA ":N2:" LICZBA POZIOMOW: ";R(N2):? :? 18220 ? "LICZBA STOPNI SWOBODY:":LS 18230 ? "WSPOLCZYNNIK CZUPROWA:";T 18240 ? "WARTOSC CHI-KWADRAT:";E 18250 ? "WARTOSC PRAWDOPODOB.:";PR 18260 IF PR>0.95 THEN ? " ZMIENNE ZALEZNE" 18270 GOSUB 30100 18280 ? " ANALIZA TABELI KONTYNGENCJI":? :? :? 18290 ? "ZMIENNA ":N1:" PODAJ POZIOM ";:GOSUB 30500 :IF PF= <sup>1</sup> THEN 18290 18300 I=VAL(P\$):IF I<1 OR I>R(N1) THEN 18290 18310 ? "ZMIENNA ";N2;" PODAJ POZIOM ";:GOSUB 30500 :IF  $PF=1$  THEN 18310 18320 J=VAL(P\$): IF J<1 OR J>R(N2) THEN 18310 18330 POKE 621,255:? :? :? :P=V3(I)\*V2(J)/LP:V=J+(I-1)\*R(N2) 18340 ? "WARTOSC OBSERWOWANA:";Vl(V) 18350 ? "WARTOSC TEORETYCZNA:";P 18360 ? "UDZIAŁ W CHI-KWADR.:":Y(V) 18370 ? "UDZIAŁ PROCENTOWY:":100\*Y(V)/E:POKE 621,0 18380 POSITION 2,23:? "DANE INNYCH POZIOMOW (T>tak,N>nie)"; :INPUT F\$:? A\$ 18390 IF F\$="T" OR F\$="t" THEN 18280 18400 IFF\$="N'ORF\$="n" THEN RETURN 18410 GOTO 18380 20000 ? :? "NUMER ZMIENNEJ (l-";K:")"::GOSUB 30500 20002 IF PF=1 THEN 20000 20005 N=VAL(P\$):IF N<1 OR N>K THEN 20000 20010 ? :? "TYP ZMIENNEJ (l-ILOSC.,2-JAKOSC.)";:INPUT F\$ 20012 IF F\$<>"1" AND F\$<>"2" THEN 20010 20015 R(N)=VAL(F\$):IF F\$="l" THEN 20030 20017 ? :? "LICZBA POZIOMOW ZMIENNEJ: ";:GOSUB 30500 :IF PF=1 THEN 20017 20018 GOTO 20025 20025 R(N)=VAL(P\$):IF R(N)<2 THEN 20017 20030 ? :? "LICZBA POMIAROW (OBIEKTÓW): ";:GOSUB 30500 20032 IF PF= <sup>1</sup> THEN 20030

renu. Możliwości jest naturalnie znacznie więcej i jedno tylko jest w tym wszystkim ważne: są dwie różne możliwości i dla każdej obserwacji, wchodzącej w skład rozważanej danej, konkretnie określono, która <sup>z</sup> tych możliwości zachodzi. Badając związek pomiędzy dwo ma danymi zakodowanymi w po dany wyżej sposób, komputer zhcza tak zwane kontyngencje, to znaczy liczy, ile razy zdarzyło się tak, że równocześnie wystąpiła dla pierwszej z zestawianych danych wartość poziomu numer – powiedzmy - M, a dla drugiej <sup>z</sup> danych wartość poziomu numer – załóżmy - N. Przykładowo liczy się, ile razy osoba paląca papierosy (wartość pierwszej danej  $= 2$ ) była równocześnie osobą, u której wykryto no wotwór płuc (wartość drugiej da $nej = 1$ ). W powyższym stwierdzeniu kluczowym słowem jest słowo RÓWNOCZEŚNIE. Nie interesuje nas łączna liczba palaczy zaewidencjonowanych w rozważa nych badaniach ani też nie rozpa trujemy liczby osób z wykrytym nowotworem. Chcemy policzyć natomiast, ilu jest takich, którzy zarówno palą, jak i cierpią na tę straszną chorobę. Zliczenie takie trzeba wykonać dla wszystkich możliwych kombinacji wartości obydwu danych. Innymi słowy, wartość M w ogólnym sformułowaniu, podanym wyżej, musi przejść wszystkie możliwe wartości, jakie przewidziano dla danej numer 1, a dla każdej z tych wartości numer poziomu drugiej zmiennej, oznaczony przez N, musi przyjąć także wszystkie  $d$ opuszczalne wartości – a więc tyle, ile poziomów ma z kolei druga z zestawianych danych. Odwołując się do przykładu, oznacza to, że trzeba zliczyć liczbę obserwacji we wszystkich grupach typu: palący wolni od nowotworów, niepalący chorzy na raka, itd.  $-$  aż do wyczer-

20505 FOR  $I=IP$  TO  $L(N)$ 

![](_page_20_Picture_3195.jpeg)

trapić. Skoro tak, to po co zawracamy sobie tym głowę? Przecież zasadą tego cyklu jest, aby unikać in formacji na temat stosowanych metod obliczeniowych, eksponować natomiast interpretację wyników <sup>i</sup> pomagać Czytelnikowi w korzysta niu z programów. W rozważanym przypadku podane szczegóły są jednak nieodzo wne właśnie z punktu widzenia in terpretacji obliczeń. Podany program robi bowiem coś więcej, niż tylko zlicza, ile razy zaistniała określona koincydencja wartości obydwu analizowanych zmiennych. Do datkowo - co bardzo ważne -wyhcza on, jakie byłyby odpowiednie wartości, gdyby pomiędzy danymi nie było żadnego związku. Zestawienie tych dwu wartości: zliczonych przez komputer koincydencji wartości oraz teoretycznych wartości zliczeń, jakich można oczekiwać przy braku współzależności, jest kluczem do odpowiedzi na po stawione wyżej pytanie – jaki charakter ma wykryty związek między danymi. Zilustrujmy to przykładem. Pozostańmy przy problemie badania związku pomiędzy paleniem tytoniu <sup>a</sup> nowotworami płuc. Załóżmy (dane są fikcyjne), że zauważono istnienie statystycznie znamiennego związku pomiędzy rozważany mi danymi, przeto usiłujemy zinterpretować wyniki dla stwierdzenia, sza prawdopodobieństwo zacho-<sup>1</sup> (oznacza to obecność raka) uzys¬

wnikliwiej. Załóżmy, że wzbogaciliśmy pierwszą daną w dyskutowanym wyżej przykładzie wprowa dzając dla niej trzy poziomy: nie pali, pali mało, pali dużo. Nie ulega wątpliwości, że przy takich danych też możemy się spodziewać zwiększonej liczby zachorowań na raka płuc w obydwu grupach palaczy, jednak interesujące może być stwierdzenie, która z tych dwu grup (palących mało czy palących dużo) przyczynia się szczególnie do powstania tej smutnej statystyki. Pomocne <sup>w</sup> takich ocenach są też drukowane przez komputer wartości procentowego udziału rozważanej koincydencji wartości obydwu danych w łącznej ocenie siły związku. Przy danych przyjmujących wiele poziomów taka ocena bywa bardzo przydatna <sup>w</sup> wyważeniu, jaki czynnik decydująco wpływa na końcowy wynik.

Posługując się programem musimy rozpatrywać dane tworzące pary. W związku z tym samodzielna (nie wbudowana w system) wersja programu przewiduje wpisywanie obserwacji parami, kolejno dla

#### Komputer i medycyna wala na merytoryczną odpowiedź. W badanym materiale było po nad pięciuset chorych na raka pa laczy; gdyby palenie nie wpływało na powstanie i rozwój choroby no wotworowej, byłoby ich niespełna dwustu. <sup>W</sup> podobny sposób można pierwszej danej i dla drugiej danej. <sup>W</sup> ten sposób zakłada się <sup>z</sup> góry, że ilość obserwacji w obydwu danych musi być identyczna. Ta wersja

Program nie pozwala na zastosowanie opisanych metod do danych ilościowych, a także kontroluje, czy wskazane numerami dane do ba dania ich współzależności mają te same ilości obserwacji. Pamiętamy, iż opisane metody nadają się tylko do badania takich danych, których współwystępowanie <sup>w</sup> po szczególnych obserwacjach może być podstawą do prowadzenia wnioskowania. Jest oczywiste, że przy takich danych liczba obserwacji musi się bezwarunkowo zgadzać. Po doładowaniu z taśmy systemowej oraz po uzupełnieniu poda nym niżej dopiskiem program "kompleksowy" we wzbogaconej wersji gotowy jest do wykorzystania (warto go wypróbować przed zapamiętaniem), <sup>a</sup> po upewnieniu się, że jest bezbłędny - należy go zapisać dwa razy: raz do użytku (korzystając z instrukcji SAVE) oraz drugi raz do dalszej rozbudo wy (korzystając z instrukcji LIST). <sup>W</sup> następnym odcinku badane będą związki między danymi typu ilościowego.

sprawdzić i przemyśleć inne dane,

na przykład sprawdzić, jak się ma

liczba osób niepalących, zapadają-

cych na raka, do liczby, jaka była-

by w tej kategorii, gdyby choroby

nowotworowe dotykały ludzi bez

względu na to, czy palą, czy nie. <sup>W</sup>

takim przypadku liczba obserwacji

będzie wyraźnie mniejsza od liczby

teoretycznie przewidywanej z rów¬

nomiernego rozłożenia możliwych zachorowań na palących i niepalą-

cych. Wyniki można oceniać <sup>w</sup>

wartościach bezwzględnych (iloś-

ciach zliczonych lub prognozowa-

nych obserwacji), a także w wartościach względnych (w procen-

tach), co niekiedy bywa wygod-

niejsze przy publikowaniu wyni-

ków.

programu, podana w formie tabulogramu, po wpisaniu do komputera może być zarejestrowana na taśmie lub na dyskietce do wielokrotnego użytku, jako szczególnie użyteczna dla obliczeń "doraźnych".

potetycznym przykładzie - obie ba¬

dane mają dwa poziomy (pali lub

nie, ma raka lub nie), wówczas

wnioskowanie jest szczególnie ła-

twe. Wystarczy właściwie spraw-

dzić tylko jedną wartość liczby zli-

czeń w porównaniu z ilością teore-

tyczną i wszystko jest jasne. Przy

danych przyjmujących wiele po¬

ziomów analiza musi być znacznie bardziej subtelna, kontrolować

trzeba więcej punktów <sup>i</sup> przemyśli-

wać uzyskane wyniki znacznie

 $Jesli - jak$  to miało miejsce w hi-

![](_page_20_Picture_10.jpeg)

Nowicjuszom przypominamy, że zarejestrowanie programu następuje po podaniu komendy SAVE lub CSAVE. Natomiast "starym wygom" można polecić zintegrowanie wpisanego programu z całym systemem. Dokonuje się tego komendą ENTER, z wykorzystaniem kasety lub dyskietki zawierającej tworzoną z odcinka na odcinek coraz bogatszą wersję systemu. Po napisaniu ENTER "D:SYSTEM lub ENTER "C: wprowadzony z dysku lub z taśmy tekst wcześniej wprowadzonego programu uzupełni nasz program w ten sposób, że możliwe będzie za jego pomocą badanie współzależności wielu zmiennych, wybieranych według numerów, parami.

I znowu premia dla weteranów: oprócz wierszy o numerach do 100 można również nie wpisywać wier szy <sup>o</sup> numerach powyżej <sup>20</sup> <sup>000</sup> za wyjątkiem: <sup>22</sup> <sup>000</sup> - <sup>22</sup> 060, <sup>30</sup> 200.

![](_page_21_Picture_2616.jpeg)

Dla porównania warto zazna-Program demonstrujący działanie procedur **EXAMENTE** czyć, że samo wywołanie procedu ry w Pascalu zajmuje ok. 120 mikro-B9C2 10 PROGRAM BITY; sekund. Leonard Tykarski B9C2 20 VAR I,X,y,BT:INTEGER; Poza kodami źródłowymi proce-B9CB 30 40 FUNCTION ANDB(XX, YY: INTEGER): INTEGER; dur (rys. 2a, b, c, d), zamieszczamy B9CB B9CE 50 BEGIN program demonstrujący ich działa-B9E6 60 INLINE( nie (rys. la, b, c) oraz wynik działa-\ Przy 'datne <sup>1</sup> 70 #DD,#7E,#02,#DD,#A6,#04,#DD,#77,#06, B9E6 nia programu, który wyjaśnia rów¬ 80 #DD,#7E,#03,#DD,#A6,#05,#DD,#77,#07 B9EF nocześnie działanie procedur. B<sub>9</sub>F<sub>7</sub>  $90$  )  $\pm$ B9F8 <sup>100</sup> EŃD; procedury || BA02 110 120 FUNCTION ORB(XX, YY: INTEGER): INTEGER; BA02 BA05 130 BEGIN BA ID 140 INLINE( (HISOIT || **i** 150 #DD,#7E,#02,#DD,#B6,#04,#DD,#77,#06, BA1D 160 #DD,#7E,#03,#DD,#B6,#05,#DD,#77,#07) BA26 Pascal) BA2F 170 END; BA39 180 1SO FUNCTION XORB(XX, YY: INTEGER) : INTEGER; BA39 Kody źródłowe procedur 200 BEGIN BA3C BA54 210 INLINE( 220 #DD,#7E,#02,#DD,#AE,#04,#DD,#77,#06, BA54 230 #DD,#7E,#03,#DD,#AE,#05,#DD,#77,#07) BA5D X= -1985=BIN 1111100000111111 Pierwszym językiem programo-8194=BIN 0010000000000010 EA66 240 END; wania spełniającym wymogi pro-BA70 250 250 FUNCTION NOTB(XX:INTEGER): INTEGER; gramowania strukturalnego był Pa¬ BA70 85=BIN 1111100000111111 270 BEGIN NOTB(X)=Blt\l 0000011111000000 EA73 scal opracowany do celów dydak-DA8B 280 INLINE( tycznych przez Niklausa Wirtha z <sup>X</sup> =BIN 1111100000111111 290 #DD,#7E,#02,#2F,#DD,#77,#04, BA8D y =BIN 0010000000000010 300 #DD,#7E,#03,#2F,#DD,#77,#05) Politechniki <sup>w</sup> Zurichu. Dzięki BA92 ANDB(X,y)=BIN 0010000000000010 swym zaletom stał się bardzo po¬ 310 END; BA99 <sup>X</sup> =BIN 1111100000111111 3AA0 320 pularnym narzędziem programoy =BIN 0010000000000010 530 FUNCTION SHR(XX, SKOK: INTEGER): INTEGER; 6AA0 ORB(X,y)=BlN 1111100000111111 wania. Cechuje go elegancja zapi-BAA3 340 BEGIN su oraz zwięzłość. Istotnym walo-3ABB 350 INLINE(  $X = BIN 1111100000111111$ 360 #DD,#56,#04,#DD,#4E,#05,#3E,#0F,#DD,#A6,#02,#26, remjest czytelność programów na y =BIN 0010000000000010 BABO XORB(X,y)=BIN 1101100000111101 370 #07,#47,#CB,#39,#CB,#1A,#10,#FA,#DD,#72,#06,#DD, BAC7 pisanych w tym języku oraz łat-380 #71,#07) BAD3 FUNKCJA SHR(X) wość i efektywność implementacji BAD5 390 END; języka, czyli realizacja w konkret- $X = -1985 = B1N 11111000001111111$ **BADF** 400 410 FUNCTION SHL(XX,SKOK:INTEGER):INTEGER; BADF nym komputerze – w tym w popu-SHR(X, 0)=BIN 1111100000111111 BAE<sub>2</sub> 420 BEGIN larnych komputerach ośmiobito-SHR(X, 1)=BIN 0111110000011111 430 INLINE( BAFA SHR(X, 2)=BIN 0011111000001111 BAFA 440 #DD,#56,#04,#DD,#4E,#05,#3E,#0F,#DD,#A6,#02,#28, wych, jak Spectrum czy Amstrad. SHR(X, 3)=BIN 00011111000000111 3B06 450 #07,#47,#CB,#22,#CB,#11,#10,#rA,#DD,#72,#06,#DD, SHR(X, 4)=BIN 0000111110000011 Translator języka Pascal sprzeda- $SHR(X, 5) = BIN 0000011111000001$ BB12 460 #71,#07) wany przez firmę Hisoft dla tych SHR(X, 6)=BIN 0000001111100000 BB14 470 END; SHR(X, 7)=BIN 0000000111110000 komputerów cieszy się dużą popu- $SHR(X)$ 480 BB79 larnością. Pozwala właścicielom  $SHR(X)$ BB7S SHR(X, 10)=BIN 0000000000111110 Spectrum i Amstradów próbować 500 BEGIN SHR(X, 10) = BIN 0000000000011111 BB7C SHR(X, 12)=BIN 0000000000001111 510 INLINE( BB94 swych sił programowania w Pasca-SHR(X<br>SHR(X BB94  $SHR(X)$ lu. BBA1  $SHR(X,1)$ Często jednak przy rozwiązywa-BBAE 550 #BE,#04,#28,#04,#78,#B1,#18,#02,#78,#A1,#77) niu bardziej skomplikowanych za-FUNKC BBBB 560 END; BBC6 dańten dialekt Pascala okazuje się X= -1985=BIN 1111100000111''11 570 BBDO niewystarczający. Sięgnąć trzeba 580 FUNCTION READBIT(XX,NRBI TU:INTEGER):CHAR; BBDO BIN 1111100000111111 SHL(X wówczas do kodu maszynowego. 590 BEGIN BIN 1111000001111110 BBD3 SHL(X BIN 1110000011111100 Przedstawiamy procedury napisa-SHL(X 600 INLINE( BBEB BIN 1100000111111000 SHL(X BBEB ne w kodzie maszynowym do języ-BIN 1000001111110000 SHL(X BBF8 BIN 000001J111100000 SHL(X ka Hisoft Pascal. Można je stoso-630 #06,#31,#A1,#20,#04,#DD,#36,#06,#30,#00) BIN 0000111111000000 BC05 SHL(X wać w komputerach z procesorem BIN 0001111110000000 SHL(X 640 END; BCOF BIN 00111.11100000000 SHL(X Z80, a w szczególności w Spectrum 650 BC19 BIN 0111111000000000 SHL(X 660 PROCEDURĘ WRBIN(XZ:INTEGER); BC19 BIN 1111110000000000 i Amstradzie. Procedury dotyczą SHL(X 670 VAR NUM:INTEGER; BIN 1111100000000000 BC1C SHL(X operacji logicznych na bitach. BIN 1111000000000000 680 BEGIN ^ ^ SHL( BC1C BIN 1110000000000000 SHL(X 690 WRITE('=BIN ); Pierwsze sześć z nich, funkcje BC34 BIN 1100000000000000 SHL(X  $700$  for num: =15 downto 0 do write (readbit (XZ,NUM)); BC44 ANDB, ORB, XORB, NOTB, SHR, BIN 1000000000000000  $SHL(X$ 710 WRITELN; BC89 SHŁ są odpowiednikami operacji 720 END; FUNKC. BC8C and, or, xor, not, shr, shl <sup>z</sup> języka BC94 730 X= -1985=BIN 1111100000111111 Turbo Pascal, czyli iloczyn bitowy, 740 PROCEDURĘ KLAW; BC94 750 BEGIN BC97 suma bitowa, suma modulo dwa, BIN 11111000001 11111 PBT(X, BIN 11111000001 11111 PBT(X, BCAF negacja bitów, przesunięcie bitów BIN 11111000001 11111 PBT(X, 770 REPEAT UNTIL INCH=CHR(0); BCDF w prawo i w lewo. Procedury PUT-BIN 11111000001 11111 PBT(X, 780 END; BCF5 11111 BIN 11111000001 PBT(X, BIT i READBIT służą odpowied-790 BIN 11111000001 11111 BCFB PBT(X, 11111 BIN 11111000011 800 BEGIN PBT(X, nio do ustawiania k-tego bitu słowa BCF3 BIN 11111000101 11111 PBT(X, 810 PAGE; BCFC 810 PAGE;<br>820 WRITE('PODAJ LICZBE: X=');READ(X); WRITELN; szesnastobitowego oraz do odczy-11111 BIN 11111001001 PBT(X, BD01 BIN 11111010001 11111 820 WRITE( PODAJ LICZBE: ^- ';READ(^'; WRITELM;<br>830 WRITE('PODAJ LICZBE: Y=');READ(Y); WRITELN; PBT(X, tania k-tego bitu. Jeśli wartość bitu BIN 11111100001 11111 BD26 PBT(X, wynosi 1, to funkcja READBIT :BIN 11111000001 11111 840 PBT(X, BD4B :BIN 11111000001 11111 PBT(X, 850 PAGE; , przyjmuje wartość 1, a jeśli 0, to 0. BD4B 11111 :BIN 11111000001 PBT(X, 860 WRITE( $'$  X=  $',$ X:6);WRBIN(X); BD50 11111 =BIN 11111000001 Oczywiście wszystkie te procedu¬ PBT(X,  $870$  WRITE(' y=',y:6);WRBIN(y);WRITELN; <sup>910</sup> WRITELN('. ); =BIN 11111000001 11111 PBT(X, BD7 3 ry można napisać w Pascalu, ale są BD99 FUNKC 890 WRITE $\binom{r}{r}$  X=  $\binom{r}{r}$  X:6) ;WRBIN(X); wtedy o wiele wolniejsze. Oto cza-BDC5 900  $\texttt{WRITE}(\texttt{'-NOTB(X)'})$ ;WRBIN(NOTB(X)); BDE8 sy procedur obliczone na podsta X= -1985=BIN 1111100000111111 BEOD wie czasu wykonywania funkcji w 920 WRITE( $'$   $\times$   $')$ ;WRBIN( $\times$ ); BIN 1111100000111110 PBT{X, BE39 pętli <sup>o</sup> <sup>150</sup> tysiącach powtórzeń dla 930 WRITE(' y ');WRBIN(y); BIN 1111100000111101 PBT(X, BE56 BIN 1111100000111011 PBT(X, 940 WRITE(' ANDB(X,Y)');WRBIN(ANDB(X,Y));  $\qquad \qquad$ komputera Spectrum: DE73 BIN 1111100000110111 PBT(X, PBT(X,

czas (mikiose-150 kundy) 150 18S 200 185-190 165 PBT(X,1,11)=BIN 1111000000111111 PBT(X,1,12)=BIN 1110100000111111 PBT{X, =BIN 1101100000111111 PBT(X,1,14)=BIN 1011100000111111 PBT(X, =BIN 0111100000111111

![](_page_21_Picture_2617.jpeg)

![](_page_21_Picture_4.jpeg)

**Note that you will** 

f

```
BF2B
990
      BF57 1000
      BF74
1010
      BFS1
      BFBA
      BFE6 1040 KLAW;
      bfeb 1050 Writeln('funkcja shr(x)');Writeln;
      COCA
1060
vVRIT£(' X= ',X:6) ;v\RBIN(X) ;v'.RI TELN;
      C030
1070
FCR I:=0 TO 15 DC
      C04A
1080
BEGIN
      CO4A 1080 BEGIN<br>CC4D 1090 WRITE(' SHR(X,',1:2,')');WRBIN(SHR(X,I));
      C0G4
1100
END;
      C087
1110
      C0B5 1120 KLAW;
      COB8 1130 WRITELN('FUNKCJA SHL(X)');WRITELN;
      C0D7
1140
ARITE( ' X= ',X:6) ;'ARBIN(X) ;ARI TELN;
      COFD
1150
FOR I:=0 TO 15 DC
      C117 1160 BEGIN
      C11A
1170
WRI TE('SHL(X,' , I ;2,' ) ');WRBIN(SHL(X, I ));
      C151 1180 END;
      C154
1190
      C180 1200 KLAW;
      C185
1210
WRITELN(' FUNKCJA PUTBIT(X,1, I ) ');WRITELN;
      C1AB
1220
WRITE(' X= ',X:6) ;WRDIN(X) ;'ARI TELN;
      C1D1
1230
FOR I:=0 TO 15 DO
      C1EB
1240
BEGIN
      C1EE
      C205
      C232
1270
END;
      C235
1280
      C261
1290
KLAW;
      C266
1300
WRITELN('FUNKCJA PUTBIT(X,0, I ) ');WRITELN;
      C28C 1310  WRITE(' X= ',X:6);WRBIN(X);WRITELN;
      C2B2
1320
FOR I:=0 TO 15 DO
      C2CC
1330
BEGIN
      C2CF
      C2E6
      C313
1360
END;
      C316
1370
END.
            1020
            103C
            1250
            1260
            1340
            1350
      End Addres
s: C318
                 \^.RITELN('.
                 VJRITE(' X \quad );WRBIN(X);
                  \sqrt[n]{R} if \sqrt[n]{R} if \sqrt[n]{R} if \sqrt[n]{R} if \sqrt[n]{R} if \sqrt[n]{R} if \sqrt[n]{R} if \sqrt[n]{R} if \sqrt[n]{R} if \sqrt[n]{R} if \sqrt[n]{R} if \sqrt[n]{R} if \sqrt[n]{R} if \sqrt[n]{R} if \sqrt[n]{R} if \sqrt[n]{R} if \sqrt[n]{R} if \sqrt[n]{R} if \sqrt[n]{WRITE("XORB(X, Y)"); WRBIN(XORB(X, Y));
                 vVRITELN('.');
                 FCR 1:=0 10 15 DC<br>BEGIN<br>WRITE('SHR(X,',F:2,')');WRBIN(SHR(X,I));<br>END;<br>WRITELN('+++++++++++++++++++++++++++++++++');<br>KLAW;
                 WRITELN('.');
                 y:=X;PUTBIT(y,1,1);
                 WRI TE('PBT(X,1, ' , I :2,' ) ');WRBIN(y);
                 WRI TELN ( .);
                 y:=x; PUTBIT(y, 0, \mapsto;
                 WRITE('PBT(X,1,',i:2,')');WRBIN(Y);
                                                                            Pass 2 errors: 00
                                                                            Table used: 36 from 137
                                                                               *FLOppy DISK GENS3*
                                                                            Copyright • AN7v'I *PARL * 1984
   *rLOPPy DISK GENS3*
Copyright *ANWI*PARL* 1984
Pass 1 errors: 00
                      10- ;*******<br>20- :FUNCT!
                      10 ;******<br>20 ;FUNCT!<br>30 ;******<br>40
                                                                            Pass 1 errors: 00
                                                                                               10^{-1}20 ;FUNCTION SHL(ZMIENNA, SKOK: INTEGER) : INTEGER;
                                                                                               30 :***7FB4 DD5604 40 LD D, (1X+4)<br>7FB7 DD4E05 50 LD C, (1X+5)
                                                                            7FB7 DD4E05 50 LD<br>7FBA 3E0F 60 LD
                                                                            |7FBA 3E0F 60 LD A,#0F<br>|7FBC DDA602 70 AND (1X+2)
                                                                            7FBC DDA602 70 AND (IX+2)
                                                                           7FBF 2807 80 JR Z,KONIEC
                                                                            7FC1 47 90 LD B,A
                                                                           7FC2 CB22 100 PTL SLA D
                                                                           7FC4 CB11 110 RL C
                                                                            7FC6 10FA 120 DJNZ PTL<br>7FC8 DD7206 130 KONIEC LD (IX
                                                                                             130 KONIEC LD (IX+6),D<br>140 LD (IX+7),C
                                                                            7FCB DD7107 140<br>7FCE C9 150
                                                                           7FCE C9 150 RET
                                                                           Pass 2 errors: 00
                                                                           Table used: 36 from 137
                                                                                 *FLOPpy DISK GENS3*
                                                                            Copyright 'ANyM^PARL* 1S84
                                                                           Pass 1 errors: 00
                                                                                                       10
                                                                                                            f
                                                                                                                    ****#*
                                                                                                       20 •
                                                                                                                 PROCEDURE PUTBIT
                                                                                                       30 •
                                                                                                                  (VAR ZMIENNA: INTEGER;
                                                                                                       40 •
                                                                                                            1 BIT,NR_BITU:INTE
                                                                                                       50
                                                                                                            1
                                                                                                                              »###««#»##
                                                                            806A DD6E06 60
                                                                                                            9
                                                                                                                      LD L, (1X+6)<br>LD H, (1X+7)808D DD6607 70<br>8090 DD7E02 80
                                                                           |8090 DD7E02 80 LD A, (IX+2)<br>|8093 E60F 90 AND #0F
                                                                            8093 E60F 90 AND #0F
                                                                            8095 FE08 100 CP 8
```
![](_page_22_Picture_1901.jpeg)

![](_page_22_Picture_3.jpeg)

Wokół sprawy używania "malego" Atari jako komputera do obróbki tekstów narosło trochę nieporozumień, skutecznie po głębianych przez niedo statek informacji- a więc rzetelnej wiedzy na ten temat wśród użytkowników. Na szczęście, ostatnio pojawia się nieco artykułów na ten temat – przede<br>wszystkim właśnie w wszystkim właśnie w "Komputerze". Jednak w większości tych publikacji zbyt słabo zaznaczona jest sprawa <sup>o</sup> żywotnym znaczeniu dla tych, którzy chcą się zająć "ogonkologią". Chodzi mianowicie o typową dla obecnie produkowanych drukarek funkcję "download", czyli możliwość "nauczenia" drukarki pisania po polsku lub też w dowolnym języku, którego znaki różnią się od znaków z zestawu ASCII. Nie chodzi tu o po wolne drukowanie w trybie graficznym, tylko o

tego, skądinąd ciekawego i pożytecznego, artykułu Czytelnicy rów nież mogli odnieść wrażenie, że sprawa uzyskania na drukarce, po dłączonej do Atari, własnych zna ków, to doprawdy zadanie dla odważnych. Można przypuszczać, że nie było to intencją autora. Omawiając edytor SpeedScript i dostępną w nim opcję przypisania określonym klawiszom dowolnych kodów ASCII, pan Kwaśniewski pisze: "Jeżeli tylko drukarka pod tymi kodami ma przyporządkowane potrzebne nam litery, toje wydrukuje. Dzięki temu edytor ten może być wykorzystywany z dowolną drukarką i umożliwia wykorzystywanie wszystkich posiadanych przez nią możliwości". <sup>Z</sup> tego można się  $domyslać - ale w przypadku użyt$ kownika, który dotychczas nie zetknął się <sup>z</sup> drukarką , tylko się do myślać - że można wykorzystać funkcję "download". I tu dochodzimy do sedna sprawy. Wiele popularnych w Polsce drukarek ma wbudowaną tę funkcję. Posłużę się przykładem drukarki Star NL-łO (model LC-10 i kilka innych tej firmy mają takie same możliwości w zakresie definiowania własnych znaków). Jeżeli mamyjakikolwiek edytor <sup>z</sup>

![](_page_23_Picture_10.jpeg)

#### 24 COMPUTER

możliwością definiowania znaków na ekranie (bo w koncu trzeba przecież widzieć, co się pisze), to wystarczy napisać krótki programik w Basicu, ładujący własne zna ki do pamięci drukarki, uruchomić

![](_page_23_Picture_1.jpeg)

 $CHRs(0)$ : CHR\$(32): CHR\$(0): CHR\$(32): CHR\$(0): CHR\$(96): CHR\$(0):  $CHRs(160)$ : CHR\$ $(0)$ : CHR\$ $(2)$ : CHR\$ $(0)$ : CHR\$ $(16)$ : CHR\$ $(12)$ : CHR\$ $(0)$ :  $CHR\$(0)$ ;  $CHR\$(0)$ ;  $CHR\$(0)$ ;  $CHR\$(0)$ ;  $CHR\$(0)$ ;  $CHR\$(24)$ ;  $CHR\$(4)$ ; CHR\$(0);CHR\$(32);CHR\$(0);CHR\$(2);CHR\$(0);CHR\$(2);CHR\$(64); CHR\$(2);CHRS(128);CHR\$(2);CHR\$(0);CHR\$(32);CHR\$(0);CHR\$(4); CHR\$(24);CHR\$(0);CHR\$(0):CHR\$(0);CHRS(0) 45 LPRINT CHR\$(23); CHR\$(38); CHR\$(0); CHR\$(64); CHR\$(64); CHRS(128);CHR\$(0);CHR\$(0);CHR\$(18);CHR\$(0);CHRS(10); CHR\$(32);CHR\$(8);CHR\$(32);CHR\$(8);CHR\$(32);CHR\$(8);CHR\$(96)  $CHR$(8)$ ; CHR\$(160); CHR\$(8); CHR\$(0); CHR\$(2); CHR\$(52); CHR\$(0);  $CHR\$  $(0)$ ;  $CHR\$  $(0)$ ;  $CHR\$  $(0)$ ;  $CHR\$  $(0)$ ;  $CHR\$  $(0)$ ;  $CHR\$  $(0)$ ;  $CHR\$  $(22)$ ; CHR\$(32);CHR\$(0);CHR\$(0);CHR\$(2);CHR\$(0);CHR\$(2);CHR\$(0); CHR\$(66);CHR\$(0);CHR\$(130);CHR\$(0);CHR\$(2);CHR\$(32);CHR\$(8); CHR\$(36);CHR\$(0);CHR\$(0);CHR\$(0);CHR\$(0);CHR\$(0) 50 LPRINT CHR\$(23);CHR\$(38);CHR\$(0):CHR\$(91);CHR\$(91); CHR\$(128);CHR\$(0);CHR\$(48);CHR\$(2);CHR\$(32);CHR\$(0); CHR\$(32):CHR\$(4);CHR\$(32);CHR\$(120);CHR\$(32);CHR\$(136); CHR\$(32);CHR\$(0);CHR\$(32);CHR\$(16);CHR\$(32);CHR\$(0); CHR\$(34);CHR\$(0):CHR\$(0);CHR\$(0);CHR\$(0);CHR\$(0);CHR\$(0); CHR\$(34);CHR\$(0);CHR\$(2);CHR\$(4):CHR\$(2);CHR\$(OT;CHR\$(2); CHR\$(136);CHR\$(2);CHR\$(128);CHR\$(2);CHR\$(16);CHR\$(2);  $CHRS(0)$ ;  $CHRS(2)$ ;  $CHRS(32)$ ;  $CHRS(6)$ ;  $CHRS(0)$ ;  $CHRS(0)$ ;  $CHRS(0)$ ; CHR\$(0);CHR\$(0)

60 LPRINT CHR\$(23);CHR\$(38);CHR\$(0);CHR\$(96);CHR\$(96);<br>CHR\$(128);CHR\$(0);CHR\$(0);CHR\$(128);CHR\$(0);CHR\$(128);<br>CHR\$(0);CHR\$(254);CHR\$(0);CHR\$(128);CHR\$(16);CHR\$(128); CHR\$(128);CHR\$(0);CHR\$(0);CHR\$(128);CHR\$(0);CHR\$(128);<br>CHR\$(0);CHR\$(254);CHR\$(0);CHR\$(128);CHR\$(16);CHR\$(128);  $CHR\$  $(32)$ ;  $CHR\$  $(0)$ ;  $CHR\$  $(64)$ ;  $CHR\$  $(0)$ ;  $CHR\$  $(0)$ ;  $CHR\$  $(0)$ ;  $CHR\$  $(0)$ ;  $CHR$(0)$ ;  $CHR$(0)$ ;  $CHR$(2)$ ;  $CHR$(0)$ ;  $CHR$(0)$ ;  $CHR$(0)$ ;  $CHR$(0)$ ;  $CHR$(2)$ ; CHR\$(0); CHR\$(10); CHR\$(0); CHR\$(254); CHR\$(0); CHR\$(18); CHR\$(0);CHR\$(34);CHR\$(0);CHR\$(66);CHR\$(0);CHR\$(2);CHRS(0); CHR\$(2);CHR\$(0);CHR\$(2);CHR\$(0);CHR\$(6);CHR\$(0);CHR\$(0) 65 LPRINT CHR\$(23);CHR\$(38);CHR\$(0);CHR\$(126);CHRS<126); CHR\$(128);CHR\$(194);CHR\$(0);CHR\$(148);CHR\$(0);CHR\$(144); CHR\$(0);CHR\$(144);CHR\$(0);CHR\$(144);CHR\$(0);CHR\$(144); CHR\$(32);CHR\$(144);CHR\$(0);CHR\$(208);CHR\$(0);CHR\$(130); CHR\$(0);CHR\$(0);CHR\$(0);CHR\$(0);CHR\$(0);CHR\$(0);CHR\$(130); CHR\$(4);CHR\$(2):CHR\$(0):CHR\$(10):CHR\$(0);CHR\$(2);CHR\$(16): CHR\$(2);CHR\$(0);CHR\$(34);CHR\$(0);CHR\$(2);CHR\$(64);CHR\$(2); CHR\$(0);CHR\$(134);CHR\$(0);CHR\$(0);CHR\$(0);CHR\$(0);CHR\$(0); CHR\$(0)

70 LPRINT CHR\$(23);CHR\$(38);CHR\$(0);CHR\$(123);CHR\$(123); CHR\$(128);CHR\$(12);CHR\$(18);CHR\$(0);CHR\$(0);CHR\$(0);CHR\$(0); CHR\$(0);CHR\$(0);CHR»(0);CHRS(0);CHR\$(0);CHR\$(18);CKR\$(0);  $CHR$(12)$ ;  $CHR$(0)$ ;  $CHR$(12)$ ;  $CHR$(2)$ ;  $CHR$(16)$ ;  $CHR$(0)$ ;  $CHR$(0)$ ; CHR\$(2);CHR\$(0);CHRS(0);CHR\$(28);CHR\$(0);CHR\$(0);CHRS(34);  $CHR$(0)$ ; CHR\$ $(34)$ ; CHR\$ $(0)$ ; CHR\$ $(34)$ ; CHR\$ $(0)$ ; CHR\$ $(34)$ ; CHR\$ $(0)$ ;  $CHRS(0)$ ;  $CHRs(20)$ ;  $CHRs(0)$ ;  $CHRs(8)$ ;  $CHRs(4)$ ;  $CHRs(16)$ ;  $CHRs(2)$ ;

55 LPRINT CHR\$(23);CHR\$(30);CHR\$(0);CHR\$(92);CHR\$(92); CHR\$(128);CHR\$(0);CHR\$(48);CHR\$(2);CHR\$(32);CHR\$(0); CHR\$(32);CHR\$(4);CHR\$(32);CHR\$(0);CHR\$(32);CHR\$(72); CHR\$(32);CHR\$(120);CHR\$(32);CHR\$(16);CHR\$(32);CHR\$(0);  $CHR$(34)$ ; CHR\$(0); CHR\$(0); CHR\$(0); CHR\$(0); CHR\$(0); CHR\$(0); CHR\$(34);CHR\$(0);CHR\$(2);CHR\$(4);CHR\$(2):CHR\$(0);CHR\$(2);  $CHR$(6)$ ; CHR\$(66); CHR\$(0); CHR\$(130); CHR\$(16); CHR\$(2); CHR\$(0); CHR\$(2);CHR\$(32);CHR\$(6);CHR\$(0);CHR\$(0);CKR\$(0);CHR\$(0); CHR\$(0)

 $CHR$(0)$ :  $CHR$(2)$ :  $CHR$(0)$ :  $CHR$(0)$ :  $CHR$(0)$ 75 LPRINT CHR\$(23);CHR\$(38);CHR\$(0);CHR\$(125);CHR\$(125); CHR\$(0);CHR\$(0);CHR\$(0);CHR\$(1);CHR\$(0);CHR\$(1);CHR\$(62); CHR\$(64);CHR\$(4);CHRS(0);CHR\$(0);CHR\$(0);CHR\$(16);CHR\$(0); CHR\$(16);CHR\$(96);CHR\$(16);CHR\$(0);CHR\$(4);CHR\$(8);CHR\$(0);<br>CHR\$(16);CHR\$(0);CHR\$(0);CHR\$(0);CHR\$(2);CHR\$(0);CHR\$(0);<br>CHR\$(0);CHR\$(126);CHR\$(0);CHR\$(0);CHR\$(128);CHR\$(4);<br>CHR\$(128);CHR\$(4);CHR\$(128);CHR\$(36);CHR\$(64);CHR\$ CHR\$(0);CHR\$(0):CHR\$(0);CHR\$(0);CHR\$(2);CHR\$(0):CHR\$(0); CHR\$(0):CHR\$(126);CHR\$(0);CHR\$(0);CHR\$(128);CHR\$(4); CHR\$(128);CHR\$(4);CHR\$(128);CHR\$(36);CHR\$(64);CHR\$(4); CHR\$(0);CHR\$(16);CHR\$(8);CHR\$<0);CHR\$(0);CHR\$(0);CHR\$(0) 80 LPRINT CHR\$(23);CHR\$(37);CHR\$(49);CHR\$(0):REM \*New set\* Linia: 15 - a; 20 - ć; 25 - e; 30 - ł; 35 - ń; 40 - ó; 45 -<br>
e; 50 - ż; 55 - ż; 60 - l; 65 - l; 70 - a; 75 - s. 1 REM \*\*\*\*\*\*\*\*\*\*\*\*\*\*\*\*\*\*\* <sup>2</sup> REM POLdraft STAR NL-10 3 REM 10 LPRINT CHR\$(27); CHR\$(120); CHR\$(0): REM \*NLQ of f \* 20 LPRINT CHR\$(27);CHR\$(58);CHR\$(0);CHR\$(0);CHR\$(0): REM \*ROM to RAM\* 30 LPRINT CHR\$(27);CHR\$(38);CHR\$(0);CHR\$(93);CHR\$(93);  $CHR\$(11);CHR\$(8);CHR\$(20);CHR\$(64);CHR\$(20);CHR\$(64);$ CHR\$(20);CHR\$(66);CHR\$(57);CHR\$(4);CHR\$(1);CHR\$(0) 40 LPRINT CHR\$(27);CHR\$(38);CHR\$(0);CHR\$(36);CHR\$(36);  $CHR\$ (139); CHR $\$ (28); CHR $\$ (34); CHR $\$ (0); CHR $\$ (34); CHR $\$ (64); CHR\$(162);CHR\$(0);CHR\$(34);CHR\$(0);CHR\$(0);CHR\$(0) 50 LPRINT CHR\$(27);CHR\$(38);CHR\$(0);CHR\$(38);CHR\$(38); CHR\$(11);CHR\$(56);CHR\$(68);CHR\$(16);CHR\$(68);CHR\$(16); CHR\$(70);CHR\$(17);CHR\$(68);CHR\$(49);CHR\$(0);CHR\$(0)

ków' drukarki z ROM do RAM i za stąpieniu pewnych znaków innymi. Sposób postępowania jest dostatecznie dokładnie opisany w instrukcji obsugi drukarki (na ogół w języku angielskim – kolejny dobry powód, by uczyć się języków obcych). Jest jednak jeszcze jeden haczyk. Trzeba wybrać odpowiedni edytor. W większości z nich polskie znaki można umieścić bynajmniej nie na dowolnym klawiszu czy kombinacji klawiszy (np. Control + klawisz). Trzeba zastąpić nimi te znaki, z których rezygnuje-

60 LPRINT CHR\$(27);CHR\$(38);CHR\$(0);CHR\$(94);CHR\$(94); CHR\$(139);CHR\$(0);CHR\$(0);CHR\$(138);CHR\$(0);CHR\$(254); CHR\$(0);CHR\$(34);CHR\$(0);CHR\$(0);CHR\$(0);CHR\$(0) 70 LPRINT CHR\$(27);CHR\$(38);CHR\$(0);CHR\$(95);CHR\$(95); CHR\$(139);CHR\$(62);CHR\$(0);CHR\$(32);CHR\$(0);CHR\$(96); CHR\$(128);CHRS(32);CHR\$(30);CHR\$(0);CHR\$(0);CHR\$(0) 80 LPRINT CHR\$(27);CHR\$(38);CHR\$(0);CHR\$(42);CHR\$(42);  $CHR$(139)$ ; CHR\$(28); CHR\$(34); CHR\$(0); CHR\$(34); CHR\$(64); • CHR\$(162);CHR\$(0);CHR\$(34);CHR\$(28);CHR\$(0);CHR\$(0) 90 LPRINT CHR\$(27);CHR\$(38);CHR\$(0);CHR\$(64);CHR\$(64); CHR\$(139);CHR\$(16);CHR\$(42);CHR\$(0);CHR\$(42);CHRS(64); CHR\$(170);CHR\$(0);CHR\$(42):CHR\$(4):CHR\$(0);CHR\$(0) 100 LPRINT CHR\$(27);CHR\$(38);CHRS(0);CHR\$(91);CHR\$(91); CHR\$(139);CHR\$(34);CHRS(4);CHR\$(34);CHR\$(136);CHR\$(34); CHR\$(16);CHR\$(34);CHR\$(0);CHR\$(0):CHR\$(0);CHR\$(0) 110 LPRINT CHR\$(27);CHR\$(38);CHR\$(0);CHR\$(92);CHR\$(92); CHR\$(139);CHR\$(34);CHR\$(4);CHR\$(34);CHR\$(72);CHR\$(162); CHR\$(16);CHR\$(34);CHR\$(0);CHR\$(0);CHR\$(0);CHR\$(0)

> roboczą kopię edytora na dyskietce. Pierwszym krokiem jest przygotowanie zestawu znaków za po mocą dowolnego programu do tworzenia własnych znaków. Używałem programu "Create-A-Font" (autor: Vince Erceg, 1986). Utworzony plik należy zapisać na dyskietce z edytorem, nazywając go dowolnie (wówczas trzeba będzie go ładować specjalną opcją programu) lub nadając mu nazwę FONT.SYS (wówczas będzie się ładował automatycznie). Zrezygno wałem ze standardowego układu

120 LPRINT CHR\$(27);CHR\$(3e);CHR\$(0);CHRS(96);CHR\$(96);

CHR\$(139);CHR\$(254);CHR\$(0);CHR\$(18);CHR\$(0);CHR9(34); CHR\$(0);CHR\$(66);CHR\$(0);CHRS(2);CHRS(0);CHRS(0) 130 LPRINT CHR\$(27};CHRS(38);CHR\$(0);CHR\$(126);CHR\$(126); CHR\$(139);CHR\$(0);CHR\$(130);CHR\$(20);CHR\$(138):CHR\$(16); CHR\$(162);CHR\$(80):CHR\$(130);CHRS(0);CHR\$(0);CHR\$(0) 140 LPRINT CHR\$(27);CHR\$(38);CHR\$(0);CHRS(123);CHR\$(123); CHR\$(139);CHR\$(28);CHR\$(0);CHR\$(34);CHR\$(0);CHR\$(34); CHR\$(20);CHR\$(8);CHR\$(22);CHR\$(32);CHR\$(2);CHR\$(4) 150 LPRINT CHR\$(27);CHR\$(38);CHR\$(0);CHR\$(93);CHR\$(93); CHRS(ll);CHR\$(1);CHR\$(62);CHRS(64);CHRS(4);CHRS(80);CHR\$(2}; CHR\$(80);CHR\$(42);CHR\$(4);CHR\$(0);CHR\$(0) 160 LPRINT CHR\$(27);CHR\$(37);CHRS(49);CHR\$(0):REM \*Now eet\* Lima: <sup>30</sup> — a; <sup>40</sup> — ć; <sup>50</sup> — a; <sup>60</sup> — ł; <sup>70</sup> — ń; <sup>80</sup> — ó; <sup>90</sup> - V\_ Śi <sup>100</sup> - ż; <sup>110</sup> - Ź; <sup>120</sup> - L; <sup>130</sup> - H; <sup>140</sup> - a; <sup>150</sup> -

J

Uwaga! w Basicowym programiku zmieniającym zestaw znaków drukarki, nasze nowe znaki wejdą na miejsca jakichś znaków oryginalnych. Na ekranie tak samo – coś w miejsce czegoś. Na skutek możliwości przypisywania kodów na ekranie można uzyskać na przykład "hash", a w drukarce w jego miejscu jest "ą". Radzę więc, dla uniknięcia plątaniny, usunąć z zestawu znaków edytora (czyli z ekranu) to, czegome będzie można wydrukować, wpisując w te miejsca coś charakterystycznego. Teraz mamy już na dyskietce wszystko: plik ładujący do drukarki nasze znaki (z dowolną nazwą), plik zawierający polskie znaki do pisania na ekranie (FONT.SYS jeśli ma się ładować automatyczme) oraz plik przekazujący odpowiednie kody z komputera do drukarki (PRINTSET.SYS). Jeżeli więc zmie nimy nazwę pliku uruchamiającego edytor z AUTORUN.SYS na inną, to można już całość uruchomić pod kontrolą DOS-u (nawiasem mó wiąc, edytor ten można ładować, nie wyłączając Basica) – najpierw "karmimy" drukarkę, potem ładujemy resztę. Dodajmy, że programików ładujących zdefiniowane znaki do drukarki może być na dyskietce więcej niż jeden. Dla wygody, warto więc dołożyć jeszcze coś, co da możliwość wyboru ładowanych programów za pomocą klawiatury. Ja wykorzystałem do tego

gotowy już plik, ładujący – na podobieństwo MIKRODOS-u - pliki <sup>z</sup> rozszerzeniem .EXE, do programików "dla drukarki" stworzyłem pliki uruchamiające typu AUTORUN (taką możliwość daje znany wszystkim DOS 2.5) <sup>i</sup> wszystkim (także oryginalnemu od edytora) nada łem nazwy z rozszerzeniem .EXE. Przy takim systemie istotną rzeczą jest powrot do głównej planszy po załadowaniu znaków do drukarki wystarczy w ostatnim wierszu programu napisać  $X=USR(58487)$ . Zapewne nie jest to jedyny sposób: może warto, na przykład, poeksperymentowac z DOS-em 2.35L?

Do swojej pracy (jestem tłumaczem <sup>i</sup> dziennikarzem) używam obecnie zestawu Atari 65XE, stacji dysków LDW 2000, drukarki Star NL-10 oraz edytora "The First XLEnt Word Processor" w wersjach: oryginalnej, czyli z pełnym firmowym zestawem znaków drukarki, polskiej <sup>z</sup> dziewięcioma małymi <sup>i</sup> dwoma dużymi polskimi znakami, polskiej <sup>z</sup> dziewięcioma małymi <sup>i</sup> dziewięcioma dużymi polskimi znakami oraz rosyjskiej. Najbardziej pracochłonne było napisanie programu ładującego do drukarki cyrylicę, nie ma jej również w trybie przeglądania tekstu w osiem dziesięciu kolumnach (oto <sup>i</sup> jedna <sup>z</sup> wad edytora), ale wynik jest całkowicie zadowalający, mimo że zdobyłem się na razie tylko na cyrylicę <sup>w</sup> trybie Draft. Warto wiedzieć, że w instrukcji obsługi LC-10 zamieszczony jest program, pozwalający na tworzenie znaków drukarki nie "na piechotę", lecz na ekranie mo nitora. Co prawda, ja widziałemten zapis programu w wersji dla IBM, ale byc może da się przystosować go do naszych ulubionych Atari. Mając taki program można bez wa hania przystąpić do tworzenia zestawu znaków gruzińskiego alfabe tu w trybie NLO- Dodam jeszcze kilka słów wyjaśnienia w związku z dołączonymi zapisami programu. Już na pierwszy rzut oka widać, że to się nie da "wklepać" - Basic nie pozwala na tak długie wiersze. Trzeba więc wszystko co się da zamienić na znaki graficzne uzyskiwane głównie przez kombinacje  $Ctrl +$  klawisz (lista jest w instrukcji do komputera). Nie da się zmienić jedynie CHRS(34), bo 34 (decymalnie) to kod znaku " (cudzysłów), zaś format zapisu powinien być LPRINT "...tu znaki..." Całość zaś podałem w tej formie, aby wygodnie było analizować wartości tworzące znaki dla drukarki.

![](_page_24_Picture_12.jpeg)

ny blok, zwany "Printer Driver Construction". Blok ten pozwala na przypisanie dowolnych kodów do wolnym znakom. Ładuje się go (jak również inny, "MicroScreen Picture Formatter", pozwalający na przygotowanie plików z grafiką) w ten sposób, że natychmiast po włączeniu komputera naciskamy do wolny klawisz. Po chwili pojawi się menu, z którego wybieramy to co potrzebne. Za pomocą bloku "Prin ter Driver Construction" wpisujemy kody ASCII naszych nowych znaków, pod którymi umieściliśmy je w zestawie drukarki, oraz tak zwane maski, czyli znaki, które będą się pojawiały na ekranie zamiast naszych nowych znaków w trybie przeglądania tekstu w 80 kolumnach (nie w trybie edycji, tam wszystko będzie tak jak zaprojektujemy). Całość również zapisujemy na dyskietce pod nazwą PRIN-TSET.SYS. Taki plik powinien już istnieć na dyskietce źródłowej, ale na naszej kopii roboczej możemy go po prostu zastąpić nowym o tej samej nazwie.

m

![](_page_24_Picture_13.jpeg)

#### Rozkosze łamania palców

न<br>रिज

rów przyzwyczajeni do

wprowadzania komend li-

tera po literze. Nie nam

rozstrzygać o tym czy sło-

czy przeszkadzają w programowaniu. Początkującym "programistom", szczególnie tym, którzy nie znają języka angielskiego, jak i tym, którzy "szukają" liter na klawiaturze, dedykujemy program START. Zaawansowani potraktować go mogą jako punkt wyjścia do opracowania "własnej" klawiatury mikrokomputera CPC 6128.

przede wszystkim użytko-

wnicy innych kompute-

wa kluczowe pomagają,

- sam klawisz,
- $\bullet$  klawisz + SHIFT,
- $\bullet$  klawisz + CTRL.

![](_page_25_Picture_1987.jpeg)

nr klawisza - oznacza nu mer "fizycznego" klawisza (patrz rysunek); powtórzenie - <sup>1</sup> (trzymanie klawisza da powtórzenie), 0 (w sytuacji przeciwnej);  $kod1 - kod$  znaku, który otrzymamy używając same go klawisza (w naszym przypadku 97-122); kod2-kod znaku dla klawi  $sza + SHIFT$  (u nas 65-90); kod3-kod znaku dla klawi sza + CTRL (u nas 128-143). Natomiast instrukcja KEY przypisuje kodowi (z przedziału 128-159) sekwencje znaków: KEY nr klucza, "sekwencja definiująca" gdzie:  $nr$  klucza – liczba z przedziału 0-31 (odpowiada jej kod  $128 + nr$  klucza); sekwencja def. - ciąg znaków pojawiający się przy naciśnięciu odpowiedniego klawisza. Uwaga: Kody 128-140 mają wstępnie przypisane klawisze (f0-f9,"." (kropka na klawiaturze numerycznej), ENTER, CTRL+ENTER). Tak więc chcąc przypisać czyszczenie ekranu i pokazanie programu na ekranie do klawisza "." na klawiaturze numerycznej piszemy: KEY 10, "CLS:  $LIST" + CHR$(13)$ Te same czynności przypisane do klawisza TAB wymagają aż dwóch instrukcji: DEF KEY 68,141,141,141 KEY 13, "CLS: LIST"  $+$  CHR\$(13) (ten sam efekt da **TAB, SHIFT**  $+$ TAB, CTRL + TAB). Wstępne przypisanie definiowanych kluczy do klawiatury numery-

W programie wykorzystano 26 klawiszy (tylko litery) na 32, które można <sup>w</sup> ten sposób zdefiniować (istnieje bowiem drugie ogranicze nie - łącznie do dyspozycji mamy 120 znaków). Pozostawiono dwie pierwsze funkcje każdego klawi sza (mała <sup>i</sup> duża litera), zmieniając trzecią. O wyborze klawiszy decyduje pierwsza pętla, <sup>w</sup> drugiej pod klawisze podstawiono sekwencje znaków. Definiowane sekwencje przypisywano umownym kluczom 0-26 rezerwując dla nich kody 128- 153 (do dyspozycji mamy kody 128-159 dla 32 kluczy). Małe litery mają kod ASCII 97-122, natomiast duże 65-90 (patrz tabela). Instrukcja KEY DEF przypisuje klawiszowi kody znaków: KEY DEF nr klawisza, powtórzenie, kodl, kod2, kod3 gdzie:

 $\star$  - automatyczne wykonanie komendy

 REM słowa kluczowe dla klawiatury CPC 6128 DATA 69,54,62,61,58,53,52,44,35,45,37,36,38 DATA 46,34,27,67,50,60,51,42,55,59,63,43,71 DATA AUTO,BORDER,CAT,DELETE,"EDlT ",FOR,GOTO DATA GOSUB,INPUT,CALL,"LlST ",LOAD ",MEMORY DATA NEXT,PAPER,PRINT,NEW,RUN,SAVE ",THEN DATA ELSE,READ,WINDOW,POKE,":ERA",DATA FOR 1=0 TO 25 180 READJ KEY DEF J, 1,97+1,65+1,128+1 200 NEXT FOR 1=0 TO 25 220 READA\$ IF 1<>2 AND 1<>17 THEN KEY 1,A\$ ELSE KEY 1,A\$+CHR\$(13) 240 NEXT REM odtworzenie klawiatury numerycznej DATA 15,13,14,5,20,12,4,10,11,3 FOR i=0 TO 9 280 READj KEYDEFj,l,48+i,48+i,48+i 300 NEXT KEY DEF 7,1,46,46,46 \\_/

![](_page_25_Picture_11.jpeg)

![](_page_25_Picture_12.jpeg)

Aby program START był kom pletny, przed instrukcją NEW należałoby jeszcze umieścić instrukcje przypisujące klawiaturze numerycznej specyficzne litery polskiego alfabetu (patrz "Bajtek" nr 11/86).

m

Ileż to razy <sup>w</sup> grach komputerowych spotykało nas niepowodzenie, gdy zamiast wieńczącej zwycięstwo melodyjki ukazywał się napis GAME OVER. Producenci gier nie ułatwiają nam życia stawiając bardzo trudne warunki, wymagające wiełu godzin spędzonych przed komputerem i starań, by choć trochę przybliżyć się do rozwiązania. Dlatego warto pomóc losowi i tak zmodyfikować grę, by nareszcie wygrać. Zwyczaj ten, pozornie na ganny, prowadzi do lep szego poznania naszego komputera i języków programowania, a szczególnie kodu maszynowego, czyli asemblera. Producenci zabezpieczają gry przed próbami "włamania", ale dla doświadczonego włamywacza nie ma przeszkód. Jeśli jesteś właścicielem Commodore <sup>C</sup> <sup>64</sup> możesz zacząć <sup>z</sup> nami. Na początek parę słów o narzędziach. Do wszelkich prac przy modyfikowaniu programów używam (i uważam za niezastąpiony) cartńdge FINAŁ II. Ci, którzy go mają wiedzą, iż nie przesadzam. Tym zaś, którzy się z nim nie zetknęli podam, że to magiczne pudełko posiada wbudowane: monitor, asembler, rozszerzenie Basica, obsługę stacji dysków, tzw. Finał Copy dla taśmy i dyskietek ("piracka" instrukcja, kopiuje i uruchamia każdy program, który jest w pamięci maszyny), obsługę firmowych drukarek Commodore, emulacje wyjścia Centronics na USER PORT, dostęp <sup>z</sup> Basica do pamięci ukrytej w ROM, "zrzut" ekranu na drukarkę, turbo (taśmowe i dysko-

![](_page_26_Picture_1.jpeg)

Jak zrobić użytek z tak wspaniałego narzędzia? Można pominąć, jako niezbyt w tym momencie istotne, teoretyczne rozważania o programie uruchomieniowym i nagłówkach, <sup>i</sup> założyć, że mamy wgrany do pamięci program (mowa tu <sup>o</sup> programach w wesji turbo, bez autostartu), który czeka na uruchomienie. Na ekranie widać napisy:

Zamiast F3 (RUN) wciskamy FI (LIST) <sup>i</sup> najczęściej naszym oczom ukaże się: nnnnSYSmmmm, gdzie nnnn - numer wiersza (dziesiętnie) loadera <sup>w</sup> Basicu, <sup>a</sup> mmmm - adres (dziesiętnie) procedury uruchamiającej. Zapisujemy ten adres i wciskamy F3. Jeżeli gra uruchomi się natychmiast, to jest duża szansa, że odnaleziony tak adres startowy jest tym czego szukamy. Najczęściej jednak na ekranie ukaże się plątanina znaków, którym często towarzyszą efekty dźwiękowe. Po kilku naciśnięciach spacji i zmianach wyświetlonego obrazu gra uruchamia się. Co się stało? Ponieważ procesor <sup>6510</sup> ma <sup>o</sup> wiele bo gatsze możliwości adresowania pośredniego <sup>i</sup> indeksowego niż Z80, praktyka pokazała, że wygodniej jest wprowadzić do pamięci program w postaci niejako skon densowanej i dopiero odpowiednia procedura umieszcza właściwe bajty w odpowiednich komórkach pamięci. W tym przypadku z reguły, niestety, adres startowy tej pro cedury, znaleziony przyciskiem FI (LIST), nie pokrywa się <sup>z</sup> adresem startowym już zdekompresowanego programu. <sup>I</sup> co teraz? Zacznę od może niezbyt odkrywczego <sup>i</sup> po cieszającego stwierdzenia, że nie ma uniwersalnego sposobu znalezienia adresu startowego. Można jednak przyjąć pewien schemat postępowania, który zwykle pro wadzi do celu. Niemałą role odgrywa tu praktyka i wynikająca z niej znajomość manier i sztuczek programistów. Mogę śmiało powiedzieć, że co najmniej <sup>80</sup> procent programów rozpoczyna się rozka zem SEI (ang. set interuption - wyłącz przerwania), który reprezentowany jest przez \$78 w komórce pamięci. (SEI należy do grupy rozkazów jednobajtowych i w asem blerze procesora 6510 lub 6502, używany jest zapis \$78, a nie \$0078). Wykonujemy RESET już uruchomionego programu, przechodzimy do monitora przez jednoczesne wciśnięcie SHIFT <sup>i</sup> FI, otwieramy dostęp do RAM przez wpisanie 04 i wciśnięcie RETURN. Przeszukujemy pamięć, starając się znaleźć rozkaz SEI przez wpisanie H 0000 FFFF 78 (istotne są spacje!) i po twierdzamy RETURN. Po chwili monitor wyświetli heksadecymalne adresy komórek pa-

je hex-dec i dec-hex. Chyba wystarczy?! Z punktu widzenia "po prawiania" programów gier najistotniejszą jest możliwość monitorowania całej pamięci RAM, bez potrzeby wgrywania programu monitora, dzielenia badanego programu na segmenty, itp. sztuczek dobrze znanych właścicielom ZX Spectrum.

#### FOUND Tytuł programu LOADING READY

![](_page_26_Picture_3119.jpeg)

Do powyższego doszliśmy wpisując: H 0000 FFFF 4C 34 12. Gdy oba warianty zawiodą pozostaje nam przeszukanie stosu, znalezienie <sup>w</sup> nim rozkazów JMP\$. Często (na nasze szczęście) procedura uruchamiająca grę odkłada na stosie adres startowy jako JMP\$Adres. Wystarczy więc przeszukać obszar stosu: H 0100 0200 4C i sprawdzić, czy odnalezione w ten sposób adresy spełniają nasze nadzieje.

![](_page_26_Picture_20.jpeg)

Jako ostatnią opiszę metodę  $sprzefowq - wykorzystanie instru$ kcji OLD, <sup>w</sup> którą wyposażony jest Finał II. Część programistów poda je jednak w *loaderze* właściwy adres startowy, zabezpieczając go jednocześnie przed odczytaniem przez interpreter Basica. OLD ła mie też zabezpieczenia, wyświetla jąc po LIST niewidoczną wcześniej instrukcję SYS Adres (o ile tam jest!). A więc RESET, F2 i Fl. Przeciętnie raz na dziesięć ujrzymy to, czego musielibyśmy mozolnie szu-

SEI. Należy teraz sprawdzić, czy po deasemblacji <sup>w</sup> górę <sup>i</sup> <sup>w</sup> dół od znalezionego adresu (musi on "wyjść" poza ekran) w programie nadal jako samodzielny rozkaz figuruje SEI, czy nie został "wchłonięty" przez poprzedzające lub na stępne instrukcje (rozkazy). Wykonujemy to przez wpisanie D A^es, potwierdzamy RETURN i przez F3 i F5 dokonujemy deasemblacji w góręi <sup>w</sup> doł. Najczęściej 3-4 adresy dają w efekcie "sensowny" wygląd programu zaczynającego się rozkazem SEI.

Który z nich jest właściwy? To można sprawdzić tylko metodą prób <sup>i</sup> błędów. Przechodzimy do Basica wpisując X, wciskamy RE¬ TURN i po READY wpisujemy SYSSAdres (Finał II akceptuje z Ba sica zapis heksadecymalny, poprzedzony znakiem \$), RETURN i... sukces! W przypadku niepowodzenia należy sprawdzić pozostałe adresy, za każdym razem (niestety!) wgrywając grę od nowa. Przeważnie któraś <sup>z</sup> prób kończy się sukcesem. Gdy podczas prób ukazał się chociaż fragment obrazu pojawiającego się na ekranie przy normalnym uruchamianiu gry, to jesteśmy blisko celu. Należy teraz, w załadowanym na nowo programie, dokonać deasemblacji od adresu, który dał efekt częściowego uruchomienia, np. od \$1234 i sprawdzić czy kilkadziesiąt – kilkaset bajtów dalej nie napotkamy rozkazu RTS (ang. return from subroutine - powrót <sup>z</sup> podprogramu) <sup>i</sup> po szukać <sup>w</sup> pamięci podprogramu zaczynającego się od tego adresu, czyli JSRS1234. Dokonujemy tego przez H 0000 FFFF 20 34 12, nie za pominając wcześniej <sup>o</sup> 04. Jeżeli monitor wyświetlił jeden nowy adres, to niemal na pewno jest on poszukiwanym adresem startowym, a program może wyglądać np. następująco:

1234 SEI 1235 LDA#\$07 1237 STASOCDl

1293 RTS; tu program przy starcie od \$1234 "zawiesił się"

2345 JSR\$1234 ; adres startowy 2348 LDA#\$FF

Może sięteż okazać, że właściwy do poszukiwań rozkazu **JSR\$** adres znajduje się kilkanaście (kilkadzie siąt) bajtów przed rozkazem SEI, co należy cierpliwie sprawdzić. Jeżeli poszukiwania JSR\$ nie dały re zultatu, to sprawdzamy według analogicznego schematu, czy wy stępuje <sup>w</sup> pamięci odwołanie do skoku **JMP\$ – 4C** – co czasami przynosi sukces. Należy jedynie pamiętać, że poszukiwany adres startowy znajduje się powyżej ad resu skoku JMP\$. Najlepiej wyjaśni to przykład:

Gdy opisane powyżej trzy pod stawowe metody (Fl-LIST, SEI, stos) zawiodą, pozostaje jeszcze sprawdzenie zawartości komórek pamięci \$0303 <sup>i</sup> \$0304. Niektóre procedury uruchamiające umieszczają w nich wektor startu, w kolejności: młodszy bajt, starszy bajt. Na tym praktycznie kończą się "naukowe" metody odszukiwania adresu startowego. Pozostaje jeszcze rutyna i intuicja. Ale i im można pomóc. <sup>Z</sup> własnych doświadczeń wiem, że należy sprawdzić całość programu pod kątem występowa nia dłuższej sekwencji rozkazów JSR\$ lub JMP\$ (\$20 lub \$4C). Niektórzy programiści wręcz uwielbiają start programu z takiej "tablicy" skoków lub podprogramów. Czasami z pierwszego, czasami <sup>z</sup> ostatniego lub też ze środko wego. Ostatnią deską ratunku jest świadomość, że często program modyfikuje standardowe wektory przerwań IRQ <sup>i</sup> NMI umieszczone w C64 w komórkach \$FFFC do \$FFFF, a ze zrozumiałych względów musi to być wykonane na początku programu lub w jego pobliżu.Jeżeli więc odszukamy gdzieś <sup>w</sup> programie sekwencję rozkazów typu:

4567 LDA#\$EC 4569 STA\$FFFF 456D LDA#\$08 456F STA\$FFFE 4572 LDA#\$A8 4574 STA\$FFFD

to mamy szansę, że adres startowy znajduje się powyżej niej, <sup>w</sup> nieda lekiej odległości.

![](_page_26_Picture_21.jpeg)

![](_page_26_Picture_22.jpeg)

![](_page_27_Picture_1.jpeg)

dzi, można go polecić jako rutynowy przed przystąpieniem do po szukiwań innymi metodami. Bardzo rzadko można spotkać gry, których uruchomienie po RESET będzie niemożliwe. Ma to miejsce w przypadku, gdy modyfikacja wektorów przerwań IRQ i NMI następuje nie przez program, ale bezpośrednio z procedury dekompresującej, którą należałoby przebadać pod tym kątem. Wymaga to jednak posiadania drukarki i biegłej znajomości asemblera, a na obie te rzeczy u początkujących "włamywaczy" jest trudno liczyć. Przyznam, że <sup>i</sup> mnie, pomimo posiadania pewnego doświadczenia, nie uda ło się odszukać adresów startowych do gier The Way of the Exploding Fist II - kompletne fiasko, oraz Bazooka Bill - gra uruchamia się, lecz tło jest zniekształcone. Może ktoś <sup>z</sup> Czytelników dokona tego, co mnie się nie udało?

Odszukiwanie adresów startowych stanowi, moim zdaniem, doskonały sposób na zapoznanie się <sup>z</sup> zapisem heksadecymalnym oraz asemblerem, a także uczy logicznego myślenia. Wszystkie te umie jętności są niezbędne, gdy pragniemy zmienić grę tak, aby zamiast GAMĘ OVER ujrzeć CONGRATU-LATIONS!

- $\bullet$  uruchomienie gry po załadowaniu,
- **RESET komputera,**
- wpisanie właściwych Poke'ów,
- start gry poprzez odpowiedni SYS.

Twoim zadaniem jest odnalezienie wykradzionego przez nieprzyjaciela super myśliwca PK-430 i powrót nim do bazy. Dysponujesz transporterem opancerzonym, któ rym musisz pokonać 5 linii obrony nieprzyjaciela. Bronić ich będą niezliczone czołgi, helikoptery, miotacze płomieni oraz miny. Typowa "zręcznościówka" <sup>o</sup> dość ładnej

Któż nie zna dwóch sympatycznych niedźwiadków, bohaterów telewizyjnego serialu, łakomczucha Yogi i jego rezolutnego przyjaciela Bubu? Zły strażnik uwięził Bubu, którego Yogi musi uwolnić. Niebrzydka grafika i dobry pomysł sprawiają, że warto pomóc Yogiemu wpisując: POKE \$194E, \$0000

Nagrodą dla wytrwałych niech będzie kilka poke'ów. Podaję tytuł gry, rok produkcji i producenta, co powinno ułatwić identyfikację po siadanej wersji – dla innej niż opisana, podane poke'i nie muszą działać. Metoda wprowadzania po prawek jest taka sama dla wszystkich opisanych gier:

#### BREAK THRU, 1986, Softrenner Group

He-Man zbiera amulety, które pomogą mu odebrać złemu Szkieletorowi tajemny Kamień Władzy. Zwróć uwagę na niepozorne dźwignie w ścianach oraz piękne witra żowe okno, lecz pamiętaj, że do tknięcie Szkieletora jest śmiertelne. Jest to jedna z ładniejszych graficznie gier do C-64 w wersji taśmowej. Zwiększysz szanse He- -Mana na zwycięstwo nad mocami zła, gdy wpiszesz:

POKE \$316B, \$00AD - nieśmiertelność (poza dotykaniem Szkieletora) POKE \$3188, \$00AD - upływ czasu POKE \$324C, \$00A5 - energia miecza (trzeba znaleźć chociaż jedną porcję) POKE \$3188, \$00EA POKE \$3189, \$00EA - energia tarczy SYS \$44CA

grafice. Aby nie zawieść pokłada nych w Tobie nadziei wpisz: POKE \$19CC, \$00AD - nieśmiertelność SYS \$3148

#### YOGI BEAR, 1987, Triad

Kolejna gra symulacyjno-strategiczna, której tematem są tym ra-

![](_page_27_Picture_30.jpeg)

stawia nam Admiralicja. Najłatwiejsze są kampanie rozgrywane w Zatoce Perskiej, gdzie naszym przeciwnikiem są irańskie patrolowce <sup>i</sup> myśliwce "zagrażające żywotnym interesom USA".

#### SYS \$2C1A MASK 3, Gremlin, 1988

Jeśli nabierzemy pewnej wprawy <sup>w</sup> posługiwaniu się szerokim asortymentem nowoczesnych broni, możemy rozpocząć Trzecią Wojnę Światową na morzu i spróbować zniszczyć radziecką flotę płynącą w kierunku Norwegii, zapewne w niedobrych zamiarach.

Międzygalaktyczny przestępca Mayhem grozi zniszczeniem Cen trum Energetycznego planety Daa. Jako zakładnika porwał <sup>i</sup> uwięził syna Trakkera, inspektora Galaxpolu, który od wielu lat ściga Mayhema. Ale dotarcie do Centrum nie jest łatwe, gdyż Mayhem ukradł <sup>i</sup> ukrył specjalne wyposażenie Trakkera, który musi je odnaleźć. Widząc fiasko swoich porachunków z Trakkerem, Mayhem ucieka na księżyc Daa, gdzie postanawia bronić się do upadłego. Bardzo ładna grafika uzasadnia udzielenie Trakkerowi pomocy poprzez: POKE \$0D6F, \$00A5 - nieśmiertelność POKE \$4692, \$0000 - amunicja SYS \$0CDE THE ILLEARTH STONE, 1987, U.S. GOLD

Znany z telewizyjnego serialu

zem działania eskadry współczesnych okrętów wojennych. Admiralicja oferuje nam posadę jej dowódcy, dlaczego więc nie skorzystać? Przed rozpoczęciem gry musimy wykazać się kwalifikacjami wyniesionymi <sup>z</sup> lektury podręczni ka, odpowiadając poprawnie na jedno pytanie z przedmiotu "dane techniczne jednostek morskich". Na stępnie wybieramy interesującą nas kampanię, kompletujemy flotę i wypływany na szerokie wody. Akcja gry może mieć miejsce w jednym z trzech regionów: Zatoce Perskiej, okolicach Falklandów pamiętnego roku <sup>1982</sup> lub na Atlan¬

Abstrahując od aspektów politycznych i nieco ubogiej oprawy graficznej, program jest jednym z najlepszych symulatorów bitwy morskiej. Autorzy zadbali o maksymalnie wierne oddanie parametrów poszczególnych typów okrętów oraz zasad taktyki wojny na morzu. Gra nie zawiera elementów zręcznościowych, stąd też ostateczny sukces zależy tylko od taktyki dowódcy floty.

![](_page_27_Picture_27.jpeg)

BOGU DZIĘKI TO NIE GOS-PODARKA ! TU MOGĘ

![](_page_27_Picture_11.jpeg)

Od firmy Electronics Arts Ltd., 11-49 Station Road, Langley, Berks. SL3 SYN, Anglia otrzymaliśmy do opisu gry zręcznościowe przezna czone domikrokomputera IBMPC. Zaprezentujemy je w kilku kolejnych odcinkach. W dzisiejszym publikujemyopis grystrategicznej- <sup>o</sup> działaniach wojennych na morzu (Strike Fleet).

Redakcja

#### $\star\star\star$

Nazwa: Strike Fleet Autor: Electronic Arts Komputer: Gommodore G64/128, IBM-PG

W sumie mamy do wyboru 12 scenariuszy morskich konfliktów, z których każdy wymaga od nas innej taktyki <sup>i</sup> stosowania różnych sy stemów uzbrojenia naszej flotylli. Dowodzimy flotą <sup>z</sup> pokładu okrętu flagowego, wybierając myszką lub manipulatorem odpowiednie parametry (kurs, szybkość, uzbrojenie itp.). Podstawowe trudności to manewrowanie eskadrą <sup>i</sup> umiejętne korzystanie z uzbrojenia (kogo?, czym?). Głównym zagrożeniem na szej niezatapialności są samonaprowadzające się pociski woda- -woda <sup>i</sup> torpedy <sup>z</sup> okrętów podwo dnych. Szczególnie pomocny w bitewnej zawierusze okazuje się ciekawy podręcznik, wprowadzający w tajniki dowodzenia i zawierający również dane techniczne licznych okrętów obu stron <sup>i</sup> ich systemów uzbrojenia. Nasze sukcesy są szczeblami kariery w hierarchii floty, natomiast po szczególnie krwawej porażce oczekuje nas wizyta w sądzie wojennym.

Stopy wody pod kilem!

EKSPERYMENTOWAC BEZ  $KONCA...$ tyku Północnym. <sup>W</sup> zależności od scenariusza pływamy pod banderą amerykańską lub brytyjską <sup>i</sup> wyko nujemy różnorodne zadania, jakie 28 COMPUTER

 $\blacksquare$ 

#### Input-output

![](_page_28_Picture_1.jpeg)

PĘTLICZEK - bo pętla jest podstawą programowania. Tu znajdziesz kolejną porcję zadań naszego Klubu Mistrzów Komputera. MĘTLICZEK -bo znajdziesz tu różne różności, związane <sup>z</sup> minikompu terem tak cienką nitką, że Redakcja już nie bierze za nią odpowiedzialności. Redakcja strony klubowej: Marcin Jędrzejewski, Leszek Rudak.

#### ZADANIA KLUBOWE

Proponuję napisać program pomagający rozwiązać takie zadanie. Program powinien znaleźć maksymalną liczbę ruchów możliwych do wykonania, rozpoczynając od zadanego układu figur.

Dla ułatwienia dodam, że maksymalna możliwa liczba posunięć dla

16/89. Jednym <sup>z</sup> mało znanych, ale ciekawych zadań szachowych jest rozstawianie na szachownicy ustalonych bierek jednego koloni, <sup>w</sup> taki sposób, by można było wy konać jak najwięcej posunięć. Oczywiście w czasie wykonywania ruchów żaden układ figur nie może się powtórzyć.

kie liczby pierwsze (oczywiście zakładając, że żmija nasza ciągnie się do nieskończoności).

Proponuję napisać program wypisujący fragment tablicy, zaczynający się od podanej liczby. L.R.

Proponuję napisać program wykonujący za nas "naciskanie klawiszy". Program ten powinien wpisywać do bufora klawiatury ciąg kodów, będących danymi wejściowymi dla programu. L.R.

najlepszego układu ośmiu figur wynosi 100, zaś rekord dla wszystkich  $16$  bierek  $-122$ . L.R.

17/89. Na przekątnej tablicy zwanej "Żmiją" występują wszyst-

![](_page_28_Figure_25.jpeg)

```
środku w punkcie (x, y)i promieniu r\}circle(x, y, r);nowy := r div 2;if nowy >= e then
        begin
```

```
okręgi(x + nowy, y, nowy),
```

```
okręgi(x - nowy, y, nowy,
```
18/89. Często, aby uruchomić program, musimy po kolei wcisnąć kilka klawiszy ustalających konfigurację programu. Bywa to irytujące.

> readln( wspx, wspy, promień, epsilon);

## o REKURENCJI

Obiekt nazywamy rekurencyjnym, jeżeli jego definicja odwołuje się do niego samego, czyh inaczej

czynienia właśnie z definicjami sformułowanymi rekurencyjnie. Przykładów jest bardzo dużo – choćby definicja silni lub liczb Fibonacciego. Przykłady procedur rekurencyjnych pokazywaliśmy już w KMK.

![](_page_28_Picture_8.jpeg)

Rekurencji często używa się <sup>w</sup> grafice komputerowej. Bardzo po pularne są rysunki takie jak ten:

Na "deser" jeszcze jedna procedura - dołączanie elementu na końcu listy prostej. Większość <sup>z</sup> nas zna problem standardowego rozwiązania. Inaczej dołącza się element do listy, która już istnieje a inaczej do nowo tworzonej. Użycie rekurencji znacznie upraszcza sprawę - popatrzmy na gotową procedurę:

> wartość: integer); begin if począte $k = nil$  then

Rysunek został wykreślony przez prosty program w Pascalu, który oczywiście zawiera procedu rę rekurencyjną. Oto wersja napisana w Turbo Pascalu 4.0: program rysunek;  $\{ {\bf TP~4.0} \}$ uses

graph, crt;

var

wspx, wspy, promień, epsilon: integer;

```
\{ {\bf TP4.0} \}driver, modę : integer;
\{ procedura rekurencyjna\}procedurę okręgi( x, y, r, e: integer);
  var
    nowy: integer;
  begin
     \langle TP 4.0 – kreślenie okręgu o
```
- 1. Pisanie programu komputerowego jest rozkoszą.
- 2. Uruchamianie programu jest zmorą.

e);

e)

```
end
  end; {koniec procedury rekurencyj-
nej)
```

```
begin
```

```
{TP 4.0 -uruchomienie trybu gra-
```
(TP 4.0}

repeat until keypressed; closegraph

#### end.

Każdy może się przekonać <sup>o</sup> efektywności takiego sposobu kreślenia. Wystarczy tylko w miejscach oznaczonych "TP 4.0" wpisać odpowiednie procedury graficzne naszej wersji Pascala. Następnie, po uruchomieniu programu, poda jemy współrzędne środka okręgu, jego promień i rozdzielczość obrazka (program nie będzie rysował okręgów <sup>o</sup> promieniu mniejszym niż wartość zmiennej "epsilon"). Najciekawszą częścią programu jest oczywiście procedura "okręgi". Procedura ta kreśli okrąg o po danych parametrach, <sup>a</sup> następnie (o ile promień nie jest zbyt mały) wywołuje siebie, czyli kreśli jeden <sup>z</sup> mniejszych okręgów <sup>i</sup> postępuje <sup>z</sup> nim analogicznie jak z dużym. Kiedy pierwszy z nowo powstałych okręgów (czyli ten <sup>z</sup> prawej strony) zostanie wypełniony, procedura kreśli drugi okrąg i wypełnia go w analogiczny sposób.

procedurę dołącz (var początek: wskaźnik;

![](_page_28_Picture_2218.jpeg)

end;

Jeżeli zmienna skojarzona ze zmienną "początek" ma wskazanie puste, to zostanie utworzony pierwszy element listy. W przeciwnym wypadku procedura w sposób rekurencyjny dojdzie do końca listy <sup>i</sup> tam dołączy element. Zauważmy, że nie stracimy wtedy informacji o początku listy, bo w kolejno wywo ływanych kopiach procedury "do łącz" występują zmienne lokalne przesłonią one zewnętrzne zmienne o tej samej nazwie, ale nie zmienią ich zawartości.

![](_page_28_Picture_53.jpeg)

Na koniec uwaga: nie należy na dużywać rekurencji – metody iteracyjne sąmniej pamięciochłonne <sup>i</sup> czasami nawet szybsze. Oczywiście są problemy, których bez rekurencji rozwiązać się nie da. Kilka ciekawszych przedstawiła pani Jolanta Dec w artykule "Rekurencja" w numerze 5/88 naszego pisma. Żachęcam do zapoznania się <sup>z</sup> nimi.

#### DWA PRAWA MAKARIJEWA

![](_page_28_Picture_47.jpeg)

#### Drodzy Czytelnicy!

"Forum'' to rubryka przeznaczona w całości do Waszej dyspozycji. Możecie do niej pisać nie tylko <sup>o</sup> swoich osiągnięciach, nadsyłać uży teczne programiki czy "sztuczki i chwyty", które odkryliście, ale mo żecie pisać także <sup>o</sup> problemach, które spotykacie <sup>w</sup> pracy <sup>z</sup> mikro komputerami. Być może ktoś inny je rozwiązał <sup>i</sup> będzie mógł Wam tą drogą pomóc.

Jeżeli przedmiotem korespondencji jest program, prosimy Was <sup>o</sup> załączanie (w miarę możliwości) dwóch jak najbardziej kontrastowo (tzn. czarno na białym) przygotowanych wydruków programu. Gdy program jest napisany <sup>w</sup> języku asembłera <sup>i</sup> autor podaje listę odpo wiednich POKE'ów, dobrze jest zaopatrzyć je w sumę kontrolną, któ ra ułatwi potem innym uruchomienie programu.

Poza tym mamy jeszcze następujące prośby: <sup>o</sup> zwięzłe formułowa nie listów, o umieszczanie na kopertach dopisku "Forum" oraz podawanie wewnątrz listu dokładnego adresu nadawcy. Za publikowane w tej rubryce programy i ciekawe "sztuczkii chwyty" przysługuje ho norarium, zgodne z obowiązującymi u nas stawkami. Dla przypom nienia podajemy nasz adres:

> PM! "Komputer" ul. Koszykowa 6a 00-564 Warszawa

#### Input-output

#### $|29|<$

Dzisiaj prezentujemy: przykład wykorzystania grafiki o podwyższonej rozdzielczości (Timex 2048), sposób napisania procedury pascalowskiej do potęgowania liczb, oraz trzy użyteczne procedury do Atari 800 XL/XE.

Zapraszamy!

#### Grafika 512\*176 (Timex 2048)

#### Szanowna Redakcjo!

Program, który przesyłam, jest adresowany do użytkowników komputera Timex 2048. Jak wiadomo, pozwala on na uzyskanie grafiki 512\*176 punktów. Wiele osób nie wie jednak jak z tego trybu graficznego można korzystać, gdyżża dna instrukcja nie wspiera rozszerzonych w stosunku do SPECTRUM możliwości tego komputera.

Program służy do rysowania wykresu funkcji f(x) w zadanym przedziale. Skala wykresu jest dobiera-

 $\overline{\phantom{a}}$ PROGRAM NR 1

10 FOR A-1536 TO A+76: READ B: POKE A, B: S-S+B: NEXT A: IF S< >7608 THEN ? "BŁĄD":STOP

na automatycznie. Zasada działania samego programu jest następująca: najpierw rysowana jest zawartość drugiego ekranu na ekranie pierwszym, a następnie po przerzuceniu go na właściwe miejsce rysowany jest ekran pierwszy.

W programie wykorzystywane są dwie procedury maszynowe. Są one relokowalne. W przypadku korzystania <sup>z</sup> kompilatora należy przesunąć je w inne miejsce (np. dla Tobosa poniżej 40000).

<sup>Z</sup> poważaniem Piotr Malenta Łódź

20 ? USR (1603)

100 DATA 169,194,72.169.137,72,173,58.6,41.1.240,11,160,255 173.31,208,200.74.176,252,192.3,240,14,152,10.168

#### Trzy użyteczne (Atari XL/XE)

110 DATA 185,62.6.72.190,61.6,202,138,72.96,173,58,6,41 2.240.10,169,17,205.220,2.208,3.108.59,6,96 120 DATA 0.57,6,57,6,57.6.57.6

130 DATA 104,162,6.160,0.169.7.76.114.194

procedury hych programach uruchomieniowych. Przed przystąpieniem do wykonywania tych programów na leży przy użyciu instrukcji PEEK sprawdzić wartości w komórkach 522, 523, 524 i 525 i porównać z wartościami znajdującymi się w wierszach DATA po liczbie 76, będącej kodem skoku bezwzględnego. Wartości te znajdują się także w tabelach INIT 200 rozpoczynającej się od adresu 50251. Mogą się one nieznacznie różnić w różnych wer sjach systemu operacyjnego. Korzystając z wartości z tablicy INIT <sup>200</sup> <sup>i</sup> rozkazu IMP n, <sup>108</sup> można uzy skać poprawne działanie każdej wersji Atari.

> Wszystkie programy nie są relokowalne. Należy więc przy przeniesieniu programu w inne miejsce przeliczyć odpowiednie adresy i zmienić je w wierszach DATA i w procedurach zmieniających adresy obsługi przerwań.

> Programy nr 2 i 3 zostały sprawdzone wyłącznie na komputerze wyposażonym w magnetofon.

Szanowna Redakcjo!

Chciałbym przedstawić trzy na pisane przez siebie krótkie programy, które mogą być pomocne in nym użytkownikom Atari XL/XE.

Pierwszy z nich ma za zadanie obsługiwać klawisze konsoli w trakcie przerwania VBLK (proce dura "opóźniona"). Wektory obsługi klawiszy: START - 1597, SELECT  $-$  1599, OPTION  $-$  1601, HELP  $-$ 1595. <sup>W</sup> tych komórkach należy <sup>w</sup> kolejności - młodszy bajt, starszy bajt wstawić adres procedury, która ma zostać wykonana po naciśnięciu danego klawisza. Następnie do komórki <sup>1594</sup> należy wstawić wartość pozwalającą na obsługę klawiszy. Są to wartości: <sup>1</sup> dla kla wiszy START, SELECT, OPTION; 2 dla HELP; 3 dla wszystkich klawiszy; <sup>0</sup> - zabrania obsługi. Przed zmianą wektorów należy wstawić <sup>w</sup> tej komórce 0, co uniemożliwi przypadkowe zawieszenie się komputera. Priorytety obsługi kla wiszy są takie same jak kolejność, w jakiej je wymieniłem wraz z ich wektorami.

Klawisz HELP ma specyficzne działanie, po jego wciśnięciu, <sup>w</sup> czasie każdego przerwania VBLK, będzie wykonana procedura jego obsługi (chyba że wciśnięto inny klawisz). Wyłączenie następuje po równoczesnym wciśnięciu klawi szy KELP i SHIFT (lub CONTROL). Procedury obsługi klawiszy muszą kończyć się rozkazem RTS (96).

Dwa pozostałe programy mają

![](_page_29_Picture_2403.jpeg)

![](_page_29_Picture_29.jpeg)

Program nr 2 działa tylko przy odczycie. Daje on efekt podobny jak przy transmisji w ZX Spectrum. Program nr <sup>3</sup> działa także przy zapisie <sup>i</sup> powoduje zmianę barwy tła zgodnie z wartością, która ma być wysłana przez złącze szeregowe bądź została ostatnio przyjęta. Równocześnie w lewym górnym rogu ukazuje się odpowiednik tej wartości w kodzie PEEK/POKE.

> <sup>Z</sup> poważaniem Maurycy Mikulski Gdynia

#### może rzutować na jakość rozwiązania (krótki czas oczekiwania nie pozwala na dokładny przegląd przestrzeni rozwiązań), zaś obniżenie tej szybkości w syste-

![](_page_30_Figure_0.jpeg)

Po długim okresie uporczywych wysiłków (prace nad projektem DENDRAL trwały – jak łatwo policzyć – <sup>10</sup> lat) udało się szczęśliwie osiągnąć efekt w postaci systemu ekspertowego. Powstaje naturalne pytanie o ocenę dzieła. Jak zwykle bywa <sup>w</sup> złożonych sytuacjach nie istnieje prosta i jednoznaczna ocena działania systemu, gdyż wiele wymogów jest wobec siebie kolizyjnych. Na przykład szybkość udzielania odpowiedzi

choć zwykle programów takiego rozpoznawania nie zalicza się do systemów ekspertowych.

Prognoza jest to przewidywanie stanu przyszłego na podstawie istniejących danych. Niektóre programy medyczne jak CASNET stawiają prognozę stanu (w tym przypadku zdrowia pacjenta) <sup>w</sup> oparciu <sup>o</sup> własną diagnozę.

Plan wreszcie jest rozumiany jako opis pewnego stanu, do którego należy dążyć. Jednym <sup>z</sup> przykładów jest planowanie konfigura cji systemu VAX wykonywane przez system R1 (projektowanie). Innym jest planowanie działań robota przemysłowego w zmieniającym się otoczeniu w systemie PICON (planowanie, jak się je zwy-

kle rozumie).

![](_page_30_Picture_8.jpeg)

 $>32$ 

#### $|31|<$

Łączenie ze sobą tych trzech typów pracy systemu ekspertowe go jest oczywiście również możliwe. Połączenie rozpoznawania wzorca, diagnozy, prognozy i planowania prowadzi do systemów sterujących, jak system sterowania cieplnego statkiem kosmicznym **STM. Systemy diagnozowania i planowania na przykład syste**mów uczących - <sup>w</sup> tej roli wykorzystywany jest przede wszystkim MYCIN. Zatem pod kątem tak określonych zadań należy porównywać <sup>i</sup> oceniać różne systemy ekspertowe.

#### Poprawność systemu

Tworzenie systemu ekspertowego ma na celu osiągnięcie tak wysokiego poziomu wydawanych ekspertyz, jaki osiągają ludzie specjaliści z danej dziedziny. W tym sensie można mówić o poprawności systemu, jeśli daje on dobre rezultaty, rozwiązuje zadania w czasie dopuszczalnym i dysponuje strategiami pozwalającymi imitować intuicję eksperta, uzyskaną w wyniku wieloletniego doświadczenia.

Jakość pracy można ocenić porównując wyniki działania systemu z rezultatami pracy ludzi. Porównanie takie przeprowadzono dla systemu DENDRAL. Okazało sie, że system ten lepiej określa konfigurację molekuły – to znaczy jest mniej pomyłek w długiej serii testów - niż <sup>u</sup> znakomitej większości wykonujących to samo za danie chemików. Konfigurowanie zestawów systemu VAX odbywa się <sup>w</sup> praktyce wyłącznie przy użyciu systemu ekspertowego Rl, gdyż okazał się on wyraźnie lepszy od wykonujących wcześniej tę pracę ludzi. Jednakże porównanie takie nie zawsze jest możliwe. Jeśli dwa systemy dają trafne rozwiązania w 50% przypadków, przy czym nie ma żadnego związku między wynikami, to wówczas nie można (przynajmniej obecnie) w sensowny sposób orzekać <sup>o</sup> wyższości jednego <sup>z</sup> nich.

#### przeszukiwanie drzewa rozwiązań dobrze postawionego zadania, lecz także na coś w rodzaju ekstrapolacji w przypadku zadań będących na granicy wiedzy znanej systemowi. Dostateczna liczba uniwersalnych reguł powinna zapewnić płynne (to znaczy nie skokokontroler zgodności reguł z nowo wprowadzanymi faktami; 0 mechanizmoceny częstościstosowania poszczególnych reguł; analizator wag gałęzi w wierzchołkach drzewa rozwiązań; 0 generator metareguł; **32 COMPUTER**

Dopuszczalny czas rozwiązania zadania jest pojęciem relatyw nym względem samego zadania. Niektóre systemy mają czas odpowiedzi mierzony w sekundach, jak STM, inne zaś mogą pracować tygodniami – chociażby PROSPECTOR. Nie zawsze jednak wydłużanie czasu odpowiedzi poprawia w istotny sposób wyniki działania. Wiele praktycznych zagadnień stawianych przed systemami ekspertowymi ma rozwiązania w postaci drzew, co prowadzi do wykładniczego wzrostu czasu rozwiązywania zadania przy linio wej tylko poprawie głębokości przeszukiwania.Jeśli zatem czas <sup>w</sup> jakikolwiek sposób ogranicza możliwość oczekiwania na odpowiedź, to istnieje konieczność kompromisu między wymogami jakości i szybkości działania. Ocena tych dwu czynników łącznie jest nader skomplikowana. Ekspert -- człowiek często opiera się na intuicji i nie potrafi dobrze uzasadnić swoich rozstrzygnięć, choć są one poprawne (a przynajmniej dopuszczalne). W tej sytuacji stworzenie odpowiednich reguł wnioskowania jest bardzo skomplikowane. Wspomniane wyżej dwa systemy swój wysoki poziom zawdzięczają po części przynajmniej temu, że <sup>w</sup> tych dziedzinach podstawową rzeczą jest ogarnięcie ogromnej ilości danych, co znacznie łatwiej daje się ująć <sup>w</sup> pewien formalizm. Tam, gdzie intuicja ludzka wydaje się być konieczna (jak w medycynie), systemy ekspertowe pełnią zwykle rolę doradczą.

we) obniżanie się jakości pracy systemu w sytuacji, w której posiadane reguły wnioskowania okazują się niewystarczające. Wspomniana tu uniwersalność jest rozpatrywana jednak wewnątrz dziny wiedzy systemu. Uniwersalność rozumiana jako możliwość rozwiązywania zadań <sup>z</sup> różnych dziedzin wiedzy <sup>w</sup> oparciu <sup>o</sup> struk turalne podobieństwo reguł wnioskowania jest jeszcze nieosiąg^ na. Tworzenie systemów zdolnych do takiego działania -można je nazwać metasystemami - jest jednak nieuniknionym kierunkiem rozwoju badań nad sztuczną inteligencją.

Ogólnie ocena złożoności systemu jest w pewien sposób możliwa – na przykład przez liczbę reguł wnioskowania, liczbę rozgałęzieńw regule (średnią lub maksymalną), wielkość bazy danych lub jeszcze inaczej. Natomiast powiązanie jej ze złożonością odnośnej dziedziny wiedzy nie wzbudza wielkiego zainteresowania badaczy, choć wydaje się bardzo istotne dla metaopisu systemów.

Jedną <sup>z</sup> ważniejszych właściwości systemu ekspertowego jest przedstawienie informacji i metainformacji w postaci symbolicznej. Pozwala to na wykorzystanie w systemie wszelkich istniejących układów przetwarzania symboli. Zagadnienia związane z takim przedstawieniem faktów przekształciły się w samodzielny kierunek badawczy - reprezentację wiedzy. Biorąc pod uwagę ważność tego czynnika można przyjąć, że właśnie operowanie symbo lami wyróżnia systemy ekspertowe spośród innych programów, choć nie wystarcza do ich zdefiniowania.

#### Uniwersalność

Ważną cechą charakterystyczną systemu ekspertowego jest jego zdolność do rozwiązywania obszernej klasy zadań ze swojej dziedziny. Aby zdolność tę przejawić system nie powinien zawierać wielu sztywnych, wcześniej przygotowanych rozwiązań, lecz dużą liczbę reguł obejmujących dostatecznie szeroki zakres heurystyk z dziedziny problemowej. Powinny one nie tylko pozwolić na

- $\bullet$  kontroler niesprzeczności nowo wprowadzanych do bazy wiedzy reguł z regułami w niej zawartymi;
- 

#### Złożoność

Stopień komplikacji systemu ekspertowego jest <sup>w</sup> naturalny sposób określony przez dziedzinę wiedzy, w której działa. Występuje tu paradoksalne zjawisko, iż problem niezbyt skomplikowany, o krótkim i mało rozgałęzionym drzewie poszukiwań czyni konstrukcję systemu nieopłacalną. Podobnie rzecz się ma w przypadku istnienia ścisłych algorytmów rozwiązania. Tak więc nie nazwiemy systemem ekspertowym ani programu wyboru jednego z czterech możliwych przedmiotów, ani algorytmu szybkiej transformacji Fouriera.

Niekiedy sytuacja jest inna. Istnieje bardzo złożony system ek spertowy <sup>w</sup> dziedzinie, która bardzo trudno poddaje się opisowi, natomiast ludzie radzą sobie z nią dobrze. Wtedy system może służyć jako pomoc dla początkujących, jeśli starannie dobierze się sposób uzasadniania podjętych decyzji.

#### Autoanaliza

System ekspertowy powinien uzasadnić użytkownikowi przyjęte rozwiązanie nie tylko globalnie, ale <sup>i</sup> na każdym etapie, to znaczy również każde rozwiązanie częściowe. <sup>Z</sup> punktu widzenia systemu jest to swego rodzaju metaproblem, polegający na przeglądzie drzewa rozwiązania w kierunku wstecznym tak, jakby to było jeszcze jedno zadanie wymagające ekspertyzy. Można to traktować jako rozumienie przez system postawionego przed nim zadania. Wspomniany w poprzednim odcinku moduł niesprzeczności, odgrywa w analizowaniu przez system własnego zachowania istotną rolę. Bierze się to z faktu, że reguły wnioskowania mają zwykle niedeterministyczny charakter. Niesprzeczność rozwiązania jest osiągnięta tylko na pewnym poziomie. Moduł niesprzeczności po kazuje spadek wiarygodności przy przejściu na inną ścieżkę <sup>w</sup> drzewie rozwiązania. Dla prowadzenia takich objaśnień niezbędna jest możliwość rekonstrukcji pewnego ciągu wnioskowania. Rekonstrukcja ta powinna być oparta o fundamentalne prawa z danej dziedziny i zadowalać innego eksperta w zakresie przyjmowanych rozwiązań częściowych. Udzielając objaśnień ekspert dopasowuje ich poziom do poziomu odbiorcy. Inne wyjaśnienie otrzymuje drugi ekspert, inne - osoba niezorientowana w dziedzinie. Ten naturalny tryb uzasadniania rozwiązania nie jestjeszcze dostępny <sup>w</sup> istniejących systemach ek spertowych. Ścisły pomiar ilościowy zdolności systemu do autoanalizy jest bardzo trudny. Warto przy tym zauważyć, że nie zawsze analiza taka jest możliwa lub potrzebna. Systemy czasu rzeczywistego mu szą tak szybko reagować na zmienne warunki otoczenia, iż prowadzenie dialogu <sup>z</sup> człowiekiem jest zwykle niemożliwe. <sup>Z</sup> drugiej strony <sup>w</sup> pewnych dziedzinach wynik sam tłumaczy się odbiorcy <sup>i</sup> dodatkowe wyjaśnienia nie są potrzebne. Ogólnie jednak objaśnienia są ważnym elementem pracy systemu, <sup>a</sup> ich waga rośnie wraz ze wzrostem kosztów przyjęcia błędnego rozwiązania.

#### Posługiwanie się symbolami

#### Zdołność uczenia się

Jedną z podstawowych cech eksperta jest ciągłe rozszerzanie swojej wiedzy o nowe fakty i prawa (reguływnioskowania). System ekspertowy, jeśli ma być efektywny, powinien również przejawiać tę cechę. Oczywiście od użytkowników lub konstruktorów zależy, czy rozszerzają jego bazę wiedzy. <sup>Z</sup> drugiej jednak strony system powinien zawierać mechanizmy udoskonalające jego działanie. Do tych mechanizmów zaliczają się:

 $\bullet$  mechanizm ekstrapolacji istniejących reguł.

Dwa pierwsze elementy mieszczą sięw module niesprzeczności, pozostałe należy wbudować jako dodatkową strukturę uczącą. Adaptacyjność nie jest wymagana dla zamkniętych dziedzin wiedzy, będzie natomiast konieczna <sup>w</sup> systemach dla tych dziedzin wiedzy, w których występuje duży stopień niepewności i niedostateczna, rozwijająca się baza danych.

Inne własności takie jak: posiadanie ogólnych reguł wnioskowania, zdolność wnioskowania według analogii czy też swoisty odpowiednik "zdrowego rozsądku" są oczywiście wygodnymi cechami systemu, lecz można o nich mówić jedynie w kategoriach jakościowych.

#### Automatyzacja procesu tworzenia bazy da nych

Poprawny i efektywny redaktor tekstowy bardzo ułatwia tworzenie bazy wiedzy przez uproszczenie wprowadzania danych i eliminację niektórych błędów. Dotychczas istniejące systemy ekspertowe zawierały w swoich wczesnych wersjach pomyłki. Istniejące obecnie programy redakcyjne pozwoliłyby tych pomyłek uniknąć. Programy te mają następujące właściwości:

- $\bullet$  wygodny dla użytkownika sposób komunikacji i zautomatyzowane operacje rejestracji przy rozmieszczaniu informacji;
- kontrolowanie ortograficznej <sup>i</sup> syntaktycznej poprawności wprowadzanych informacji;

Konstrukcja właściwej bazy danych jest podstawą poprawnego funkcjonowania systemu ekspertowego. Wymaga ona wyboru odpowiednich faktów z dziedziny działania systemu, uniknięcia błędów i wyboru dla tych faktów odpowiedniej struktury. Jest to proces bardzo złożony i dlatego stworzono metody i programy wspomagające. Ułatwienia te powstawały na ogół wewnątrz konkretnych systemów, ale okazały się dostatecznie uniwersalne dla szerokich zastosowań. Trzy zasadnicze grupy zostaną omówione niżej.

- 
- sprawdzanie semantycznej niesprzeczności między dotychczasową zawartością bazy danych a nowo wprowadzanymi faktami.

#### Programy redakcyjne dla tworzenia baz danych

Specjalizowane programy redakcyjne dla uniwersalnych systemów ekspertowych, jak EMYCIN, STAMMER czy ROSIE, sprawdzają poprawność syntaktyczną i ortograficzną, mogą sprawdzać zgodność typów danych a nawet podpowiadać poprawną formę wprowadzanej informacji. Na przykład wprowadzenie nowej reguły wnioskowania jest wspomagane informacją, co mieści się w odpowiednich połach reguły, zestawem informacji pomocniczych czy nawet przyjęciem pewnych elementów reguły domyślnie (czyli opcjonalnie).

Stosuje się także odpowiednie systemy okien <sup>i</sup> wyprowadzania informacji w formie graficznej, aby maksymalnie ułatwić użytkownikowi tworzenie bazy.

Efektywne bazy danych zawierają wiele funkcji rejestrujących. W systemie EMYCIN każda zmiana jest opatrywana datą i nazwiskiemjej autora. Systemten, także INTERLISP, dokonuje przeglądu niedokończonej redakcji <sup>i</sup> może żądać dodatkowych informacji.

Wykrycie błędów w działaniu systemu, spowodowanych nieadekwatną bazą wiedzy powoduje konieczność dokonania w niej zmian. Jednakże usunięcie jednej pomyłki może spowodować na stępną. Dla uniknięcia takiej sytuacji stosowana jest kontrola po prawności semantycznej <sup>i</sup> automatyczne testowanie. Możliwości takie ma na przykład system TEIRESIAS, w którym najpierw bada się, jaki typ reguły będzie najlepiej korygował dany defekt. Następnie tworzony jest pewien model nowej reguły i zostaje wypróbowany w wielu wariantach. Wersja najlepiej pasująca do bazy da nych zostaje przyjęta. Cały ten proces odbywa się w trybie konwersacji <sup>z</sup> inżynierem wiedzy. Po przyjęciu zmodyfikowanej wersji reguły system rozwiązuje jeszcze raz zadanie, w trakcie którego wykryty został błąd, aby sprawdzić poprawność przyjętej modyfikacji. Inżynier wiedzy decyduje <sup>o</sup> ostatecznym przyjęciu rozwiązania.

Innym sposobem kontroli poprawności przebudowy jest automatyczne testowanie. Polega na stosowaniu postulowanego wariantu przekształconej bazy danych do całego szeregu zadań testowych <sup>o</sup> znanych rozwiązaniach, będących do dyspozycji systemu. Przyjmowany jest wariant dający najlepsze wyniki w testach. Taki sposób przebudowy bazy danych jest wbudowany w systemy EX-PERT i EMYCIN.

Systemy najbardziej rozwinięte (UNITS, KAS, AIMDS, AGE, ONCOCIN, RLL) dokonują także analizy semantycznej wprowadzanych danych. Sprawdzają pełność i spójność nowych informacji z już wprowadzonymi, wykrywając ewentualne błędy znaczeniowe.

#### Moduły objaśniające

Wytłumaczenie każdego wykonywanego kroku jest ważne tak dla eksperta, jak i konstruktora systemu. Pozwala ono dokonywać zmian w bazie danych, pokazując jednocześnie reguły prowadzące do mylnych rozwiązań, lub fakty powodujące stosowanie nieadekwatnych reguł. Najprostszym, chociaż wygodnym mechanizmem tłumaczącym jest przegląd wsteczny ścieżki rozwiązania, zawarty w systemie INTERLISP. Pozwala on na analizę stosowania niektórych funkcji, a także na uprzednie określenie punktów przerwania pracy systemu.

Problem automatyzacji tworzenia baz danych jest jednym z trudniejszych w dziedzinie systemów ekspertowych. Wiąże się on bezpośrednio z procesem uczenia, który nie daje się sprowadzić do jasno określonych procedur. Ponadto możliwościsystemu ogranicza język, wybrany przez projektanta systemu. Istniejące systemy <sup>w</sup> niewielkim stopniu rozporządzają tą umiejętnością. Jednakże efek tywność systemu EURISKO, projektującego obwody scalone wielkiej skali integracji, została uzyskana dzięki możliwości projektowania nowych połączeń(a więc właśnie uczenia się). Inna trudność to występowanie szumu w otoczeniu systemu (błędne dane). Systemom niezbędny jest swego rodzaju filtr, który pozwoliłby oddzielać takie fałszywe informacje na podstawie ich niezgodności z istniejącą bazą danych. Mechanizmy kontroli popraw ności danych spełniają po części taką rolę, ale trzeba zauważyć, iż szum ma negatywny wpływ na zachowanie się systemu, gdyż fałszywie modyfikuje niedeterministyczne reguły wnioskowania. Uczenie się polega nie tylko na wzroście bazy danych, lecz tal^e na tworzeniu reguł coraz wyższych poziomów. Systemy takie jak: META-DENDRAL <sup>i</sup> AQ11 mają takie możliwości. Ten ostatni sy stem, przeznaczony do diagnostyki chorób roślin, formułował reguły bardziej efektywne niż pracujący przyjego tworzeniu ekspert. Trzeba jednak przyznać, że przy ich zastosowaniu ekspert okaz^ się lepszy. Tworzenie nowych reguł ma za podstawę odpowiednie procedury różnicujące i klasyfikacyjne, mogące odnosić się zarówno do obiektów jak i klas, czy tworów jeszcze bardziej skomplikowanych.

Mechanizmy przeglądu są uniwersalne <sup>i</sup> nadają się do każdego systemu. Można je jednak przystosować do konkretnej architektury i wówczas wykazują większą skuteczność. Takie specjalizowane moduły zawierają między innymi EMYCIN, KAS <sup>i</sup> EXPERT.

![](_page_32_Figure_28.jpeg)

Na perspektywy rozwoju systemów ekspertowych trzeba spojrzeć na tle całej dziedziny badań nad sztuczną inteligencją. Wówczas łatwo zauważyć, że jest to bardzo szybko rozwijająca się gałąź badań <sup>o</sup> dużym znaczeniu praktycznym. Nieprzypadkowo Feigenbaum nazwał ją "stosowaną sztuczną inteligencją". Ten praktyczny aspekt i wymierne korzyści ze stosowania systemów ekspertowych będą powodować wzrost zainteresowania <sup>i</sup> dalszy szybki wzrost nakładów na prace badawcze. Przy tym dobre systemy będą efektywniejsze. Osiągnięcia <sup>w</sup> innych gałęziach sztucznej in teligencji, czy chociażby wykorzystanie już istniejących najlepszych komputerów <sup>i</sup> programów może również przynieść szybki postęp. Niektóre perspektywy rozwojowe zostały naszkicowane

powiadać nie tylko na pytanie "jak?", lecz również "dlaczego?". In terakcyjnie działający moduł takiej właśnie analizy zawiera system EMYCIN.

#### Przebudowa bazy wiedzy

#### Automatyzacja tworzenia bazy danych

#### Perspektywy

Przeszło dwudziestoletnia historia rozwoju systemów ekspertowych ma już swoją klasykę, swój okres pionierski i dzisiejszą codzienność. Ostatnio powstaje duża liczba programów, <sup>z</sup> których tylko część zasługuje na nazwę systemu ekspertowego. Temat jest modny i każdy kto może, stara się tworzyć własny taki system.

![](_page_32_Picture_29.jpeg)

![](_page_32_Picture_30.jpeg)

## $|33|<$

kazane – wymierne efekty użytkownikowi. Najbliższe lata przyniosą prawdopodobnie przełom w zakresie ich wykorzystania. Biorąc pod uwagę nakreślone perspektywy niezbędne jest podjęcie szeroko zakrojonych prac w tej dziedzinie. Zbyt szczegółowe progno zowanie kierunków rozwoju nie jest oczywiście sensowne, łecz bez ryzyka można przewidzieć wieloaspektową opłacalność inwestowama w badania nad systemami ekspertowymi i ich konstrukcją. Istnienie całej armii elektronicznych doradców przechodzi na na szych oczach z krainy science-fiction do rzeczywistości.

Autor dziękuje firmie "Synergetic" za udostępnienie materiałów.

![](_page_33_Picture_4.jpeg)

e

<sup>W</sup> pierwszej części artykułu poznaliśmy podstawowe zasady ko rzystania ze struktur wskaźnikowych w Pascalu. Utworzyliśmy również listę prostą <sup>w</sup> oparciu <sup>o</sup> następujące deklaracje:

```
type wskaźnik = \wedgekostka;
         kostka = record
                     wartość: integer;
                     strzałka: wskaźnik
                   end;
  Procedura "czytanie" tworzyła listę kolejno, czyli w pierwszej
kostce (licząc od zmiennej "początek" zwanej głową listy) umiesz-
czała pierwszą wczytaną liczbę, w drugiej drugą itd. Można skon-
```
Kolejną czynnością będzie wydrukowanie zawartości listy. Skorzystamy <sup>z</sup> metody porusznia się "po liście" opisanej <sup>w</sup> poprzedniej części: procedurę drukowanie( var początek : wskaźnik);

struować listę odwrotną -w pierwszej kostce będzie się znajdować ostatnia z danych liczb, w drugiej przedostatnia itd. Operację tę będzie realizować procedura "czytanie 2" :

```
procedurę czytanie2( var początek: wskaźnik);
```

```
var następny: wskaźnik;
```
begin

Procedura nie jest skomplikowana – drukujemy zawartości pól "wartość" kolejnych rekordów z listy. Przed uruchamianiem proce dur wczytujących <sup>i</sup> drukującej dane należy sprawdzić, jak nasza implementacja Pascala funkcjonuje (jak działają podprogramy read, write, eof) <sup>i</sup> ewentualnie dokonać niezbędnych poprawek.

```
początek: = nil;
następny: = nil;
while not eof( input) do
  begin
    new (początek);
    read( początek^.wartość);
    początek^.strzałka ;= następny;
    następny:= początek
  end
```
Zajmiemy się teraz dopisywaniem i usuwaniem rekordów. Dysponujemy już listą prostą i wskaźnikiem jej początku (głową). Dołączymy element na końcu listy:

end;

Cała sztuczka polega na tym, że tworzymy naszą listę od końca ustawiając wskazania we właściwej kolejności. Zmienna "następny" wskazuje ostatnio utworzony rekord, zaś za pomocą zmiennej "początek" tworzymy nowy element. Następnie wczytujemy do pola "wartość" liczbę, wskazanie pola "strzałka" ustawiamy na poprzedni element <sup>i</sup> aktualizujemy wskazanie zmiennej "następny" <sup>w</sup> ten sposób przemieszczamy się ku głowie listy, która powstanie niejako automatycznie. Procedura zwraca puste wskazanie, gdy nie ma danych, lub wskazanie na nowo utworzoną listę.

```
procedure dołącz2( var początek : wskaznik;
                       wartosc: integer);
      var następny: wskażnik;
    begin
      następny: = początek;
      new( początek);
      początek^.strzałka := następny;
      poczatek^{\wedge}.wartosc := wartość
    end;
  Łatwo jest wstawić nowy element za elementem wskazywanym.
Wystarczy napisać:
   procedure wstawza( var wsk: wskaźnik;
                        wartość: integer);
      var następny: wskaźnik;
    begin
      następny := wsk^.strzałka;
      new(wsk^.strzałka);
      wsk^{\wedge}.strzałka^{\wedge}.wartość : = wartość;
      wsk^{\wedge}.strzałka^{\wedge}.strzałka := następny
    end;
  Nieco trudniej wstawia się element przed elementem wskazy-
wanym. Jeżeli typ wskazywany jest rekordem, to wykorzystamy
fakt, że można je podstawiać :
    proceduro wstawprzed( var wsk : wskaźnik;
                             wartosc : integer);
      var nowy: wskaznik;
    begin
      new( nowy);
      nowy^* := wsk^*;wsk\hat{ }.wartosc := wartosc;
      wsk^.strzałka := nowy
    end;
```

```
begin
```

```
następny:= początek;
while not (nastepny = nil) do
  begin
    writeln( następny^{\wedge}.wartos\mathbf c );
    następny := następny^.strzałka
  end
```
#### end;

Tworzymy nowy rekord i podstawiamy za niego rekord wskazywany (nowy $\hat{ } :=$  wsk $\hat{ }$ ). W tym momencie pola "nowy $\hat{ }$ .strzałka" i "wsk^.strzałka" wskazują dalszą część listy, ale tylko rekord "wsk^" jest połączony <sup>z</sup> jej początkową częścią <sup>i</sup> on będzie znajdo wał się przed rekordem "nowy^", chwilowo <sup>z</sup> nim identycznym. Kolejne podstawienia porządkują naszą listę. Należy zwrócić uwagę na to, że w obydwu powyższych procedurach zmienna "wsk" nie może mieć wskazania pustego.

#### **COLLET** 54

var następny : wskażnik;

```
procedurę dołącz( var początek : wskaźnik;
                    (wartość : integer);
    var następny: wskaźnik;
  begin
    if początek = nil then
       begin
         new( początek);
         początek^.wartość := wartość;
         początek^.strzałka := nil
      end
    else
      begin
        następny:= początek;
        while not( następny^{\wedge}.strzałka = nil) do
           następny := następny^.strzałka;
        new( następny^.strzałka);
        następny^.strzałka := nil;
        następny^.wartość := wartość
      end
  end;
Jeżeli nasza lista była pusta, to tworzymy jej pierwszy element. W
```
przeciwnym razie za pomocą pętli "while" przenosimy się na jej ko niec i tam tworzymy nowy element. W procedurze dołączającej element na początku listy wykorzystamy chwyt ze znanej procedu ry tworzącej listę odwrotną:

<sup>W</sup> podobny sposób będą funkcjonować procedury usuwające elementy listy. Oto procedura usuwająca wskazywany element listy prostej:

pomocniczy := wsk^.strzałka;  $wsk^{\wedge} := \text{pomocniczy}^{\wedge};$ dispose( pomocniczy)

procedurę usuń( var wsk : wskaźnik);

var pomocniczy: wskaźnik;

begin

Zauważmy, że w ten sposób nie można usunąć ostatniego elementu listy. <sup>W</sup> takim przypadku należy od początku listy dojść do miejsca położonego przed wskazywanym zmienną "wsk" <sup>i</sup> skorzy stać z procedury usuwającej kolejny element z listy (czyli znajdujący się za elementem wskazywanym):

```
procedurę usuń2( var wsk : wskaźnik);
 var pomocniczy: wskaznik;
```
end;

```
pomocniczy := wsk^{\wedge}.strzalka;\mathbf{\bar{w}}sk^.strzałka := wsk^.strzałka^.strzałka;
dispose( pomocniczy)
```
wsk '.strzałka := wsk '.strzałka '.strzałka; ale wtedy nie moglibyśmy zwolnić pamięci po usuwanym rekordzie (jeszcze raz przypominam <sup>o</sup> ostrożnym korzystaniu <sup>z</sup> procedu ry dispose() – warto zapoznać się z jej realizacją w Pascalu, którego używamy).

begin

end;

Naturalnie zmienna "wsk" nie może wskazywać ostatniego ele mentu listy. Zauważmy, że treść procedury można uprościć do podstawienia:

W ten sposób poznaliśmy podstawowe operacje na liście prostej. Nasuwa się pytanie, do czego to wszystko ma służyć? Zamiast odpowiedzi proponuję zastanowić się nad programem, który prowadziłby ewidencję małego magazynu drobnych części (Czytelnik naturalnie może zmodyfikować problem). Program powinien grupować części według typów, a w grupie ustawiać w kolejności alfabetycznej, prowadzić aktulizację ewidencji i ewentualnie obsługiwać jakąś pamięć zewnętrzną. Zachęcam do eksperymentowania z listami – pomocna będzie literatura. Oprócz podanej poprzednio (przypomnę : "Algorytmy + struktury danych =  $programy$ " Niklausa Wirtha) poleciłbym jeszcze jedną książkę : Suad Alagić, Michael A. Arbib "Projektowanie programów poprawnych i dobrze zbudowanych" (obydwie wydane przez WNT). Właściciele rozszerzonych wersji Turbo Pascala mogą utworzyć wygodny <sup>w</sup> posługiwaniu się moduł procedur do operacji na wskaźnikach. (MJ)

![](_page_34_Picture_15.jpeg)

Programy umożliwiające stałe wyświetlanie bieżącego czasu dnia, zazwyczaj <sup>w</sup> jednym <sup>z</sup> narożników ekranu, są znane i populame,szczególnie w systemach PC. Głównym zadaniem tych programów jest przesłanie czasu realnego z zegarów zasilanych bateryjnie do liczników systemowych, czyli tzw. instalacja. Ponadto tego rodzaju programy umożliwiają ustawienie zegarów czasu realnego, wyświetlenie ich statusu i co najważniejsze -pozwalają na stałe generowanie czasu dnia, odwołując się albo do liczników systemowych, albo do urządzeń czasu realnego. O ile liczniki systemowe są jednakowe dla wszystkich PC, o tyle urządzenia czasu realnego różnią się pomiędzy sobą <sup>w</sup> różnych modelach (różne formaty danych, różne adresy portów). <sup>Z</sup> tego powodu proponuję "przyjrzeć się" jedynie tym pierwszym.<br>We wszystkich PC istnieje pięć bajtów (0000:046E..0470) w dolnej części pamięci, <sup>w</sup> tzw. obszarze danych DOS-u (0000:0400..0500), które służą do składowania czasu (nie jest to bynajmniej czas realny). Po inicjacji systemu są one zerowane i.od tego momentu zaczyna się zliczanie kolejnych jednostek czasu. Za zliczanie czasu odpowiada układ 8253,który <sup>z</sup> częstotliwością 1.19318 MHz dzieloną przez 65536 poprzez zerowy kanał generuje przerwanie 8. W ten sposób przerwanie 8 jest wywoływane ok. 18,2 na sekundę. Procedura tego przerwania (Timer\_Int -F000:FEA5) zlicza swoje kolejne wywołania, sprawdzając jednocześnie, czy pierwsze dwa słowa tego licznika nie przekroczyły 00180080h (CO-UNTS\_DAY <sup>=</sup> <sup>1573040</sup> taktów), co oznaczałoby upłynięcie <sup>24</sup> go dzin od inicjacji systemu (o ile licznik nie został zmieniony z "zew nątrz"). Jeżeli ta liczba została przekroczona, to pierwsze dwa słowa licznika są zerowane (przez Timer\_Int), a piąty ostatni bajt zostaje zwiększony <sup>o</sup> jeden. Ponadto przerwanie <sup>8</sup> testuje TIME\_OUT dla dyskietek, wyłączając w odpowiednim czasie ich silnik oraz każdorazowo wywołuje przerwanie IC. Właśnie przerwanie IC jest podstawą do wszelkiego rodzaju programów, które po uruchomieniu stale wyświetlają czas dnia. Podczas inicjacji, BIOS ustawia jego wektor tak, aby wskazywał na IRET pod adresem DUMMY\_RE-TURN (F000-FF53). W ten sposób przerwanie IC nie robi nic poza IRET, aż do momentu, w którym jakiś program aplikacyjny ustawi jego wektor na własną procedurę. Jeżeli taki program, uruchamiany ok. 18,2 razy na sekundę jest używany do wyświetlania czasu, wtedy na ekranie powinien znaleźć się <sup>w</sup> miarę wyraźny <sup>i</sup> staty obraz zegara czasu realnego, chociaż np. podczas przewijania ekranu zegar może nawet chwilowo znikać na skutek stosunkowo wolnego odnawiania. Programy typu CLOCK generalnie składają się <sup>z</sup> dwóch części. Pierwszą z nich jest program sterujący, obsługujący przerwanie 1C, drugą – program instalujący. Program realizuje następujący al-

m

- 
- 
- 
- 
- 

![](_page_34_Picture_18.jpeg)

- nie) segmentu programu sterującego w segment PSP dla zmniej-
- 2. ustawienie wektora przerwania 1C na początkowy adres pro-
- znajdującej się powyżej segmentu programu sterującego po¬

dokładnie realizujący powyższe algorytmy. <sup>Z</sup> uwagi na pożądaną szybkość tego typu programów sterujących, wielokrotnie przerywających pracę mikroprocesora, program ten nie używa żadnych przerwań do realizacji swoich zadań oraz odwołuje się bezpośred nio do pamięci ekranu Herculesa. <sup>W</sup> tabulogramie programu oba bloki (program sterujący/instalator) i poszczególne kroki podzieliłem na części, co przy jednoczesnych komentarzach powinno przyczynić się do prawidłowego zrozumienia działania programu. Dla mniej doświadczonych dodałem program w Basicu. Po urucho¬ Dia minej doswiadczonych dodalem program w basicu. Po urucho-<br>mieniu utworzy on na dysku A file "A:SYSTIME.COM", który będzie funkcjonował identycznie jak skompilowany, skonsolidowany i zamieniony na .COM program asemblerowy. Program napisąłem <sup>w</sup> GWbasic <sup>i</sup> <sup>z</sup> doświadczenia wiem, że byłoby lepiej, aby był on uruchamiany właśnie w tym interpreterze. Jest on podzielony na dwie części: program ładujący <sup>i</sup> segment danych zawierający ma szynowy kod programu SYSTIME.COM. Program uruchomieniowy ładuje <sup>11</sup> danych kodu <sup>z</sup> każdego wiersza danych, po czym sprawdza ich poprawność. Po poprawnym załadowaniu wszyst-

Kiedy COMMAND.COM uruchamia program CLOCK,kontrola jest przekazywana instalatorowi,który realizuje swój algorytm. Po powrocie do COMMAND.COM-u poprzez Keep Process program sterujący na stałe pozostaje w pamięci, aby otrzymywać sterowanie co 0,0549254 sekundy.

![](_page_35_Picture_1495.jpeg)

![](_page_35_Picture_9.jpeg)

![](_page_35_Picture_10.jpeg)

#### Kierunki rozwoju

![](_page_36_Picture_1323.jpeg)

 DATA 199,6,232,23,0,131,199,4,184,32,7,137,1154 DATA 5,131,199,2,138,199,232,7,0,31,95,90,11 9 DATA 89,91,88,207,83,42,228,179,10,246,243,5,1511 DATA 48,48,91,136,5,176,15,136,69,1,134,196,1055 DATA 137,69,2,195,91,49,57,56,53,93,32,76,910 DATA 101,32,114,111,105,32,68,65,71,111,66,69,945 DATA 82,84,32,72,101,116,107,111,44,105,110,100,1064 DATA 101,112,101,110,100,101,110,116,32,112,114,111,1220 DATA 103,114,97,109,109,101,114,190,3,1,191,92,1224 DATA 0,185,154,0,243,164,184,0,0,142,216,191,1479/ DATA 112,0,184,92,0,250,137,5,140,77,2,251,1250 DATA 184,0,49,186,16,0,66,205,33,30,235,64,1068 DATA 144,97,58,115,121,115,116,105,109,101,46,99,1226 DATA 111,109,0,0,0,10,13,110,105,101,117,100,776 DATA 97,110,97,32,112,114,111,98,97,32,122,97,1119 DATA 112,105,115,117,32,33,10,13,36,10,13,112,708 DATA 108,105,107,32,117,116,119,111,122,111,110,121,1279 DATA 46,10,13,36,14,31,186,253,144,185,0,0,918 DATA 180,60,205,33,114,38,46,163,11,145,46,139,1180 DATA 30,11,145,186,3,144,185,246,0,180,64,205,1399 DATA 33,114,17,46,139,30,11,145,180,62,205,33,1015 DATA 114,6,186,41,145,235,4,144,186,13,145,180,1399 DATA 9,205,33,31,203,32,32,32,32,32,32,32,705'

Odkąd pojawiły się komputery IBM PC, Digital Research oferował system konkurencyjny do MS-DOS. DOS 386 to ostatni dodatek do rodziny Concurrent DOS - zestawu systemów operacyjnych, które zachowując zgodność <sup>z</sup> MS-DOS oferują wielodostęp <sup>i</sup> pracę wielozadaniową. Concurrent DOS <sup>386</sup> korzysta <sup>z</sup> możliwości jakie daje procesor <sup>80386</sup> sprawniej go wykorzystując. Nie zastępuje całkowicie MS-DOS-u, lecz pracuje "obok" niego, <sup>z</sup> możliwością wywołania go, jeśli zajdzie taka potrzeba. Concurrent DOS nie używa programów systemowych raz już wywołanych (inaczej niż Win dows 386 i DESQview). System ten odróżnia od jego wersji poprzednich sposób korzystania z procesora 386. Jest on na stałe przełączony w tryb wirtualny 8086 i działa tak, jak kilka procesorów 8086 pracujących jednocześnie, każdy <sup>w</sup> swoim własnym obszarze pa mięci. Concurrent DOS 386 jest nie tylko systemem wielozadaniowym, ale także wielodostępnym, zdolnym do obsłużenia 10 użytkowników przez jedną maszynę. Każdy użytkownik jest dołączony do

![](_page_36_Picture_2.jpeg)

W kwietniu 1987 roku IBM zaanonsował opracowany przez firmę Microsoft nowy system operacyjny - OS/2, przeznaczony dla komputerów z procesorem 80386. OS/ 2 potrzebował prawie dwu lat, aby nieco okrzepnąć i obrosnąć w podstawowe oprogramowanie w pełni wykorzystujące jego możliwości.

Tymczasem przybywało <sup>i</sup> przybywa użytkowników komputerów wyposażonych <sup>w</sup> procesor 80386. Niejeden z nich, w oczekiwaniu na spopularyzowanie się OS/2, stosuje z koniecznościstandardowy MS-DOS irozgląda się za systemem, który wykorzystywałby, choćby częściowo, zalety procesora 386. Dla nich to przygotowaliśmy krótki przegląd czterech programów systemowych, pozwalających <sup>w</sup> większym stopniu wykorzystać możli wości 80386.

Dwa z nich to całkowicie nowe systemy operacyjne: PC-MOS firmy The Software Link oraz CONCURRENT DOS 386 firmy Digital Research. Pozostałe współpracują z MS-DOS rozszerzając jego funkcje. Są to: Windows 386 (Microsoft) i DESQview firmy Quarterdeck.

#### Concurrent DOS 386

![](_page_36_Picture_7.jpeg)

#### $|37|<$

<sup>Z</sup> systemów operacyjnych - MS-DOS czy Concurrent DOS <sup>386</sup> ma się zgłaszać po uruchomieniu komputera. Jeśli użytkownik chce startować od Concurrent DOS, wówczas do zbioru AUTOEX-EC.BAT zostaje automatycznie dodana jedna dodatkowa komen da. DOS 386 wymaga minimum 512 KB RAM i dwóch napędów dyskowych (milej widziany jest twardy dysk). Jeśli system ma więcej niż 640 KB RAM, to pozostała część pamięci zostaje użyta automatycznie za każdym razem, gdy jest potrzebna. Korzyść <sup>z</sup> szybkości, jaką daje dodatkowa pamięć RAM jest wyraźnie widoczna w przypadku wielodostępu <sup>i</sup> wielozadaniowości. <sup>W</sup> każdej chwili można wyjść z systemu i powrócić do MS-DOS-u.

Po zainstalowaniu należy uruchomić program SETUP i skonfigurować system, tzn. poinformować go o przyłączonych drukarkach (w ilości do 5 sztuk), o portach i terminalach dołączonych do dwóch portów szeregowych.

#### w użyciu

Struktura komend DOS-u 386 jest bardzo podobna do MS-DOS-u. Komendy można uruchamiać w sposób klasyczny, po wprowadzeniu ich z klawiatury za znakiem gotowości  $(A>)$ . Większość komend można jednak wybierać za pomocą dużej liczby programów opartych na menu, na przykład programu podobnego do Xtree. Wywołuje się go naciskając klawisz F2 lub wypisując komendę FM. Ekran podzielony jest na trzy części:

- część główna -lista plików,
- część zawierająca najczęściej używane komendy systemowe,
- część dolna ekranu, gdzie wypisane są komendy aktualnie przypisane klawiszom funkcyjnym.

PC-MOS jest zdolny obsłużyć do 25 użytkowników za pomocą jednej maszyny. Dla systemu nie ma znaczenia to, czy na danej ma-

Za pomocą programu można wykonywać większość operacji stosowanych przez MS-DOS. Program ma wszystkie funkcje cha rakterystyczne dla programów zarządzających zbiorami i katalogami. Klawisz Ctrl, w kombinacji z klawiszami numerycznymi od <sup>1</sup> do 4, umożliwia przełączanie pomiędzy aplikacjami wielozadaniowymi. System okien zapewnia uruchamianie poszczególnych aplikacji wewnątrz okien. Powoduje to jednak sporo problemów. Jednym <sup>z</sup> nich jest zawieszanie się programów, które próbują używać grafiki EGA. Okna umożliwiają wyświetlenie na ekranie jednocześnie czterech równolegle pracujących programów. Manipulowanie oknami podczas działania programów powoduje konflikty, więc Digital Research sugeruje, by najpierw ustawić okna w sposób wygodny dla użytkownika, a dopiero potem uruchamiać programy. Okna mogą obsługiwać tylko aplikacje w trybie tekstowym, grafika CGA i EGA wymaga całego ekranu. Systemy wielodostępne muszą rozwiązywać problemy konfliktów dostępu po między użytkownikami. Na przykład kiedy dwa programy chcą zacząć drukowanie w tym samym momencie, rozwiązanie tego pro blemu należy do systemu operacyjnego. Goncurrent DOS <sup>386</sup> może posłużyć się pięcioma drukarkami ró wnolegle. Teksty są składowane w pliku spoolera, gdzie oczekują na wydrukowanie. Program zarządzający wydrukiem pozwala użytkownikowi jednostki centralnej kontrolować kolejkę plików do wydruku. Wśród innych funkcji rozszerzających możliwości MS- -DOS są komendy: EDITMENU, RUNMENU <sup>i</sup> GOPYMENU, dzięki którym można tworzyć swoje własne menu w obrębie systemu. Można także dowolnie zmieniać przeznaczenie klawiszy funkcyjnych, a także klawiszy numerycznych. Można zdefiniować 50 funkcji wywoływanych za pomocą kombinacji 20 klawiszy literowych z klawiszami Gtrl, Alt i Shift. Podczas startu systemu wywoływanych jest 6 zbiorów typu 'batch': od STARTUP1.BAT do STARTUP6.BAT. Gztery pierwsze są odpowiedzialne za korespondencję między aplikacjami w głównym systemie, dwa pozostałe uruchamiają terminale szeregowe. Goncurrent DOS uruchamia bez problemu wszystkie programy napisane dla MS-DOS za wyjątkiem programów rezydentnych <sup>i</sup> tych domagających się ekranu EGA. Digital Research obiecuje, że <sup>z</sup> wersją 2,0 systemu nie będzie tych kłopo tów <sup>i</sup> będzie można uruchomić skrajnie źle zachowującego się SideKicka. Bardzo mało aplikacji można uruchomić <sup>w</sup> terminalach dołączonych do systemu, muszą one być ściśle tekstowe, nie mogą adresować ekranu. Goncurrent DOS używa prostszej odmiany wie lozadaniowości, która daje 1/60 część sekundy na jedną operację. Nie ma możliwości przyłączania i określania stopnia uprzywilejowania dla użytkowników -są tylko hasła, które można dołączyć'do zbiorów i katalogów. Do Goncurrent DOS-u dołączono edytor tek¬

![](_page_37_Figure_18.jpeg)

#### PC-MOS/386

PG-MOS/386 jest pierwszą próbą firmy The Software Link (TSL) w dziedzinie kompletnych systemów operacyjnych. Jest zgodny z większością istniejących aplikacji MS-DOS-u. PG-MOS oferuje do datkowo wielozadaniowość <sup>i</sup> wielodostęp oraz, co najciekawsze, swój własny standard rozwoju 32-bitowego oprogramowania. Jest to najbardziej ambitny produkt z przytoczonych tutaj. PG-MOS może całkowicie zastąpić MS-DOS. Zastępuje wszystkie zbiory systemowe DOS swymi własnymi zbiorami o tych samych nazwach. PG-MOS używa procesora <sup>80386</sup> nie tylko w trybie wirtualnym, lecz także przełącza go w naturalny tryb 386 i uruchamia oprogramowanie 32-bitowe.

![](_page_37_Picture_2370.jpeg)

szynie dwa lub więcej programów uruchamia jeden użytkownik, czy też pracuje jednocześnie kilku użytkowników na terminalach zewnętrznych.

Uaktywnienie terminali zewnętrznych jest możliwe tylko przez użytkownika komputera centralnego. Teoretycznie może on uruchomić do 99 takich stanowisk, jeśli pozwala na to pojemność pa mięci. TSL zastosował jednak limit 25 użytkowników, w celu zapewnienia bezawaryjnej pracy.Jak dotąd nie napisano dla PG-MOS-u żadnych wielodostępnych aplikacji, co powoduje, że próba uruchomienia tej samej operacji programu w jednym czasie przez dwóch użytkowników może doprowadzić do zniszczenia zbioru <sup>i</sup> <sup>w</sup> efekcie do zawieszenia systemu.

#### **Instalacja**

Teoretycznie PC-MOS można zainstalować "na" istniejącym systemie operacyjnym. Według podręcznika jest to bardzo proste. <sup>W</sup> praktyce jednak można napotkać spore trudności. Instalowanie go przy pomocy komendy .MSYS powoduje przeliczne perturbacje w

![](_page_37_Figure_19.jpeg)

![](_page_37_Picture_20.jpeg)

KB RAM <sup>i</sup> dwóch stacji dysków.Jeśli jednak chce się "wycisnąć jak najwięcej" <sup>z</sup> PC-MOS-u potrzeba co najmniej <sup>2</sup> MB RAM <sup>i</sup> dysku twardego 20 MB.

Po zainstalowaniu pierwszą czynnością, którą powinniśmy zrobić jest utworzenie pliku CONFIG.SYS, który informuje system o konfiguracji komputera. Zbiór ten zawiera znajome dla użytkowników MS-DOS-u komendy, jak: BUFFERS, COUNTRY, DEVICE. Komendy nowe to: SLICE (definiuje ile czasu przeznaczyć na pojedyn czą operację), SMPSIZE (zmiana wielkości pamięci nadzorującej operację) i FREEMEM (informuje system o obszarze wolnej pamięci).

#### w użyciu

PC-MOS używa praktycznie tych samych komend co MS-DOS, wystarczająco dobrych dla tych, którzy lubią ten sposób zarządzania systemem pochodzącym jeszcze z lat siedemdziesiątych, lecz mocno odstraszających nowych użytkowników komputerów. Są tu więc wszystkie stare komendy, jak: DIR, COPY, CD czy RENAME -jedyną różnicą jest to, że <sup>w</sup> PC-MOS muszą być one poprzedzone kropką. Jeśli komuś przeszkadza kropka, może się jej pozbyć, lecz wydłuży to czas potrzebny na wykonanie komendy. PC-MOS w wielu miejscach udoskonala komendy DOS-u. Jednym z użytecznych i jednocześnie prostych rozszerzeń jest możliwość "przebiegania" po wypisanych komendach (ang. scrolling) za pomocą klawiszy kursora. Umożliwia to edycję <sup>i</sup> zmianę komend <sup>w</sup> razie po trzeby. PC-MOS rozszerza także funkcję tzw. wildcard (\*.\*) za pomocą dwóch komend: .EXEPT (oprócz) i wyjątkiem tych z rozszerzeniem .DOC, wprowadza się komendę: aktywizowane przez serie podziałów pamięci tworzone przez użytkowników. Komenda .ADDTASK tworzy podział <sup>i</sup> ma następujące parametry: ilość wy maganej pamięci, numer operacji, poziom bezpieczeństwa dla operacji, specyfikacja zbioru typu BATCH wywołującego operację, specyfikacja portu szeregowego (do którego przyłączony jest terminal), szybkość transmisji z terminalem (w bodach). Klawisz Alt w kombinacji z klawiszami numerycznymi umożliwia użytkownikowi dostęp do dowolnej operacji z głównej konsoli, lub odpowiednio skonfigurowanego stanowiska zewnętrznego. Większość parametrów jest zmienialna, np. .ADDTASK 128 specyfikuje pojedynczą operację <sup>o</sup> wielkości <sup>128</sup> K. PC-MOS nie oferuje systemu okien, więc każda operacja, jeśli jest przeglądana, zajmuje cały ekran. Istnieje możliwość zmiany wielkości pamięci przypisanej operacji za pomocą komendy .MOS SIZE. <sup>Z</sup> poziomu MOS-u można uzyskać kompletną mapę wszystkich wykonywanych operacji. System umożliwia także większą kontrolę pracy wielozadaniowej. Na przykład możliwa jest zmiana czasu przypisanego każdej operacji. Domyślną wartością jest 1/18 sekundy. Można ją zwiększyć za pomocą komendy MOSADM do około 14 sekund. Co ciekawsze, mo żna też zmieniać przywileje dla operacji. Operacja <sup>o</sup> najwyższym priorytecie zawsze jest wykonywana przed innymi - oczywiście kiedy czeka na dane lub zapisuje na dysku, jest sporo czasu dla in nych operacji. Około połowy programów (za wyjątkiem tych tradycyjnie źle się zachowujących) pracowało z PC-DOS-em zadowalająco. Były wśród nich: LOTUS 1-2-3, Wordstar Release 4, dBase III, PC Outline, PC Write, Flight Simulator. GEM i Windows to zbyt twardy orzech do zgryzienia dla PC-MOS-u. System ma też inne wady. Na przykład nie toleruje (jak dotąd) programów napisanych na kartę EGA. Posiadacze tej karty będą więc musieli emulować na niej kar tę CGA. Innym niepokojącym problemem jest to, że zbyt często "wyłożenie się" pojedynczej operacji prowadzi do zawieszenia ca łego systemu. W przypadku 25 użytkowników może to spowodować utratę ogromnej ilości danych. PC-MOS może obsłużyć dużą liczbę terminali. Najlepiej przystosowujący się do systemu terminal, to nowy WYSE 60 (lub podobny), który symuluje ekran IBM PC monochromatyczny lub CGA. Używając jednego z tych terminali dodatkowi użytkownicy powinni uruchomić praktycznie wszystkie programy. Użycie prostego terminala szeregowego ogranicza możliwości do aplikacji tekstowych bez adresowania ekranu. Do obsługi drukarki PC-MOS utr2Vmuje plik *spoolera* – listę wszystkiego, co czeka na wydrukowanie. Przy tej operacji wykorzystane są dwa programy: spooler i procesor wydruku. Spooler jest przywoływany za każdym razem, kiedy wymagana jest operacja składowania plików do wydruku, procesor wydruku kontroluje wydruk oczekujących zbiorów. PC-MOS ma poważne ułatwienia przy ustalaniu bezpieczeństwa. Można za bezpieczyć zbiory lub katalogi przed niepowołanym użyciem <sup>i</sup>

DESQview tworzy wielozadaniowe otoczenie dla istniejących aplikacji MS-DOS-u do zastosowania przez jednego użytkownika. DESQview pracuje w zwykłym komputerze klasy PC, lecz prawdziwe korzyści przynosi dopiero uruchomienie go w maszynie z procesorem 80386. System dzieli czas procesora na równe odcinki w zależności od ilości współbiegnących programów. Okna pozwalają użytkownikowi obserwować wszystkie działające operacje i odpowiednio na nie reagować. Jedną z unikalnych cech DESOview jest użycie przez niego pamięci wirtualnej, co umożliwia uruchomienie większej liczby programów niż zmieści się <sup>w</sup> podstawowej pamięci komputera. Jeśli zabraknie pamięci, DESOview ładuje program aktualnie nie używany na dysk twardy.

W przypadku pracy z procesorem 80386 DESQview automatycznie przywołuje tryb wirtualny 8086. Ma to wiele zalet. Po pierwsze zostaje zastosowana cała dostępna pamięć RAM, zanim system zdecyduje się zapisać jakiś program na twardy dysk. Ale ważniejszym aspektem przemawiającym za użyciem DESQview w maszynie 16-bitowej jest autonomia, jaką system daje każdemu programowi. Wydzielona pamięć obrazu dla każdego programu oznacza, że każda operacja przebiega wewnątrz swojego okna nie przeszkadzając pozostałym. Dotyczy to nawet programów graficznych dla CGA, które zwykle zawieszają się. Jedyny wyjątek stanowią programy wykorzystujące grafikę EGA, które zawsze wymagają pełnego ekranu.

- **System wielodostępny** (ang. *multiuser*) jeden procesor obsługuje pracę dwóch lub więcej użytkowników poprzez terminale. Termianle mają małą moc i są przyłączone do głównej maszyny szeregowo. Zadaniem głównego systemu jest "podzielić" procesor pomiędzy użytkowników; imwięcej użytkowników, tymwiększą moc powinien mieć system. Pojęcie wielodostępu zwykle jest mylone <sup>z</sup> siecią. Ró żnica polega na tym, że w sieci pracuje kilka pełnosprawnych komputerów, które dzielą się np. dostępem do twardego dysku <sup>o</sup> wysokiej pojemności, drukarek, modemów, itp.
- Wielozadaniowość (ang. multitasking) system wielozadaniowy sprawia wrażenie, że uruchamia więcej niż jeden program jednocześnie. <sup>W</sup> rzeczywistości pro cesor dzieli swój czas na poszczególne programy, które oczekują na swoją kolej, by uzyskać dla siebie trochę czasu na operacje. Prostszą formą wielozadaniowosci jest tzw. time slicing, czyli dzielenie czasu na odcinki równe dla każdej operacji. Inne systemy używają priorytetów <sup>i</sup> procesy, które wymagają więcej mocy proce sora otrzymują więcej czasu niż proste operacje.
- Współzbieżność (ang. concuirency) -wiele operacji biegnie równolegle (jedno cześnie). Aby to wykonać komputer musi mieć więcej procesorów, po jednym na jeden program. Prawdziwa współzbieżność jest wciąż bardzo rzadka <sup>w</sup> świecie mikrokomputerów.

przypisać im swoje hasło <sup>i</sup> kod. Możliwe jest selektywne ustalanie poziomu dostępności dla pojedynczych zbiorów, katalogów i operacji wielodstępnych. Można też utajnić zbiory używając wbudowa¬

nych funkcji. PC-MOS zawiera edytor tekstu i odpluskwiacz (ang. debugęer), oba znacznie rozszerzone <sup>w</sup> stosunku do MS-DOS-owskich DEBUG i EDLIN.

#### DESQview 2

#### • WINDOWS 386

Pierwszą ofertą firmy Microsoft w zakresie 386 jest system Win dows 386, wersja dawniejszego Microsoft Windows. Jest to system wielozadaniowy dla jednego użytkownika. Może uruchamiać istniejące aplikacje DOS-u, lecz przede wszystkim jest przeznaczony dla aplikacji napisanych specjalnie dla Windows. W użyciu są okna, ikony, rozwijane menu. Wariant Windows ma być zastosowany ostatecznie jako standard <sup>w</sup> systemie OS/2, więc przyzwyczajenie się do niego powinno znacznie ułatwić użytkownikowi późniejsze przestawienie się na system OS/2. Windows 386 jest podobny w pracy do swych poprzednich wersji. Wprowadzone są tylko kosmetyczne zmiany. Dawne okna zostały zastąpione przez okna umieszczone w sposób "dachówkowy", tzn. zachodzące częściowo na siebie. Każde okno może być powiększone i przesuwane w podobny sposób jak Apple Macintosh, znacznie ułatwia to pracę <sup>z</sup> systemem. Windows <sup>386</sup> używa trybu wirtualnego <sup>8086</sup> procesora. Zapewnia to nie tylko użycie ca łej możliwej do zaadresowania pamięci, lecz także powinno oznaczać, że zawieszenie się jednej operacji nie musi zakłócić pracy innych. Dzięki temu można zabezpieczyć dane z pozostałych operacji przed przeładowaniem systemu.

#### Objaśnienia określeń użytych <sup>w</sup> tekście

m

![](_page_38_Picture_16.jpeg)

#### Dziedzictwo Gutenberga

![](_page_39_Picture_1.jpeg)

<sup>W</sup> poprzednim numerze przedstawiliśmy używane <sup>w</sup> drukarstwie miary, ich historię oraz prawa rządzące budową znaków i elementów pozwalających drukować te znaki. Obecnie kilka słów o dalszym rozwoju drukarstwa <sup>i</sup> maszynach umożliwiających szybką <sup>i</sup> efektywną produkcję różnego rodzaju wydawnictw.

Aby wydrukować dowolny tekst trzeba zastosować dwa procesy technologiczne. Pierwszym z nich jest skład, drugim druk. Proces składu polega na ułożeniu matryc znaków w ten sposób, by przeznaczony do druku tekst, po pierwsze, dał się przeczytać, po drugie, wyglądał estetycznie <sup>i</sup> po trzecie, przyciągał uwagę poten cjalnego czytelnika. W zaraniu piśmiennictwa skład i jednoczesny "druk" wykonywali ludzie przepisujący różne księgi <sup>i</sup> dzieła. Po tem, gdy znana już była ruchoma czcionka, powstał zawód zecera - osoby zestawiającej czcionki tak, aby tekst odpowiadał przyto czonym wcześniej założeniom.

W 1930 r. udoskonalono linotyp wprowadzając sterowanie odlewaniem wierszy za pomocą perforowanej taśmy papierowej.

#### Skład

Dopiero w 1885 roku w Stanach Zjednoczonych skonstruowano udaną maszynę pozwalającą na zastąpienie składania tekstu "po literce" wykonywaniem odlewów całych wierszy.

Maszyna ta o nazwie linotyp stosowana była z niewielkimi udos konaleniami powszechnie do niedawna. Linotyp jednak nie wyeliminował pracy zecera. Odlane wiersze nadal były ręcznie ustawiane w szpalty <sup>i</sup> kolunmy gazet <sup>i</sup> książek. Przedstawiona metoda skła du jest jeszcze stosowana do dziś w wielu drukarniach w Polsce i nazywa się metodą gorącego składu (obok monotypu).

Wprowadzenie maszyn fotoskładających wyeliminowało uciążliwości pracy <sup>z</sup> odlewarkami (hałas, wysoka temperatura, szkodli wość par metali ciężkich dla zdrowia) oraz znacznie zwiększyło jakość drukowanych książek <sup>i</sup> gazet (równe ustawienie wszystkich znaków, jednakowe odstępy między szpaltami, jednolitość składu całego dzieła).

Wkrótce zastosowano maszyny drugiej generacji, w których wykorzystywano elektroniczne sterowanie zespołami optycznymi, mechanizmami zmiany dysków fotomatrycowych, wybierania odpowiednich znaków i transportem materiału światłoczułego. Na świetlały one cały wiersz jednocześnie.

Inną maszyną usprawniającą skład z czcionek jest monotyp. Pierwszy model powstał <sup>w</sup> <sup>1897</sup> roku. Urządzenie to składa się <sup>z</sup> dwóch części. Operator uderzając <sup>w</sup> znaki na klawiaturze zwanej tastrem powoduje perforację taśmy papierowej, którą następnie przekazuje się do urządzenia odlewającego (ociewarki). System pneumatyczno-mechaniczny według zawartych na taśmie informa cji (kodów znaków) steruje ruchem ramki, na której są matryce znaków. Gdy odpowiedniamatryca znajdzie się nad otworem odlewarki, następuje odlanie danego znaku i formowanie całych wierszy.

Wprowadzenie trzeciej i czwartej generacji maszyn fotoskładających spowodowało konieczność zastosowania techniki komputerowej. Początkowo komputery te ze względu na swoje małe mo żliwościsterowały tylko działaniem naświetlarek. <sup>W</sup> miaręrozwoju technika komputerowa pozwoliła na wprowadzenie cyfrowej obróbki całego tekstu od momentu przepisywania do końcowego naświetlania na materiale światłoczułym. Wprowadzenie komputerów spowodowało powstanie specjalistycznego oprogramowa nia obsługującego fotoskład.

Rozwiązanie to nasunęło pomysł zastosowania zamiast odlewarki urządzenia fotooptycznego do naświetlania z negatywowych matryc znaków na filmie światłoczułym. Był to początek techniki fo toskładu. W pierwszym okresie rozwoju maszyny naświetlające miały bardzo podobną konstrukcję do urządzeń mechanicznych stosowanych przy odlewaniu składu "gorącego". Dziś określa się je jako maszyny pierwszej generacji.

programów dzielących i prze- **Pierwszy fotoskład**"<br>noszących wyrazy oparte jest o analizę "grup samogłoskowych" według algorytmu "logicznego" lub "słownikowego". Algorytm logiczny bada tylko część wyrazu do wystąpienia możliwości przeniesienia. Algorytm słownikowy sprawdza wyraz z zaprogramowa nym słownikiem i dokonuje przeniesienia według ustalonych tam zasad.

W latach 60. zastosowanie lamp CRT (elektropromieniowych)

![](_page_39_Picture_32.jpeg)

#### Mikrokomputery IBM PS/Z jako terminale fotoskładu firmy Berthold.

#### 40 COMPUTER

wraz <sup>z</sup> ilustracjami oraz zwiększenie szybkości naświetlania).

<sup>W</sup> połowie lat 70. do fotoskładu zaczęto wykorzystywać technikę laserową. Są to urządzenia czwartej generacji, wykorzystujące pro mień lasera do budowy liter, ilustracji, inicjałów, omamentów, tabel.

Oprogramowanie stosowane w zautomatyzowanych procesach fotoskładu zawiera:

• programy sterujące działaniem całego systemu;

• programy przetwarzania obrabianego tekstu.

Największe znaczenie ma oczywiście ta ostatnia grupa programów <sup>i</sup> można ją podzielić na procedury:

- wypełniania do formatu -formowanie typograficzne <sup>w</sup> zakresie określonej długości i szerokości składu, łącznie z typograficznymi wyróżnieniami tekstu;
- dzielenia wyrazów na sylaby i justowania na określoną szerokość wiersza;
- formowania pełnych kolumn (stronic) tekstu z tytułami, podtytułami, podpisami, notkami, itp., wraz z automatycznym umieszczaniem żywych lub zwykłych pagin;
- korekty tekstu;<br>• dialogu z
- urządzeniem (wprowadzanie rozkazów, otrzymywanie tów).

Istotną częścią oprogramowania fotoskładu są programy dzielenia wyrazów. Muszą one odpowiadać zasadom gramatyki języka, dla jakiego są napisane oraz działać szybko i sprawnie. Muszą także uwzględniać zasady estetyki składu typograficznego. Najczęściej działanie programów dzielących i prze-

![](_page_39_Picture_18.jpeg)

Następną grupą programów, do których przywiązuje się szcze gólną wagę, są programy obróbki wpisanego tekstu. Muszą one <sup>w</sup> sposób elastyczny umożliwiać wprowadzanie wyróżnień w tekście, automatycznie dopasowywać liczbę znaków w wierszu zależnie od kroju i stopnia pisma. Powinny też umożliwiać łatwe wprowadzanie poprawek oraz wyświetlanie na ekranie formatowanego tekstu w jego naturalnej wielkości i rzeczywistym wyglądzie.

Do realizacji zadań fotoskładu początkowo używano dostępnych komputerów. Pierwsze "mózgi elektronowe" nie pozwalały jednak na wiele. Szybki rozwój mikroelektroniki i wprowadzenie procesorów przyśpieszyły rozwój fotoskładów. Obecnie stosuje się specja-

![](_page_39_Picture_31.jpeg)

![](_page_40_Figure_1.jpeg)

lizowane komputery wieloprocesorowe. Każdy <sup>z</sup> zastosowanych procesorów odpowiada za jedno <sup>z</sup> przypisanych mu zadań, np. przenoszenie wyrazów, sterowanie ekranem, odczyt klawiatury, komunikację <sup>z</sup> pamięcią zewnętrzną <sup>i</sup> wewnętrzną, przetwarzanie wektorowego zapisu wyglądu liter, sterowanie systemem itp. Najczęściej fotoskład to jednostka centralna <sup>z</sup> naświetlarką laserową oraz kilka lub kilkanaście terminali połączonych <sup>z</sup> nią siecią. Każdy terminal jest osobnym komputerem z pełnymi zdolnościami do obróbki tekstu. Jednostka centralna steruje naświetlarką i kontroluje działanie terminali. Czwarta generacja fotoskładów wykorzystuje do pracy procesory 8-bitowe (najczęściej Z80 lub Motorolę 6502). Unowocześniane stanowiska fotoskładowe wyposażane są <sup>w</sup> procesory 16- lub 32-bitowe (najczęściej Motorola serii 68000) oraz przystosowywane do wykorzystywania komputerów klasy PC jako jednostek wprowadzania lub dalszej obróbki tekstu (wprowadzanie rozkazów fotoskładowych, korekta literowa i techniczna). Nowe urządzenia fotoskładu umożliwiają wprowadzanie do tek stu rozkazów określających jego wygląd z jednoczesnym graficznym podglądem efektów działania tych rozkazów. Możliwe są dwa warianty działania. Pierwszy polega na zastosowaniu kilku monitorów oddzielnie dla wprowadzania rozkazów i podglądu graficzne go. Drugi wariant, preferowany dla małych zestawów, pozwala ob sługiwać obie funkcje na jednym całostronicowym monitorze. Podział powierzchni ekranu zależny jest od operatora systemu.

Konieczność obniżania kosztów produkcji dmkarń, <sup>a</sup> co za tym idzie stosowanie gorszych gatunków papieru spowodowało po-

#### Druk

Inną często stosowaną techniką jest wklęsłodruk (zwany też rotograwiurą), którego zasada polega na nanoszeniu na papier farby zgromadzonej we wgłębieniach formy drukowej.

Formy drukujące dla maszyn offsetowych i rotograwiurowych wykonywane są w procesie fotochemicznym z filmów naświetlanych na turządzeniach fotoskładowych.

Aby otrzymać odbitkę drukarską, stosowano początkowo prasy śrubowe (podobne w konstrukcji do pras wyciskających winogrona) dociskające papier do formy - lub odwrotnie. Pras tego typu używano przez 350 lat. Dopiero w 1812 roku skonstruowano maszynę cylindryczną, <sup>w</sup> której ruchomy był fundament, <sup>a</sup> po nim obracał się walec prowadzący arkusz papieru. Dalsze udoskonalenia doprowadziły do skonstruowania maszyny pośpiesznej umożliwiającej druk <sup>1600</sup> odbitek na godzinę. Dwie takie maszyny arkuszowe zakupił właściciel dziennika "Times" w Londynie i w nocy z 28 na 29 listopada 1824 roku wydrukowano cały nakład gazety w ciągu kilku godzin. Był to światowy początek masowego wydawania gazet.

Rozwój techniki i technologii spowodował powstanie szybkich maszyn rotacyjnych, czyli takich, które zadrukowują papier odwijany <sup>z</sup> dużej roli papieru. Początkowo były to tylko maszyny druku jące z elementów wypukłych formy drukowej. Forma taka przygotowywana była z matryc składu zecerskiego, a później linotypowego bądź monotypowego.

I

cie jest ona obecnie najbardziej rozpowszechniona i uniwersalna (książki, gazety, .plakaty, reprodukcje, etykiety, itp.).

Druk czasopism ilustrowanych i kolorowych za pomocą maszyn offsetowych czy rotograwiurowych pociąga za sobą konieczność kilkukrotnego (najczęściej czterokrotnego) drukowania tej samej ilustracji (stosowanie triadowych kolorów z wyciągów barwnych). Dla jakości najważniejsza tu jest operacjawzajemnego dokładnego pasowania wszystkich matryc biorących udział w druku. Pasowanie zależne jest także od jakości papieru, jego wilgotności i rozciągliwości. Na przykład nasz miesięcznik drukowany jest techniką offsetową przez formy -matryce drukujące. Wstęga papieruzanim zostanie całkowicie zadrukowana, musi przejść przez dziesięć sekcji maszyny drukującej, przebywając odległość ok. 35 metrów. Tak dzieje się prawie w każdej dużej drukarni gazetowej. Aby kontrolować pasowanie, jakość i intensywność podawania farby drukarskiej, nowoczesne maszyny wyposażane są w procesorowe sterowniki, które korzystają z wielu czujników podających dane o stańie' wstęgi papieru, jego wilgotności, warunkach otoczenia, itp. Dane te są analizowane przez jednostkę centralną, awyniki analizy, to rozkazy dla poszczególnych elementów wykonawczych maszyny.

![](_page_40_Picture_14.jpeg)

![](_page_40_Figure_7.jpeg)

Druk offsetowy jest teraz najtańszą, najprostszą technologicznie i najwydajniejszą techniką drukarską. Poszukiwania nowych tech nik trwają jednak nadal. Daleko zaawansowane są próby z wielokolorowym drukiem natryskowym. Sposób tworzenia znaku jest tu zbliżony do stosowanego w komputerowych drukarkach atramentowych (ang. *ink jet*). Przewiduje się, że tego typu maszyny za kilka lat będą rozpowszechnione. Wprowadzenie systemu natryskowego powiązane będzie <sup>z</sup> uproszczeniem procesu składu <sup>i</sup> druku. Ma szyny natryskowe nie będą wymagały wykonywania form drukowych, będą bezpośrednio sterowane komputerami składającymi tekst. Przewiduje się, że nowa generacja komputerów składających teksty będzie <sup>w</sup> całości obrabiać teksty <sup>i</sup> kolorowe ilustracje na każdą kolumnę drukowanej gazety czy książki, zniknie pracochłonny i kosztowny montaż i przygotowywanie wyciągów barwnych ilustracji. Jakość druku (rozmycie kolorow) zależeć będzie tylko od jakości papieru <sup>i</sup> użytych farb.

Każdy nułośnik komputerów zetknąłsię <sup>z</sup> programami typu Des ktop Publishing. Mówi się <sup>o</sup> nich potocznie "drukarnia na biurku". <sup>W</sup> następnym odcinku przedstawimy zadania <sup>i</sup> możliwości progra¬

#### Na cenzurowanym

![](_page_41_Picture_1.jpeg)

Dzięki uprzejmości łódzkiej spółki Aplikom, 91-335 Łódź, ul. Limanowskiego 9, tel. 343932, będącej autoryzowanym dystrybutorem sprzętu firmy Houston Instrument redakcja miała sposobność testowania digitizera tej firmy z najnowszej serii HIPAD PLUS.

Jedna z najpoważniejszych dziedzin zastosowań komputerów - to grafika. Rysowanie oraz przetwarzanie obrazu jest zabawą i poszukiwaniem doznań estetycznych <sup>w</sup> przypadku użycia komputerów domowych, zaś tworzeniem nowych konstrukcji, filmów, dzieł artystycznych, gdy chodzi <sup>o</sup> komputery profesjonalne. Każda <sup>z</sup> tych sfer-zabawa czy praca -wyma ga niezbędnego wyposażenia niezależnego od typu <sup>i</sup> mocy obliczeniowej

![](_page_41_Picture_4.jpeg)

Rozwiązanie to jednak nie jest najlepsze. Zależne jest całkowicie od rozdzielczości graficznej ekranu, a praca piórem świetlnym wiąże się <sup>z</sup> bar dzo bliskim kontaktem oka <sup>z</sup> ekranem, co może powodować zmęczenie lub choroby oczu.

używanego komputera. Są to urządzenia pomocne przy przenoszeniu obrazu na ekran monitora, a właściwie do pamięci komputera. Ideałem jest stworzenie takiego rozwiązania, które pozwoliłoby na całkowicie wierne odtworzenie na ekranie linii tworzonej ręką człowieka, podobnie do rysowania ołówkiem na papierze.

Dokładność odwzorowania ruchu zależna jest od precyzji wykonania części mechanicznej (kula <sup>i</sup> wałeczki) <sup>i</sup> przyjętej liczby generowanych im pulsów na jednostkę przesunięcia myszki. Wprowadzenie myszki pozwo liło na szybkie i dokładne odwzorowywanie rysunków tworzonych w programach graficzno-malarskich. Ułatwiło to znacznie (w stosunku do pióra świetlnego) posługiwanie się programami wspomagającymi projektowa nie. Programy typu CAD (np. AutoCAD znany chyba najlepiej na naszym rynku), przeznaczone dla samodzielnych wyposażonych w komputery klasy PC stanowisk pracy, pracują jednak w grafice wektorowej, która pozwala na osiąganie bardzo dużej rozdzielczości rysowanych linii. Dla takich zastosowań myszka jest niewystarczająca. Aby wykorzystać możli-

![](_page_41_Picture_7.jpeg)

![](_page_41_Picture_8.jpeg)

Na początku ery komputerowych stanowisk pracy urządzeniami takimi były "świetlne pióra".

wości programów wspomagających konstruowanie, należy użyć urządzeń zwanych digitizerami (pulpitami graficznymi).

Drugim rozwiązaniem wprowadzonym do przenoszenia ruchu ręki operatora jest tak zwana myszka. Myszka jest urządzeniem mechaniczno- -elektronicznym. Wewnątrz części mechanicznej znajduje się kula. Przesunięcie myszki powoduje toczenie się kuli po jakiejś powierzchni. Po kuli "obtaczają się" wałeczki związane z generatorem impulsów. Wałeczki ustawione są tak, że tworzą dwuwymiarowy układ współrzędnych.

![](_page_41_Picture_13.jpeg)

![](_page_41_Picture_14.jpeg)

Przesunięcie myszki <sup>w</sup> dowolnym kierunku powoduje wygenerowanie pewnej liczby impulsów osi rzędnej i odciętej. Impulsy te określają położenie kursora na ekranie. Myszka jest obecnie najpopularniejszym urządzeniem, bardzo wygodnym i łatwym w obsłudze.

Digitizerjest specjalizowanym komputerem przeznaczonym do bardzo dokładnego cyfrowego określania i sterowania położeniem punktu graficznego, z jakich tworzone są obrazy w programach rodziny CAD. Jest urządzeniem elektronicznym wyposażonym <sup>w</sup> manipulator podobny do myszki. Manipulator nie ma jednak żadnej części mechanicznej. Przesuwany jest po płaskim blacie stanowiącym górną część urządzenia. Od wzorowanie położenia kursora na ekranie określane jest zmianami pola magnetycznego. Pod blatem digitizera umieszczone są, na płycie drukowanej, cienkie przewody (ścieżki). Wyznaczają one siatkę płaskiego układu współrzędnych. Oś x jest równoległa do krawędzi frontowej obudowy. Ścieżki podłączone są do portu wejścia-wyjścia układu sterujące go digitizerem. Prąd płynący przez ścieżki powoduje powstanie wokół nich pola magnetycznego. Przesuwanie manipulatora po blacie nad ścieżkami powoduje powstawanie, w cewce umieszczonej w jego "celowniku", prądu elektrycznego. Wielkość tego prądu zależna jest od odległości środka cewki od osi najbliższej ścieżki. Układ sterujący digitizerem odczytuje <sup>z</sup> zadaną częstotliwością (ok. <sup>200</sup> Hz) dane <sup>o</sup> generowanym <sup>w</sup> ma nipulatorze prądzie. Tak częsty odczyt umożliwia uzyskanie dużej dokład ności pomiarowej, a co za tym idzie, dużej dokładności określania przesu nięcia manipulatora. Zastosowana magnetyczna metoda określania położenia manipulatora powoduje, że każde przemieszczenie jest rejestrowa-

#### <omPucE?

#### Na cenzurowanym

ne jednoznacznie i powtarzalnie. Fakt ten to jedna z głównych zalet digitizerów. Podniesienie myszki (brak kontaktu kulki z podłożem) i przemieszczenie jej <sup>w</sup> inne miejsce nie powoduje przesunięcia kursora <sup>w</sup> nowe położenie. Podobny zabieg z manipulatorem digitizera spowoduje przesunięcie kursora na ekranie <sup>w</sup> położenie przypisane wybranej części bla tu.

W redakcji testowaliśmy digitizer firmy Houston Instrument HIPAD Plus model 9018 formatu A3. Urządzenie wyposażone jest w dwa manipulatory. Jeden <sup>z</sup> nich przypomina myszkę <sup>z</sup> celownikiem, drugi zaś ołówek. Oba manipulatory działają tak samo i z tą samą dokładnością. Jednocześ nie może pracować tylko jeden manipulator – wybór zależy od użytkownika. Każdy manipulator połączony jest <sup>z</sup> digitizerem cienkim przewodem zakończonym amerykańskim wtykiem telefonicznym. Digitizer zasilany jest z zewnętrznego zasilacza sieciowego, podłączanego za pomocą wtyczki o nie jednoznacznie określonym sposobie jej włożenia w gniazdo digitizera - budzi to pewien niepokój. <sup>W</sup> czasie eksploatacji okazuje się, że sposób włożenia wtyczki nie ma żadnego znaczenia dla pracy urządzenia, lecz nie odnotowano tego w instrukcji obsługi. Inne gniazda, wtyki <sup>i</sup> użyte przewody określone są jednoznacznie. Digitizer współpracuje z komputerem za pomocą interfejsu szeregowego typu RS 232 C. Obsługa i ustawianie parametrów pracy interfejsu odbywa się programowo, <sup>w</sup> czasie instalacji urządzenia. Oprócz parametrów transmisji danych określane są także parametry dotyczące pola pracy digitizera, częstotliwości odczytu danych oraz wymaganej rozdzielczości i zgodności z urządzeniami innych firm.

Standardowo, po włączeniu zasilania, digitizer HIPAD Plus ustawia swe parametry zgodnie ze standardem urządzeń rodziny Summagraphics MM. Na życzenie użytkownika parametry te mogą być zmienione. Zmian można dokonać <sup>w</sup> programie wczytywanym do pamięci komputera lub <sup>w</sup> czasie pracy digitizera, przez naciśnięcie przycisku w tylnej jego ściance, wskazanie manipulatorem wybranej opcji menu blatu. Blat digitizera pokryty jest arkuszem przeźroczystej folii poliestrowej, pod którą znajduje się tabelka (menu) z wypisanymi możliwościami (opcjami) zmian parametrów jego pracy. Wybranie opcji polega na wskazaniu manipulatorem wybranych okienek tej tabelki. Niestety nie przewidziano w niej miejsca na rozkaz powrotu do ustawienia początkowego (fabrycznego). Digitizerma możliwość programowej kalibracji położenia manipulatora <sup>i</sup> związanego z nim kursora ekranu. Praca z digitizerem jest bardzo łatwa i nie wymaga specjalistycznego szkolenia. Rysowanie linii polega na przesuwaniu manipulatora po blacie <sup>i</sup> naciskaniu jednego <sup>z</sup> czterech przycisków, <sup>w</sup> jakie jest wyposażony. Dla ułatwienia wykonywania precyzyjnych rysunków, np. wiernego odwzorowywania już istniejących, manipulator wyposażony jest w "celownik" <sup>z</sup> naniesionymi prostopadłymi liniami. Punkt przecięcia linii celownika od powiada dokładnie położeniu kursora na ekranie. Każde naciśnięcie przycisku sygnalizowane jest sygnałem dźwiękowym. <sup>W</sup> górnym pra wym rogu blatu umieszczona jest zielona dioda świecąca, sygnalizująca gotowość pracy digitizera. Dioda gaśnie, gdy manipulator przesuwany jest poza pole pracy. Podobnie przebiega obsługa, gdy używa się drugiego manipulatora <sup>w</sup> kształcie ołówka. Zakończony jest on cienkim "ostrzem" z tworzywa sztucznego. Ostrze to pełni rolę "celownika". Dotknięcie ostrzem wybranego miejsca blatu i lekkie wciśnięcie go powoduje ustawienie kursora. Inne opcje można wybierać wskazując ostrzem miejsce i naciskając przycisk umieszczony na obudowie manipulatora. Każde naciśnięcie ostrza lub przycisku sygnalizowane jest sygnałem dźwiękowym. Ciekawostką jest fakt, że HIPAD działa jednakowo precyzyjnie przy ołówku trzymanym pionowo, jak i pochylonym pod dogodnym dla operatora kątem. Testowany digitizerHIPAD Plus może pracować <sup>z</sup> rozdzielczością wy noszącą od 10 do 100 linii na mm (254 — 2540 linii na cal). Uzyskanie takiej rozdzielczości, w połączeniu <sup>z</sup> zawsze jednoznacznym położeniem mani pulatora na blacie i kursora na ekranie, jest warunkiem wystarczającym i koniecznym przy pracy z programami wspomagającymi projektowame. HIPAD Plus wyposażono <sup>w</sup> dyskietkę <sup>z</sup> programem pozwalającym na sprawdzenie prawidłowości działania urządzenia, kalibracji położenia manipulatora oraz instalację zbiorów obsługi digitizera do programu AutoCAD w różnych jego wersjach. Instrukcja obsługi podaje dokładnie sposób postępowania przy instalacji oprogramowania <sup>i</sup> wykorzystama zbiorów obsługi. Opisane są wszelkie funkcje dostępne z menu oraz zalecane parametry transmisji danych digifizer-komputer.

Testując HIPAD Plus miałem dość trudne zadanie. Niełatwo jest testować urządzenie, które jest bardzo potrzebne i w zasadzie konieczne przy projektowaniu konstrukcji mechanicznych, obwodów drukowanych czy

Drugim programem umożliwiającym korzystanie z digitizera jest graficzny program dr Halo, dołączany do niektórych wersji Genius Mouse. I z tym programem HIPAD Plus pracował bez zarzutu. Niemożliwe było tylko korzystanie z maksymalnej rozdzielczości urządzenia. Program dr Halo pozwala rysować tylko <sup>300</sup> linii na cal, podczas gdy digitizer umożliwia uzyskanie znacznie więcej.

Testując HIPAD Plus zauważyłem kilka niedociągnięć, jakie popełniono przy konstruowaniu tego urządzenia. Blat digitizera pokryty jest przeźroczystą folią poliestrową, po której przesuwa się manipulator. Manipulator wykonano z twardego tworzywa sztucznego. Spód manipulatora nie jest podklejony flanelą lub filcem, co powoduje dość szybkie porysowanie folii. Nie byłoby w tym nic złego, gdyby nie to, że pod folię tę wkłada się rysunki i tabelę z menu digitizera. Po pewnym czasie porysowana folia utrudnia odczyt szczegółów rysunku. Druga sprawa to brak na blacie sia tki współrzędnych – linii pokrywających się z siatką, zgodnie z którą odczytywane jest położenie manipulatora. Rysunek takiej siatki ułatwiłby bardzo precyzyjne ustawianie <sup>i</sup> orientację kopiowanych rysunków. Po trzecie, brak jest w menu digitizera opcji powrotu do ustawienia fabrycznego zmienionych w czasie pracy parametrów. Aby tak się stało, trzeba na chwilę wyłączyć digitizeri ponownie wczytać program obsługi do pa mięci komputera. Podsumowując, należy stwierdzić, że digitizermusi być podstawowym urządzeniem wprowadzania danych dla programów z rodziny CAD. Wy soka rozdzielczość, łatwość obsługi i instalacji do posiadanego oprogramowania stawia to urządzenie w czołówce oferowanych na rynku digitizerów. Zauważone niedomagania nie wpływają w istotny sposób na wartość urządzenia.

> specjalizowany procesor taktowany zegarem 12 MHz, <sup>128</sup> KB pamięciROM, <sup>4</sup> KB statycznej pamięciRAM, trzy szeregowe porty wejścia-wyjścia 305 na 457 nun od 10 do 100 linii namm  $+ -0,254$  mm

![](_page_42_Picture_18.jpeg)

Testując HIPAD Plus używałem go do prac <sup>z</sup> programem AutoCAD w wersji 2.6 (nie mam dostępu do wersji nowszych). Dołączony na dyskietce program obsługi (driver ADI) zapewniał prawidłową instalację i poprawną pracę digitizera, komputera i programu. Dostępne były wszystkie oferowane opcje. Poprawnie pracowały oba manipułatory. Według mnie znacznie lepiej pracuje się korzystając <sup>z</sup> mampulatora przypominającego myszkę. Daje on większe możliwości i dokładność przy przenoszeniu istniejących rysunków do pamięci komputera. Zupełnie nowe spojrzenie na wygodę pracy AutoCAD-em daje korzystanie <sup>z</sup> tzw. tablet menu, czyli po łożonej na digitizer tabelki ze wszystkimi komendami AutoCAD. Wybór komendy polega na wskazaniu odpowiedniego okienka menu.

Na szczególne podkreślenie zasługuje bardzo wysoka rozdzielczość li niowa, jaką oferuje testowane urządzenie. Z danych zawartych w literaturze wynika, że znajduje się ono w czołówce dostępnych na rynku digitizerów.

Dużą zaletą HIPAD Plus jest możliwość emulacji kilkunastu podobnych urządzeń innych firm, co bardzo ułatwia adaptację urządzenia do posiadanego oprogramowania. Wyboru typu emulowanego urządzenia dokonuje się manipulatorem <sup>z</sup> menu głównego.

wyposażenie elektroniczne

#### Charakterystyka digitizera HIPAD Plus:

powierzchnia pracy rozdzielczość dokładność powtarzania ruchu częstotliwość odczytupołożenia manipulatora interfejswspółpracy z komputerem wyposażenie

#### wymiary

waga z zasilaczem

<sup>200</sup> razy na sekundę szeregowyRS 232 C dwamanipulatory instrukcja obsługi dyskietka z programemtestującym i driverami długość -427 mm szerokość - <sup>541</sup> mm grubość - <sup>34</sup> mm ok. 5,5 kg.

![](_page_42_Picture_17.jpeg)

![](_page_42_Picture_19.jpeg)

#### Zbigniew Sykulski (ZPU Wola);

Proszę pana, to jest po prostu skandal. Proszę, oto kopia naszego pisma do orgam-

<sup>j</sup> Firma nasza zamówiła powierzchnię 40m2i dokonała przedpłatyzgodnie z umowę <sup>z</sup> MPT. Poprzyjezdzie wdniu <sup>9</sup> kwietnia <sup>1989</sup> roku okazało się, żemimojednakowych opłat nasze stoisko (paw. 26 stoisko 202) ma znacznie niższy standard, niż stoiska pozostałych firm.

zatorów:

"Poznan, 11 kwietnia 1989 Biuro Organizacyjne

Międzynarodowych Targów Elektroniki, Telekomunikacji i Techniki Komputerowej

Dotyczy: udziału naszej firmy w targach INFOSYSTEM'89

Jednocześnie stwierdziliśmy, że w pawilonie 17 jest niewykorzystana powierzchnia wystawowa, tak więc argumentacja, że lokalizację naszego stoiska spowodował brak miejsca jest dla nas nie do przyjęcia.

Reasumując, uważamy, że Biuro Organizacyjne nie wywiązało się z umowy przygotowania dla naszej firmy terenu wystawowego o standardzie odpowiadajęcym tego rodzaju imprezie. Wzwięzku <sup>z</sup> tym informujemy, że jesteśmy gotowi zapłacić maksi mum 50% kwoty należnej za pełnowartościowe stoisko.

Z poważaniem Witold Kaszuba, dyrektor"

- 1. Stoisko umieszczone jest na ciemnym niskimparterze o czym nie zostaliśmypoin formowani wcześniej.
- 2. W hali nie działa oświetlenie (brak świetlówek) poza skromnym oświetleniem stoisk.
- 3. Brak dostatecznej informacji na zewnętrz powoduje omijanie tej części targów przez większość klientów.
- <sup>1</sup> Brak dostatecznego ogrzewania zniechęca klientów do odwiedzania hali, nie wspominajęc o zdrowiu wystawców.
- 5. Brak wykładziny na betonowej podłodze robi wrażenie zaplecza targów, a nie te-<sup>1</sup> renów wystawowych.

'

Wystawa na pewno mniejsza niż przed rokiem. Tym niemniej, <sup>z</sup> naszego punktu wi dzenia, warto było przyjechać, gdyż zainteresowanie naszymi interaktywnymi systemami CAD/CAM było duże. Na organizację imprezy nie narzekamy, <sup>z</sup> tym, że całe stoisko zbudowaliśmy sami. Rewelacji nie zauważyłem, natomiast warto odnotować fakt pojawienia się kilkimastu małych, dynamicznych firm zagranicznych, którym bardziej zależało na zawieraniu kontraktów niż reklamie. Jest to o tyle istotne, że zbie-

![](_page_43_Picture_1.jpeg)

Co jeszcze można do tego dodać? Chyba to, że tegoroczna wystawa <sup>w</sup> Warszawie, to szczyt profesjonalizmu w porównaniu z tutejszą. Aby załatwić wejście dla ekipy biegałem przez dwie godziny od jednej panienki do drugiej. Zamówiliśmy telefon na stoisku, owszem linia była, ale nie wiedzieliśmy, że aparat należało przywieźć ze sobą. Ostatecznie kupiliśmy go za <sup>60</sup> tysięcy. Miała być woda na stoisku - fachowcy przyszli zakładać instalację <sup>w</sup> poniedziałek, już po otwarciu wystawy. Tu nasuwa się szersza uwaga na przyszłość: targi powinny zaczynać się we wtorek, bo co <sup>z</sup> tego, że przyjechałem dzień przed otwarciem skoro nic nie załatwiłem, bo <sup>w</sup> niedzielę nikt tu nie pracuje.

#### Mirosław Bara (InterCAD):

Potencjalni klienci proszą o zademonstrowanie jak można rozwiązać ich bardzo konkretne potrzeby.

ga się <sup>z</sup> zainteresowaniami wielu polskich spółek, zwłaszcza iżoferta cenowa jest nie kiedy bardzo interesująca. Na przykład byłem zdumiony, gdy firma Sim Lim Sąuare zaproponowała nam komputery typu XT 256 KB za 320 dolarów. ECS (komputery MITAC, LEO):

Pierwszego dnia byłem przestraszony – ruch znikomy; na wszystkich stoiskach to samo. Stawiałem sobie pytanie: po co właściwie tu jesteśmy?

Spore zainteresowanie, zebraliśmy już całą masę wizytówek (kontaktów) do opra¬

Organizatorzy nie stanęli na wysokości zadania. Odnoszę wrażenie, że tu nikomu nie zależy na zarabianiu pieniędzy. Targi Agpolu były <sup>o</sup> wiele lepsze.

Jesteśmy nową firmą, <sup>w</sup> krótkim czasie zamierzamy produkować miesięcznie <sup>100</sup> tysięcy dyskietek o podwójnej gęstości. W USA zakupiliśmy nowoczesną linię technologiczną wraz <sup>z</sup> licencją. Ponieważ pierwsza partia dyskietek ma trafić na rynek już w czerwcu, cały wysiłek skierowaliśmy na przygotowania techniczne, dlatego też na sze stoisko jest niewielkie, nie mamy jeszcze materiałów reklamowych. Mimo to zain teresowanie naszą ofertą jest duże. Nowości na tych targach nie ma, jest kilka firm zachodnich z ciekawymi propozycjami, które nie zawsze jednak spotykają się z zainteresowaniem. Na przykład amerykańska firma Samit chciała założyć joint venture <sup>w</sup>

Mało się dzieje. Przed południem kręci się dużo dzieci wchodzących na zaplecze

Oceniając tę imprezę należy porównać ją <sup>z</sup> innymi. Wystawa niniejsza nosi nazwę III Międzynarodowe Targi Elektroniki, Telekomunikacji <sup>i</sup> Techniki Komputerowej Infosystem'89, ale na tę nazwę nie zasługuje. Otóż, wystawa warszawska, mimo łicznych braków i niedociągnięć, zasługuje na nazwę targi międzynarodowe – poznańska nie. Dlaczego?, bo Agpol mimo potknięć robi to lepiej, bardziej elegancko. Pierwsza wystawa Infosystem była we Wrocławiu <sup>i</sup> podobała mi się znacznie bardziej. Tam, mimo braku kadry, mimo ciasnoty, był element najważniejszy: chęć zrobienia czegoś. Tu jest rutyna, i to rutyna w najgorszym znaczeniu tego słowa. Po prostu trzeba zaliczyć jeszcze jedną wystawę. Dzisiaj wystaw jest sporo <sup>i</sup> trzeba walczyc <sup>o</sup> markę imprezy, tymczasem wydaje mi się, że tu nie zrobiono nic. Szansą dla Polski mogło być odegranie roli pośrednika pomiędzy ZSRR <sup>a</sup> firmami dalekowschodnimi, np. <sup>z</sup> Tajwanu. Tymczasem organizatorzy nie pomyśleli o promocji wystawy w Związku Radzieckim i Rosjanie do Poznania nie przyjechali, chociaż wielu wystawców liczyło, że ich tu spotka. Inaczej było w Warszawie, dokąd Rosjan zaproszono. Infosystem miał szansę być drugą co do rangi imprezą komputerową <sup>w</sup> kraju. Wy daje mi się, że już stracił tę szansę na rzecz innych, na przykład Baltcomu – zwłaszcza, jeśli będzie on organizowany co roku. JURI (plotery Schlumberger): Na wystawie brak hitu. KUenci zgłaszają więcej konkretnych problemów. Ciągle jednak obserwuje się głód rzetelnej informacji.

#### LOGOTEC Engineering (system CAD):

Jerzy Orkiszewski (Microvex):

INFOSYSTEM'89 jest znacznie mniej ciekawy od targów ubiegłorocznych. Jest też gorzej zorganizowany. Mniejsze jest zainteresowanie. Niewątpliwie warszawskie targi (KOMPUTER'89) były bardziej udane.

Grzegorz Tumiak (Intersoft):

Za opinię <sup>o</sup> targach niechaj posłuży taki oto fakt: znajoma jechała (podczas trwania targów) <sup>z</sup> Warszawy ekspresem - był zupełnie pusty.

Grzegorz Lindeman (Logic):

Od drugiego dnia jest lepiej - nieco więcej ludzi, dużo poważnych rozmów. Mam nadzieję, że owocnych.

Niezależnie od tego trzeba stwierdzić, że targi "siadły", brak im jakiegoś motoru, którym mogłoby być oprogramowanie lub produkcja krajowego sprzętu, ale nie jest (z braku oferty).

Tomasz Browarek (Lumena):

- 1) Mniej amatorszczyzny. Więcej zawodostwa w ofertach i w sposobie prowadzenia rozmów.
- 2) Rynek komputerowy ustabilizował się, można powiedzieć: wszedł w fazę stacjonarnego stanu nasycenia.
- 3) <sup>W</sup> tym stanie rzeczy zrozumiałym jest, że unosi się tutaj <sup>w</sup> powietrzu pytanie: jak długo to jeszcze potrwa? Ja się nie obawiam – popyt nie zaniknie, a na rynku utrzymają się najlepsi.
- 4) Podczas targów KOMPUTER'89 wszyscy mieli na ustach słowo: Rosja. Tutaj jest już mniej emocji. Najwyraźniej wylany został na głowy entuzjastów kubeł zimnej wody  $-$  to trudny partner.

Wypowiedzi zebrali: Zbigniew Blewoński Grzegorz Eider

 $\Box$ 

![](_page_43_Picture_43.jpeg)

![](_page_43_Picture_41.jpeg)

# STUDIO USŁUG KOMPUTEROWYCH sp. z o. o.<br>
Card M. Władysława IV 5

![](_page_44_Picture_2.jpeg)

ul. Władysławo IV 53 81-384 Gdynio 20 2170 88, 2195 58 S tlx 054660 samba pl

zaprasza do odwiedzenia naszego

# SKŁADU CELNEGO

tirmy

#### YOUR ELECTRONIC SYSTEMS GmbH

gdzie możecie Państwo kupić nowoczesny sprzęt komputerowy (szczególnie najtaniej twarde dyski SEAGATE) oraz sprzęt do odbioru telewizji satelitarnej

![](_page_44_Picture_521.jpeg)

229 (USl 439 (USl 259 (USl 489(US]| 699 *(*US 1.199 (USl 400 (USl

## 80-207 Gdańsk, Al. Zwycięstwa <sup>50</sup> tel. 32-39-91

#### STUDIO USŁUG KOMPUTEROWYCH

![](_page_44_Picture_14.jpeg)

ul. Władysławo IV 53 81-384 Gdynia 22 21 70 88, 21 95 58 S łlx 054660 samba pl

#### Ułatwiamy zarządzanie poprzez:

- sprzedażsprzętu komputerowego standardu IBM
- dzierżawę sprzętu komputerowego
- sprzedaż autorskich programów aplikacyjnych (nowych wersji systemu finansowo-księgowego, systemu ewidencji personalnej pracowników, gospodarki magazynowej i nowego systemu płac).
- **wdrażanie nowoczesnych programów kompute**rowych
- sprzedaż autorskich programów dla inżynierów projektanów (budownictwo). Programy oparte o nowoczesną technikę okien "przyjacielskie" dla użytkownika
	- <sup>72</sup> godzinny serwis sprzętu komputerowego
	- doradztwo w zakresie wdrażania techniki komputerowej w przedsiębiorstwie
	- szkolenia i kursy specjalistyczne u klienta oraz w siedzibie firmy w Gdyni.

## Na każde życzenie dostarczamy listę referencyjną naszych klientów

![](_page_44_Picture_26.jpeg)

![](_page_45_Picture_1.jpeg)

# KLEEK G ELECTRONICS HAMBURG-BERLIN

## Zaprasza swoich Klientów<br>do nowo otwartego<br>salonów sprzedaży w Berlinie Zachodnim. W programie naszym obecnie posiadamy:

ZACHODNIO - **NIEMIECKA** FIRMA

drukarki, plotery, digitizery, monitory, stacje dysków, twarde dyski, wszelkiego rodzaju materiały użytkowe, kserokopiarki, telexy, telefaxy oraz TV Hi-Fi Yideo.

#### Nasz adres:

OLECH Electronic GmbH Import-Export Johannisbollwerk 6-8 2000 Hamburg 11 **West Germany** Tel. (040) 31 13 48 Tbc. 2166450 olex d Fax (040) 31 72 24.

UWAGA!!!

**TOP-TWO** 

#### filia:

Olech Electronic GmbH Import-Export Brandenburgische Str. 42 1000 Berlin West 31 Tel.(0-30) 891 20 45 Tlx. 18 68 87 olex d Fax. (0-30) 893 14 85 Konto: Deutsche Bank AG Berlm BLZ 100 700 00 Konto DM nr 940 39 65 Konto USD nr 940 39 65

Producent SOFTLANS.A. Dystrybutor

60-288 POZNAŃ ul. OBRONNA <sup>8</sup> tel. 676271, 663024 w. 216

## KOMPUTEROWY INTERFEJS TELEKSOWY ITS-2000

![](_page_45_Picture_15.jpeg)

## WYRÓŻNIENIE SOFTARG'88

### MEDAL MIKROLAUR'89

![](_page_45_Picture_25.jpeg)

- zastępuje tradycyjny dalekopis
- automatycznie zestawia połączenia
- automatycznie odbiera i nadaje informacje
- pracuje 24 godz. na dobę
- posiada własny edytor tekstowy
- zawiera podręczny bank numerów

DOŁĄCZY TWÓJ KOMPUTER DO ŚWIATOWEJ SIECI TELEKSOWEJ

![](_page_46_Picture_1.jpeg)

![](_page_46_Picture_847.jpeg)

![](_page_46_Picture_10.jpeg)

#### MAXELL \* Kasety do drukarek firmy STAR

![](_page_46_Picture_848.jpeg)

#### \* Kasety do drukarek firmy NEC

#### \* Dyskietki 3'' do mikrokomputerów Amstrad

dyskietki magnetyczne Maxell odpowiadają najwyższym światowym standardom zapisu danych. Stosowanie nośników Maxell oznacza pewność <sup>i</sup> bezpieczeństwo danych.

#### nnc Doto Ouoiitu kasety do drukarek STAR, EPSON, NEC

#### \* Kasety do drukarek firmy EPSON

![](_page_46_Picture_849.jpeg)

![](_page_46_Picture_850.jpeg)

![](_page_46_Picture_15.jpeg)

![](_page_46_Picture_16.jpeg)

![](_page_46_Picture_9.jpeg)

matycznym ze względu na swoje doskonałe właściwości magnetyczne. SKC należy do przodujących producentów nośników magnetycznych. Doskonałe zaplecze techniczne firmy oraz intensywne prace badawcze dają produkt najwyższej klasy.

![](_page_46_Picture_851.jpeg)

Dyskietki magnetyczne firmy SKC są bar dzo wysoko cenione w świecie mikroinfor

#### UWAGA

Zastrzegamy sobie prawo zmiany cen. Ceny poda ne są bez kosztów transportu z Hamburga lub Ber lina. Doliczana przez nas suma 40 DM pokrywa opłaty transportowe, odprawę celną oraz ubezpieczenie. W przypadku mniejszych zakupów (kasety, pisaki) opłata ta wynosi <sup>20</sup> DM. Za dostawę pro duktów <sup>o</sup> większych wymiarach (plotery A2, AO itp.), kalkulujemy dopłatę wg cenników firmy-przewożnika.

#### Zainteresowanych produktami innych firm prosimy o bezpośredni kontakt

![](_page_46_Picture_852.jpeg)

![](_page_46_Picture_24.jpeg)

 $\mathcal{W}/\mathcal{W}$ 

## HUKK Sp. <sup>z</sup> <sup>0</sup>.0. oraz AUTOR UHONOROWANEGO MIKROŁAUREM '88 PAKIETU TURBO-48 polecaja

![](_page_47_Picture_1.jpeg)

#### W pełni zintegrowany pakiet uruchomieniowy dla mikrokomputerów jednoukładowych rodziny MCS-51, pracujący na IBM/PC, łączący w jednym produkcie:

wysyłamy na żądanie.

Wystawiamy rachunki.

W opracowaniu atrakcyjne, zupełnie nowe produkty dla mikroprocesorów jednoukładowych.

- edytor
- kompilator
- symulator
- debugger symboliczny

Pełna symulacja pracy procesora i jego środowiska zew nętrznego zapewnia komfort <sup>i</sup> wysoką efektywność pra cy projektanta.

#### Ponadto oferujemy:

D48 - deasembler dla procesorów <sup>z</sup> rodziny MCS-48

D51 - deasembler dla procesorów <sup>z</sup> rodziny MCS-51

FK GOSPODARKA MATERIAŁOWA  $*$  PRZYRZĄDY POMIAROWE  $*$ BIBLIOGRAFIA EUROGRAF - ATARI ST- STUDIO ARTYSTYCZNE "Prometeusz" — CAD-CAM — optymalizacja wykrojów

Wersję demonstracyjną TURBO-51 wysyłamy po otrzymaniu dowodu wpłaty na nasze konto PKO BP V O. W-wa nr 1557- -188665-136 kwoty 6.000 zł

![](_page_47_Picture_16.jpeg)

HUKK Sp. z o.o.

![](_page_47_Picture_19.jpeg)

## INTELIGENTNY BUFOR DRUKARKI

- jeden komputer kilka drukarek
- jedna drukarka kilka komputerów
- łącza RS232C <sup>i</sup> CENTRONICS
- <sup>512</sup> kB pamięci

- $2716 27512$
- profesjonalne oprogramowanie sterujące dla mikro komputera PC XT/AT

## EMULATOR PAMIĘCI EPROM

## TESTER UKŁADÓW SCALONYCH

- automatyczne rozpoznawanie <sup>i</sup> testowanie układów TTL i CMOS
- urządzenia autonomiczne lub karta do mikrokomputera PC XT/AT

szereg programów aplikacyjnych w różnych dziedzinach gospodarki(na życzenie wysyłamy katalog)

### Oferuje:

## PROJEKTOWANIE STEROWNIKÓW MIKROPROCESOROWYCH

# PROLAB

#### Laboratoria Techniki Mikrokomputerowej 00-961 Warszawa 42, skr. poczt. 83

Dystrybutor: INTERSOFT Sp. z o.o. ul. Górnośląska 9/11 tel. 21-56-08, 28-67-94

![](_page_48_Picture_2032.jpeg)

Ko-13/282-04

## Przedsiębiorstwo Zastosowań Informatyki

## Medi – Tronik Sp. z o.o.

#### Posiada w sprzedaży:

whedi – Tronik" Sp. z o.o. w;

- kartę procesora komunikacyjnego dla mikrokomputerów zgodnych z IBM PC/AT (8 terminali w systemie SCO Xenix),
- emulator procesora Z80 współpracujący z mikrokomputerami zgodnymi z IBM PC/XT/AT, zastosowania: automatyka przemysłowa i telekomunikacja,
- konwerter sygnałów standardu RS-232 Centronics,
- $\bullet$  remonty mikrokomputerów,
- podwyższanie jakości mikrokomputerów (zwiększanie szybkości działania, niezawodności, funkcjonalności),
- $\bullet$  przystosowanie mikrokomputerów do pracy w systemach wielodostępnych (Xenix, Novell <sup>i</sup> inne),
- połączenia mikrokomputerowe (PC-Odra, PC-Riad);

- Instaluje:<br>• systemy wielodostępne (SCO Xenix 286, 386),
- systemy sieciowe (Novell);

Jeżeli jesteś autorem oryginalnego programu aplikacyjnego -skontaktuj się <sup>z</sup> nami, będziemy pośredniczyć <sup>w</sup> sprzedażyTwojego programu dbając <sup>o</sup> ochronę Twoich praw autorskich!

> ul. Dzika 4, 00-194 Warszawa tel. 635-22-63, 635-22-64, 635-23-37

Firma oferuje sprzęt komputerowy klasy

BOTGDEOFT

IBM PC, AMSTRAD. Komputerowe systemy obsługi magazynów sklepowych, kasy sklepowe, metkownice

Dokumentację <sup>w</sup> języku polskim do komputerów IBM:

![](_page_48_Picture_2033.jpeg)

Dla akydzytorów atrakcyjne prowizje!

![](_page_48_Picture_45.jpeg)

## Zniżka 10%

przy płatności czekiem lub gotówką

Firma posiada uprawnienia do prowadzenia handlu zagranicznego,

A dires-00-443 Warszawa. ul. Górnoslaska 9/11

Przedsiębiorstwo Zagraniczne KAREN ul.Obrońców 23, 03-933 Warszawa Łel. 17 84 10 tlx 813948 kren pl

#### Szanowny Panie Dyrektorze,

Dziękujemy za zainteresowanie naszą firmą.

Z przyjemnością informujemy, że możemy zaspokoić wszystkie potrzęby

Pana Przedsiębiorstwa określone <sup>w</sup> skierowanym do nas zapytaniu.

1. Oferujemy niezawodne i jednolite systemy komputerowe typu PC/XT/AT/386

2. Instalujemy adaptery i oprogramowanie sieciowe ETHERNET.

3. Do Zakładu Poligrafii polecamy zestaw ATARI ST DESKTOP PUBLISHING

- bogato oprogramowany i oczywiście z polskimi literami.

4. Do Klubu i Szkoły proponujemy ośmiobitowe ATARI XE.

Proszę nie niepokoić się o "wsad dewizowy" - to wszystko jest za złotówki. Sprzęt objęty jest roczną gwarancją a przy odbiorze będzie mogł Pan uzupełnić swoje zbiory oprogramowania i literatury.

<sup>Z</sup> poważaniem,

#### DZIAŁ HANDLOWY

#### **50 COMPUTER**

# MICROSYSTEM TO PORZĄDEK W komputeryzacji Twojej firmy Zautomatyzowany System Zarządzania

- sieciowe <sup>i</sup> wielodostępne środowisko (dostęp do danych na poziomie rekordu),
- równoczesna i równoległa praca wszystkich stanowisk,
- wspólna baza danych,
- modularne podsystemy:
	- Księga Główna,
	- Gospodarka Materiałowa,
	- Gospodarka Finansowa,
	- Kadry,
	- Informowanie Kierownictwa,
	- **•** Płace,
	- Środki Trwałe,
- <sup>2</sup> nagrody na Targach Softarg '88.

BIURO PROJEKTÓW <sup>I</sup> ZASTOSOWAŃSYSTEMÓW INFORMATYCZNYCH MicroSystem Sp. z o.o. od 1985 j.g.u.

![](_page_49_Picture_27.jpeg)

# TRANSTEK sp. z o.o. TRANSDUCTION

![](_page_50_Picture_6.jpeg)

## \*PROJEKTOWANIE\*DOSTAWY\*SZKOLENIE\*SERWIS

![](_page_50_Picture_9.jpeg)

81-056 Gdynia, ul. Helska 14, tel. 23-37-40, tlx 054561 mg pl OFICJALNY DYSTRYBUTOR SPRZĘTU KOMPUTEROWEGO FIRMY HEWLETT-PACKARD W POLSCE

System PL-DRUK uhonorowany nagrodą I stopnia na O.T.O. SOFTARG'88 w połączeniu <sup>z</sup> wysokiej klasy sprzętem firmy Hewlett-Packard zapewni Twojemu przedsiębiorstwu samodzielne przygotowanie i wydawanie dowolnych publikacji.

- # PL-DRUK pierwszy polski system Desktop Publishing umożliwiający skład <sup>w</sup> języku polskim, rosyjskim i augielskim, z wykorzystaniem poligraficznych krojów pism.
- $\bullet$  **Sprzęt komputerowy do prowadzenia działalności** wydawniczej:
	- komputery,
	- drukarki laserowe,
	- skanery,
	- monitory całostronicowe.

Dostarczamy sprzęt komputerowy firmy Hewlett-Packard zarówno za złotówki,

#### OFERUJEMY

05-806 Komorów k. W-wy tel.580679

#### OFERUJĄ WSPÓLNIE

- karty wejść/wyjść PC LabCards do komputerów IBM PC

> 81-836 Sopot, ul. Krasickiego 9 tel. 51-13-17, thx 051-2876

dostawy kompletnych komputerowych układow automatyzacji eksperymentów i procesów technologicznych w oparciu <sup>o</sup> renomowany sprzęt światowy : - moduły wejść/wyjść OPTO-22 - szeregowy interfejs OPTOMUX - sterowniki BABY BLUE 2 PC - komputery przemysłowe AT 10 MHz oraz - system ekspertowy czasu rzeczywistego RTES <sup>a</sup> także

## ZAKŁADY ELEKTRONICZNE

## "MICRONET"

MICRONET

# oferują

## TERMINAL MT-220 funkcjonalnie zgodny z terminalem VT220 firmy DEC

- MT-220 emuluje terminale VT52, VT100, VT200 oraz PC-Shadow
- MT-220 posiada możliwość współpracy <sup>z</sup> dowolną drukarką wyposażoną <sup>w</sup> złącze równoległe lub szeregowe
- MT-220 może być stosowany <sup>w</sup> zestawach mikrokomputerowych (np: IBM PC/XT, IBM PC/AT), jak również jako końcówka do większych maszyn (np: SM-3, SM-4, SM-5, PDP-11, MERA 400)
	- $\bullet$  tryb VT52, VT100, VT200 polecany do pracy pod kontrola systemów operacyjnych XENIX, UNIX, QNX, RSX, RT-11,
	- tryb PC-Shadow zalecany do pracy pod kontrolą systemu typu MultiLink, PC-MOS
- uypu Muhamik, 10-MOb<br>MT-220 umożliwia wybór emulowanego terminala oraz parametrów jego pracy w prosty sposób przez samego użytkownika
- MT-220 sprzedawany jest w zestawie: monitor monochromatyczny z poświatą bursztynową i klawiaturą typu IBM PC/AT produkcji zachodniej
- wyróżnia spośród innych konstrukcji tego typu spotykanych <sup>w</sup> MT-220 Polsce wysoka jakość obrazu oraz niska cena.
- MT-220 to konstrukcja oparta na własnych rozwiązaniach technicz-

my mikro

![](_page_50_Picture_36.jpeg)

## KOMPUTERY SPRZEDAŻ ZA DEWIZY I ZŁOTÓWKI<br>ZE SKŁADU CELNEGO NATYCHMIASTOWY ODBIOR ZE SKŁADU CELNEGO JILATARI Panasonic VIP

## KOMPUTERY PROFESJONALNE

UWAGA! Pokaz sprzętu <sup>i</sup> premiowana sprzedaż Hotel Solec od 15.07

![](_page_51_Picture_1285.jpeg)

![](_page_51_Picture_6.jpeg)

## KOMPUTERY DOMOWE:

ATARI XE VIDEO GAME SYSTEM - NOWOSC \$139 klawiatura, komputer, joystick, pistolet, Riawialura, Romp<br>3 gry – <mark>cartridge</mark>

![](_page_51_Picture_1286.jpeg)

![](_page_51_Picture_10.jpeg)

# OA-LINK! ODRADZAMY ZAKUP MIKROKOMPUTERÓW

wszystkim, którzy mają już przynajmniej jeden mikrokomputer, a inne chcieliby zainstalować gdzieś blisko niego.

OA-LINK to nowoczesny system, który daje użytkownikowi mikrokomputerów nowe stanowiska pracy i eliminuje koszty związane z łączeniem ich w sieć.

![](_page_52_Picture_5.jpeg)

Dużo lepszym <sup>i</sup> tańszym sposobem jest dokupienie stanowisk pracy <sup>w</sup> systemie OA-LINK, <sup>z</sup> których każde pod względem funkcjonalnym odpowiada mikrokomputerowi XT, ale <sup>z</sup> większą pamięcią (704 K) <sup>i</sup> dostępem do wspólnych twardych dysków <sup>i</sup> innych peryferii.

Realizujemy również połączenia centralnego komputera systemu OA-LINK <sup>w</sup> sieć <sup>z</sup> dużymi komputerami (IBM 360/370, RIAD itp.)

## Oferujemy także inny sprzęt standardu IBM PC oraz:

- drukarki ALPS (typu heayy-duty, <sup>5</sup> lat pracy bez awarii)
- dyski elastyczne wielkiej pojemności (6 20 MB)
- karty do bardzo szybkich obliczeń numerycznych (procesor 32-bitowy, <sup>25</sup> MHz, <sup>16</sup> MB)

OPROGRAMOWANIE - szczególnie polecamy SART - system automatycznego rozli czania transportu.

Biuro Techniczno-Handlowe Warszawa,

Informacje i zamówienia telefonicznie (wtorek 8-12, środa czwartek

![](_page_52_Picture_12.jpeg)

nia.

Oferty prosimy kierować do Działu Kadr teł. 411-31 wewn. 236

![](_page_52_Picture_16.jpeg)

# NAJSZYBSZY KOMPUTER PERSONALNY ŚWIATA FlexCache 25386 ZDOBYWCA NAGRODY "TECHNICAL EXCELLENCE" PISMA PC MAGAZINE NA ROK 1989

# DOSTĘPNY W POLSCE

#### ALR FlexCache <sup>25386</sup> może pracować jako:

- server w sieciach lokalnych, m.in. Novell NetWare
- komputer centralny <sup>w</sup> systemach wielodostępnych
- samodzielne stanowisko inżynierskie <sup>o</sup> dużej mocy przetwarzania

- $-$  ALR Boldline 286-12,5
- ALR Boldline 386-20
- ALR FlexCache <sup>20386</sup>

#### ALR FlexCache 25386 posiada;

- Intel 32-bit <sup>80386</sup> CPU <sup>z</sup> zegarem 25MHz
- pamięć podręczną 64KB (25ns)
- RAM do 14MB
- dysk sztywny <sup>150</sup> lub 300MB ESDI (16ms)
- zewnętrzną pamięć dyskową do 2,4GB

#### Oprócz komputera FlexCache <sup>25386</sup> dostępne są pozostałe modele ALR:

Autoryzowaną sprzedaż za złotówki i dewizy prowadzi:

LEN

CELL

# Przedsiębiorstwo Techniczno-Handlowe<br>"TECHMEX" Sp. z 0.0.

![](_page_53_Picture_20.jpeg)

![](_page_54_Picture_1.jpeg)

Mikromarket

### **Oferujemy Państwu NOWE FORMY** WSPÓŁPRACY przy zakupach sprzętu komputerowego, kontrolno-pomiarowego, urządzeń peryferyjnych i oprogramowania:

>>> znaczne obniżki cen sprzętu nawet do połowy ceny rynkowej przy zamówieniach długoterminowych

- **A fachowa i szybka realizacja Waszych zakupów dewizowych**
- M oferujemy korzystne dostawy sprzętu komputerowego w zamian za atrakcyjne towary i usługi na eksport
- M odkupimy niewykorzystany odpis dewizowy oferujemy lepsze warunki niż na przetargach dewizowych
- A dostarczamy pojedyncze egzemplarze prowadzimy informatyzację całych przedsiębiorstw i instytucji
- **W** obejmujemy posiadany już sprzęt serwisem pogwarancyjnym

 $@$   $$pzoo$ Yidecon tel.214662 ceszkup IBM PC XI/M20MB nie spiesz się nie spicer wypożycz!

Wojewódzkie Przedsiębiorstwo Handlu Wewnętrznego **Oddział** w Tychach

IDEOBIT

Co-4/269/03

43-100 Tychy, Al. ZMP 77<br>tel. 27-69-75

#### poleca między innymi

- Sprzęt komputerowy Atari Commodore CAmstrad CIBM PC XT/AT/PS-2
- drukarki STAR, EPSON, AMSTRAD
- sprzęt audiowizualny magnetowidy ● OTV PAL/SECAM ● wideoskopy ● kamery
- anteny satelitarne
- aparaturę badawczo-naukową

Udzielamy gwarancji, prowadzimy naprawy pogwarancyjne.

![](_page_55_Picture_18.jpeg)

Zapewniamy o atrakcyjnych cenach.

## **BIURO** HANDLU ZAGRANICZNEGO

# NEMINS

## **OFERUJE:**

00-867 WARSZAWA ul. Chłodna 35/37 tel. 24-78-16 24-78-17, 24-78-23 tlx 81 56 24

## **INTERAMS**

 $\sim$   $\sim$ 

#### 36 <ompueE?

## Nowe możliwości zakupu dla przedsiębiorstw Sprzęt komputerowy i aparatura pomiarowa za waluty wymienialne.

- Kompleksowy zestaw usług przy zawieraniu kontraktów zagranicznych.
- Natychmiastowe dostawy sprzętu ze składu celnego.

 $\bullet$ 

- Badanie zagranicznego rynku komputerowego i doradztwo przy zakupie sprzętu.
- Oprogramowanie.
- **· Niskie ceny.**

# PROWIZJA za usługi Biura Handlu Zagranicznego płatna w złotówkach.

- $\bullet$  pochłaniają 98,9% promieniowania,
- redukują różnicę potencjałów do 0,
- testowane w Japonii, Kanadzie i USA,

poleca Przedsiębiorstwo Usług i Wdrożeń Informatyki

"Datacomp" S-ka z o.o. ul. Aliny 9, 31-416 Kraków <sub>Ko-196/301/04</sub>

![](_page_56_Figure_1.jpeg)

JUZ 4 LATA NA POLSKIM RYNKU SOFTWARE'OWYM! Ko-220/333/06

Poleca.:

zestaw programów wspomagających projektowama

– systemy wspomagające zarządzanie przedsiębiorstw

w ciepłownictwie, ogrzewnictwie i wentylacji

![](_page_56_Picture_9.jpeg)

- 
- 

![](_page_56_Figure_8.jpeg)

Adres: Przedsiębiorstwo "PRO-INFO" ul. Sikorskiego 18/38 40-001 Katowice skrytka pocztowa 1347 tel. 53-42-88

# UWAGA! Oryginalna dokumentacja <sup>w</sup> języku angielskim na IBM PC XT/AT

**XENIX** <sup>w</sup> języku polskim podręcznik dla programistów <sup>i</sup> operatorów 10 tomów, 700 stron.

Word Perfect 5.0; Ouatro 1.0; Turbo Pascal 5.0 Turbo C 2.0; Turbo Assembler 1.0; Turbo Debuger 1.0

# Wkrótce:

- KATALOC kartoteka silników elektrycznych
- ZBYT kalkulacja, fakturowanie <sup>i</sup> rozliczanie sprzedaży
- PROJEKT ewidencja twórców <sup>i</sup> projektów racjonalizatorskich

![](_page_57_Picture_13.jpeg)

00-726 Warszawa 36. box 40. ul. Willowa 8/10 tel: 48-03-05, 49-56-66, tlx 816264

- podstawowa dokumentacja do dBase IV
- podstawowa dokumentacja Clipper'88
- zbiorcze opracowanie nt. baz danych.

Oddział w Toruniu: 87-100 Toruń, ul. Rydygiera Id m.4, tel. 48-01-44

# oraz programy użytkowe:

# MODULE<sup>R</sup> Sp. z 0.0.

- ANALIZA analiza awaryjności <sup>i</sup> niezawodności wyrobów.

Uniwersalne, przemysłowe sterowniki sekwencyjne Mikroprocesorowe sterowniki modułowe w standardzie EUROCARD z magistralą BUSMAT Wdrażanie kompletnych systemów sterowania i pomia-

Ko-24/303/04

## Zakłady Produkcyjno-Usługowe

## $"WOLA"$  Sp. z o.o.

(jednostka gospodarki uspołecznionej),

w dowolnej konfiguracji

## Urządzenia peryferyjne Sprzęt wideo Telefaxy

01-401 Warszawa, ul. Górczewska 69/73, tel.(0-22) 36 18 94 Oddział: 91-335 Łódź, ul. Grunwaldzka 16, tel.(0-42) 51 32 34

![](_page_57_Picture_44.jpeg)

rów

Indukcyjne <sup>i</sup> pojemnościowe czujniki zbliżeniowe

Projektowanie <sup>i</sup> wdrażanie systemów informatycznych:

- zarządzanie przedsiębiorstwem
- medyczne bazy danych

Dostawy sprzętu komputerowego <sup>z</sup> instalacją <sup>i</sup> szkole niem u klienta

#### Opieka serwisowa, także pogwarancyjna

Ko-31/330/06

**KO-RISPAREDEN** 

#### TESTER CYFROWYCH UKŁADÓW SCALONYCH

- $\bullet$  niewielki, prosty w obsłudze
- sprawdza układy TTL i CMOS:
- <sup>74</sup> L, H, S, F. LS. AS. ALS, AC. ACT, C, HC, HCT, AHCT CD 4xxx
- $\bullet$  identyfikuje układy nieoznaczone

![](_page_57_Picture_43.jpeg)

Procedury dostępu PRZEDSIĘBIORSTWO POSTĘPU do plików dBaselll i Clipper z poziomu Pascala Turbo oferuje UL. CZERWONYCH SZTANDARÓW 94 - U.I. R.Brykajło, Krakówtel. 55-31-00 wew. 10-22. tel. 647 148 tlx.031 28 98 Ko-118/260/03

![](_page_58_Picture_1.jpeg)

- \* sprzęt tvc i video<br>\* sprzet do odbioru
- \* sprzęt do odbioru TV satelitarnej<br>\* oprogramowanie: \* KADRY \* E oprogramowanie: \* KADRY \* EFEKT \* EKRAN \* F-K \* oraz dowolne oprogramowanie "pod klucz"
- \* kserokopiarki Rank Xerox i Cannon
- \* sprzęt firmy TEKTRONIK oscyloskopy, lampy do oscyloskopów
- analizator stanów logicznych LSA 455 przeznaczony do uruchamiania <sup>i</sup> testowania urządzeń cyfrowych, współpracuje <sup>z</sup> PC XT/AT/386
- $%$  koncentrator danych DCC-10 samodzielne urządzenie do rejestracji pomiarów za pomocą woltomierzy V45x, współpracuje z PC XT/AT poprzez łącze szeregowe RS 232
- Hi programator pamięci EPROM HSDS-12 umożłiwia testowanie czystości, programowanie <sup>i</sup> kasowanie pamięci EPROM-2716,2732,2764,27256, współpracuje z PC XT/AT poprzez łącze RS 232
- $%$  indywidualne stanowisko informacyjne ISI-500 służy do dostarczania informacji potencjalnym klientom instytucji typu PKP, PKS, WPK, PKO
- prowadzimy usługi projektowe w pełnym zakresie budownictwa ogólnego
- Hi zakładanie i obsługa prawna podmiotów gospod.
- doradztwo finansowo-księgowe

### SUPER SOFTWARE

Wykonuje oprogramowanie do komputerów typu IBM i innych.

Dysponujemy szerokim zakresem usług, <sup>w</sup> tym między innymi:

- księgowość,
- kadry,
- symulacje komputerowe,
- różnego rodzaje bazy danych,
- programy specjalistyczne.

ul. Obopólna 4/2, Kraków 30-069 tel. 37-72-53

Ko-lSO/314/05

Ko-173/296/04

- System Wspomagama Administracyjnego nagrodzone oprogramowanie płacowe, które nie boi się zmian przepisów lub nowych wymogów użytkownika.
- $\bullet$  System Kadrowy "Info-Bank" to dużo więcej niż ewidencja osobowa!
- Ekranowy Symulator Pracy Drukarki- całkowita nowość, oszczędność pa pieru!
- "Izolinie" program lub moduł do zaimplementowania we własnym programie!

41-814 ZABRZE ul. Rosenbergów 4 tel. 72-37-62

NAPRAWA ZASILACZY do IBM XT/AT SP. RZEM. "CENTRUM"

Warszawa

- 
- \* pośrednictwo w handlu nieruchomościami

Firma

# **MUEL**

## oferuje do sprzedaży:

- 1. Interfejs do ZX Spectrum, ZX Spectrum Plus, Timex 2048, umożliwiający współpracę z czterema napędami dysków elastycznych, RAM-dyskiem, dowolną drukarką graficzną, maszyną do pisania Robotron S-6120, monitorem ekranowym, rozszerzający Basic oraz system operacyjny ZX Spectrum. Nie zajmuje pamięci RAM!!!
- 2. Sterowany ikonami programator Eprom 2716-27256 do ZX Spectrum.
- 3. Przeróbkę drukarki DZM <sup>180</sup> na drukarkę graficzną. 4. TURBO 2000F do ATARI!

Informacja: Korespondencja MUEL ul. Cząstkowska 30, tel: 33-40-91

#### Zamówienia:

01-678 Warszawa

Spółdzielnia Rzemieślnicza Specjalistyczna Elektryków, ul. Grójecka 128, 02-383 Warszawa

![](_page_58_Picture_40.jpeg)

To nowoczesne i niezawodne oprogramowanie! To duże osiągnięcia <sup>w</sup> zakresie komputeryzacji płac! (medalnaOgólnopolskichTargach Oprogramowania SOFTARG'88) To solidny dostawca profesjonalnego sprzętu komputerowego!

Przedsiębiorstwo Systemów Komputerowych siągnięcia w zakresie komputeryzacji piac:<br>opolskich Targach Oprogramowania SOFTARG'8<br>wca profesjonalnego sprzętu komputerowego!<br>iorstwo Systemów Komputerowych<br>i Usług Informatycznych<br>:OMPU-SOFT Spółka z o.o. COMPU-SOFT Spółka z o.o.

#### oferuje Państwu

- Dostawy, instalacje i serwis mikrokomputerów zgodnych z IBM PC/XT/AT/ 386.
- Urządzenia peryferyjne komputerów: drukarki, plotery, digitizery, dyski itp.
- Obsługę informatyczną zjazdów, konferencji, imprez.

![](_page_58_Picture_53.jpeg)

#### Zakład Usług Informatycznych COMPU-SOFT przedstawia Państwu:

# PRZEDSIĘBIORSTWO ZAGRANICZNE WIELOBRANŻOWE

Hanna Kubiak Biuro Techniczne i Informacyjno-Handlowe ul. Smoleńskiego <sup>4</sup> m.17-18 01-698 WARSZAWA TEŁ. 33-57-36,33-10-85 TLX 815871 emix pl

#### EMIX 86 XT Turbo

- pamięć RAM <sup>640</sup> KB
- zegar 4,77/8 MHz
- 2 jednostki dyskowe 5,25", 360 KB DS/DD
- <sup>1</sup> łącze szeregowe RS 232 C
- <sup>1</sup> łącze drążka sterowniczego
- karta grafiki monochromatycznej 720x348 punktów
- monitor monochromatyczny 14" bursztynowy
- klawiatura 101-klawiszowa z polskimi znakami karta sterownika FDD

- zegar czasu rzeczywistego/kalendarz z podtrzymaniem bateryjnym
- dysk twardy 20 MB z kontrolerem i kablami

![](_page_59_Picture_12.jpeg)

#### ZESPOŁY

w zakresie montażu, starzenia i testowania pakietówj elektronicznych

współpracujące z mikrokomputerem EMIX 86 XT Turbo oraz innymi zgodnymi z IBM PC/XT/AT

> pod komputer, drukarkę i teleks z naturalnego drewna, ergonomiczny i estetyczny.

- karta grafiki kolorowej
- karta grafiki monochromatycznej
- karta wielofunkcyjna I/O PLUS 2
- płyta systemowa <sup>z</sup> pamięcią <sup>640</sup> KB
- interfejs pomiarowy (lEC 625, HPIB, IEEE 488)
- karta sterowania dziurkarką i czytnikiem taśmy papierowej
- łącze szeregowe RS 232 C
- karta transmisji BSC
- karta transmisji 1200/300
- karta 4 <sup>X</sup> RS 232 C
- karta sterowania pamięcią taśmową PT-305 z oprogramowaniem (możliwość konwersji zbiorów IBM XT/AT

## KOOPERACJA

#### STOLIK

![](_page_59_Picture_37.jpeg)

#### LOKALNA SIEĆ

### MIKROKOMPUTEROWA

#### EmNet

zbudowana na bazie mikrokomputerów EMIX 286 AT i| EMIX 86 XT Turbo.

Pokazy i informacje w Biurze

# PC <sup>386</sup> — czy może już minikomputer?!!

COMBIT Przedsiębiorstwo Techniczno-Handlowe Spółka akcyjna

#### PROKOM

Innowacyjny Zakład Techniki Komputerowej

#### Przedsiębiorstwo

OPROGRAMOWANIE SIECIOWE W PEŁNI ODPOWIADAJĄCE XENIX - NET

## SYSTEM ZARZĄDZANIA **PRZEDSIĘBIORSTWEM**

Badawczo-Produkcyjne i Handlowo-Usługowe Spółka z 0.0. j.g.u.

OFERUJEMY SPRAWDZONE, KOMPLEKSOWE ROZWIĄZANIA SPRZĘTOWO-PROGRAMOWE W TECHNOLOGII WIELODOSTĘPU I SIECI MIKROKOMPUTEROWEJ

SYSTEM OPERACYJNY W PEŁNI ODPOWIADAJĄCY SCO XENK

- moduł automatycznego rozliczania rozrachunków,
- moduł automatycznego rozliczania kosztów,
- moduł ewidencji materiałowej (EM-X).

RELACYJNA BAZA DANYCH JĘZYK CZWARTEJ GENERACJI

- kompletne instalacje mikrokomputerów dla potrzeb naszych systemów,
- niezbędną rozbudowę wcześniej zakupionych instalacji mikrokomputerowych, gwarantującą poprawną instalację naszych systemów,
- pełną integrację <sup>i</sup> współpracę naszych systemów,
- pełne wdrożenie <sup>i</sup> oddanie do eksploatacji systemów,
- realizację niestandardowych zamówień sprzętowo-programowych.

A. PODSYSTEM RACHUNKOWOŚCI FINANSOWEJ (FK-X) Plan kont. Ewidencja kont <sup>i</sup> dowodów księgowych.

Katalogi pracowników, kontrahentów.

#### B. PODSYSTEM OBROTU MATERIAŁOWEGO (OM-X)

Biuro handlowe.

Zaopatrzenie.

ul. Armii Czerwonej 83 40-161 KATOWICE tel.  $586 - 026$  wewn.  $403$ 

Magazyny.

- moduł zbytu,

- moduł obsługi wydziału produkcyjnego,

- moduł obsługi wydziału remontowego.

#### C. PODSYSTEM KADROWO - PŁACOWY (w przygotowaniu)

#### ZAPEWNIAMY W OPARCIU O ANALIZĘ POTRZEB:

## Na życzenie Klienta udostępniamy listę użytkowników naszych systemów,

#### COMBIT S.A.

ul. Gałczyńskiego <sup>23</sup> 40-587 KATOWICE teł. 512-914

#### PROKOM

ul. Balladyny ł5a 81-524 GDYNIA teł. 248-018, 216-677 tłx 54535 prok

#### MICON

![](_page_60_Picture_38.jpeg)

#### Oprogramowanie obejmujące: • system finansowo – księgowy • gospodarka magazynowa • przedmioty nietrwałe <sup>w</sup> użytkowaniu • fakturowanie <sup>i</sup> zbyt • gospodarka towarowa (magazyn wyrobów gotowych) • rozliczanie transportu • plan (informowanie kierownictwa) • systemy wykonywane na zamówienie Systemy współdziałają ze sobą na zasadzie wzajemnego tworzenia <sup>i</sup> przekazywania informacji. Mogą wykorzystywać dowolną sieć lub działać bez pomocy sieci. Oferta obejmuje dwumiesięczne wdrażanie programu <sup>z</sup> możliwością odpłatnego przedłużenia na wniosek zamawiającego. Udzielamy rocznej gwarancji oraz w ciągu trzech lat dostarczamy nowe wersje systemów. Sprzęt: • komputery XT, AT, 386, monitory · drukarki i podzespoły -za złotówki - za dewizy (odbiór w składzie celnym w ciągu trzech dni od dokonania wpłaty) Zapewniamy: • serwis gwarancyjny w Polsce **• serwis pogwarancyjny** INFORMACJE: Przedsiębiorstwo Handlowo - Produkcyjne "QUMAK" S-ka z o.o. 31-462 Kraków, ul. Lotnicza 10, tel. 48-33-26, tlx 0326356 "QUMAK"

![](_page_61_Picture_0.jpeg)

**OFERUJE** 

ii

![](_page_61_Picture_3.jpeg)

![](_page_61_Picture_4.jpeg)

![](_page_62_Picture_1.jpeg)

Mikrokomputery zgodne ze standardem IBM PC i PS 2 Bogaty zestaw urządzeń peryferyjnych Sieci lokalne Oprogramowanie użytkowe: standardowe i na zamówienie<br>Kompleksowa komputeryzacja przedsiębiorstw a także:

> Czytniki CD-ROM Bazy danych na dyskach laserowych

**Przedsiębiorstwo Zagraniczne ATOMICA** 

ul. Szosa Poznańska 3, 62-081 Przeźmierowo k. Poznania tel. 142-294 tlx 0412679 atmic pl

# TUROK

![](_page_62_Picture_7.jpeg)

#### Giełda

w poczcie do redakcji znalazłem nadesłany z Politechniki WTcławskiej informator <sup>o</sup> organizowanej tam <sup>w</sup> każdą niedzielę giełdzie komputerowej. Informator składa się z kilku stonic lokalnych ogłoszeń oraz cennika <sup>z</sup> bieżącymi notowaniami giełdy. Całość robi dość dobre wrażenie, niestety trud zespołu redakcyjnego został zniweczony przez bardzo złej jakości odbitki kserograficzne wykonane z orginału przygotowanego na drukarce igłowej. Inicjatywa wydawania Informatora jest bardzo cenna, przydałoby się zadbać jeszcze o lepszą formę i jakość rozsyłanych odbitek. Z przyjemnością zaliczyłbym się do grona prenumeratorów Informatora.

Ceny jakie poniżej przytaczam <sup>w</sup> chwili ukazania się naszego miesięcznika będą miały charakter historyczny. Nasz cykl wydawniczy uległ w ostatnim czasie znacznemu wydłużeniu <sup>w</sup> przeciwieństwie do narastającego tempa zmian wartości wyrażanej w obowiązującej w naszym kraju walucie sprzętu komputerowego. Niemniej informacje takie dają obraz przeobrażeń jakie wokół nas ciągle zachodzą.<br>Atari 300 XL 400 - 430 tys. zł

![](_page_63_Picture_1835.jpeg)

![](_page_63_Picture_1836.jpeg)

Z giełdy wrocławskiej już tylko jeden krok do naszego południowego sąsiada, gdzie także handlują komputerami. Giełdy w naszym pojęciu jeszcze nie ma ale komputery dostępne są w sprzedaży komisowej lub w sieci sklepów Tuzex (odpowiednik naszych Pewex'ów ale z innymi zasadami płatności dewizowej). Oto przykłady cen sprzętu komputerowego zebrane podczas tegorocznego lata w Pradze i Bratysławie.

![](_page_63_Picture_1837.jpeg)

Powracamy na nasz rynek i znajdujemy oryginalną ofertę koncernu IBM na komputery standardu PS/2. Sprzęt, części zamienne i materiały eksploatacyjne dostępne są w oficjalnym składzie konsygnacyjnym firmy. W ofercie nie ma modeli bardziej skomplikowanych objętych embargiem COCOMM. Oprócz sprzętu oferowane jest licencjonowane oprogramowanie. Oferta oprogramowania jest tym ciekawsza, gdyż nadchodzą czasy dokumentowania źródeł pochodzenia posiadanych programów. IBM PS/2 Model 30-021 (640 KB RAM, napęd dyskowy 3,5 cala 720 KB, dysk twardy 20 MB) 2440 \$ IBM PS/2 Model 30-H21 (1 MB RAM, napęd dyskowy 3,5 cala 1,44 MB, dysk twardy 20 MB) 3280 \$ IBM PS/2 Model 50-021 (1 MB RAM, napęd dyskowy 3,5 cala 1,44 MB, dysk twardy 20 MB) 3740 \$ IBM PS/2 Model 50-061' (1MB RAM, napęd dyskowy 3,5 cala 1,44 MB, dysk twardy 60 MB) 4580 \$ Monitor mono 12 cali  $\lambda$  350 \$ Monitor kolor 14 cali 1030 \$ Drukarka Proprinter X24 965 \$ Zewnętrzny napęd dyskowy 5,25 cala 360 KB 560 \$<br>Rozszerzenie pamieci z 2 MB RAM 1200 \$

Rozszerzenie pamięci z 2 MB RAM Oprogramowanie dla systemu PS/2 DOS 4.0 215 \$ Macro Assembler V2 305 \$ Pascal Compiler/2 810 \$ Professional Fortran 899 \$<br>C Compiler/2 630 \$ C Compiler/2

![](_page_63_Picture_10.jpeg)

pudełka do dyskietek, nalepki na kasety i dyskietki, interfejsy magnetofonowe do komputerów Atari, interfejsy i joysticki do różnych komputerów oraz bogatą bibliotekę kopiowanego oprogramowania.

3

Z.R.